# **Zerstörungsfreie Qualitätskontrolle additiv gefertigter Kunststoffobjekte mittels Terahertz-Zeitbereichsspektroskopie**

Von der Fakultät

Elektrotechnik, Informationstechnik und Medientechnik der Bergischen Universität Wuppertal genehmigte

Dissertation

zur Erlangung des akademischen Grades eines Doktors der Ingenieurwissenschaften

von

Imke Berta Busboom, M. Sc.

aus

Leer (Ostfriesland)

Wuppertal, 2022

Die Dissertation kann wie folgt zitiert werden:

urn:nbn:de:hbz:468-20220714-115918-8 [http://nbn-resolving.de/urn/resolver.pl?urn=urn%3Anbn%3Ade%3Ahbz%3A468-20220714-115918-8]

DOI: 10.25926/3g66-2g07 [https://doi.org/10.25926/3g66-2g07]

Referent: Prof. Dr.-Ing. Bernd Tibken Korreferent: Prof. Dr.-Ing. Volker K. S. Feige Tag der mündlichen Prüfung: 06.05.2022

## **Kurzfassung**

Additive Fertigung birgt verschiedene Vorteile gegenüber anderen Fertigungsverfahren. So können additiv gefertigte Produkte beispielsweise individuell an Kundenwünsche angepasst und gleichzeitig das Lieferkettenmanagement optimiert werden. Das führt dazu, dass die additive Fertigung nicht nur im privaten Umfeld eingesetzt wird, sondern auch zunehmend in industriellen Bereichen, beispielsweise in der Raumfahrt-, der Schiffsbau- und der Automobilindustrie. Allerdings existieren aktuell verschiedene Herausforderungen in der additiven Fertigung. Dazu gehört die variierende Qualität additiv gefertigter Objekte, weshalb eine zerstörungsfreie Qualitätskontrolle für hochwertige Objekte sinnvoll ist. Die Ansätze für eine solche Qualitätskontrolle mit etablierteren Messverfahren weisen jedoch unterschiedliche Nachteile auf. Ein Nachteil der Mikro-Röntgentomographie ist beispielsweise der benötigte Strahlenschutz.

Ziel der Dissertation ist es, die bisherigen Möglichkeiten zur zerstörungsfreien Qualitätskontrolle von additiv gefertigten Kunststoffobjekten zu erweitern. Dafür wird in der Dissertation die Terahertz-Zeitbereichsspektroskopie (THz-TDS) eingesetzt. Vorteile der THz-TDS gegenüber etablierteren Verfahren ist, dass die Messungen zerstörungsfrei und berührungslos erfolgen, ohne dass aufwendige Strahlenschutzmaßnahmen benötigt werden. In der Dissertation wird geprüft, inwieweit die Vorteile der THz-TDS für die Qualitätskontrolle additiv gefertigter Objekte nutzbar gemacht werden können. Der Fokus der Untersuchungen liegt dabei auf additiv gefertigten Objekten aus Acrylnitril-Butadien-Styrol (ABS), die mit Schmelzschichtverfahren hergestellt wurden.

Die Dissertation ist in vier wesentliche Teilbereiche gegliedert. Im ersten Teilbereich werden Eigenschaften von Schmelzschichtobjekten im THz-Frequenzbereich untersucht. Dadurch wird eine Grundlage für THz-TDS-basierte Untersuchungen von Schmelzschichtobjekten geschaffen. Der zweite Teilbereich beschäftigt sich mit der Modellierung von Schmelzschichtobjekten, woraus zwei physikalische Modelle hervorgehen. Darauf aufbauend werden im dritten Teilbereich die Dicken der einzelnen Schichten von Schmelzschichtobjekten mittels THz-TDS ermittelt. Im vierten Teilbereich werden Füllstrukturen basierend auf Transmissions- und Reflexionsmessungen visualisiert. Für die bildgebende Auswertung der Messungen werden verschiedene Methoden eingesetzt, z. B. Clusteranalysen. Mit diesen vier Teilbereichen wird gezeigt, dass die THz-TDS zielführend für die zerstörungsfreie Qualitätskontrolle von Schmelzschichtobjekten eingesetzt werden kann.

## **Danksagung**

Die vorliegende Arbeit entstand in Kooperation zwischen dem Fachbereich Elektro- und Informationstechnik der Hochschule Düsseldorf sowie dem Lehrstuhl für Automatisierungs- und Regelungstechnik der Bergischen Universität Wuppertal.

Zuerst möchte ich mich herzlich bei Herrn Prof. Dr.-Ing. Bernd Tibken von der Bergischen Universität Wuppertal für die freundliche Aufnahme als Doktorandin in seinen Lehrstuhl bedanken. Durch sein Vertrauen in das Konzept dieser Arbeit war diese überhaupt erst möglich. Für sein Interesse an dem Projekt und für sein Bestärken zum Thema der Arbeit danke ich herzlich.

Meinem Betreuer an der Hochschule Düsseldorf, Herrn Prof. Dr.-Ing. Volker K. S. Feige, möchte ich ebenfalls meinen ganz besonderen Dank aussprechen. Schon während meines Master-Studiums förderte er mich, indem er mich als wissenschaftliche Mitarbeiterin beschäftigte. Hier bekam ich den ersten Zugang zu dem Gebiet der Terahertz-Messtechnik und lernte viel über wissenschaftliches Arbeiten. Zum Ende meines Master-Studiums bekam ich dann von Herrn Prof. Feige die Chance, in dem interregionalen Projekt "Smart Production" mitzuarbeiten, die ich gerne ergriff. Sein umfangreiches und konstruktives Feedback trieb mich immer wieder zu Höchstleistungen an.

Im Zuge des Smart-Production-Projektes ist das "Netzwerk Oberfläche NRW" rund um Martin Gründkemeyer, Wiebke Wesseling und Claudia Pomplun hervorzuheben, ohne die das Projekt nicht zustande gekommen wäre. In diesem Zusammenhang möchte ich Juri Boos und Lars Averkamp von dem Unternehmen "Urbanmaker UG" danken, die uns Proben herstellten und viele Fragen beantworteten. Des Weiteren danke ich Prof. Dr. rer. nat. Thomas Licht und Benjamin Schellscheidt für das Bereitstellen des Konfokalmikroskops sowie das Durchführen von Rauheitsmessungen.

Beim Deutschen Akademischen Austauschdienst (DAAD) möchte ich mich für die Förderung einer Reise nach San Francisco in die USA bedanken. Das ermöglichte mir, meine Forschungsergebnisse auf einer internationalen Konferenz zu präsentieren und vor Ort Kontakte zu knüpfen. Außerdem sei der Hochschule Düsseldorf und dem Fachbereich Elektro- und Informationstechnik für die finanzielle Förderung des Promotionsvorhabens gedankt.

Weiterhin möchte ich mich ganz herzlich bei meinen Kollegen an der Hochschule Düsseldorf für die gute Zusammenarbeit und viele anregende Diskussionen, vor allem aber für das freundschaftliche, hilfsbereite und angenehme Arbeitsklima bedanken. Hervorheben möchte ich dabei Simon Christmann, Dennis Fertsch und Tobias Bauer. Hier seien auch die Studierenden gewürdigt, die unsere Forschung mit ihren Projekt- und Abschlussarbeiten weiterbrachten. Namentlich erwähnen möchte ich dabei besonders Mohamed Akila, Oleg Antonov, Nesrine Lajimi, Thanh Tung Nguyen, Philipp Ochsendorf und Niklas Rohde. Zusätzlich möchte ich den Doktorandinnen und Doktoranden des Fachbereichs Elektro- und Informationstechnik der Hochschule Düsseldorf sowie des Lehrstuhls für Automatisierungs- und Regelungstechnik der Bergischen Universität Wuppertal für den guten Austausch danken.

Neben meinen Kollegen vor Ort möchte ich meinen digitalen Kolleginnen danken. Das gemeinsame Arbeiten via Zoom, unsere Austauschrunden und unser Schreibwochenende vor Ort werden mir noch lange in Erinnerung bleiben. Namentlich hervorheben möchte ich hier zunächst meine Peer-Gruppe rund um Renate Lichtenstern, Juliane Müller und Dilek Ucak-Ekinci. Dazu kommen in unserer Schreibgruppe Soma Argawani, Meryem Bayrak, Carina Bhatti, Rebekka Gengenbach, Stefanie Paschke, Gudrun Pradier und Friederike Stausberg. Danke dafür, dass wir uns gemeinsam durch die Corona-Zeit getragen haben!

Bei meinen beiden Familien Busboom und Gref sowie bei meinen Freunden möchte ich mich für die motivierenden Worte und den nötigen Ausgleich während meiner Promotionszeit bedanken. Hier möchte ich hervorheben, dass meine Familie das Ausrichten und Organisieren der Hochzeit während unserer Promotionszeit übernommen hat. Ihr habt euch selbst übertroffen und uns einen traumhaften Tag beschert. Danke!

Und nicht zuletzt danke ich meinem Ehemann Michael Gref, der immer bedingungslos zu mir hält. Danke für deinen Rückhalt, deinen Zuspruch und deine Liebe.

# **Inhaltsverzeichnis**

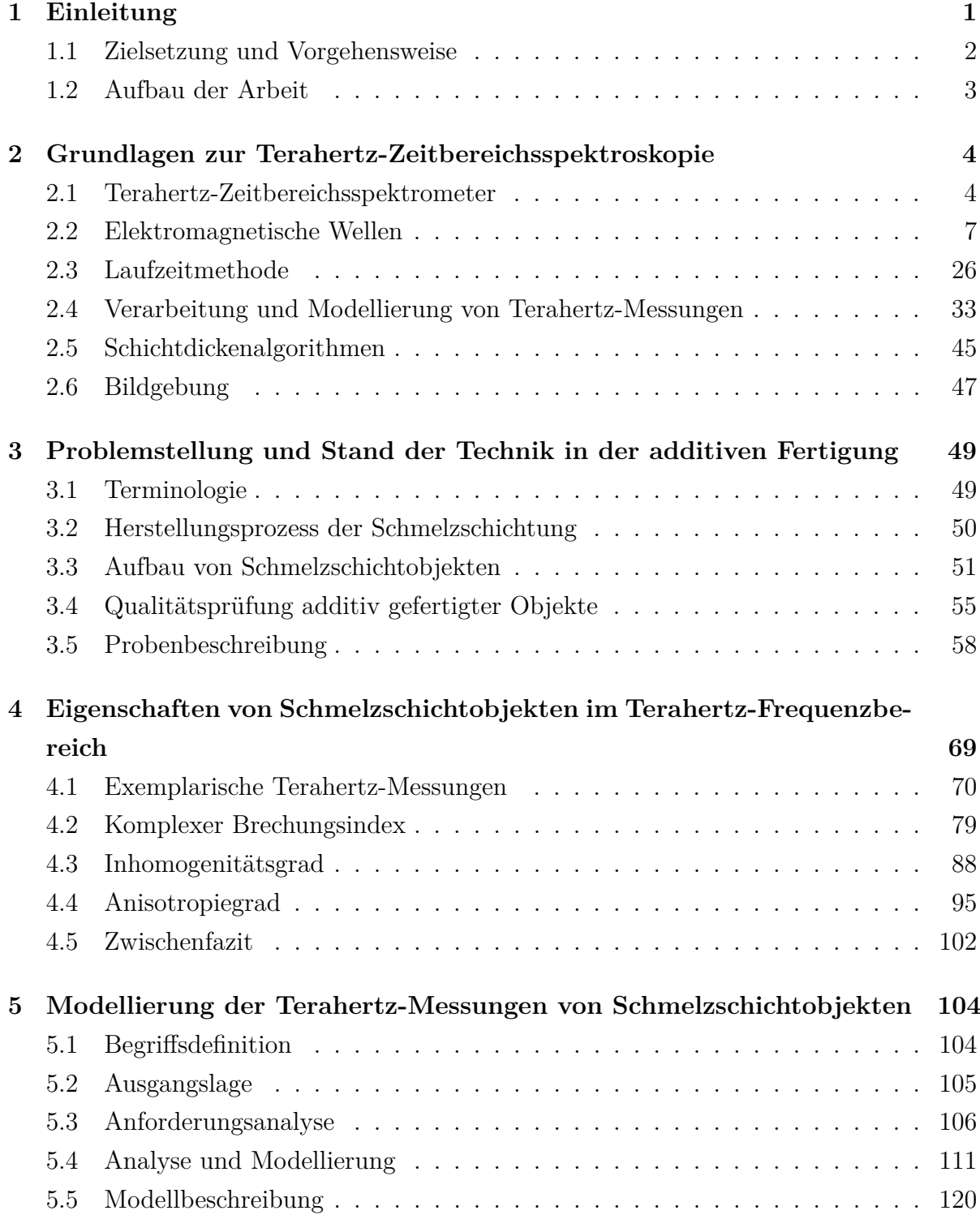

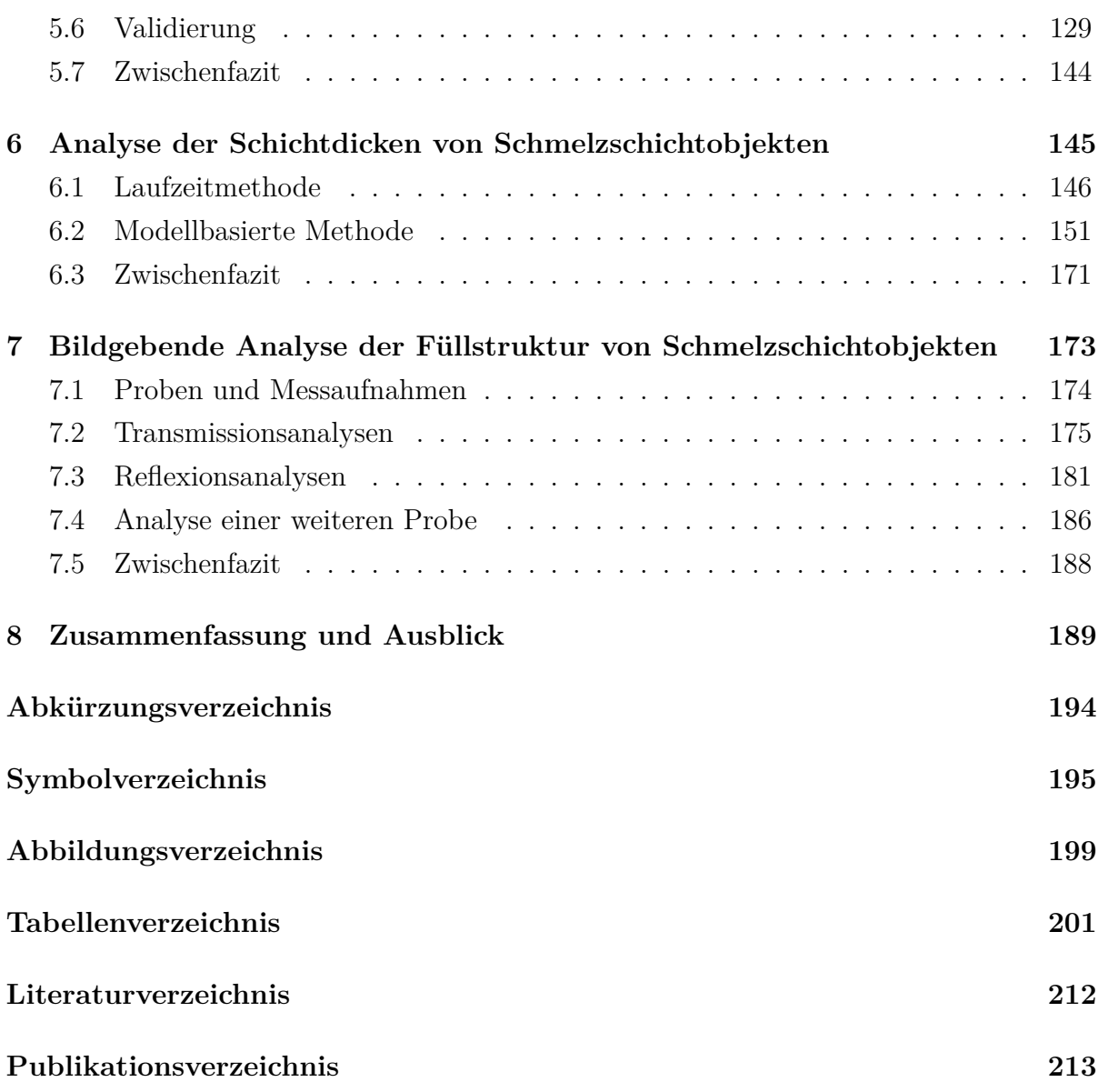

## <span id="page-7-0"></span>**1 Einleitung**

Bei der additiven Fertigung werden Objekte aus 3D-Modelldaten hergestellt, indem Werkstoffe additiv miteinander verbunden werden [\[1\]](#page-208-1). Das unterscheidet die additive Fertigung von subtraktiven und umformenden Fertigungsmethoden. Die additive Fertigung wird in immer mehr Anwendungsbereichen eingesetzt, nicht nur im privaten Umfeld, sondern auch in industriellen Bereichen. In der Luftfahrtindustrie werden insbesondere Kabinenteile, Verbindungselemente und Scharniere additiv gefertigt, um das Gewicht von Flugzeugen zu reduzieren und damit Treibstoff einzusparen [\[2\]](#page-208-2). Neben der Luftfahrtindustrie wird die additive Fertigung beispielsweise in der Raumfahrt-, der Schiffsbauund der Automobilindustrie eingesetzt [\[2\]](#page-208-2). Dabei überwiegt bislang der Einsatz in der Forschung und Entwicklung und in dem Bau von Prototypen in der Produktentwicklung [\[3\]](#page-208-3). Allerdings wird die additive Fertigung auch bereits für die (Klein-)Serienproduktion eingesetzt [\[3\]](#page-208-3). So geben in einer Studie 52 % der befragten Medizintechnik-Unternehmen und 18 % der Unternehmen aus der Automobilindustrie an, additive Fertigung bereits für die Serienproduktion einzusetzen [\[3\]](#page-208-3). Die Tendenz ist jeweils steigend [\[3\]](#page-208-3).

Vorteile von additiver Fertigung sind unter anderem Gewichtsersparnisse, weil additiv gefertigte Objekte in der Regel mit Hohlräumen gedruckt werden. Außerdem sind die Objekte individualisierbar und somit speziell an Kundenwünsche anpassbar. Dabei sind auch komplexe Geometrien realisierbar. Weiterhin kann die Entwicklungszeit neuer Produkte mittels additiver Fertigung signifikant reduziert werden und es können Kosten eingespart werden, u. a. durch Reduktion der Lager- und Transportkosten. [\[4,](#page-208-4) [5\]](#page-208-5)

Eine Herausforderung bei der additiven Fertigung ist, dass gefertigte Objekte oft nicht exakt reproduziert werden können. Dabei können sich sogar Objekte voneinander unterscheiden, die direkt nacheinander mit der gleichen Fertigungsanlage produziert werden [\[4\]](#page-208-4). Eine weitere Herausforderung ist, dass sich teilweise unerwünschte Hohlräume bilden [\[4\]](#page-208-4). Diese Herausforderungen spiegeln sich ebenfalls in der Studie [\[3\]](#page-208-3) wider. Hier wurden insgesamt 453 Unternehmen nach den Herausforderungen von additiven Fertigungsprozessen gefragt, wobei Mehrfachnennungen möglich waren. Dabei nannten 69 % der Unternehmen Qualität, 57 % Geschwindigkeit, 50 % Einhaltung von Normen, 47 % Zuverlässigkeit und 45 % Wiederholbarkeit [\[3\]](#page-208-3). Gleich mehrere dieser Herausforderungen werden in der vorliegenden Arbeit direkt oder indirekt adressiert, indem an der Qualitätsprüfung von additiv gefertigten Objekten geforscht wird.

Bislang erfolgt die Qualitätsprüfung von additiv gefertigten Objekten in der Regel zerstörend. Dies hat zum einen den Nachteil, dass das zerstörte Objekt anschließend nicht mehr verwendet werden kann und somit die Fertigungskosten steigen. Das gilt insbesondere für Einzelanfertigungen. Zum anderen ist das Ergebnis einer zerstörenden Prüfung aufgrund der variierenden Qualität nicht zwingend auf das nächste gefertigte Objekt übertragbar. Aus diesen Gründen ist bei hochwertigen Objekten eine zerstörungsfreie Prüfung notwendig, um die Qualität der additiv gefertigten Objekte zu gewährleisten. Es existieren bereits verschiedene Ansätze für zerstörungsfreie Prüfungen additiv gefertigter Objekte, die allerdings unterschiedliche Nachteile aufweisen, wie in Kapitel [3](#page-55-0) dargelegt wird. Daher wird in der vorliegenden Arbeit auf die zerstörungsfreie und berührungslose Terahertz-Zeitbereichsspektroskopie (THz-TDS) zurückgegriffen. THz-Strahlung ist nicht-ionisierend und erfordert gewöhnlich keine Strahlenschutzmaßnahmen. In Norm [\[6\]](#page-208-6) wird der Bereich der THz-Strahlung zwischen 0*,*1 THz und 10 THz definiert.

### <span id="page-8-0"></span>**1.1 Zielsetzung und Vorgehensweise**

Das Ziel der vorliegenden Arbeit ist, einen Beitrag zur zerstörungsfreien Untersuchung von additiv gefertigten Kunststoffobjekten zu leisten, indem analysiert wird, inwieweit solche Objekte mittels THz-TDS untersucht werden können. Dadurch sollen die Möglichkeiten zur Qualitätsprüfung additiv gefertigter Objekte erweitert werden. Von den verschiedenen additiven Fertigungsverfahren behandelt die vorliegende Arbeit die Schmelzschichtung, weil es sich dabei um das aktuell am häufigsten verwendete additive Fertigungsverfahren handelt [\[5\]](#page-208-5). Zur Schmelzschichtung gehören insbesondere die beiden Verfahren "Fused Deposition Modeling" (FDM) und "Fused Filament Fabrication" (FFF). Häufig verwendete Materialien sind Polylactic Acid (PLA) und Acrylnitril-Butadien-Styrol (ABS). Da ABS für viele Anwendungen passendere Materialeigenschaften besitzt und gleichzeitig schwieriger zu drucken ist [\[7\]](#page-208-7), wird ebendieses Material für die zu untersuchenden Schmelzschichtobjekte ausgewählt. Die zu untersuchenden Objekte dieser Arbeit besitzen zudem eine einfache Geometrie, weil es sich bei der vorliegenden Arbeit um eine Pionierarbeit zur Qualitätskontrolle von additiv gefertigten Objekten mittels THz-TDS handelt und somit erst einmal ein Basiswissen hierfür geschaffen werden muss.

Um das gesetzte Ziel zu erreichen, ist die zentrale Forschungsfrage dieser Arbeit: *Inwieweit können Schmelzschichtobjekte mittels Terahertz-Zeitbereichsspektroskopie untersucht werden?*

Diese Frage lässt sich in vier wesentliche Teilgebiete aufteilen:

- 1. **Eigenschaften**: *Welche Eigenschaften weisen Schmelzschichtobjekte hinsichtlich THz-Strahlung auf und wovon sind diese Eigenschaften abhängig?* Hierbei ist das Ziel zu ermitteln, ob es prinzipiell möglich ist, Schmelzschichtobjekte mittels THz-TDS zu untersuchen. Dadurch wird eine Basis für weitere Untersuchungen der Objekte mittels THz-TDS geschaffen.
- 2. **Modellierung**: *Wie lassen sich THz-TDS-Messungen von Schmelzschichtobjekten modellieren?*

Das primäre Ziel der Modellierung ist die Vorbereitung von Schichtdickenuntersuchungen von Schmelzschichtobjekten. Das Modell dient zusätzlich dazu, das Verständnis für THz-Messungen der Objekte zu erhöhen und zukünftige Untersuchungen von komplexen Brechungsindizes der Objekte vorzubereiten. Für die Entwicklung des Modells wird auf den Ergebnissen der ersten Frage aufgebaut.

3. **Schichtdicken**: *Inwieweit können die Schichtdicken von Schmelzschichtobjekten mittels THz-TDS untersucht werden?*

Mit der Schichtdickenermittlung soll ein Merkmal für die Qualitätskontrolle von Schmelzschichtobjekten implementiert werden. Die Schichtdicken stellen ein entscheidendes Merkmal der Qualitätskontrolle dar, weil diese nicht nur die Qualität, sondern auch die Festigkeit, Druckgeschwindigkeit und Kosten der Objekte beeinflussen  $[8-10]$  $[8-10]$ .

4. **Füllstrukturen**: *Können Füllstrukturen von Schmelzschichtobjekten mittels THz-TDS bildgebend untersucht werden? Falls ja, was sind mögliche Ansätze hierfür?* Schmelzschichtobjekte werden in der Regel nicht vollständig gefüllt, um Gewicht, Druckzeit und Kosten zu reduzieren. Füllstrukturen sorgen jedoch für eine adäquate Festigkeit. Somit stellt die Füllstruktur ein weiteres wichtiges Qualitätsmerkmal der Objekte dar. Daher wird neben der Schichtdicke weiterhin untersucht, ob Füllstrukturen visualisiert werden können.

## <span id="page-9-0"></span>**1.2 Aufbau der Arbeit**

Die vorliegende Arbeit ist in acht Kapitel aufgeteilt. Nach der Einleitung werden die wesentlichen Grundlagen der Terahertz-Zeitbereichsspektroskopie erläutert. Anschließend wird die Problemstellung konkretisiert und der Stand der Forschung und Technik in der additiven Fertigung dargestellt. Danach gliedert sich die Arbeit nach den vier genannten Teilgebieten: Eigenschaften, Modellierung, Schichtdickenuntersuchung sowie Füllstrukturvisualisierung. Abschließend erfolgt eine Zusammenfassung und ein Ausblick.

# <span id="page-10-0"></span>**2 Grundlagen zur Terahertz-Zeitbereichsspektroskopie**

Dieses Kapitel widmet sich den theoretischen Grundlagen der Terahertz-Zeitbereichsspektroskopie (engl. terahertz time-domain spectroscopy, abgekürzt: THz-TDS). Die Grundlagen sind für das Verständnis der vorliegenden Arbeit wichtig und stellen die Basis für die Experimente und Analysen der Arbeit dar. Dabei wird die Funktionsweise und der Aufbau des verwendeten THz-Zeitbereichsspektrometers beschrieben. Da THz-Spektrometer elektromagnetische Wellen im THz-Frequenzbereich nutzen, geht das Kapitel anschließend auf die Ausbreitung von elektromagnetischen Wellen in Materialien und auf das Verhalten der Wellen an Grenzflächen ein. Darauf aufbauend wird die Laufzeitmethode eingeführt, die zur Ermittlung von Schichtdicken oder reellen Brechungsindizes verwendet werden kann. Dadurch wird die Bedeutung des zeitlichen Abstands zwischen zwei gemessenen Impulsen deutlich, wodurch THz-Messungen besser analysiert werden können, was insbesondere für Kapitel [4](#page-75-0) nötig ist. Die bisherigen Informationen werden anschließend als Vorbereitung von Kapitel [5](#page-110-0) zu Übertragungsfunktionen für Einschichtund Mehrschichtsysteme zusammengeführt. Hierbei wird auch die Vorverarbeitung von THz-Messdaten besprochen. Abschließend wird auf Algorithmen der Schichtdickenbestimmung und auf die Bildgebung mittels THz-TDS eingegangen, was der Vorbereitung der Kapitel [6](#page-151-0) und [7](#page-179-0) dient.

## <span id="page-10-1"></span>**2.1 Terahertz-Zeitbereichsspektrometer**

Dieser Abschnitt behandelt den Aufbau und die Funktionsweise von THz-Zeitbereichsspektrometern (auch: THz-TDS-Systeme). Der Fokus liegt dabei auf dem in dieser Arbeit verwendeten Spektrometer. Die Beschreibung basiert im Wesentlichen auf den Ausführungen in der VDI-Richtlinie [\[11\]](#page-208-10).

In THz-TDS-Systemen werden gepulste THz-Signale ausgesendet und detektiert. Dabei wird nicht nur die Amplitude der elektrischen Feldstärke des THz-Signals gemessen, sondern auch die zeitliche Veränderung der Feldstärke. Die Messungen bilden in der Regel einzelne Punkte einer Probe ab, welche lateral wenige Millimeter groß sind. Der Durchmesser eines Messpunktes ist dabei frequenzabhängig und verringert sich mit zunehmender Frequenz. Um einen größeren Bereich einer Probe zu erfassen, muss die Probenposition daher lateral zum THz-Strahlengang verändert werden. [\[11\]](#page-208-10)

Die meisten THz-TDS-Systeme besitzen entweder eine Transmissions- oder eine Reflexionsgeometrie. Vorteile von Transmissionsmessungen sind, dass hierbei präzisere Messungen erreicht werden können, weil Optiken und Proben einfacher zu justieren sind [\[11\]](#page-208-10). Daher werden Transmissionsmessungen oft bei spektroskopischen Messungen verwendet [\[11\]](#page-208-10). Reflexionsmessungen bieten dagegen den Vorteil, dass hiermit Proben gemessen werden können, zu denen nur ein einseitiger Zugang vorliegt oder die für Transmissionsmessungen nicht durchlässig genug sind [\[11\]](#page-208-10). Das ist z. B. bei Metallsubstraten der Fall oder kann auftreten, wenn eine Probe hohe Gesamtdicke aufweist. Die durch Transmissionsmessungen messbare Gesamtdicke hängt dabei von der jeweiligen Probe ab, insbesondere von ihren komplexen Brechungsindizes.

In der vorliegenden Arbeit wird das THz-Zeitbereichsspektrometer "T-Cognition 2.0" des Unternehmens "HÜBNER GmbH & Co KG" verwendet [\[12,](#page-209-0) [13\]](#page-209-1). Eine Besonderheit des verwendeten Spektrometers ist, dass es gleichzeitig in Transmission und Reflexion misst. Daher können für die Untersuchungen der vorliegenden Arbeit beide Messgeometrien verwendet werden.

Die zentralen Bestandteile eines THz-TDS-Systems sind Sender (Emitter) und Empfänger (Detektor). Der Sender erzeugt wiederholt THz-Impulse, die sich anschließend als elektromagnetische Welle frei im Raum bewegen [\[11\]](#page-208-10). THz-Sender basieren beispielsweise auf fotoleitenden Schaltern, dem Foto-Dember-Effekt oder nicht linearen Optiken [\[11\]](#page-208-10). Bei dem verwendeten Spektrometer wird ein fotoleitender Schalter verwendet. Dieser besteht aus Halbleitern mit zwei Metallelektroden [\[11\]](#page-208-10). Für die Anregung werden dabei Impulse eines Femtosekundenlasers benötigt. Diese Laserimpulse werden mittels verschiedener Optiken (z. B. Strahlteiler, Spiegel und Faseroptiken) zum Sender geführt [\[11\]](#page-208-10). Im Halbleiter werden anschließend durch die Laserimpulse kurzzeitig Elektronen-/ Lochpaare angeregt [\[11\]](#page-208-10). Eine extern angelegte Spannung sorgt dabei für ein elektrisches Feld im Halbleiter, sodass sich die Elektronen bewegen und es zu einem rapiden Anstieg des Stromflusses kommt [\[14\]](#page-209-2). Diese beschleunigten Ladungen resultieren gemäß der Maxwell'schen Gleichungen (vgl. [\[15,](#page-209-3) [16\]](#page-209-4)) in dem Aussenden einer elektromagnetischen Welle [\[14\]](#page-209-2).

Die Empfänger der THz-Impulse basieren u. a. auf fotoleitenden Schaltern oder elektrooptischen Kristallen [\[11\]](#page-208-10). Fotoleitende Schalter können somit nicht nur für das Emittieren, sondern auch für das Detektieren von THz-Impulsen eingesetzt werden. Der Aufbau des fotoleitenden Schalters ist in beiden Fällen ähnlich. Im Halbleiter des Empfängers werden wieder Elektronen-/Loch-Paare durch Impulse von einem Femtosekundenlaser

erzeugt [\[11\]](#page-208-10). Ein entscheidender Unterschied zwischen den fotoleitenden Schaltern zum Senden und Empfangen ist nun jedoch, dass beim Empfangen keine extern angelegte Spannung vorliegt [\[14\]](#page-209-2). Stattdessen folgen die Elektronen dem elektrischen Feld einlaufender THz-Impulse und erzeugen dadurch einen Stromfluss [\[14\]](#page-209-2). Der Stromfluss ist proportional zur Amplitude der vorliegenden elektrischen Feldstärke [\[11\]](#page-208-10).

Um die Amplitude der elektrischen Feldstärke nicht nur zu einem einzelnen Zeitpunkt zu messen, sondern ein zeitabhängiges Messsignal zu erhalten, wird ein Abtast-Messverfahren benötigt. Hierfür kann beispielsweise eine optische Verzögerungsstrecke (z. B. Delay-Line oder Shaker) eingesetzt werden [\[11\]](#page-208-10). Dabei wird der Impuls des Femtosekundenlasers verzögert, indem die Strecke verändert wird, die der Femtosekundenimpuls zum Sender oder Empfänger zurücklegt [\[11\]](#page-208-10). Dadurch wird das Aussenden und Messen der THz-Impulse zeitlich gegeneinander verschoben. Alternative Abtastverfahren sind Asynchronous Optical Sampling (ASOPS) [\[17,](#page-209-5) [18\]](#page-209-6), Electronically Controlled Optical Sampling (ECOPS) [\[19–](#page-209-7)[21\]](#page-209-8) und Optical Sampling by Cavity Tuning (OSCAT) [\[22\]](#page-210-0).

Zusammengefasst ergibt sich für das verwendete Spektrometer ein Aufbau, wie es in Abbildung [2.1](#page-12-0) dargestellt ist.

<span id="page-12-0"></span>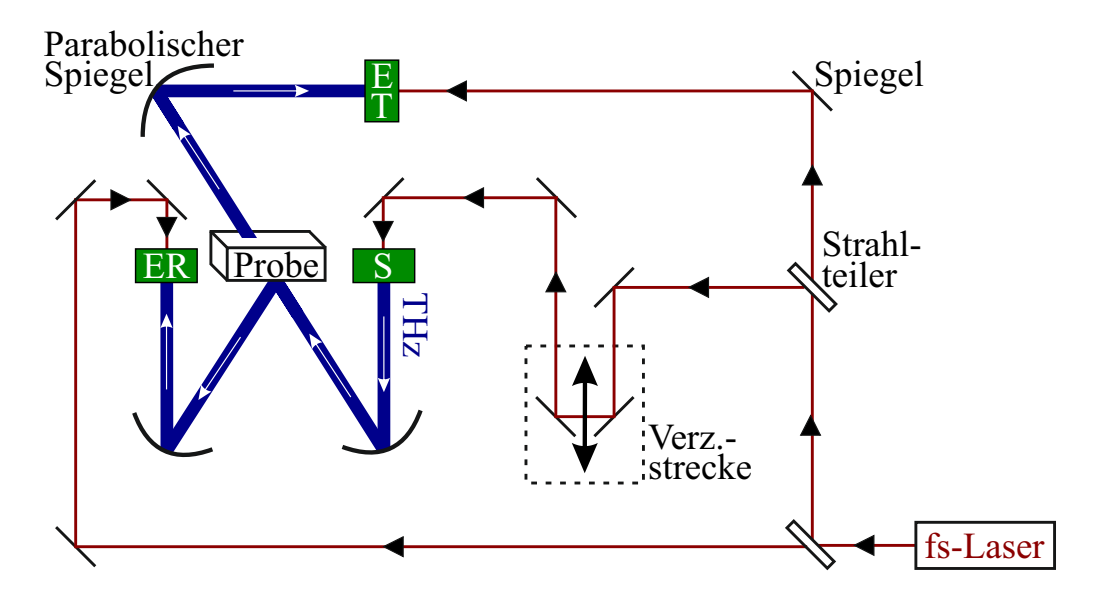

Abbildung 2.1: Schematischer Aufbau des verwendeten THz-TDS-Systems. Dabei steht "S" für den Sender, "ER" für den Empfänger in Reflexion, "ET" für den Empfänger in Transmission und "Verz.strecke" für die Verzögerungsstrecke. (Eigene Darstellung in Anlehnung an [\[23,](#page-210-1) [24\]](#page-210-2))

Die Messung beginnt mit dem Aussenden eines Impulses des Femtosekundenlasers (fs-Laser). Dieser wird in einen Pumpimpuls ("pump pulse") und zwei Untersuchungsimpulse ("probe pulse") aufgeteilt. Der Pumpimpuls durchläuft eine optische Verzögerungsstrecke, um eine zeitliche Verzögerung gegenüber dem Untersuchungsimpuls zu erreichen. Dieser verzögerte Impuls erreicht den Sender ("S"), sodass ein THz-Impuls generiert wird. Nach dem Emittieren des THz-Impulses wechselwirkt dieser Impuls mit dem Medium, durch das es propagiert. Im verwendeten Spektrometer treffen die THz-Impulse unter einem Winkel von 17*,*05◦ auf eingelegte Proben ein. Gleichzeitig zu dem Pumpimpuls werden die Untersuchungsimpulse zu den beiden Empfängern ("ET" und "ER") geleitet. Vereinfacht gesagt werden die Empfänger dadurch kurzzeitig aktiviert, sodass die elektrische Feldstärke mithilfe des Stromflusses gemessen wird. Durch die Abtastung verschiedener Zeitpunkte ergibt sich schließlich ein diskretes Zeitbereichssignal. Eine nähere Beschreibung eines ähnlichen THz-TDS-Systems kann in [\[13\]](#page-209-1) nachgelesen werden.

Zusätzlich zur Messung der Probe wird in der Regel eine Referenzmessung benötigt. Die Referenzmessung ist für einige Auswerteprinzipien essenziell und dient beispielsweise dazu, die Eigenschaften des Messsystems aus Probenmessungen herauszurechnen. In Transmission erfolgt die Referenzmessung ohne eingelegte Probe. Bei der Referenzmessung in Reflexion wird eine Referenzplatte benötigt, bei der der eintreffende THz-Impuls möglichst vollständig reflektiert wird. Hierfür wird in dem verwendeten Spektrometer ein Metall eingesetzt.

Im verwendeten Spektrometer wird die Luft in einem Teil des THz-Strahlengangs getrocknet, um den Einfluss der Luftfeuchtigkeit zu reduzieren (vgl. [\[13\]](#page-209-1)). In dem Bereich, in dem die Probe liegt, wird die Luft nicht getrocknet, sodass die Probe auf einfache Weise eingelegt werden kann.

Das Strahlungsprofil der THz-Impulse verläuft hyperbolisch in Ausbreitungsrichtung, wie es in Abbildung [2.2](#page-14-0) gezeigt wird. Eine Probe sollte idealerweise in der Strahltaille platziert werden, wo näherungsweise eine ebene Wellenfront vorliegt [\[14\]](#page-209-2). In der Strahltaille liegt der Fokuspunkt, welcher aufgrund des geringeren Durchmessers zu einer höheren lateralen Ortsauflösung führt.

## <span id="page-13-0"></span>**2.2 Elektromagnetische Wellen**

Nachdem das verwendete THz-Zeitbereichsspektrometer erläutert und dabei deutlich wurde, dass es sich bei der verwendeten THz-Strahlung um elektromagnetische Wellen handelt, befasst sich dieser Abschnitt mit elektromagnetischen Wellen. Dabei wird sowohl auf die Ausbreitung elektromagnetischer Wellen in Materie als auch auf das Verhalten elektromagnetischer Wellen an Grenzflächen eingegangen. Es werden ebene Wellen betrachtet, weil diese Wellenform einerseits die einfachste aller Wellenformen darstellt und

<span id="page-14-0"></span>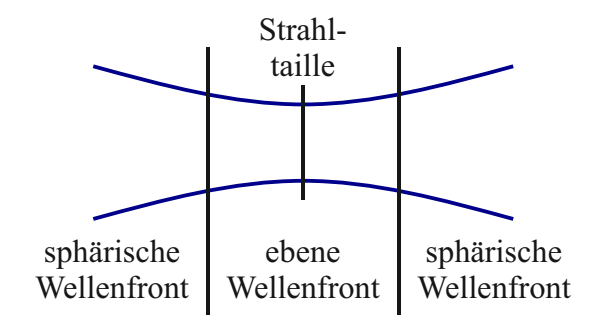

Abbildung 2.2: Strahlungsprofil der THz-Impulse in Ausbreitungsrichtung. (Eigene Darstellung in Anlehnung an [\[14,](#page-209-2) S. 164].)

andererseits, weil im Fernfeld jeder beliebigen Strahlungsquelle lokal eine ebene Welle vorliegt [\[16\]](#page-209-4). Das gilt auch für THz-Impulse im Bereich des Fokuspunktes (vgl. Abschnitt [2.1\)](#page-10-1). In der Regel werden Messobjekte möglichst gut im Fokuspunkt platziert, sodass ebene Wellen üblicherweise eine ausreichend gute Näherung für THz-Impulse im Fernfeld darstellen, auch wenn in der Praxis keine perfekt ebene Welle existiert [\[25\]](#page-210-3).

Ebene Wellen breiten sich geradlinig in eine Richtung des Raumes aus. Senkrecht zu dieser Ausbreitungsrichtung stehen das elektrische und magnetische Feld, die wiederum senkrecht zueinanderstehen. Es liegen also keine Feldkomponenten in Ausbreitungsrichtung vor, weshalb es sich bei einer ebenen Welle in der Regel um eine transversale Welle handelt. Es lässt sich ein kartesisches Koordinatensystem in der Art definieren, dass sich die ebene Welle in *z*-Richtung bewegt, das elektrische Feld in *x*-Richtung zeigt und das magnetische Feld in *y*-Richtung. [\[16\]](#page-209-4)

#### **2.2.1 Ausbreitung in Materie**

Elektromagnetische Wellen sind Schwingungen, die sowohl vom Ort als auch von der Zeit abhängig sind. Deswegen ist bei der Ausbreitung von elektromagnetischen Wellen sowohl die räumliche als auch die zeitliche Ausbreitung zu betrachten. Die nachfolgenden Ausführungen konzentrieren sich zunächst auf die Ausbreitung einer einzelnen Welle mit einer festen Frequenz (monochromatische Welle). Anschließend wird eine Vielzahl monochromatischer Wellen zu einer Wellengruppe zusammengesetzt und ihre Ausbreitung betrachtet. Für die detaillierte Herleitung der nachfolgenden Gleichungen aus den Maxwell'schen Gleichungen sei auf [\[16,](#page-209-4) [26\]](#page-210-4) verwiesen.

#### **Räumliche Ausbreitung**

Bei der räumlichen Ausbreitung einer Welle sind im Wesentlichen drei Aspekte von Interesse: Ausbreitungsgeschwindigkeit, Phasenänderung und Schwächung der Welle.

Die Ausbreitungsgeschwindigkeit (zurückgelegte Strecke pro Zeiteinheit) einer einzelnen Welle lässt sich durch ihre Phasengeschwindigkeit *v*ph beschreiben. Bei einer Ausbreitung mit konstanter Geschwindigkeit in *z*-Richtung lässt sich *v*ph als zurückgelegte Strecke ∆*z* pro Zeiteinheit ∆*t* beschreiben [vgl. [25\]](#page-210-3):

$$
v_{\rm ph} = \frac{\Delta z}{\Delta t}.\tag{2.1}
$$

In einer Zeitdauer ∆*t* von exakt einer Periodenlänge *T* wird eine Strecke der Wellenlänge *λ* zurückgelegt, sodass

$$
v_{\rm ph} = \frac{\Delta z}{\Delta t} = \frac{\lambda}{T} \tag{2.2}
$$

festgehalten werden kann [vgl. [27\]](#page-210-5). Mit der Kreisfrequenz  $\omega = 2\pi f = \frac{2\pi}{T}$  $\frac{2\pi}{T}$  und der Kreiswellenzahl  $k = \frac{2\pi}{\lambda}$ *λ* lässt sich die Phasengeschwindigkeit weiterhin durch

<span id="page-15-0"></span>
$$
v_{\rm ph} = \frac{\lambda}{T} = \frac{\omega}{k} \tag{2.3}
$$

ausdrücken [\[25\]](#page-210-3). Die Kreiswellenzahl *k* bildet das Gegenstück zur Kreisfrequenz *ω*. Während sich die Kreisfrequenz *ω* auf den zeitlichen Verlauf bezieht, bezieht sich die Kreiswellenzahl *k* auf den räumlichen Verlauf. Bei *k* handelt sich um den Betrag des Wellenvektors *⃗k*, welcher in die räumliche Ausbreitungsrichtung der entsprechenden Welle zeigt.

Breitet sich eine Welle anstatt im Vakuum in Materie aus, so bleibt dessen Frequenz *f* gleich, während sich die Wellenlänge λ und somit auch die Phasengeschwindigkeit  $v_{\text{ph}}$ ändern. Das Verhältnis zwischen der Geschwindigkeit im Vakuum *c*<sup>0</sup> zur Geschwindigkeit der Welle in einem Medium lässt sich durch den reellen Brechungsindex beschreiben [\[14\]](#page-209-2):

$$
n = \frac{c_0}{v_{\text{ph}}} = c_0 \cdot \frac{k}{\omega} \,. \tag{2.4}
$$

In verlustbehafteten Medien findet zusätzlich zur Geschwindigkeitsänderung eine Extinktion (Schwächung) der Welle statt. Die Extinktion entsteht zum einen durch Dämpfung (Absorption) und zum anderen durch Streuung der Welle. Sie lässt sich durch den einheitenlosen Extinktionskoeffizienten *κ* oder dem Absorptionskoeffizienten *α* = 2*κ ω c*0 [\[14\]](#page-209-2)  $([\alpha] = 1/m)$  beschreiben.

Der reelle Brechungsindex *n* und der Extinktionskoeffizient *κ* lassen sich zu einem komplexen Brechungsindex zusammenfassen<sup>[1](#page-16-0)</sup> [\[27\]](#page-210-5):

$$
\underline{n} = n - j\kappa \,,\tag{2.5}
$$

sodass der komplexe Brechungsindex sowohl Geschwindigkeit als auch die Schwächung und Phasenänderung einer Welle beschreibt. Im Allgemeinen sind diese Größen frequenzabhängig. Je nach Medium ist die Frequenzabhängigkeit stärker oder schwächer ausgeprägt. Auf die Auswirkungen der Frequenzabhängigkeit wird im Rahmen der Betrachtung von Wellengruppen näher eingegangen. Der komplexe Brechungsindex *n* führt wiederum zu einer komplexen Wellenzahl [vgl. [25\]](#page-210-3):

<span id="page-16-2"></span>
$$
\underline{k} = \frac{\omega}{c_0} \cdot \underline{n} \,. \tag{2.6}
$$

Der Vollständigkeit halber sei an dieser Stelle angemerkt, dass sich der komplexe Brechungsindex <u>n</u> und die komplexe Wellenzahl <u>k</u> mithilfe der Permittivität  $\epsilon = \epsilon_0 \epsilon_r$  und der Permeabilität  $\underline{\mu} = \mu_0 \underline{\mu}_r$  berechnen lassen [vgl. [14\]](#page-209-2):

<span id="page-16-1"></span>
$$
\underline{n} = \sqrt{\underline{\mu}_{\rm r}\underline{\epsilon}_{\rm r}} \stackrel{\underline{\mu}_{\rm r}=1}{=} \sqrt{\underline{\epsilon}_{\rm r}} = \sqrt{\epsilon_{\rm r} - j\frac{\sigma}{\omega\epsilon_0}},\tag{2.7}
$$

wobei *ϵ*<sup>r</sup> die relative Permittivität, *ϵ*<sup>0</sup> die absolute Permittivität des Vakuums, *µ*<sup>r</sup> die relative Permeabilität und  $\sigma$  die elektrische Leitfähigkeit beschreibt. Bei hohen Frequenzen liegt *µ*<sup>r</sup> üblicherweise bei eins [\[27\]](#page-210-5), sodass sich die Gleichung wie aufgeführt vereinfachen lässt. Mit  $c_0 = \frac{1}{\sqrt{\mu_0 \epsilon_0}}$  ergibt sich somit für die komplexe Wellenzahl [\[25\]](#page-210-3):

$$
\underline{k} = \omega \sqrt{\underline{\mu \epsilon}} = \omega \sqrt{\mu_0 \underline{\mu_r} \epsilon_0 \underline{\epsilon_r}} = \frac{\omega}{c_0} \sqrt{\underline{\mu_r} \underline{\epsilon_r}} = \frac{\omega}{c_0} \cdot \underline{n} \,. \tag{2.8}
$$

<span id="page-16-0"></span><sup>1</sup>Das Vorzeichen des Extinktionskoeffizienten hängt von dem gewählten Vorzeichen im Exponentialterm exp(j *ωt*) zur Beschreibung der Zeitabhängigkeit der elektrischen Feldstärke ab (vgl. Gleichung [2.14\)](#page-18-0). Wenn hierbei stattdessen der Term exp(− j *ωt*) verwendet wird, kommt es zu einem Vorzeichenwechsel, sodass dann für den komplexen Brechungsindex *n* = *n* + j*κ* gilt. In der vorliegenden Arbeit wird die erste der beiden Definitionen verwendet.

Die räumliche Wellenausbreitung *P*(*z*) einer monochromatischen Welle in *z*-Richtung kann somit wie folgt beschrieben werden<sup>[2](#page-17-0)</sup>:

$$
\underline{P}(z) = \exp(-j\underline{k}z) = \exp(-j\omega \frac{n}{c_0}z)
$$
\n
$$
= \exp(-j\omega \frac{n}{c_0}z) \cdot \exp(-\omega \frac{\kappa}{c_0}z).
$$
\n(2.9)\n\nPhasenverschiebung  
\nAmplitudenänderung

Der reelle Brechungsindex *n* verändert die Phase der Welle abhängig vom Ort. Der Extinktionskoeffizient *κ* verändert dagegen die Amplitude. Durch das negative Vorzeichen und positive Werte für *ω* und *κ* ergibt sich eine Schwächung der Welle, wenn sich die Welle in positive *z*-Richtung ausbreitet.

#### **Räumliche und zeitliche Ausbreitung**

Neben der räumlichen Ausbreitung einer Welle ist auch dessen zeitlicher Verlauf von Interesse. Um sowohl die räumliche als auch die zeitliche Ausbreitung zu betrachten, wird ein kartesisches Koordinatensystem so definiert, dass sich eine monochromatische, ebene Welle in positive *z*-Richtung ausbreitet und die elektrische Feldstärke  $\vec{E}$  dieser Welle in *x*-Richtung zeigt. Dadurch lässt sich in Anlehnung an [\[28\]](#page-210-6) festhalten:

$$
\vec{E}(z,t) = E_0 \cdot \cos(\omega t - \underline{k}z + \phi) \cdot \vec{e}_x \tag{2.10}
$$

$$
= \Re\Big\{E_0 \cdot \exp\Big(j(\omega t - \underline{k}z + \phi)\Big)\Big\} \cdot \vec{e}_x\,,\tag{2.11}
$$

wobei *ϕ* die initiale Phasenlage und *E*<sup>0</sup> die Amplitude der Welle beschreibt.

Im vorliegenden Dokument wird neben der Schreibweise  $\vec{E}(z,t)$  für die elektrische Feldstärke auch die komplexe Schreibweise  $\vec{E}(z,t)$  verwendet, sodass sich Gleichungen vereinfacht darstellen lassen. Um zur reellen Schreibweise zu gelangen, muss lediglich der Realteil gebildet werden:

<span id="page-17-1"></span>
$$
\vec{E}(z,t) = \Re\left\{\underline{\vec{E}}(z,t)\right\}.
$$
\n(2.12)

Somit gilt:

$$
\underline{\vec{E}}(z,t) = E_0 \cdot \exp\left(j(\omega t - \underline{k}z + \phi)\right) \cdot \vec{e}_x. \tag{2.13}
$$

<span id="page-17-0"></span><sup>2</sup>Das Lambert-Beersche Extinktionsgesetz beschreibt die räumliche Ausbreitung in einer ähnlichen Form (siehe z. B. [\[27,](#page-210-5) S. 807]). Es wurde eine andere Form gewählt, weil diese im Verlauf der Arbeit weiterverwendet wird.

Der Exponentialterm lässt sich in mehrere Faktoren zerlegen, sodass die einzelnen Elemente, die für die Ausbreitung einer elektromagnetischen Welle verantwortlich sind, deutlicher werden:

<span id="page-18-0"></span>
$$
\underline{\vec{E}}(z,t) = E_0 \cdot \exp(j\omega t) \cdot \exp(-j\underline{k}z) \cdot \exp(j\phi) \cdot \vec{e}_x.
$$
 (2.14)

Wie bereits erläutert, beschreibt der Faktor *E*<sup>0</sup> die Amplitude der Welle. Der Term exp(j*ωt*) zeigt die Zeitabhängigkeit der elektrischen Feldstärke, welche zu einer reinen Phasenänderung und nicht zu einer Amplitudenänderung der Welle führt. Der Term *P* (*z*) = exp(−j*kz*) ist für die räumliche Ausbreitung verantwortlich und wurde bereits im vorangegangenen Abschnitt detaillierter betrachtet. Die initiale Phasenlage wird durch  $\exp(j\phi)$  beschrieben. Bei  $\vec{e}_x$  handelt es sich um den Einheitsvektor, der in Richtung des elektrischen Feldes zeigt.

Abbildung [2.3](#page-18-1) verdeutlicht die vorher beschriebene Ausbreitung einer ebenen Welle *E*(*z, t*). Zu Darstellungszwecken ist in der Abbildung jeweils entweder der Ort *z* oder die Zeit *t* konstant, während der jeweils andere Parameter variiert wird.

<span id="page-18-1"></span>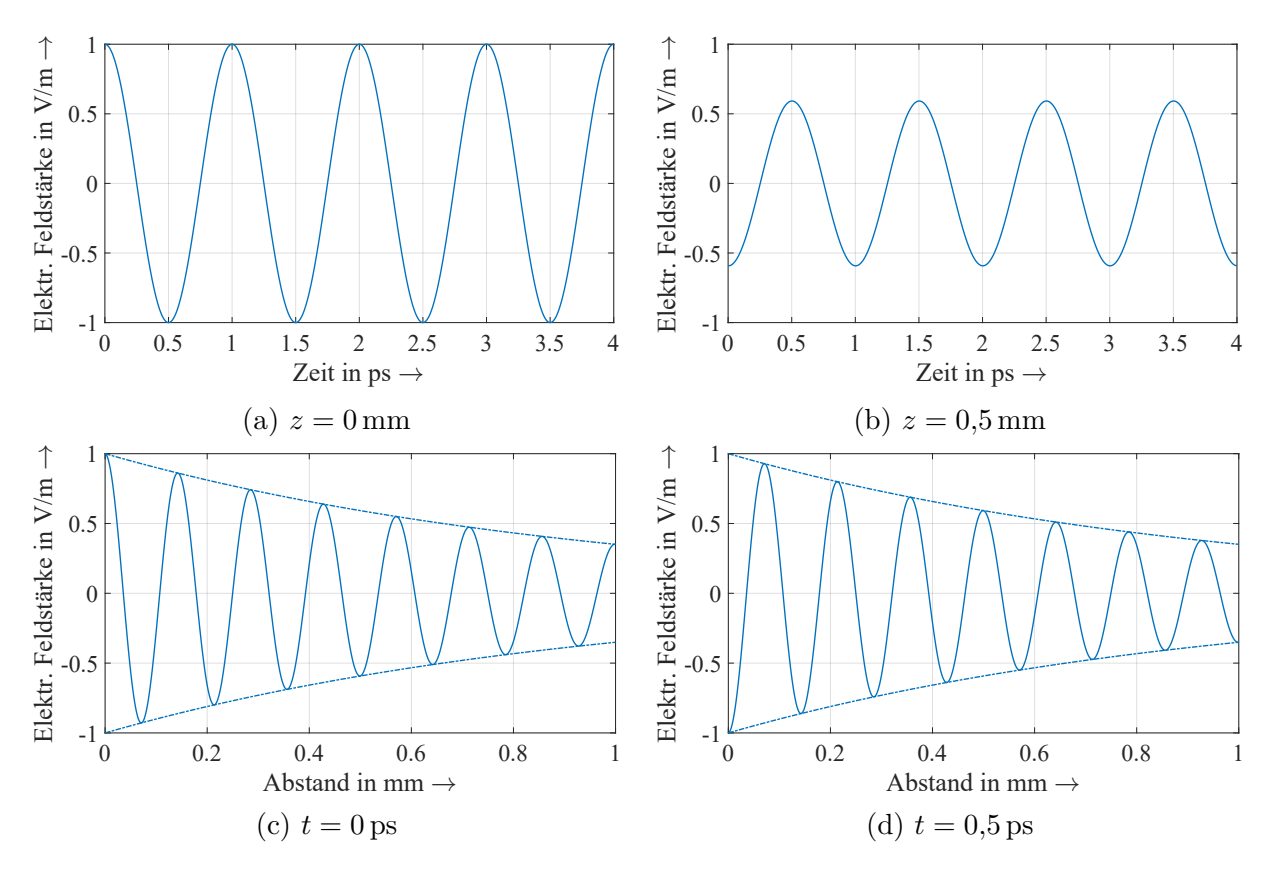

Abbildung 2.3: Ausbreitung einer ebenen Welle in *z*-Richtung.

In Abbildung [2.3a](#page-18-1) und [2.3b](#page-18-1) wird die Welle jeweils an einem einzelnen Ort im Verlauf der Zeit betrachtet. Es ist zu sehen, dass die Welle an einem Ort mit gleichbleibender Amplitude abhängig von der Zeit schwingt. Aufgrund der verschiedenen Orte unterscheiden sich die Amplituden und Phasenlagen. In Abbildung [2.3c](#page-18-1) wird die gleiche Welle zu einem festen Zeitpunkt und bei variablem Ort gezeigt. In Abbildung [2.3d](#page-18-1) ist ein späterer Zeitpunkt der Welle bei variablem Ort zu sehen. Bei beiden Wellen ist eine einhüllende Kurve eingezeichnet. Es ist zu sehen, dass sich die Amplitude mit zunehmendem Abstand verringert und dass die Phasenlage aufgrund der unterschiedlichen Zeitpunkte verschieden sind. Es lässt sich daher festhalten, dass die Amplitude der Welle ist unabhängig vom Zeitpunkt *t* ist, aber sich bei örtlicher Ausbreitung gemäß dem Extinktionskoeffizienten *κ* verändert.

#### **Wellengruppen**

Bislang wurde die Ausbreitung einer monochromatischen ebenen Welle betrachtet. Diese Welle besitzt eine einzelne feste Frequenz. Um THz-Impulse vollständig beschreiben zu können, wird jedoch eine Vielzahl von Wellen unterschiedlicher Frequenzen benötigt. Dafür werden ebene Wellen beliebig vieler Frequenzen überlagert (Superposition), wodurch jede periodische Wellenform abgebildet werden kann [\[28\]](#page-210-6). Unter Nutzung zweier Frequenzen ergibt sich beispielsweise das folgende Wellenpaket:

$$
\vec{E}(z,t) = E_{01} \cdot \cos\left(\omega_1 t - \underline{k}_1 z + \phi_1\right) \cdot \vec{e}_x
$$
  
+ 
$$
E_{02} \cdot \cos\left(\omega_2 t - \underline{k}_2 z + \phi_2\right) \cdot \vec{e}_x.
$$
 (2.15)

Die zwei ebenen Wellen breiten sich mit unterschiedlicher Frequenz im gleichen Medium aus. Da der reelle Brechungsindex *n* und somit auch die Wellenzahl *k* im Allgemeinen frequenzabhängig sind, kann die Geschwindigkeit unterschiedlich sein, mit der sich die einzelnen Wellen in *z*-Richtung ausbreiten (vgl. Gleichung [2.3\)](#page-15-0). Dann unterscheiden sich die Geschwindigkeiten der einzelnen Wellen (Phasengeschwindigkeiten) von der Geschwindigkeit der Wellengruppe (Gruppengeschwindigkeit). Die Gruppengeschwindigkeit ist nach [\[25\]](#page-210-3) wie folgt definiert:

$$
v_{\rm gr} = \frac{\mathrm{d}\omega}{\mathrm{d}k} \,. \tag{2.16}
$$

Bei frequenzabhängigen Phasengeschwindigkeiten gilt  $v_{\text{gr}} \neq \frac{\Delta \omega}{\Delta k}$  $\frac{\Delta\omega}{\Delta k}$  und es wird von "Dispersion" gesprochen. Insbesondere bei starker Dispersion und nicht zu vernachlässigbarer Absorption ist die Gruppengeschwindigkeit wiederum von der Signalgeschwindigkeit zu unterscheiden. Für weitere Details zu den Unterschieden zwischen der Phasen-, Gruppenund Signalgeschwindigkeit sei auf [\[29\]](#page-210-7) verwiesen.

Wie sich die unterschiedlichen Phasengeschwindigkeiten auswirken, wird anhand eines Beispiels deutlich. Abbildung [2.4](#page-20-0) zeigt die räumliche Ausbreitung zweier Wellenpakete, jeweils bestehend aus zwei ebenen Wellen unterschiedlicher Frequenzen. Die Wellen besitzen zur besseren Veranschaulichung einen Extinktionskoeffizienten von Null, sodass die Wellen nicht geschwächt werden. Dementsprechend handelt es sich um homogene Wellen.

<span id="page-20-0"></span>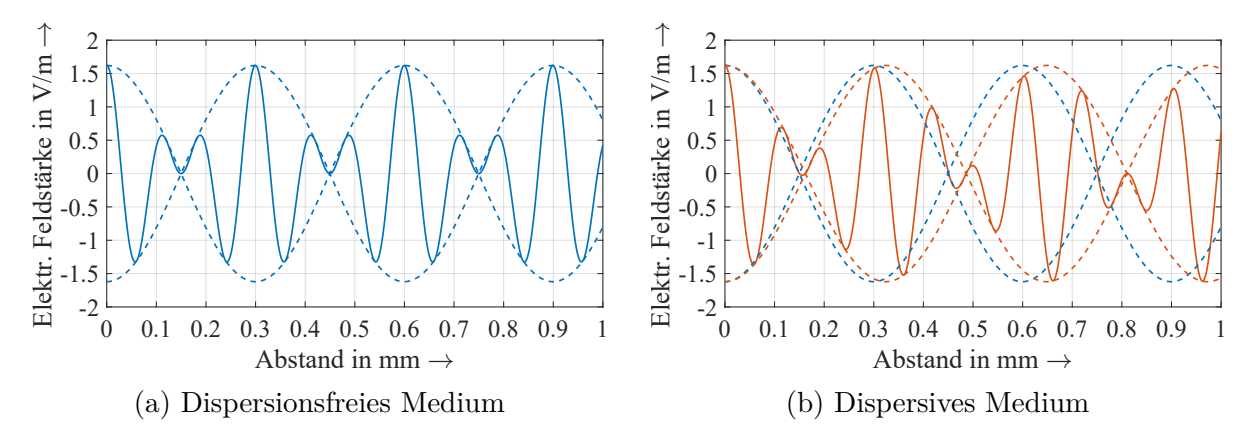

Abbildung 2.4: Ausbreitung einer Wellenpaketes in *z*-Richtung zu einem festen Zeitpunkt. Die blaue einhüllende Kurve in [2.4b](#page-20-0) ist für einen besseren Vergleich unverändert aus [2.4a](#page-20-0) übernommen.

In Abbildung [2.4a](#page-20-0) besitzen beide Wellen den gleichen reellen Brechungsindex *n*, was einem dispersionsfreien Medium entspricht. Hier bleibt die Form des Wellenpaketes mit zunehmendem Abstand gleich. In Abbildung [2.4b](#page-20-0) unterscheiden sich die reellen Brechungsindizes der einzelnen Wellen leicht, wie es in einem dispersiven Medium der Fall ist. Es ist zu sehen, dass sich die Form des Wellenpaketes im dispersiven Medium verändert. Dies wird insbesondere bei der Betrachtung der Abstände bei ca. 0*,*2 mm, 0*,*5 mm und 0*,*8 mm deutlich. Das Wellenpaket ist zudem breiter als das Wellenpaket im dispersionsfreien Medium.

Zusammengefasst gilt: Während die Phasengeschwindigkeit beschreibt, wie schnell sich eine einzelne, monochromatische Welle ausbreitet, beschreibt die Gruppengeschwindigkeit die Geschwindigkeit einer Wellengruppe. In dispersiven Materialien unterscheiden sich beide Geschwindigkeiten. Die Begriffe THz-Welle und THz-Impuls bezeichnen in der vorliegenden Arbeit Wellengruppen, die aus verschiedenen Frequenzen im THz-Bereich bestehen.

#### **2.2.2 Verhalten an Grenzflächen**

<span id="page-21-0"></span>Um das Verhalten von elektromagnetischen Wellen in Schichtsystemen zu verstehen ist neben der Ausbreitung in Medien auch das Verhalten an Grenzflächen von Interesse. Trifft eine Welle auf eine Grenzfläche zwischen zwei Schichten mit unterschiedlichen komplexen Brechungsindizes, teilt sich die Welle in einen transmittierten und einen reflektierten Anteil auf, wie es in Abbildung [2.5](#page-21-0) dargestellt ist. Bei dem transmittierten Anteil handelt es sich um den Anteil, der in das zweite Medium eindringt.

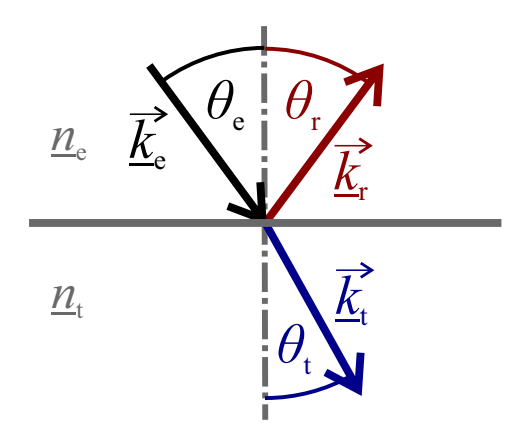

Abbildung 2.5: Elektromagnetische Welle trifft auf Grenzfläche zwischen zwei Medien mit unterschiedlichen komplexen Brechungsindizes. Ein Teil der Strahlung wird transmittiert und ein Teil wird reflektiert.

#### **Winkeländerung**

Der Winkel *θ*<sup>r</sup> des reflektierten Anteils ist gleich dem Einfallswinkel [\[28,](#page-210-6) [16\]](#page-209-4):

<span id="page-21-2"></span><span id="page-21-1"></span>
$$
\theta_{\rm e} = \theta_{\rm r} \,. \tag{2.17}
$$

Der Transmissionswinkel *θ*<sup>t</sup> hängt zusätzlich von den reellen Brechungsindizes der beiden Medien ab. Er lässt sich durch das Snellius'sche Brechungsgesetz beschreiben [\[28,](#page-210-6) [16\]](#page-209-4):

$$
n_{e} \cdot \sin(\theta_{e}) = n_{t} \cdot \sin(\theta_{t}). \qquad (2.18)
$$

Beide Winkel lassen sich so unabhängig von der Polarisationsart der betrachteten Welle berechnen.

#### **Transmissions- und Reflexionsfaktoren bei senkrechter Einstrahlung**

Neben der Winkeländerung ist auch die Amplituden- und Phasenänderung entscheidend, weshalb an dieser Stelle die Transmissions- und Reflexionsfaktoren in den Blick genommen werden. Zunächst werden elektromagnetische Wellen betrachtet, die senkrecht auf eine Grenzfläche zwischen zwei linearen, homogenen, isotropen, verlustlosen Medien treffen. Darauf aufbauend erfolgt die Verallgemeinerung für beliebige Einfallswinkel.

<span id="page-22-0"></span>Gesucht ist die reflektierte elektrische Feldstärke  $\underline{E}_{r0} = E_{r0} \cdot \exp(j\phi_r)$  und die transmittierte elektrische Feldstärke  $\underline{E}_{t0} = E_{t0} \cdot \exp(j\phi_t)$ , jeweils im Verhältnis zur einfallenden elektrischen Feldstärke  $\underline{E}_{e0} = E_{e0} \cdot \exp(j\phi_e)$ .

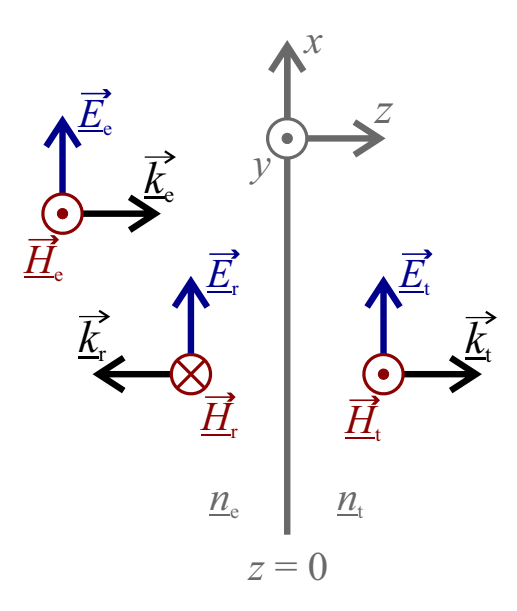

Abbildung 2.6: Verwendete Konventionen für die Ermittlung der Transmissions- und Reflexionsfaktoren bei senkrechter Einstrahlung.

Abbildung [2.6](#page-22-0) zeigt eine ebene Welle, die auf eine Grenzfläche (*z* = 0) trifft und teilweise transmittiert und reflektiert wird. Das elektrische Feld der einfallenden Welle zeigt in *x*-Richtung und das magnetische Feld in *y*-Richtung. Die Richtung der reflektierten und transmittierten Felder kann unterschiedlich festgelegt werden. So kann etwa die reflektierte elektrische Feldstärke in positive oder negative *x*-Richtung zeigen. Die Richtungen sollten nach allgemeiner Konvention insgesamt jedoch rechtshändig gewählt werden. Zu beachten ist, dass unterschiedliche Konventionen auch zu unterschiedlichen Vorzeichen bei den gesuchten Gleichungen führen. Die Gleichungen sind also immer im Zusammenhang mit der verwendeten Konvention zu betrachten.

Für die elektrischen Feldstärken der vorliegenden ebenen Wellen lässt sich gemäß Gleichung [2.13](#page-17-1) festhalten [vgl. [27\]](#page-210-5):

<span id="page-23-2"></span>
$$
\underline{\vec{E}}_{\mathbf{e}}(z,t) = \underline{E}_{\mathbf{e}0} \cdot e^{\mathbf{j}(\omega t - k_{\mathbf{e}}z)} \cdot \vec{e}_x \tag{2.19}
$$

$$
\underline{\vec{E}}_{\mathbf{r}}(z,t) = \underline{E}_{\mathbf{r}0} \cdot e^{\mathbf{j}(\omega t + k_{\mathbf{e}}z)} \cdot \vec{e}_x \tag{2.20}
$$

<span id="page-23-3"></span>
$$
\underline{\vec{E}}_{t}(z,t) = \underline{E}_{t0} \cdot e^{j(\omega t - k_{t}z)} \cdot \vec{e}_{x}.
$$
\n(2.21)

Die einfallende Welle und die reflektierte Welle breiten sich im ersten Medium aus, sodass sie die gleiche Wellenzahl besitzen. Da in diesem Abstand von verlustlosen Medien ausgegangen wird, ist die Wellenzahl in diesen Gleichungen reell.

Auf der Grenzfläche (*z* = 0) werden die Stetigkeitsbedingungen der Elektrodynamik eingehalten: Wenn keine Oberflächenstromdichte vorliegt, sind die Tangentialkomponenten der elektrischen Feldstärken  $\underline{\vec{E}}$  und der magnetischen Feldstärken  $\underline{\vec{H}}$  stetig. Mit Abbildung [2.6](#page-22-0) ergibt sich somit an der Grenzfläche:

<span id="page-23-1"></span><span id="page-23-0"></span>
$$
\underline{E}_{e0} + \underline{E}_{r0} = \underline{E}_{t0} \tag{2.22}
$$

$$
\underline{H}_{e0} - \underline{H}_{r0} = \underline{H}_{t0} \,. \tag{2.23}
$$

Um einen Zusammenhang zwischen der elektrischen und magnetischen Feldstärke herzustellen, wird auf das Induktionsgesetz (rot $\vec{E}=-\frac{\partial \vec{B}}{\partial t}$ ) zurückgegriffen. Bei der betrachteten ebenen Welle  $(\underline{\vec{E}}(z,t) = \underline{E}(z,t) \cdot \vec{e}_x$  und  $\underline{\vec{B}}(z,t) = \underline{B}(z,t) \cdot \vec{e}_y$  vereinfacht sich der Zusammenhang zu

$$
\frac{\partial E(z,t)}{\partial z} \cdot \vec{e}_y = -\frac{\partial E(z,t)}{\partial t} \cdot \vec{e}_y. \tag{2.24}
$$

Mit  $\underline{E}(z,t) = \underline{E}_0 \cdot e^{j(\omega t - kz)} = E_0 \cdot e^{j(\omega t - kz + \phi)}$  und  $\underline{B}(z,t) = \mu \underline{H}(z,t) = \mu H_0 \cdot e^{j(\omega t - kz + \phi)}$ ergibt sich somit

$$
kE_0 = \omega \mu H_0, \qquad (2.25)
$$

woraus sich mit Gleichung [2.8](#page-16-1) der Wellenwiderstand  $Z_W$  für die beschriebene ebene Welle berechnen lässt:

$$
Z_{\rm W} = \frac{E_0}{H_0} = \sqrt{\frac{\mu}{\epsilon}}.
$$
\n(2.26)

Setzt man den Wellenwiderstand in das Gleichungssystem bestehend aus Gleichung [2.22](#page-23-0) und [2.23](#page-23-1) ein und verwendet die Gleichungen [2.19](#page-23-2) bis [2.21,](#page-23-3) ergibt sich folgendes Gleichungssystem

$$
\underline{E}_{e0} + \underline{E}_{r0} = \underline{E}_{t0} \tag{2.27}
$$

$$
\frac{1}{Z_{\text{We}}}E_{\text{e0}} - \frac{1}{Z_{\text{We}}}E_{\text{r0}} = \frac{1}{Z_{\text{Wt}}}E_{\text{t0}}.
$$
\n(2.28)

Hierdurch können die reflektierten und transmittierten Anteile einer ebenen Welle, die senkrecht auf eine Grenzfläche trifft, berechnet werden:

$$
\underline{r} = \frac{\underline{E}_{\rm r0}}{\underline{E}_{\rm e0}} = \frac{Z_{\rm Wt} - Z_{\rm We}}{Z_{\rm Wt} + Z_{\rm We}}
$$
(2.29)

<span id="page-24-1"></span><span id="page-24-0"></span>
$$
\underline{t} = \frac{\underline{E}_{\text{t0}}}{\underline{E}_{\text{e0}}} = \frac{2Z_{\text{Wt}}}{Z_{\text{Wt}} + Z_{\text{We}}}.
$$
\n(2.30)

Diese Gleichungen für den Transmissions- und Reflexionsfaktor werden auch Fresnel'sche Formeln nach Augustin Jean Fresnel genannt. Wird der Wellenwiderstand  $Z_W$  als komplexe Wellenimpedanz  $\mathcal{Z}_{\mathrm{W}}=\sqrt{\mathcal{\mathcal{\mu}}/\mathcal{\epsilon}}$  definiert, gelten die Formeln auch für verlustbehaftete Medien [vgl. [30\]](#page-210-8).

In dem verwendeten THz-Frequenzbereich sind Materialien in der Regel nicht magnetisch, weshalb hier  $\mu_{\rm r} = 1$  angenommen werden kann [\[27\]](#page-210-5). Somit lassen sich die Fresnel'schen Formeln aus Gleichung [2.29](#page-24-0) und [2.30](#page-24-1) unter Verwendung von Gleichung [2.7](#page-16-2) mittels komplexem Brechungsindex ausdrücken [\[28\]](#page-210-6):

$$
\underline{r} = \frac{n_{\rm e} - n_{\rm t}}{n_{\rm e} + n_{\rm t}}\tag{2.31}
$$

$$
\underline{t} = \frac{2n_e}{n_e + n_t} \,. \tag{2.32}
$$

### **Transmissions- und Reflexionsfaktoren bei beliebigem Einfall einer ebenen Welle**

Um die Fresnel'schen Formeln für beliebige Einfallswinkel auszudrücken, muss die Polarisation der vorliegenden ebenen Welle betrachtet werden. Eine Welle mit beliebiger Polarisation lässt sich als Superposition einer senkrecht und parallel polarisierten Welle beschreiben [\[16\]](#page-209-4). Die Einfallsebene wird durch den Wellenvektor  $\vec{k_e}$  und durch die Normale der Grenzfläche bestimmt. Bei senkrecht polarisierten Wellen steht die elektrische Feldstärke  $\vec{E_\text{e}}$  senkrecht zur Einfallsebene und bei parallel polarisierten Wellen liegt die Feldstärke  $\vec{E_e}$  parallel zur Einfallsebene [\[16\]](#page-209-4).

Die senkrechte und parallele Polarisation wird in Abbildung [2.7](#page-25-0) verdeutlicht. In der Abbildung sind zudem für beide Polarisationsarten reflektierte und transmittierte Anteile

<span id="page-25-0"></span>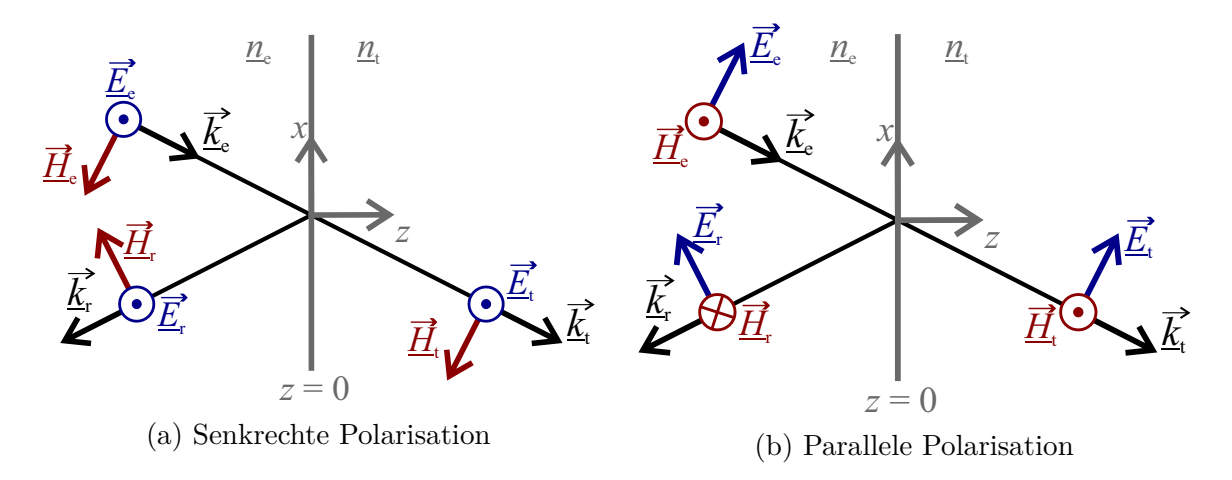

Abbildung 2.7: Polarisationsarten. (Eigene Darstellung in Anlehnung an [\[16,](#page-209-4) [30\]](#page-210-8).)

eingezeichnet. Wie für die senkrechte Einstrahlung gilt, dass es sich bei der Richtung der Felder um eine getroffene Konvention handelt, die veränderbar ist und die Fresnel'schen Formeln beeinflusst.

Unter den getroffenen Konventionen ergeben sich die folgenden Fresnel'schen Formeln für senkrecht polarisierte Wellen [\[16,](#page-209-4) [30\]](#page-210-8):

<span id="page-25-2"></span>
$$
\underline{r}_{s} = \frac{\underline{E}_{r,s}}{\underline{E}_{e,s}} = \frac{\underline{n}_{e} \cos(\theta_{e}) - \underline{n}_{t} \cos(\theta_{t})}{\underline{n}_{e} \cos(\theta_{e}) + \underline{n}_{t} \cos(\theta_{t})}
$$
(2.33)

<span id="page-25-4"></span>
$$
\underline{t}_{\rm s} = \frac{\underline{E}_{\rm t,s}}{\underline{E}_{\rm e,s}} = \frac{2\underline{n}_{\rm e}\cos(\theta_{\rm e})}{\underline{n}_{\rm e}\cos(\theta_{\rm e}) + \underline{n}_{\rm t}\cos(\theta_{\rm t})}.
$$
\n(2.34)

Für parallel polarisierte Wellen ergibt sich [\[16,](#page-209-4) [30\]](#page-210-8):

<span id="page-25-1"></span>
$$
\underline{r}_{\rm p} = \frac{\underline{E}_{\rm r,p}}{\underline{E}_{\rm e,p}} = \frac{\underline{n}_{\rm e} \cos(\theta_{\rm t}) - \underline{n}_{\rm t} \cos(\theta_{\rm e})}{\underline{n}_{\rm e} \cos(\theta_{\rm t}) + \underline{n}_{\rm t} \cos(\theta_{\rm e})}
$$
(2.35)

<span id="page-25-3"></span>
$$
\underline{t}_{\mathrm{p}} = \frac{\underline{E}_{\mathrm{t,p}}}{\underline{E}_{\mathrm{e,p}}} = \frac{2\underline{n}_{\mathrm{e}}\cos(\theta_{\mathrm{e}})}{\underline{n}_{\mathrm{e}}\cos(\theta_{\mathrm{t}}) + \underline{n}_{\mathrm{t}}\cos(\theta_{\mathrm{e}})}.
$$
\n(2.36)

Bei anders getroffenen Konventionen, wie die in [\[31,](#page-210-9) [32\]](#page-210-10), kommt es zu einem Vorzeichenwechsel des Reflexionskoeffizienten für parallel polarisierte Wellen (Gleichung [2.35\)](#page-25-1).

Neben einer Information über die Amplitude enthalten die Fresnel'schen Formeln auch Informationen über die Phase. Bei der Reflexion von Wellen kann es zu Phasensprüngen kommen. Dabei ist insbesondere der Fall zu beachten, bei dem eine THz-Welle an einem Übergang von einem optisch dünnerem zu einem optisch dickeren Medium reflektiert wird.

#### **Totaltransmission und Totalreflexion**

Wenn eine elektromagnetische Welle auf eine Grenzfläche zwischen zwei Medien trifft, kommt es unter bestimmten Bedingungen zur Totaltransmission oder zur Totalreflexion.

Totaltransmission bedeutet, dass keine reflektierten Anteile, sondern nur transmittierte Anteile vorliegen. Dafür wird hier von verlustlosen Medien ausgegangen. Wann es zur Totaltransmission kommt, lässt sich anhand der Fresnel'schen Gleichungen [2.33](#page-25-2) und [2.35](#page-25-1) in Kombination mit dem Snellius'schen Brechungsgesetz (Gleichung [2.18\)](#page-21-1) nachvollziehen. Der triviale Fall ist, wenn beide Medien den gleichen komplexen Brechungsindex aufweisen. In diesem Fall wird die Strahlung nicht gebrochen ( $\theta_t = \theta_e$ ) und beide Reflexionsfaktoren sind gleich null, sodass es nicht zur Reflexion, sondern ausschließlich zur Transmission kommt. Weiterhin kommt es bei der parallelen Polarisation (Gleichung [2.36\)](#page-25-3) zur Totaltransmission, wenn die Summe aus dem Einfallswinkel *θ*<sup>e</sup> und dem Transmissionswinkel *θ*<sup>t</sup> gleich 90◦ bzw. *<sup>π</sup>/*<sup>2</sup> ist [\[30\]](#page-210-8):

<span id="page-26-0"></span>
$$
\theta_{\rm e} + \theta_{\rm t} = \frac{\pi}{2} \,. \tag{2.37}
$$

Das lässt sich zeigen, indem man den Reflexionsfaktor für parallele Polarisation der Fresnel'schen Gleichung [2.35](#page-25-1) gleich Null setzt

$$
n_{\rm t} \cos(\theta_{\rm e}) - n_{\rm e} \cos(\theta_{\rm t}) \stackrel{!}{=} 0, \qquad (2.38)
$$

die Gleichungen [2.18](#page-21-1) und [2.37](#page-26-0) einsetzt

$$
n_{\rm e} \cdot \frac{\sin(\theta_{\rm e})\cos(\theta_{\rm e})}{\sin\left(\frac{\pi}{2} - \theta_{\rm e}\right)} - n_{\rm e}\cos\left(\frac{\pi}{2} - \theta_{\rm e}\right) \stackrel{!}{=} 0\tag{2.39}
$$

und das Additionstheorem  $2\sin(x)\cos(x) = \sin(2x)$  verwendet:

$$
\sin(2\theta_e) - \sin(\pi - 2\theta_e) = 0. \tag{2.40}
$$

Dadurch ist gezeigt, dass unter der Bedingung [2.37](#page-26-0) nur der senkrecht polarisierte Anteil einer Welle reflektiert wird. Der Einfallswinkel, der zur Totaltransmission führt, lässt sich durch die reellen Brechungsindizes der beiden Medien beschreiben [vgl. [30\]](#page-210-8):

<span id="page-26-1"></span>
$$
\theta_{\rm e,B} = \arctan\left(\frac{n_{\rm t}}{n_{\rm e}}\right). \tag{2.41}
$$

Dieser Winkel wird auch Brewster'scher Polarisationswinkel genannt [\[30\]](#page-210-8).

Bei Totalreflexion ist zu beachten, dass eine eintreffende elektromagnetische Welle trotz Totalreflexion als evaneszente Welle in das zweite Medium eindringt. Im zweiten Medium klingt die evaneszente Welle exponentiell ab, sodass es zu einer geringen Eindringtiefe kommt. [\[16,](#page-209-4) [27,](#page-210-5) [33\]](#page-210-11)

Eine Totalreflexion kann unter anderem auftreten, wenn das zweite Medium ein Leiter ist, z. B. ein Metall. Weiterhin kommt es zur Totalreflexion, wenn eine Welle unter einem hohen Einfallswinkel auf eine Grenzfläche trifft. Ein kritischer Einfallswinkel liegt vor, wenn der Transmissionswinkel  $\theta_t$  bei 90° bzw.  $\pi/2$  liegt, sodass  $\sin(\theta_t) = \sin(\pi/2) = 1$  ist. Formt man das Snellius'sche Gesetz (Gleichung [2.18\)](#page-21-1) nach  $sin(\theta_t)$  um, ergibt sich

<span id="page-27-0"></span>
$$
\sin(\theta_{t}) = \frac{n_{e}}{n_{t}} \cdot \sin(\theta_{e}) \stackrel{!}{=} 1 \tag{2.42}
$$

[\[27\]](#page-210-5). Der Winkel *θ*<sup>e</sup> ist definiert für den Bereich von [0*, π*). *π* ist nicht inkludiert, da bei einem Winkel von 90◦ bzw. *π* keine senkrecht zur Grenzfläche stehende Komponente (Normalkomponente) vorliegt und die dazugehörige Welle somit nicht auf die Grenzfläche trifft. Mit diesem Definitionsbereich erreicht der Term sin(*θ*e) einen Wert im Bereich von [0*,* 1), sodass in Gleichung [2.42](#page-27-0) der Faktor *<sup>n</sup>*e*/<sup>n</sup>*<sup>t</sup> *>* 1 sein muss, damit der Term  $n_{\rm e}/n_{\rm t}\cdot\sin(\theta_{\rm e})\stackrel{!}{=}1$  erfüllt werden kann. Das bedeutet, dass Totalreflexion nur in den Fällen auftreten kann, in denen eine elektromagnetische Welle von einem optisch dichteren Medium in ein optisch dünneres Medium  $(n_e > n_t)$  übergeht. Wird Gleichung [2.42](#page-27-0) nach dem Einfallswinkel umgeformt, erhält man den Einfallswinkel, ab dem eine Totalreflexion auftritt [\[27\]](#page-210-5):

<span id="page-27-1"></span>
$$
\theta_{\rm e,T} = \arcsin\left(\frac{n_{\rm t}}{n_{\rm e}}\right) \,,\tag{2.43}
$$

wobei  $n_e > n_t$  gelten muss. [\[27\]](#page-210-5)

#### **Leistungsbetrachtung**

Bislang wurde die Amplituden- und Phasenänderung der elektrischen Feldstärke beim Auftreffen einer Welle auf eine Grenzfläche betrachtet, was durch Transmissions- und Reflexionsfaktoren beschrieben werden kann. An dieser Stelle wird auf die transmittierte und reflektierte Leistung eingegangen.

Der Reflexionsgrad *R* beschreibt das Verhältnis zwischen reflektierter Leistung *P*<sup>r</sup> zur einfallenden Leistung *P*<sup>e</sup> [\[27\]](#page-210-5):

<span id="page-28-0"></span>
$$
R = \frac{P_{\rm r}}{P_{\rm e}} = \frac{|E_{\rm r}|^2}{|E_{\rm e}|^2} = r^2.
$$
\n(2.44)

Hier entspricht der Einfallswinkel dem Reflexionswinkel (Gleichung [2.17\)](#page-21-2) und die Ausbreitungsgeschwindigkeit bleibt konstant, weshalb das Quadrat des Reflexionsfaktors den Reflexionsgrad beschreibt.

Im Gegensatz zur Reflexion ändern sich in Transmission die Ausbreitungsgeschwindigkeit und -richtung und damit auch die Energiedichte. Für den Transmissionsgrad *T* müssen daher reelle Brechungsindizes und Ausbreitungswinkel berücksichtigt werden [\[27\]](#page-210-5):

$$
T = \frac{P_{\rm t}}{P_{\rm e}} = \frac{n_{\rm t} \cos(\theta_{\rm t})}{n_{\rm e} \cos(\theta_{\rm e})} \cdot \frac{|E_{\rm t}|^2}{|E_{\rm e}|^2} = \frac{n_{\rm t} \cos(\theta_{\rm t})}{n_{\rm e} \cos(\theta_{\rm e})} \cdot t^2. \tag{2.45}
$$

In Summe ergeben Transmissionsgrad *T* und Reflexionsgrad *R* eins [\[27\]](#page-210-5):

<span id="page-28-1"></span>
$$
P_{\rm t} + P_{\rm r} = P_{\rm e} \tag{2.46}
$$

<span id="page-28-2"></span>
$$
T + R = 1, \tag{2.47}
$$

sofern keine Extinktion vorliegt. Diese Gleichung gilt sowohl für den gesamten Transmissions- und Reflexionsgrad als auch jeweils für die parallel und senkrecht polarisierten Anteile. Dies sei beispielhaft für die senkrecht polarisierten Anteile unter Verwendung der Gleichungen [2.33,](#page-25-2) [2.34,](#page-25-4) [2.44](#page-28-0) und [2.45](#page-28-1) gezeigt:

$$
1 = T + R \tag{2.48}
$$

$$
= \frac{n_{\rm t} \cos(\theta_{\rm t})}{n_{\rm e} \cos(\theta_{\rm e})} \cdot t_{\rm s}^2 + r_{\rm s}^2 \tag{2.49}
$$

$$
= \frac{n_{\rm t}\cos(\theta_{\rm t})}{n_{\rm e}\cos(\theta_{\rm e})} \cdot \frac{\left(2n_{\rm e}\cos(\theta_{\rm e})\right)^2}{\left(n_{\rm e}\cos(\theta_{\rm e})+n_{\rm t}\cos(\theta_{\rm t})\right)^2} + \frac{\left(n_{\rm e}\cos(\theta_{\rm e})-n_{\rm t}\cos(\theta_{\rm t})\right)^2}{\left(n_{\rm e}\cos(\theta_{\rm e})+n_{\rm t}\cos(\theta_{\rm t})\right)^2} \tag{2.50}
$$

$$
= \frac{4n_{\rm t}\cos(\theta_{\rm t})n_{\rm e}\cos(\theta_{\rm e}) + n_{\rm e}^2\cos^2(\theta_{\rm e}) - 2n_{\rm e}\cos(\theta_{\rm e})n_{\rm t}\cos(\theta_{\rm t}) + n_{\rm t}^2\cos^2(\theta_{\rm t})}{(n_{\rm e}\cos(\theta_{\rm e}) + n_{\rm t}\cos(\theta_{\rm t}))^2}
$$
(2.51)

$$
= \frac{n_e^2 \cos^2(\theta_e) + 2n_e \cos(\theta_e)n_t \cos(\theta_t) + n_t^2 \cos^2(\theta_t)}{(n_e \cos(\theta_e) + n_t \cos(\theta_t))^2}
$$
(2.52)

$$
= \frac{(n_e \cos(\theta_e) + n_t \cos(\theta_t))^2}{(n_e \cos(\theta_e) + n_t \cos(\theta_t))^2} = 1.
$$
\n(2.53)

#### **Beispiele**

Für den Abschluss zum Verhalten von elektromagnetischen Wellen an Grenzflächen, werden an dieser Stelle Beispiele betrachtet, um das Verständnis für die beschriebenen Inhalte zur Transmission und Reflexion ebener Wellen zu unterstützen und die Praxisrelevanz verschiedener Effekte darzustellen.

Zunächst wird ein Beispiel betrachtet, bei dem eine ebene Welle auf die Grenzfläche zwischen zwei Materialien trifft, wobei die beiden Materialien verlustlos und dispersionsfrei sind. Der reelle Brechungsindex des ersten Materials liegt bei  $n_1 = 1$ , was einem Vakuum oder näherungsweise Luft entspricht. Das zweite Material besitzt einen reellen Brechungsindex von  $n_2 = 1, 5$ , was ein passender Wert für verschiedene Kunststoffe ist, die in der additiven Fertigung verwendet werden. So besitzt ABS beispielsweise einen reellen Brechungsindex in der Größenordnung von 1*,*5 bis 1*,*7 [\[34](#page-210-12)[–37\]](#page-211-0). Es wird sowohl der Übergang von Material eins nach zwei als auch der umgekehrte Fall betrachtet.

Zuerst wird der Fall betrachtet, bei dem sich eine Welle im ersten Material ausbreitet und auf eine Grenzfläche zum zweiten Material trifft. Abbildung [2.8](#page-29-0) demonstriert hier die Aufteilung der Leistung in transmittierte und reflektierte Leistung.

<span id="page-29-0"></span>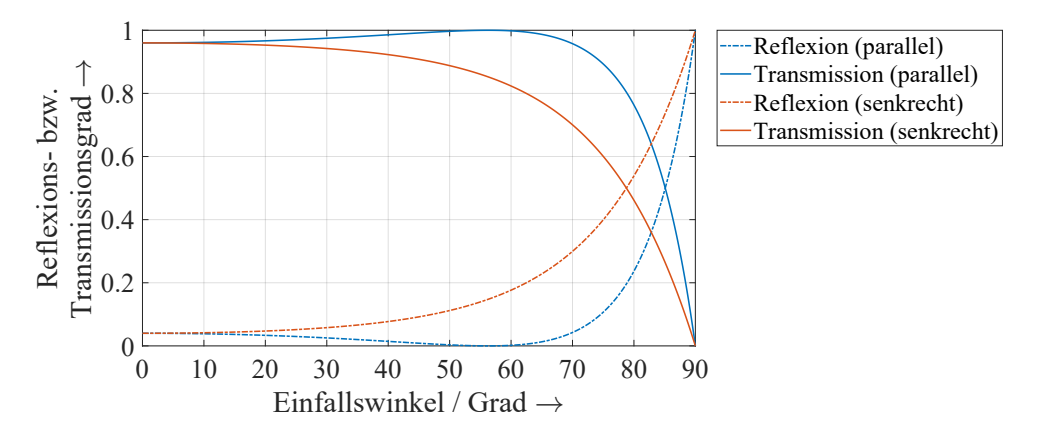

Abbildung 2.8: Veränderung des Reflexions- und Transmissionsgrades in Abhängigkeit des Einfallswinkels. Der Übergang erfolgt hierbei von einem Material mit reellem Brechungsindex von 1 in ein Material mit reellem Brechungsindex von 1,5.

Es ist zu sehen, dass der Transmissions- und Reflexionsgrad von der vorliegenden Polarisation abhängig sind. Die Summe der Reflexions- und Transmissionsgrade ergibt für beide Polarisationsarten eins (vgl. Gleichung [2.46\)](#page-28-2). Für niedrige Einfallswinkel ist hier der Anteil, der transmittiert wird, deutlich größer als der Anteil, der reflektiert wird. Das liegt an dem vergleichsweise geringen Unterschied zwischen den reellen Brechungsindizes beider Materialien. Bei der parallelen Polarisation kommt es unter einem Einfallswinkel

von 56,3° zur Totaltransmission. Dies entspricht dem Brewster'schen Polarisationswinkel aus Gleichung [2.41:](#page-26-1)  $\theta_{e,B} = \arctan(r_2/n_1) = \arctan(1, 5) = 56,31°$ . Zur Totalreflexion kommt es nicht, da die Welle weder auf einen idealen Leiter trifft noch auf ein optisch dünneres Medium.

Abbildung [2.9](#page-30-0) zeigt den Fall, bei dem eine Welle von einem optisch dichteren Material  $(n_2 = 1, 5)$  in ein optisch dünneres Material  $(n_1 = 1)$  eintritt. In der Praxis bedeutet das zum Beispiel, dass eine Welle aus Kunststoff in Luft eintritt.

<span id="page-30-0"></span>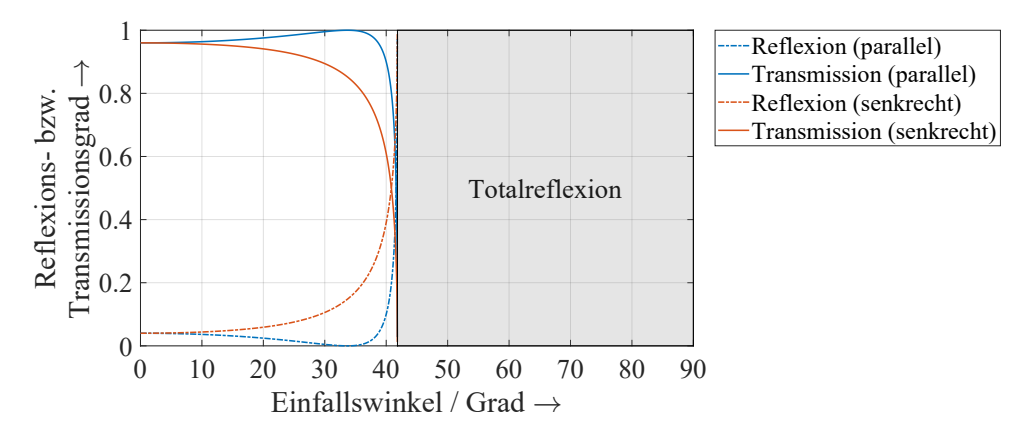

Abbildung 2.9: Veränderung des Reflexions- und Transmissionsgrades in Abhängigkeit des Einfallswinkels. Der Übergang erfolgt hierbei von einem Material mit reellem Brechungsindex von 1,5 in ein Material mit reellem Brechungsindex von 1.

Hier ist der transmittierte Anteil bei niedrigen Einfallswinkeln ebenfalls größer als der reflektierte Anteil. Es ist zu sehen, dass es ab einem Einfallswinkel von 41,8° zur Totalreflexion kommt, unabhängig von der vorliegenden Polarisation. Das entspricht der Gleichung [2.43:](#page-27-1)  $\theta_{e,T}$  = arcsin $\left(\frac{n_1}{n_2}\right)$  = arcsin $\left(\frac{1}{1.5}\right)$  = 41,81°. Zur Totaltransmission kommt es bei paralleler Polarisation und einem Einfallswinkel von 33,7°, entsprechend des Brewster'schen Polarisationswinkels in Gleichung [2.41.](#page-26-1)

Das verwendete THz-Spektrometer weist Einfallswinkel von 17*,*05◦ auf, weshalb dieser Einfallswinkel für die vorliegende Arbeit von besonderem Interesse ist. Bei den in den letzten Beispielen betrachteten reellen Brechungsindizes kommt es unter diesem Einfallswinkel weder zur Totaltransmission noch zur Totalreflexion. Die Unterschiede zwischen den Polarisationsrichtungen sind bei 17*,*05◦ gering, aber je nach Anwendung nicht vernachlässigbar, sodass die Polarisationsrichtungen berücksichtigt werden sollten.

Als Nächstes wird betrachtet, wie sich die Transmissions- und Reflexionsgrade in Abhängigkeit der reellen Brechungsindizes ändern. Abbildung [2.10](#page-31-0) zeigt, wie sich die Leistung aufteilt, wenn eine Welle von einem Material mit einem reellen Brechungsindex von 1 auf ein Material mit einem reellen Brechungsindex zwischen 1 und 7 trifft. Als Einfallswinkel wurde 17*,*05◦ gewählt.

<span id="page-31-0"></span>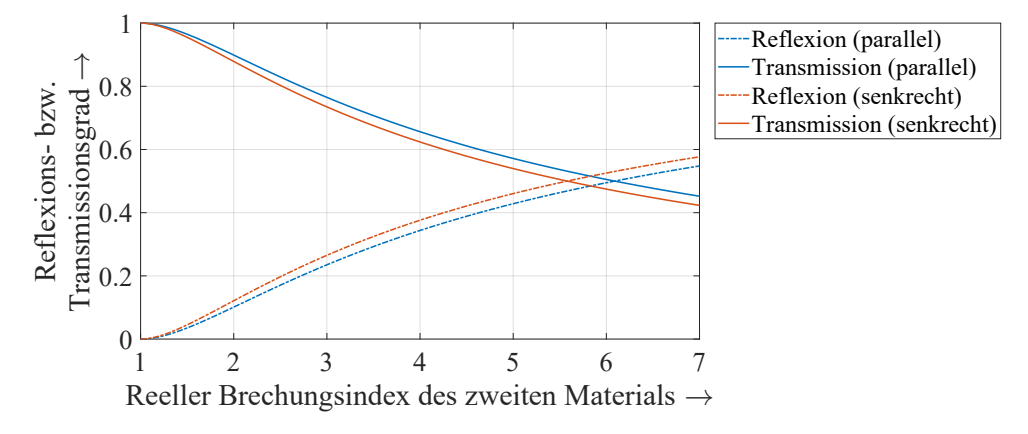

Abbildung 2.10: Veränderung des Reflexions- und Transmissionsgrades in Abhängigkeit des reellen Brechungsindexes. Der Übergang erfolgt hierbei von einem Material mit einem reellem Brechungsindex von eins in ein anderes Material mit variablem reellen Brechungsindex. Der Einfallswinkel liegt bei 17*,*05◦ .

Es ist zu sehen, dass der Anteil der transmittierten Leistung mit zunehmenden reellem Brechungsindex sinkt. Bei einem reellen Brechungsindex von 1 wird jegliche Leistung transmittiert, weil hier beide Brechungsindizes miteinander übereinstimmen.

Abbildung [2.11](#page-31-1) zeigt simultan den Übergang einer Welle von einem Material mit reellem Brechungsindex zwischen 1 und 7 zu einem Material mit einem reellen Brechungsindex von 1.

<span id="page-31-1"></span>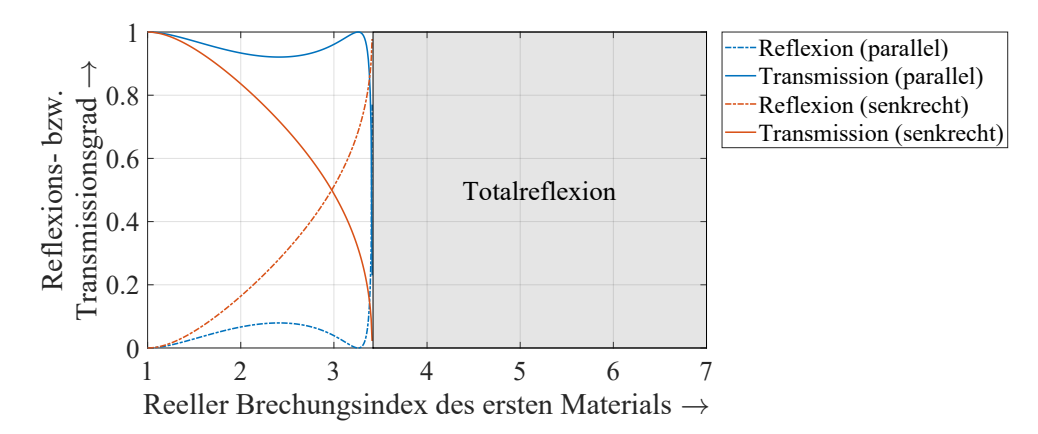

Abbildung 2.11: Veränderung des Reflexions- und Transmissionsgrades in Abhängigkeit des reellen Brechungsindexes. Der Übergang erfolgt hierbei von einem Material mit variablem reellen Brechungsindex in ein Material mit einem reellem Brechungsindex von eins. Der Einfallswinkel liegt bei 17*,*05◦ .

Bei einem reellen Brechungsindex von 1 wird die Welle hier ebenfalls vollständig transmittiert. Ab einem reellen Brechungsindex von 3,4 kommt es für beide Polarisationsrichtungen zur Totalreflexion (vgl. Gleichung [2.43\)](#page-27-1) und bei einem reellen Brechungsindex von 3,3 kommt es für die parallele Polarisation zur Totaltransmission (vgl. Gleichung [2.41\)](#page-26-1).

Bei dem in der vorliegenden Arbeit untersuchten Material handelt es sich um den Kunststoff ABS, welcher zumeist einen reellen Brechungsindex in der Größenordnung von 1*,*5 bis 1*,*7 aufweist [\[34](#page-210-12)[–37\]](#page-211-0). Daher ist damit zu rechnen, dass Totaltransmission und -reflexion in der vorliegenden Arbeit eine untergeordnete Rolle spielen. Weiterhin sind die beiden Effekte Totaltransmission und -reflexion in den Transmissions- und Reflexionsfaktoren berücksichtigt, sodass sie nicht zusätzlich beachtet werden müssen, wenn die Transmissions- und Reflexionsfaktoren für Berechnungen verwendet werden.

### <span id="page-32-0"></span>**2.3 Laufzeitmethode**

Nachdem im letzten Abschnitt unter anderem reelle Brechungsindizes erläutert wurden, wird dieses Wissen nun für die Laufzeitmethode angewandt, um ein besseres Verständnis dafür zu schaffen, was die zeitliche Verzögerung zwischen gemessenen Impulsen aussagt und um damit THz-Messungen besser auswerten zu können. Laufzeitmessungen dienen der Ermittlung von Schichtdicken oder reellen Brechungsindizes und können sowohl für Transmissions- als auch für Reflexionsmessungen angewandt werden. Bei der Verwendung der Laufzeitmethode in Transmission wird die Probenmessung mit der Referenzmessung verglichen und der zeitliche Versatz zwischen dem Hauptimpuls beider Messungen ermittelt. Sofern bei der Probenmessung mehrere detektierbare Impulse auftreten, kann alternativ der zeitliche Abstand zwischen diesen Impulsen betrachtet werden. Da dies jedoch nicht immer der Fall ist, wird nachfolgend die erste Variante unter der Einbeziehung der Referenzmessung betrachtet. Bei der Anwendung in Reflexion werden lediglich die Impulse der Probenmessung zur Ermittlung von Zeitdifferenzen verwendet. Auf beide Ansätze wird nachfolgend mit einem Beispiel eingegangen.

Die Laufzeitmethode ist nur bei "optisch dicken" Schichten einsetzbar. "Optisch dick" meint in diesem Zusammenhang, dass die einzelnen Impulse separierbar sind und nicht stark ineinanderlaufen. Durch die Separation der Impulse können den einzelnen Schichtübergängen Impulse zugeordnet werden und somit die zeitliche Verzögerung zwischen den Impulsen berechnet werden. Für die Laufzeitmessungen wird im Folgenden vereinfachend angenommen, dass die untersuchte Probe homogen, isotrop, plan und dispersionsfrei ist. Zudem wird von einer einschichtigen Probe ausgegangen.

#### **2.3.1 Transmission**

Die Verwendung der Laufzeitmethode in Transmission lässt sich gut anhand eines Beispiels erklären. Abbildung [2.12](#page-33-0) zeigt dafür die Transmissionsmessung einer Kunststofffolie.

<span id="page-33-0"></span>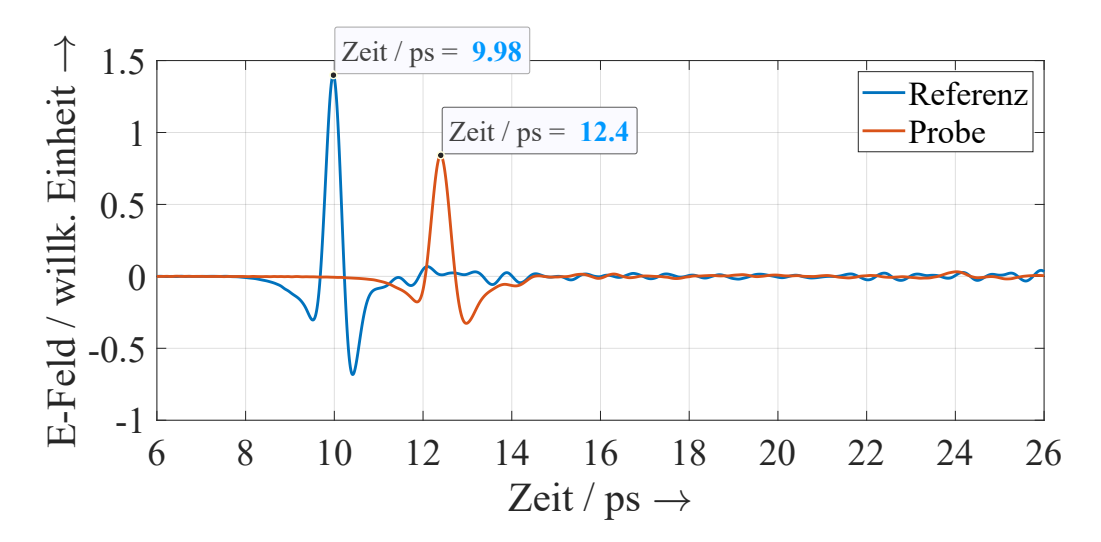

Abbildung 2.12: THz-Messung einer Kunststofffolie in Transmission zur Verdeutlichung der Laufzeit.

Es ist zu sehen, dass der THz-Impuls der Messung gegenüber dem Referenzimpuls verzögert und geschwächt wird. Wie in Abschnitt [2.2](#page-13-0) bereits erläutert, ist die Verzögerung der Welle abhängig vom reellen Brechungsindex *n* und die Schwächung abhängig vom Extinktionskoeffizient *κ*. Zusätzlich verbreitert sich der Impuls leicht, was auf ein leicht dispersives Material schließen lässt und somit bedeutet, dass der reelle Brechungsindex genau genommen frequenzabhängig ist. Für die Ermittlung der Schichtdicke ist im Wesentlichen die zeitliche Verzögerung von Interesse. Im dargestellten Beispiel ergibt sich eine zeitliche Verzögerung  $\Delta t_t$  von 2,42 ps. Der Index "t" steht dabei für "Transmission".

Nun stellt sich die Frage wie aus der zeitlichen Verzögerung die Schichtdicke (oder der mittlere reelle Brechungsindex) ermittelt werden kann. Abbildung [2.13](#page-34-0) zeigt daher eine schematische Darstellung einer Transmissionsmessung.

Gesucht ist eine Gleichung für die Berechnung der Schichtdicke *d*. Dafür wird zunächst der Zeitunterschied zwischen dem Mess- und Referenzimpuls in der schematischen Darstellung betrachtet. Beide Impulse legen bis zum Punkt *A* die gleiche Strecke mit der gleichen Geschwindigkeit zurück. Unterschiedlich lang sind die Strecken AB (Messung) und AC (Referenz), bei denen die beiden Impulse eine unterschiedliche Geschwindigkeit aufgrund der verschiedenen Medien aufweisen. Ab den Punkten B und C verlaufen die

<span id="page-34-0"></span>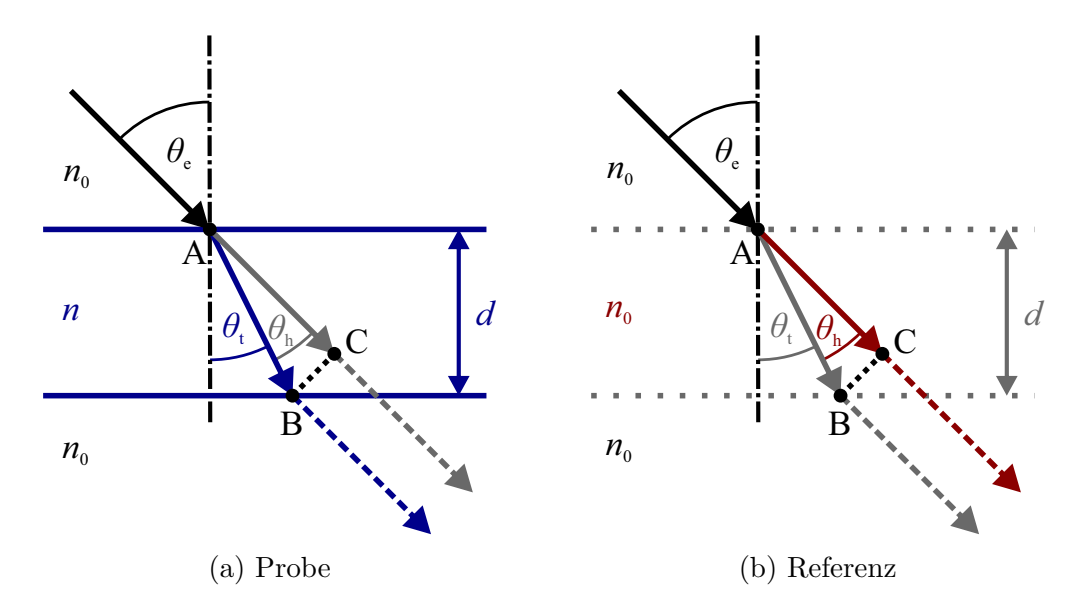

Abbildung 2.13: Schematische Darstellung einer Laufzeitmessung in Transmission: Eine THz-Welle trifft im Winkel *θ*<sup>e</sup> auf eine Probe und ein Anteil dieser Welle tritt in die Probe unter dem Winkel *θ*<sup>t</sup> ein (blaue Darstellung). Die Zeichnung zeigt weiterhin die zugehörige Referenzmessung in roter Farbe. Wichtig ist hier, dass der Referenzimpuls nicht in die Probe eindringt, sondern im Medium  $n_0$  verbleibt, weil die Referenzmessung ohne eingelegte Probe erfolgt.

Impulse parallel zueinander und bewegen sich wieder mit der gleichen Geschwindigkeit (gleiches Medium).

Mithilfe von Trigonometrie lässt sich für die Strecke  $\overline{AB}$  feststellen:

<span id="page-34-1"></span>
$$
\overline{AB} = \frac{d}{\cos(\theta_t)}.\tag{2.54}
$$

Unter Berücksichtigung der Phasengeschwindigkeit  $v_{ph1} = c_0/n$  lässt sich die Zeit  $t_{Probe}$ für die Überquerung der Strecke AB im Medium *n* berechnen:

$$
t_{\text{Probe}} = \overline{\text{AB}} \cdot \frac{n}{c_0} = \frac{d \cdot n}{\cos(\theta_t) \cdot c_0} \,. \tag{2.55}
$$

Nun fehlt noch die Betrachtung des Referenzimpulses, der die Strecke  $\overline{AC}$  im Medium  $n_0$  zurücklegt. Dafür kann der Hilfswinkel  $\theta_h = \theta_e - \theta_t$  verwendet werden. Es gilt unter Verwendung von Gleichung [2.54:](#page-34-1)

$$
\overline{AC} = \overline{AB} \cdot \cos(\theta_h) = \frac{d}{\cos(\theta_t)} \cdot \cos(\theta_e - \theta_t).
$$
 (2.56)

Mit der Phasengeschwindigkeit  $v_{ph0} = c_0/n_0 = \overline{AC}/t_{Referenz}$  lässt sich somit die Zeit  $t_{Referenz}$ , die der Referenzimpuls für die Strecke  $\overline{AC}$  benötigt, berechnen:

$$
t_{\text{Referenz}} = \frac{d \cdot n_0}{\cos(\theta_t) \cdot c_0} \cdot \cos(\theta_e - \theta_t). \tag{2.57}
$$

Daraus ergibt sich eine Laufzeitdifferenz  $\Delta t_t$  von

$$
\Delta t_{\rm t} = t_{\rm Probe} - t_{\rm Referenz} = \frac{d}{\cos(\theta_{\rm t}) \cdot c_0} \cdot (n - n_0 \cdot \cos(\theta_{\rm e} - \theta_{\rm t})) \ . \tag{2.58}
$$

Diese Gleichung ist in vergleichbarer Form in [\[38\]](#page-211-1) zu finden. Schließlich kann die Schichtdicke *d* abgeschätzt werden:

<span id="page-35-0"></span>
$$
d = \frac{c_0 \cdot \Delta t_t \cdot \cos(\theta_t)}{n - n_0 \cdot \cos(\theta_e - \theta_t)}.
$$
\n(2.59)

Der Winkel *θ*<sup>t</sup> lässt sich mit dem Snellius'schen Brechungsgesetz (Gleichung [2.18\)](#page-21-1) ermitteln.

Da nun eine Formel für die Ermittlung von Schichtdicken in Transmission vorliegt, wird das anfängliche Beispiel noch einmal betrachtet. Die Kunststofffolie besteht aus Polycarbonat und hat im THz-Bereich somit nach [\[39,](#page-211-2) [40\]](#page-211-3) einen reellen Brechungsindex von ca. 1*,*66. Bei einem Einfallswinkel *θ*<sup>e</sup> von 17*,*05◦ ergibt sich bei der gemessenen zeitlichen Verzögerung ∆*t*<sup>t</sup> = 2*,*42 ps somit nach Gleichung [2.59](#page-35-0) eine Schichtdicke *d* von 1071 µm. Laut Hersteller der Kalibrierfolie liegt die Dicke bei 1086 µm. Dementsprechend weicht die gemessene Schichtdicke um −15 µm von der Herstellerangabe ab, was hier einer relativen Messabweichung von −1*,*4 % entspricht. Diese leichte Abweichung lässt sich unter anderem mit der vereinfachten Annahme eines mittleren reellen Brechungsindexes und mit dem Verwenden eines Literaturwertes für den reellen Brechungsindex begründen.

Bei senkrechter Einstrahlung  $\theta_e = 0^\circ \rightarrow \theta_t = 0^\circ$  vereinfacht sich die Berechnung zu:

$$
d = \frac{c_0 \cdot \Delta t_t}{n - n_0}.
$$
\n
$$
(2.60)
$$

Wenn bei dem verwendeten Beispiel vereinfachend mit senkrechter Einstrahlung gerechnet wird, ergibt sich eine Schichtdicke von 1100 µm. Dieses Ergebnis weicht um +29 µm von dem Ergebnis ab, bei dem der Einfallswinkel berücksichtigt wird. Ohne Berücksichtigung des Einfallswinkels wird also eine etwas höhere Schichtdicke ermittelt, bei der Verwendung der Laufzeitmethode in Transmission.
Die durch die Laufzeitmethode in Transmission ermittelte Schichtdicke wird im folgenden Abschnitt durch eine Reflexionsmessung überprüft.

## **2.3.2 Reflexion**

Eine Reflexionsmessung an dem gleichen Messort der im letzten Abschnitt betrachteten Kunststofffolie wird in Abbildung [2.14](#page-36-0) gezeigt. Die dazugehörige Referenzmessung ist nicht dargestellt, weil es bei der Ermittlung von Schichtdicken mittels Reflexionslaufzeitmessungen nicht auf den Unterschied zur Referenz ankommt. Stattdessen wird die Laufzeit zwischen zwei Impulsen der Probenmessung betrachtet.

<span id="page-36-0"></span>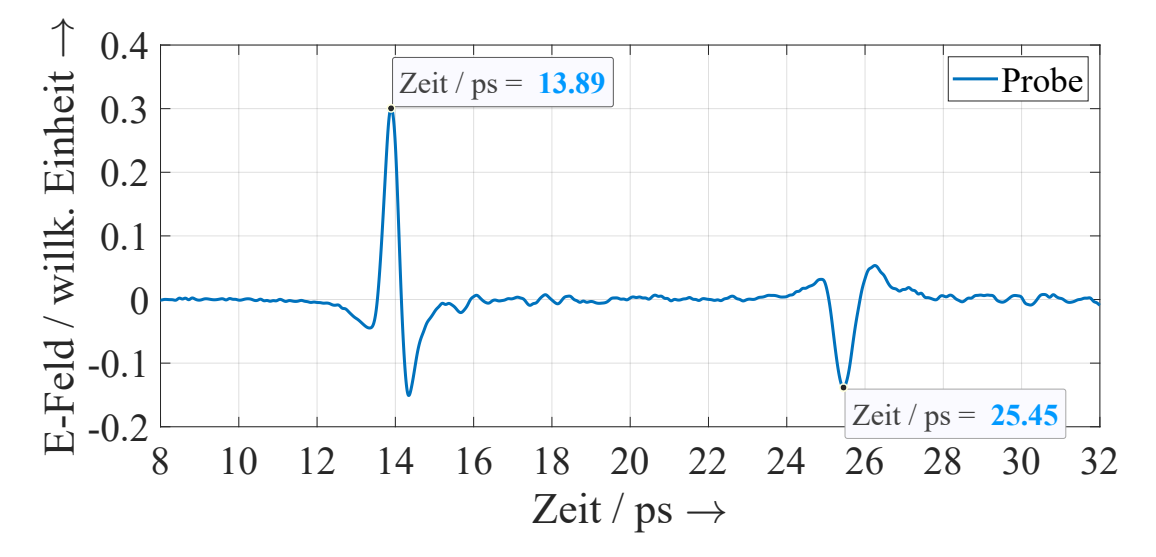

Abbildung 2.14: Messung einer Kunststofffolie in Reflexion zur Verdeutlichung der Laufzeit.

Es ist zu sehen, dass die beiden Impulse im vorliegenden Fall deutlich voneinander unterschieden werden können, weil es sich um eine optisch dicke Schicht handelt. Die Laufzeit ∆*t*<sup>r</sup> zwischen den beiden Impulsen liegt im dargestellten Beispiel bei 11*,*56 ps.

Um die Gleichung der Laufzeitmethode in Reflexion herzuleiten, zeigt Abbildung [2.15](#page-37-0) eine schematische Darstellung einer Reflexionsmessung. Um die Schichtdicke ermitteln zu können, wird die zeitliche Verzögerung zwischen den beiden Impulsen gesucht. Dafür wird die Länge der beiden Pfade, in denen sich die beiden Impulse unterscheiden, benötigt.

Der Impuls, der direkt reflektiert wird, unterscheidet sich von dem anderen Impuls in der Strecke AD. Dessen Länge ist

$$
l_0 \coloneqq \overline{\text{AD}} = \cos(\theta_{\text{h}}) \cdot \overline{\text{AC}}.\tag{2.61}
$$

<span id="page-37-0"></span>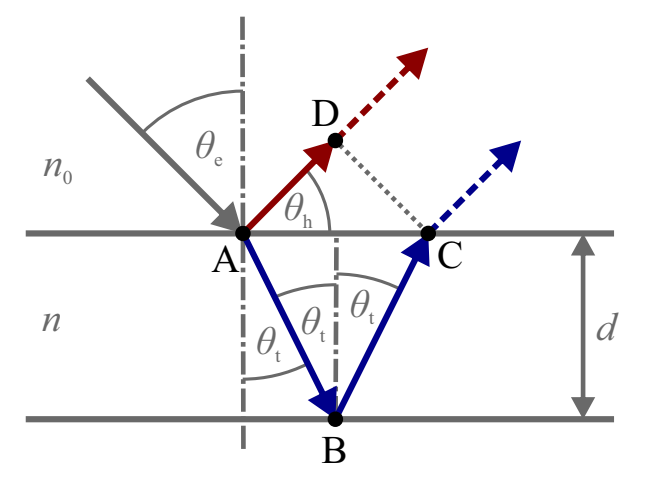

Abbildung 2.15: Schematische Darstellung einer Laufzeitmessung in Reflexion: Eine THz-Welle trifft im Winkel *θ*<sup>e</sup> auf die Probe. Die Welle teilt sich in einen reflektierten und einen transmittierten Anteil auf. In roter Farbe ist der Anteil dargestellt, der direkt von der Probe reflektiert wird. Der Anteil, der zunächst in die Probe eindringt und an der Rückwand reflektiert wird, ist in blauer Farbe dargestellt. Ab Punkt C bzw. D verlaufen die beiden Wellen wieder parallel und mit der gleichen Geschwindigkeit, sodass sich die beiden Pfade lediglich in den Strecken  $\overline{AD}$  und  $\overline{ABC}$  unterscheiden.

Mit  $cos(\theta_h) = cos(90° - \theta_e) = sin(\theta_e)$  und  $\overline{AC} = 2 \cdot d \cdot tan(\theta_t)$  ergibt sich

$$
l_0 = 2 \cdot d \cdot \tan(\theta_t) \cdot \sin(\theta_e). \tag{2.62}
$$

Unter Verwendung von  $tan(\theta_t) = \frac{sin(\theta_t)}{cos(\theta_t)}$  und Gleichung [2.18](#page-21-0) wird daraus

$$
l_0 = \frac{2 \cdot d \cdot n_0}{n \cdot \cos(\theta_t)} \cdot (\sin(\theta_e))^2.
$$
 (2.63)

Für den zweiten Impuls, welcher innerhalb der Schicht die Strecke  $l_1 \coloneqq \overline{\text{ABC}}$  zurücklegt, gilt:

$$
l_1 = \overline{\text{ABC}} = 2 \cdot \overline{\text{AB}} = 2 \cdot \frac{d}{\cos(\theta_t)}.
$$
 (2.64)

Die Geschwindigkeit der Welle in beiden Medien wird durch den jeweiligen reellen Brechungsindex bestimmt ( $v_{ph0} = c_0/n_0$  und  $v_{ph} = c_0/n$ ). Somit kann die Dauer für die Ausbreitung entlang beider Längen ermittelt werden:

$$
\Delta t_{\rm r} = t_1 - t_0 = \frac{l_1}{v_{\rm ph}} - \frac{l_0}{v_{\rm ph0}}
$$

$$
= \frac{2 \cdot d \cdot n}{c_0 \cdot \cos(\theta_{\rm t})} \left[ 1 - \left(\frac{n_0}{n} \cdot \sin(\theta_{\rm e})\right)^2 \right]. \tag{2.65}
$$

Das lässt sich zu

$$
\Delta t_{\rm r} = \frac{2 \cdot d \cdot n}{c_0} \sqrt{1 - \left(\frac{n_0}{n} \cdot \sin(\theta_{\rm e})\right)^2} \tag{2.66}
$$

 $|41|$  und

$$
\Delta t_{\rm r} = \frac{2 \cdot d \cdot n}{c_0} \cdot \cos(\theta_{\rm t}) \tag{2.67}
$$

umformen. Somit ergibt sich für die gesuchte Schichtdicke:

$$
d = \frac{c_0 \cdot \Delta t_r}{2 \cdot n \cdot \sqrt{1 - \left(\frac{n_0}{n} \cdot \sin(\theta_e)\right)^2}}
$$
(2.68)

<span id="page-38-0"></span>
$$
=\frac{c_0 \cdot \Delta t_{\rm r}}{2 \cdot n \cdot \cos(\theta_{\rm t})}.
$$
\n(2.69)

Abschließend zu diesem Abschnitt wird das Beispiel der Kunststofffolie erneut betrachtet. Analog zur Transmissionsmessung wird ein reeller Brechungsindex *n* von 1*,*66 und ein Einfallswinkel *θ*<sup>e</sup> von 17*,*05◦ verwendet. Somit ergibt sich eine Schichtdicke von 1061 µm, was einer Messabweichung von −25 µm gegenüber der Herstellerangabe und einer relativen Abweichung von −2*,*3 % entspricht.

Bei senkrechtem Einfall  $\theta_e = 0^\circ \rightarrow \theta_t = 0^\circ$  wird der Kosinus-Term  $\cos(\theta_t)$  in Gleichung [2.69](#page-38-0) zu eins, sodass sich die Gleichung zu

$$
d = \frac{c_0 \cdot \Delta t_{\rm r}}{2 \cdot n} \tag{2.70}
$$

vereinfacht. Wenn der Einfallswinkel im vorgestellten Beispiel vernachlässigt wird, ergibt sich eine Schichtdicke von 1044 µm. Es wird hier also eine niedrigere Schichtdicke ermittelt, wenn der Einfallswinkel vernachlässigt wird. Das unterscheidet sich von der Laufzeitmethode in Transmission, bei der die Schichtdicke größer eingeschätzt wird, wenn der Einfallswinkel zu 0 ◦ vereinfacht wird. Es lässt sich daher festhalten, dass eine systematische Messabweichung entsteht, wenn der Einfallswinkel vernachlässigt wird. In welcher

Richtung die systematische Messabweichung vorliegt, ist von der Wahl der Messgeometrie abhängig. Für Reflexionsmessungen bedeutet das, dass die Impulse bei größerem Einfallswinkel zeitlich näher beisammen liegen.

# <span id="page-39-0"></span>**2.4 Verarbeitung und Modellierung von Terahertz-Messungen**

Nachdem nun in den vorangegangenen Abschnitten Grundlagen für das Analysieren von THz-Messungen geschaffen und die Parameter reeller Brechungsindex, Extinktionskoeffizient und Schichtdicke erläutert wurden, werden in diesem Abschnitt sowohl THz-Messungen von Referenzobjekten als auch von Einschicht- und Mehrschichtsystemen modelliert. Das Ziel ist dabei die Eigenschaften der Probe zu analysieren und andere Einflüsse auf die Messungen zu minimieren.

# **2.4.1 Verarbeitung**

THz-Messungen werden nicht nur durch eine Probe oder ein Referenzobjekt beeinflusst, sondern auch durch die Umgebungsbedingungen und durch die Eigenschaften des verwendeten THz-Messsystems, z. B. durch den Sender und Empfänger. Für die Modellierung wird angenommen, dass es sich bei dem Messsystem, der Probe und dem Referenzobjekt um lineare, zeitinvariante Systeme (LTI-Systeme) handelt.

Die Übertragungsfunktion der Messung einer Probe  $M_{\text{Probe}}$  lässt sich mit folgender Gleichung im Frequenzbereich beschreiben [vgl. [41\]](#page-211-0):

$$
\underline{M}_{\text{Probe}}(\omega) = \underline{I}(\omega) \cdot \underline{V}_{\text{Sender}}(\omega) \cdot \underline{V}_{\text{Probe}}(\omega) \cdot \underline{V}_{\text{Empfänger}}(\omega) \,. \tag{2.71}
$$

 $I(\omega)$  repräsentiert dabei den anregenden THz-Impuls,  $V_{\text{Sender}}(\omega)$  das Aussenden des Impulses,  $V_{\text{Probe}}(\omega)$  das Verhalten in der zu untersuchenden Probe und  $V_{\text{Empfänger}}(\omega)$ die Detektion. Dementsprechend ist  $V_{\text{Probe}}(\omega)$  die Übertragungsfunktion, die extrahiert werden soll, um die Probeneigenschaften zu untersuchen. Dafür ist das Verwenden der Referenzmessung zielführend. Diese lässt sich durch

$$
\underline{M}_{\text{Referenz}}(\omega) = \underline{I}(\omega) \cdot \underline{V}_{\text{Sender}}(\omega) \cdot \underline{V}_{\text{Referenz}}(\omega) \cdot \underline{V}_{\text{Empfänger}}(\omega)
$$
(2.72)

beschreiben [vgl. [41\]](#page-211-0), wobei  $V_{\text{Referenz}}$  das Verhalten im Referenzobjekt beschreibt.

Sofern die Messung einer Probe zeitnah zur Messung eines Referenzobjektes erfolgt, ist die Änderung der äußeren Einflüsse vernachlässigbar. Die äußeren Einflüsse heben sich somit auf, wenn die Messung einer Probe  $M_{\text{Probe}}(\omega)$  durch die Messung der entsprechenden Referenz $\underline{M}_{\rm Referenz}(\omega)$ dividiert wird, sodass sich die Übertragungsfunktion  $G(\omega)$  ergibt [vgl. [41,](#page-211-0) [42\]](#page-211-1):

<span id="page-40-1"></span>
$$
\underline{G}(\omega) = \frac{\underline{M}_{\text{Probe}}(\omega)}{\underline{M}_{\text{Referenz}}(\omega)} = \frac{\underline{V}_{\text{Probe}}(\omega)}{\underline{V}_{\text{Referenz}}(\omega)}.
$$
\n(2.73)

Somit handelt es sich bei  $\underline{V}_{\text{Probe}}(\omega)$  um den Anteil, bei dem die äußeren Einflüsse bereits entfernt sind und bei dem lediglich der Einfluss der Probe auf die Messung enthalten ist.  $V_{\text{Referenz}}(\omega)$  beschreibt analog den Einfluss der Referenz, bei dem sich die Strecke der THz-Welle von der bei der Messung der Probe zurückgelegten Strecke unterscheidet. Auf die Ermittlung von  $V_{\text{References}}(\omega)$  und  $V_{\text{Probe}}(\omega)$  wird nachfolgend näher bei der Modellierung eingegangen.

## <span id="page-40-2"></span>**2.4.2 Modellierung von Referenzmessungen**

Dieser Abschnitt erklärt und modelliert Referenzmessungen für Transmission und Reflexion im Frequenzbereich. Auf dieser Grundlage können die Systemeigenschaften des THz-Zeitbereichsspektrometers herausgerechnet werden.

## **Transmission**

<span id="page-40-0"></span>In Transmission erfolgt die Referenzmessung, indem eine Messung ohne eingelegte Probe durchgeführt wird. Eine solche Messung wird schematisch in Abbildung [2.16](#page-40-0) dargestellt.

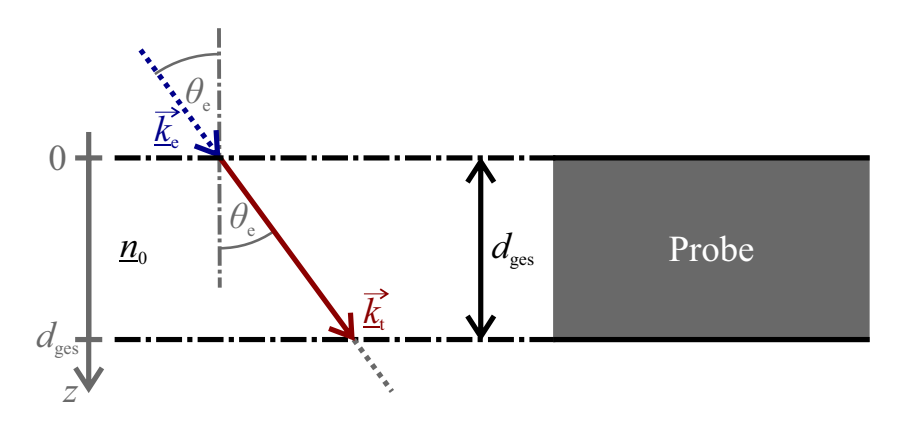

Abbildung 2.16: Referenzmessung in Transmission.

Hier unterscheiden sich Proben- und Referenzmessung lediglich in dem Bereich *z* ∈ [0; *d*ges], in dem bei der Probenmessung die Probe liegt. Die Bereiche vor (*z <* 0) und hinter der Probe (*z > d*<sub>ges</sub>) werden bei beiden Messungen durchlaufen, sodass diese Bereiche aufgrund der Division in Gleichung [2.73](#page-40-1) bei der Modellierung nicht zu berücksichtigen sind. Um die Referenzmessung zu modellieren, wird daher lediglich der Bereich betrachtet, der sich von der Probenmessung unterscheidet.

Die eintreffende THz-Welle breitet sich in Luft aus und trifft auf kein anderes Material, weshalb sie sich mit konstanter Geschwindigkeit in eine konstante Richtung ausbreitet. Die Referenzmessung lässt sich daher mit Gleichung [2.9](#page-17-0) beschreiben:

$$
\underline{V}_{t, \text{Referenz}}(\omega) = \underline{P}_0(l_{\text{ges}}) = \exp\left(-j\omega \frac{n_0}{c_0} l_{\text{ges}}\right). \tag{2.74}
$$

Hierbei wird angenommen, dass die Schwächung der THz-Welle in Luft vernachlässigbar ist, sodass  $n_0 = n_0$  gilt. Es ist zu beachten, dass sich im Allgemeinen die Länge  $l_{\text{ges}}$ von der Gesamtdicke der Probe  $d_{\text{ges}}$  unterscheidet. Nur bei senkrechter Einstrahlung ist *l*ges = *d*ges. Bei der Länge handelt es sich um die Länge, die die Referenzmessung im Bereich  $z \in [0; d_{\text{ges}}]$  zurücklegt. Diese Länge lässt sich mittels Trigonometrie berechnen:

<span id="page-41-0"></span>
$$
l_{\rm ges} = \frac{d_{\rm ges}}{\cos(\theta_{\rm e})},\tag{2.75}
$$

sodass sich

$$
\underline{V}_{t, \text{Referenz}}(\omega) = \exp\left(-\frac{j\omega n_0 d_{\text{ges}}}{c_0 \cos(\theta_e)}\right) \tag{2.76}
$$

ergibt.

#### **Reflexion**

In Reflexion werden Referenzmessungen in der Regel vorgenommen, indem die Reflexion von einer Referenzplatte gemessen wird, wie es in Abbildung [2.17](#page-42-0) dargestellt ist.

Bei der Referenzplatte handelt es sich meist um leitendes Metall, sodass es – vereinfacht betrachtet – zur Totalreflexion mit  $r_{\text{metal}} = -1$  kommt (vgl. Abschnitt [2.2.2\)](#page-21-1). Die Referenzplatte kann in einer anderen Distanz im Vergleich zur Probe angeordnet sein, weshalb die Positionierungsdifferenz Δ*d*<sub>0</sub> zusätzlich zu dem Reflexionsfaktor *r*<sub>Metall</sub> bei

<span id="page-42-0"></span>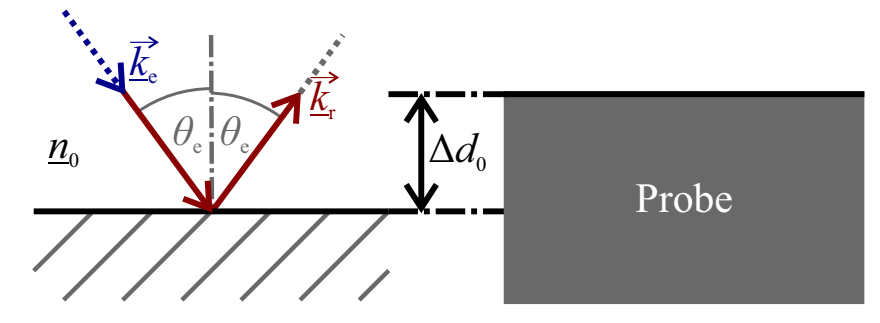

<span id="page-42-1"></span>Abbildung 2.17: Referenzmessung in Reflexion.

der Modellierung berücksichtigt wird:

$$
\underline{V}_{\rm r,Referenz}(\omega) = \underline{P}_0(\Delta l_0) \cdot \underline{r}_{\rm Metal} \cdot \underline{P}_0(\Delta l_0) = -\underline{P}_0^2(\Delta l_0)
$$
\n
$$
= -\exp\left(-2j\omega \frac{n_0}{c_0} \Delta l_0\right) = -\exp\left(-\frac{2j\omega n_0 \Delta d_0}{c_0 \cos(\theta_e)}\right). \tag{2.77}
$$

## <span id="page-42-2"></span>**2.4.3 Modellierung von Einschichtsystemen**

An dieser Stelle werden Einschichtsysteme im Frequenzbereich modelliert, um das dahinterliegende Grundprinzip für die Simulation elektromagnetischer Wellen in Proben zu verdeutlichen. Für die Modellierung von einschichtigen Systemen wird sowohl die Ausbreitung von Wellen in Materie innerhalb des Systems betrachtet als auch das Verhalten der Wellen an den beiden Grenzflächen des Systems. Daraus ergibt sich schließlich eine Übertragungsfunktion für das Einschichtsystem.

Um die Modellierung zu vereinfachen, werden mehrere Annahmen getroffen. Es wird dafür wie bislang angenommen, dass es sich sowohl bei der einschichtigen Probe als auch bei dem Messsystem um lineare, zeitinvariante Systeme (LTI-Systeme) handelt. Die Probe besteht dabei außerdem aus einem homogenen und isotropen, dielektrischen Material sowie aus zwei Grenzflächen, die eben sind und parallel zueinanderliegen. Die emittierte Welle trifft dabei unter einem Winkel ein, der nicht zur Totalreflexion führt.

Abbildung [2.18](#page-43-0) zeigt eine elektromagnetische Welle, die auf eine einschichtige Probe trifft. An beiden Grenzflächen wird ein Teil der Welle reflektiert und ein Teil transmittiert, sodass es zu Mehrfachreflexionen innerhalb der Probe kommt. Die Mehrfachreflexionen werden auch Fabry-Pérot-Reflexionen genannt. Durch die Mehrfachreflexionen entstehen unendlich-viele reflektierte und transmittierte Impulse, wobei in der Praxis aufgrund von endlich-langen Messungen nicht alle dieser Impulse gemessen werden. Die Amplitude der Impulse verringert sich mit steigender Anzahl an Mehrfachreflexionen, sodass die Impulse ab einer gewissen Anzahl von Mehrfachreflexionen nicht mehr detek-

<span id="page-43-0"></span>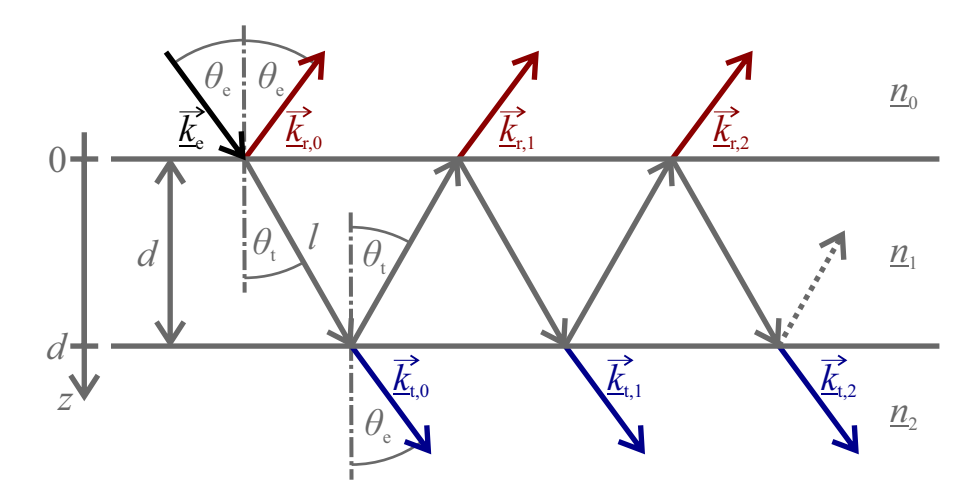

Abbildung 2.18: Modell einer einschichtigen Probe.

tierbar sind. Die Schwächung der Impulse geschieht zum einen durch die Aufteilung in reflektierte und transmittierte Anteile an jeder Grenzfläche und zum anderen durch die Extinktion innerhalb der Schicht.

Für die Beschreibung der Probenmessung eines Einschichtsystems wird ausschließlich der Bereich des Einschichtsystems von einer Grenzfläche über das Schichtinnere zur anderen Grenzfläche betrachtet ( $z \in [0, d]$ ). Andere Bereiche vor und nach der Schicht werden sowohl von der Probenmessung als auch von der jeweiligen Referenzmessung durchlaufen und kürzen sich daher bei der Berechnung der Übertragungsfunktion weg (vgl. Gleichung [2.73\)](#page-40-1).

Gesucht ist das Verhältnis zwischen transmittierter und eintreffender elektrischer Feldstärke

<span id="page-43-1"></span>
$$
\underline{V}_{t,\text{Probe}}(\omega) = \frac{\underline{E}_t(z = d, \omega)}{\underline{E}_e(z = 0, \omega)}\tag{2.78}
$$

und das Verhältnis zwischen reflektierter und eintreffender elektrischer Feldstärke

$$
\underline{V}_{\rm r, Probe}(\omega) = \frac{\underline{E}_{\rm r}(z=0,\omega)}{\underline{E}_{\rm e}(z=0,\omega)}.
$$
\n(2.79)

Diese werden anschließend mit der jeweiligen Referenzmessung gemäß Gleichung [2.73](#page-40-1) verrechnet, sodass man zwei Übertragungsfunktionen erhält, eine für Transmission und eine für Reflexion.

Die transmittierte und reflektierte elektrische Feldstärke setzt sich jeweils aus einer Summe von Impulsen zusammen:

<span id="page-44-0"></span>
$$
\underline{E}_{t} = \underline{E}_{t,0} + \underline{E}_{t,1} + \underline{E}_{t,2} + \dots + \underline{E}_{t,N_t} = \sum_{i=0}^{N_t} \underline{E}_{t,i}
$$
\n(2.80)

<span id="page-44-1"></span>
$$
\underline{E}_{\rm r} = \underline{E}_{\rm r,0} + \underline{E}_{\rm r,1} + \underline{E}_{\rm r,2} + \ldots + \underline{E}_{\rm r,N_{\rm r}} = \sum_{i=0}^{N_{\rm r}} \underline{E}_{\rm r,i} \,. \tag{2.81}
$$

#### **Transmission**

Um die transmittierten Impulse zu beschreiben, wird der zurückgelegte Weg dieser Impulse nachverfolgt und die einzelnen Elemente des Weges berücksichtigt. Die einfallende Welle mit der elektrischen Feldstärke *E*<sup>e</sup> wird an der ersten Grenzfläche *z* = 0 teilweise transmittiert, sodass der Transmissionsfaktor  $t_{01}$  berücksichtigt werden muss (siehe Gleichungen [2.34](#page-25-0) und [2.36\)](#page-25-1). Anschließend durchläuft die Welle das einschichtige System, was mit Gleichung [2.9](#page-17-0) durch *P*<sup>1</sup> (*l*) = exp(−j*k*<sup>1</sup> *l*) beschrieben werden kann. An der Grenzfläche  $z = d$  wird die Welle teilweise transmittiert  $(\underline{t}_{12})$ , sodass sich der erste transmittierte Impuls mit

$$
\underline{E}_{t,0}(z=d,\omega) = \underline{E}_e(z=0,\omega) \cdot \underline{t}_{01} \cdot \underline{P}_1(l) \cdot \underline{t}_{12}
$$
\n(2.82)

ergibt. Bezüglich der Länge *l* ist zu beachten, dass es sich hierbei um die Länge handelt, die die Welle beim Durchqueren der Probe einmal zurücklegt. Die Länge *l* lässt sich mit dem Transmissionswinkel *θ*<sup>t</sup> und der Schichtdicke *d* berechnen:

$$
l = \frac{d}{\cos(\theta_t)}.
$$
\n(2.83)

Für die Mehrfachreflexionen bleibt die Länge *l* konstant, weil die Welle innerhalb der Schicht bei ebenen, parallelen Grenzflächen immer wieder unter dem gleichen Winkel reflektiert wird (vgl. Gleichung [2.17\)](#page-21-2).

Der zweite transmittierte Impuls *E*t*,*<sup>1</sup> wird an der hinteren Grenzfläche nicht transmittiert, sondern reflektiert ( $r_{12}$ ). Dann durchläuft der Impuls wieder die Schicht ( $P_1(l)$ ), wird an der vorderen Grenzfläche reflektiert (*r*10), durchläuft die Schicht (*P*<sup>1</sup> (*l*)) und wird schließlich an der hinteren Grenzfläche transmittiert (*t*12). Dadurch ergibt sich folgende Beschreibung:

$$
\underline{E}_{t,1}(z=d,\omega) = \underline{E}_e(z=0,\omega) \cdot \underline{t}_{01} \cdot \underline{P}_1(l) \cdot \underline{r}_{12} \cdot \underline{P}_1(l) \cdot \underline{r}_{10} \cdot \underline{P}_1(l) \cdot \underline{t}_{12} . \tag{2.84}
$$

Es gilt zu beachten, dass sich  $r_{10}$  im Allgemeinen von  $r_{01}$  unterscheidet, sodass die Reihenfolge der Indizes entscheidend ist.

Weitere Impulse lassen sich in simultaner Weise nachverfolgen und modellieren. Für  $i \in 0, 1, 2, ..., N_t$  ergibt sich somit:

$$
\underline{E}_{t,i}(z=d,\omega) = \underline{E}_e(z=0,\omega) \cdot \underline{t}_{01} \cdot \underline{t}_{12} \cdot \underline{P}_1(l) \cdot \left(\underline{r}_{10} \cdot \underline{r}_{12} \cdot \underline{P}_1^2(l)\right)^i.
$$
 (2.85)

Daraus folgt mit den Gleichungen [2.78](#page-43-1) und [2.80:](#page-44-0)

$$
\underline{V}_{t,\text{Probe}}(\omega) = \frac{\underline{E}_t(z = d, \omega)}{\underline{E}_e(z = 0, \omega)} = \frac{\sum_{i=0}^{N_t} \underline{E}_{t,i}(z = d, \omega)}{\underline{E}_e(z = 0, \omega)}
$$

$$
= \underline{t}_{01} \cdot \underline{t}_{12} \cdot \underline{P}_1(l) \cdot \sum_{i=0}^{N_t} (\underline{r}_{10} \cdot \underline{r}_{12} \cdot \underline{P}_1^2(l))^i . \tag{2.86}
$$

Mithilfe der geometrischen Summenformel

<span id="page-45-2"></span><span id="page-45-1"></span><span id="page-45-0"></span>
$$
\sum_{k=0}^{N} q^k = \frac{1 - q^{N+1}}{1 - q}
$$
\n(2.87)

[\[43\]](#page-211-2) für  $q\neq 1,$ lässt sich Gleichung [2.86](#page-45-0) zu

$$
\underline{V}_{t,\text{Probe}}(\omega) = \underline{t}_{01} \cdot \underline{t}_{12} \cdot \underline{P}_1(l) \cdot \frac{1 - \left(\underline{r}_{10} \cdot \underline{r}_{12} \cdot \underline{P}_1^2(l)\right)^{N_t+1}}{1 - \underline{r}_{10} \cdot \underline{r}_{12} \cdot \underline{P}_1^2(l)} \tag{2.88}
$$

umformen. Mit der Beschreibung der dazugehörigen Referenzmessung aus Gleichung [2.76](#page-41-0) lässt sich demnach die Übertragungsfunktion modellieren:

$$
\underline{G}_{t}(\omega) = \frac{V_{t, \text{Probe}}(\omega)}{V_{t, \text{Referenz}}(\omega)} = t_{01} \cdot t_{12} \cdot \underline{P}_{0}(-l_{\text{ges}}) \cdot \underline{P}_{1}(l) \cdot \frac{1 - (r_{10} \cdot r_{12} \cdot \underline{P}_{1}^{2}(l))^{N_{t}+1}}{1 - r_{10} \cdot r_{12} \cdot \underline{P}_{1}^{2}(l)} \quad (2.89)
$$

## **Reflexion**

Die reflektierten Impulse lassen sich in ähnlicher Weise modellieren:

$$
\underline{E}_{r,0}(z=0,\omega) = \underline{E}_e(z=0,\omega) \cdot \underline{r}_{01}
$$
\n
$$
\underline{E}_{r,1}(z=0,\omega) = \underline{E}_e(z=0,\omega) \cdot \underline{t}_{01} \cdot \underline{P}_1(l) \cdot \underline{r}_{12} \cdot \underline{P}_1(l) \cdot \underline{t}_{10}
$$
\n
$$
\underline{E}_{r,2}(z=0,\omega) = \underline{E}_e(z=0,\omega) \cdot \underline{t}_{01} \cdot \underline{P}_1(l) \cdot \underline{r}_{12} \cdot \underline{P}_1(l) \cdot \underline{r}_{10} \cdot \underline{P}_1(l) \cdot \underline{r}_{12} \cdot \underline{P}_1(l) \cdot \underline{t}_{10} .
$$
\n(2.90)

Die reflektierten Impulse lassen sich für *i* ∈ 1*,* 2*, ..., N*<sup>r</sup> allgemein durch

$$
\underline{E}_{\mathbf{r},i}(z=0,\omega) = \underline{E}_{\mathbf{e}}(z=0,\omega) \cdot \underline{t}_{01} \cdot \underline{t}_{10} \cdot \underline{r}_{12} \cdot \underline{P}_1^2(l) \cdot \left(\underline{r}_{10} \cdot \underline{r}_{12} \cdot \underline{P}_1^2(l)\right)^{i-1} \tag{2.91}
$$

beschreiben. Hierbei wird der erste reflektierte Impuls  $\underline{E}_{r,0}(z=0,\omega)$  nicht mit einbezogen, weil dieser sich stärker von den restlichen reflektierten Impulsen unterscheidet. Im Gegensatz zu den anderen Impulsen propagiert der erste Impuls nicht durch die Probe.

Insgesamt ergibt sich für die Beschreibung der Probenmessung in Reflexion  $V_{\rm r, Probe}$ mit den Gleichungen [2.81,](#page-44-1) [2.90](#page-45-1) und [2.91:](#page-46-0)

$$
\underline{V}_{\rm r, Probe}(\omega) = \frac{\underline{E}_{\rm r}(z=0,\omega)}{\underline{E}_{\rm e}(z=0,\omega)} = \frac{\sum_{i=0}^{N_{\rm r}} \underline{E}_{\rm r,i}(z=0,\omega)}{\underline{E}_{\rm e}(z=0,\omega)}
$$
(2.92)

<span id="page-46-1"></span><span id="page-46-0"></span>
$$
= \underline{r}_{01} + \underline{t}_{01} \cdot \underline{t}_{10} \cdot \underline{r}_{12} \cdot \underline{P}_1^2(l) \cdot \sum_{i=1}^{N_{\rm r}} \left( \underline{r}_{10} \cdot \underline{r}_{12} \cdot \underline{P}_1^2(l) \right)^{i-1}, \tag{2.93}
$$

was sich mit der geometrischen Summenformel aus Gleichung [2.87](#page-45-2) zu

$$
\underline{V}_{\rm r, Probe}(\omega) = \underline{r}_{01} + \underline{t}_{01} \cdot \underline{t}_{10} \cdot \underline{r}_{12} \cdot \underline{P}_1^2(l) \cdot \frac{1 - \left(\underline{r}_{10} \cdot \underline{r}_{12} \cdot \underline{P}_1^2(l)\right)^{N_{\rm r}}}{1 - \underline{r}_{10} \cdot \underline{r}_{12} \cdot \underline{P}_1^2(l)} \tag{2.94}
$$

umformen lässt.

Mit den Gleichungen [2.77](#page-42-1) und [2.94](#page-46-1) ergibt sich somit eine Beschreibung für die gesuchte Übertragungsfunktion:

$$
\underline{G}_{\rm r}(\omega) = \frac{V_{\rm r, Probe}(\omega)}{V_{\rm r,Referenz}(\omega)}
$$
\n
$$
= -\underline{P}_0^2(-\Delta l_0) \left( \underline{r}_{01} + \underline{t}_{01} \cdot \underline{t}_{10} \cdot \underline{r}_{12} \cdot \underline{P}_1^2(l) \cdot \frac{1 - \left( \underline{r}_{10} \cdot \underline{r}_{12} \cdot \underline{P}_1^2(l) \right)^{N_{\rm r}}}{1 - \underline{r}_{10} \cdot \underline{r}_{12} \cdot \underline{P}_1^2(l)} \right). \tag{2.95}
$$

## **2.4.4 Modellierung von Mehrschichtsystemen**

Bei Schmelzschichtobjekten handelt es sich um mehrschichtige Systeme, sodass die Modellierung von Mehrschichtsystemen von besonderem Interesse ist.

#### **Literatur**

Es existieren verschiedene Möglichkeiten elektromagnetische Wellen in Mehrschichtsystemen zu modellieren. Ein Vergleich verschiedener Modelle wurde in der Veröffentlichung [\[44\]](#page-212-0) durchgeführt, welche im Rahmen der vorliegenden Arbeit entstanden ist. An dieser Stelle wird daher nur kurz auf verschiedene Modelle eingegangen.

Die Transfer-Matrix-Methode wird beispielsweise in [\[27\]](#page-210-0) beschrieben und in [\[45–](#page-212-1)[47\]](#page-212-2) verwendet. Eine weitere Möglichkeit zur Modellierung von Mehrschichtsystemen bietet die Methode von Rouard [\[48\]](#page-212-3), die nach [\[49,](#page-212-4) [44\]](#page-212-0) eine geringere Rechenzeit als die Transfer-Matrix-Methode aufweist und u. a. in [\[50,](#page-212-5) [51\]](#page-212-6) Anwendung findet. Diese beiden Methoden haben gemeinsam, dass mit einer unendlichen Anzahl an Mehrfachreflexionen innerhalb der Schichten gerechnet wird. Da THz-Messungen jedoch endlich sind, werden nicht alle Mehrfachreflexionen gemessen. Aus diesem Grund wurde in [\[44\]](#page-212-0) eine Abwandlung der Methode von Rouard und in [\[52\]](#page-212-7) eine rekursive Methode entwickelt. Die abgewandelte Methode wurde im Rahmen der vorliegenden Arbeit entwickelt und weist eine geringe Rechenzeit auf. Bei einzelnen Schichtsystemen werden dabei allerdings einzelne Mehrfachreflexionen außerhalb des Messzeitfensters berücksichtigt. Diese Mehrfachreflexionen werden bei Verwendung der Diskreten Fourier-Transformation (DFT) in das Messzeitfenster gefaltet. Somit weist die abgewandelte Methode zwar Vorteile gegenüber der üblichen Methode von Rouard auf, ist jedoch nicht komplett fehlerfrei, was die Anzahl der Mehrfachreflexionen betrifft. Die rekursive Methode berücksichtigt dagegen die korrekte Anzahl an Mehrfachreflexionen, weist dabei jedoch eine deutlich höhere Rechenzeit auf. Welche der beschriebenen Methode am vorteilhaftesten ist, hängt von der jeweiligen Anwendung ab und kann nicht verallgemeinert werden. In der vorliegenden Arbeit wird das Messzeitfenster jeweils so lang gewählt, dass alle wesentlichen Mehrfachreflexionen erfasst werden sollten, weshalb auf die begrenzte Anzahl an Mehrfachreflexionen nicht weiter eingegangen wird. Stellvertretend für verschiedene Modelle wird nachfolgend auf die Verwendung der Transfer-Matrix-Methode eingegangen, weil diese Methode weitverbreitet ist und gleichzeitig Transmission und Reflexion modelliert.

## **Annahmen**

Für die Modellierung werden die gleichen Annahmen wie bei der Modellierung des Einschichtsystems getroffen (vgl. Abschnitt [2.4.3\)](#page-42-2). Unterschiedlich ist lediglich, dass es sich nicht nur um zwei ebene und parallel zueinanderliegende Grenzflächen handelt und dass das modellierte Mehrschichtsystem aus mehreren homogenen, isotropen, dielektrischen Materialien besteht und nicht nur aus einem Material.

## **Transfer-Matrix-Methode**

Die Transfer-Matrix-Methode (TMM) modelliert ein Mehrschichtsystem auf der Basis von Zweitoren, die jeweils eine Eingangs- und eine Ausgangsgröße pro Tor besitzen. Abbildung [2.19](#page-48-0) zeigt eine Skizze zu der Methode.

<span id="page-48-0"></span>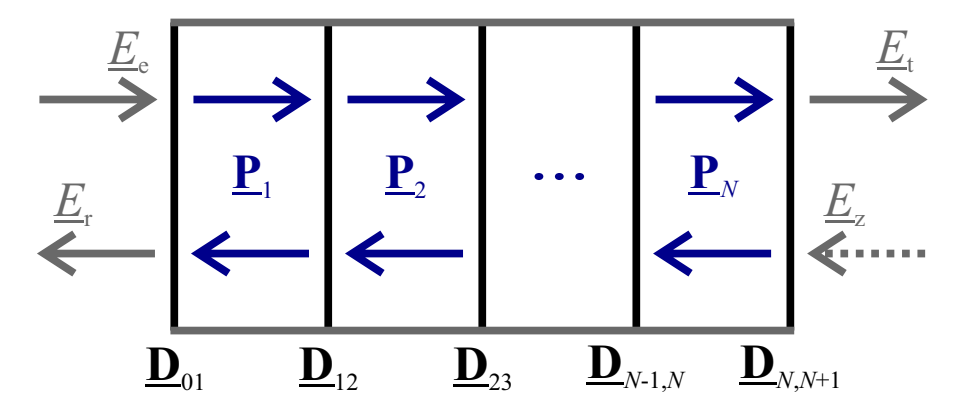

Abbildung 2.19: Modellierung eines Mehrschichtsystems mittels Transfer-Matrix-Methode. Das Mehrschichtsystem wird als eine Aneinanderreihung von Zweitoren betrachtet, bei denen zum einen der Verlauf in den Schichten und zum anderen das Verhalten an den Grenzflächen modelliert wird. (Eigene Darstellung in Anlehnung an [\[44\]](#page-212-0).)

Hierbei besteht jede einzelne Schicht aus einem Zweitor. Dadurch lassen sich die Schichten als Matrix beschreiben. Bei insgesamt *N* Schichten ergibt sich für Schicht  $i \in [1, N + 1]$ :

$$
\begin{pmatrix} \underline{E}_{e,i} \\ \underline{E}_{r,i} \end{pmatrix} = \underline{\mathbf{M}}_i \cdot \begin{pmatrix} \underline{E}_{t,i} \\ \underline{E}_{z,i} \end{pmatrix} . \tag{2.96}
$$

Diese Zweitore werden miteinander verkettet, sodass sich mit

$$
\underline{\mathbf{M}}_{\text{ges}} = \underline{\mathbf{M}}_1 \cdot \underline{\mathbf{M}}_2 \cdots \underline{\mathbf{M}}_N \cdot \underline{\mathbf{M}}_{N+1} = \prod_{i=1}^{N+1} \underline{\mathbf{M}}_i = \begin{pmatrix} \underline{M}_{11} & \underline{M}_{12} \\ \underline{M}_{21} & \underline{M}_{22} \end{pmatrix}
$$
(2.97)

eine Beschreibung des gesamten Mehrschichtsystems ergibt:

$$
\begin{pmatrix} \underline{E}_{e} \\ \underline{E}_{r} \end{pmatrix} = \underline{\mathbf{M}}_{\text{ges}} \cdot \begin{pmatrix} \underline{E}_{t} \\ \underline{E}_{z} \end{pmatrix} . \tag{2.98}
$$

Dabei ist zu beachten, dass jedes Zweitor aus einer Grenzfläche und einer Schicht besteht und nicht beide Grenzflächen einer Schicht enthält. Dadurch ist nach der Verkettung der Zweitore jeder Grenzübergang und jeder Verlauf innerhalb einer Schicht genau einmal enthalten. Dabei kann frei definiert werden, ob ein Zweitor den Grenzübergang vor oder nach der Schicht enthält. In der vorliegenden Arbeit wird ein Zweitor so definiert, dass er den Grenzübergang vor der Schicht enthält. Damit ergibt sich folgende Beschreibung für ein Zweitor:

$$
\underline{\mathbf{M}}_i = \underline{\mathbf{D}}_{i-1,i} \cdot \underline{\mathbf{P}}_i, \tag{2.99}
$$

wobei *i* ∈ [1; *N*] gilt, weil das letzte Zweitor  $\underline{\mathbf{M}}_{N+1} = \underline{\mathbf{D}}_{N,N+1}$  lediglich aus einem Grenzübergang besteht. Hierbei beschreiben die Matrizen **P***<sup>i</sup>* den Verlauf innerhalb der Schicht und die Matrizen **D***i*−1*,i* das Verhalten an den Grenzflächen.

Die Verlaufsmatrizen  $\underline{P}_i$  lassen sich mit Gleichung [2.9](#page-17-0) durch

$$
\underline{\mathbf{P}}_i = \begin{pmatrix} \underline{P}_i(-l_i) & 0\\ 0 & \underline{P}_i(l_i) \end{pmatrix} \tag{2.100}
$$

berechnen. Die Längen *l<sup>i</sup>* beziehen sich hier wie bei den Einschichtsystemen auf die Längen, die die THz-Welle jeweils innerhalb einer Schicht zurücklegt (vgl. Abschnitt [2.4.3\)](#page-42-2).

Für die Grenzflächen-Matrizen **D***i*−1*,i* wird auf die Fresnel'schen Formeln aus den Gleichungen [2.33](#page-25-2) bis [2.36](#page-25-1) zurückgegriffen:

$$
\underline{\mathbf{D}}_{i-1,i} = \frac{1}{\underline{t}_{i-1,i}} \cdot \begin{pmatrix} 1 & \underline{r}_{i-1,i} \\ \underline{r}_{i-1,i} & 1 \end{pmatrix} . \tag{2.101}
$$

Dadurch sind die Zweitore vollständig beschrieben, sodass sich die Probenmessungen eines Mehrschichtsystems beschreiben lassen. Mit  $\underline{E}_{z} = 0$  ergibt sich für Transmissionsmessungen

$$
\underline{V}_{t,\text{Probe}}(\omega) = \frac{\underline{E}_{t}(z = d_{\text{ges}}, \omega)}{\underline{E}_{e}(z = 0, \omega)} = \frac{1}{\underline{M}_{11}}\tag{2.102}
$$

und für Reflexionsmessungen

$$
\underline{V}_{\rm r, Probe}(\omega) = \frac{\underline{E}_{\rm r}(z = d_{\rm ges}, \omega)}{\underline{E}_{\rm e}(z = 0, \omega)} = \frac{\underline{M}_{21}}{\underline{M}_{11}}.
$$
\n(2.103)

Daraus lässt sich die Übertragungsfunktion gemäß Gleichung [2.73](#page-40-1) bilden, indem durch die entsprechende Referenzmessung aus Gleichung [2.76](#page-41-0) bzw. [2.77](#page-42-1) dividiert wird.

# **2.4.5 Anregung der Übertragungsfunktion**

Um aus der Übertragungsfunktion ein leichter zu interpretierendes Zeitbereichssignal zu generieren, wird die Übertragungsfunktion mit einem "idealen" Impuls im Frequenzbereich angeregt und anschließend in den Zeitbereich transformiert. Der ideale Impuls muss dabei sowohl im Zeitbereich als auch im Frequenzbereich passende Eigenschaften aufweisen. Als Basis fungiert dabei ein Gauß-Impuls. Gauß-Impulse besitzen die Eigenschaft, dass diese bei Fouriertransformation aus dem Zeitbereich in den Frequenzbereich weiterhin die Form eines Gauß-Impulses aufweisen. Damit passende Frequenzen durch den Gauß-Impuls angeregt werden, wird der Gauß-Impuls im Frequenzbereich verschoben. Das erfolgt in der vorliegenden Arbeit durch Multiplikation des Gauß-Impulses mit einer Sinus-Funktion im Zeitbereich. Die Periodenlänge des Sinus wird dabei an den Gauß-Impuls angepasst, sodass eine vollständige Periode im Bereich des Gauß-Impulses liegt. Anstatt der Sinus-Funktion kann auch eine Kosinus-Funktion verwendet werden. Allerdings erleichtert die Sinus-Funktion das Interpretieren des Zeitbereichssignals. Weiterhin muss der Gauß-Impuls im Zeitbereich an den Zeitpunkt des Referenzimpulses verschoben werden und wird daher zusätzlich im Zeitbereich mit einem Dirac-Impuls gefaltet.

Für eine bessere Vorstellung des idealen Impulses zeigt Abbildung [2.20](#page-50-0) einen solchen Impuls im Zeit- und Frequenzbereich.

<span id="page-50-0"></span>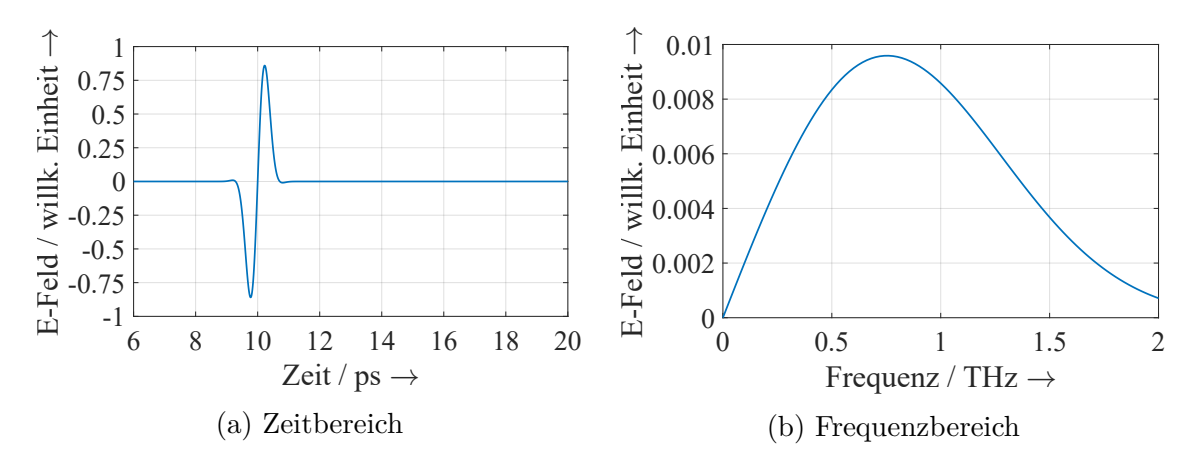

Abbildung 2.20: Beispiel für einen idealen Impuls im Zeit- und Frequenzbereich.

Es ist zu sehen, dass der ideale Impuls im Zeitbereich aus einer Periodenlänge einer Sinus-Funktion besteht. Hierbei sind der Anfang und das Ende des Impulses durch den Gauß-Impuls abgerundet.

Ein Beispiel für eine originale und für eine vorverarbeitete THz-Messung zeigt Abbildung [2.21.](#page-51-0) Es ist zu sehen, dass das Signal-Rausch-Verhältnis verbessert wurde und sich die Impulsform verändert hat. Nach der Vorverarbeitung ist im Zeitbereich bei ca. 14*,*5 ps

<span id="page-51-0"></span>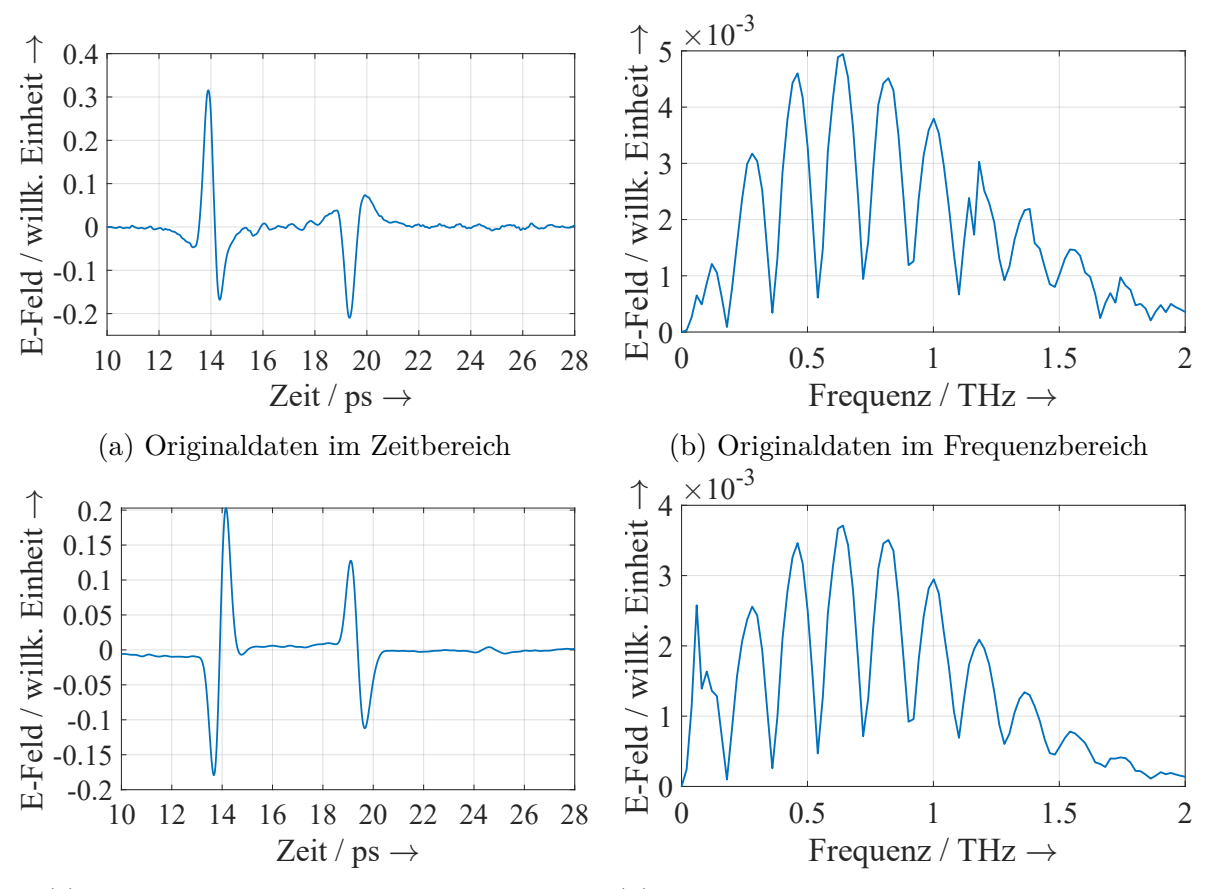

#### (c) Vorverarbeitete Daten im Zeitbereich (d) Vorverarbeitete Daten im Frequenzbereich

Abbildung 2.21: Beispiel für unverarbeitete und verarbeitete THz-Messdaten einer Kunststofffolie.

der Impuls einer Mehrfachreflexion zu erkennen, der in den originalen Messdaten kaum zu erahnen ist. Allerdings ist im Frequenzbereich zu sehen, dass die Amplitude bei niedrigen Frequenzen bis ca. 0*,*18 THz verstärkt werden. Die Auswirkung dieser Frequenzen ist auch im Zeitbereich zu erkennen, insbesondere durch die Verschiebung der Nulllinie des Signals. Daher wird in der vorliegenden Arbeit an gegebener Stelle ein zusätzlicher Hochpassfilter eingesetzt, sodass die tiefen Frequenzen adäquat gedämpft werden.

# **2.5 Schichtdickenalgorithmen**

Nachdem im letzten Abschnitt die Modellierung von THz-Messungen betrachtet wurde, wird nun auf die Ermittlung von Schichtdicken mittels THz-TDS eingegangen. Je nach Anwendungsfall werden die Schichtdickenmessungen in Transmission, Reflexion oder durch die Kombination von beidem untersucht.

Es kommen im Wesentlichen zwei übliche Vorgehensweisen für Schichtdickenuntersuchungen mittels THz-TDS vor. Der erste Ansatz ist die Verwendung der Laufzeitmethode, welche bereits in Abschnitt [2.3](#page-32-0) erläutert wurde. Bei dem zweiten Ansatz handelt es sich um umfangreichere Algorithmen, die ein Modell verwenden, wie es in Abschnitt [2.4](#page-39-0) beschrieben ist. [\[11,](#page-208-0) [53\]](#page-213-0)

Die Laufzeitmethode kann verwendet werden, wenn die einzelnen Impulse einer Messung klar voneinander getrennt werden können und die Dispersion vernachlässigbar ist. Wenn dies der Fall ist, sorgt die Methode für eine effiziente Messung, die einfach zu implementieren ist. Allerdings weist diese Methode eine höhere Messunsicherheit auf. Insbesondere bei dünnen Schichten als auch bei Mehrschichtsystemen, die einen geringen Unterschied zwischen den reellen Brechungsindizes der einzelnen Schichten besitzen, stößt die Methode an ihre Grenzen. [\[11\]](#page-208-0)

Der zweite Ansatz basiert auf umfangreicheren Algorithmen, die beispielsweise in [\[53,](#page-213-0) [51,](#page-212-6) [54\]](#page-213-1) beschrieben sind. Mit solchen Algorithmen können auch Mehrschichtsysteme mit geringen Abweichungen in den reellen Brechungsindizes und dünne Schichten untersucht werden. Ein Schema der Algorithmen ist in Abbildung [2.22](#page-52-0) dargestellt.

<span id="page-52-0"></span>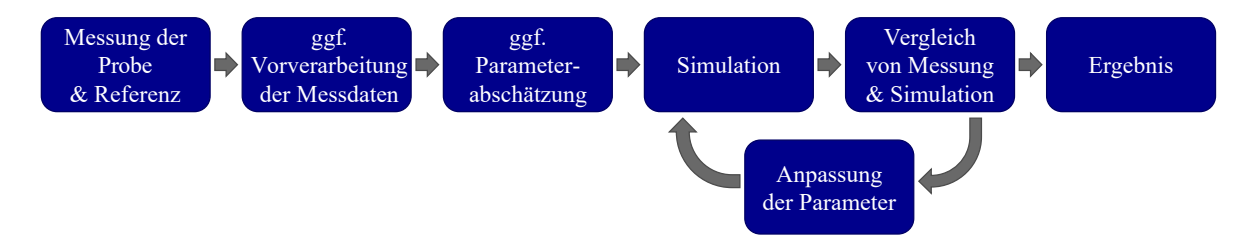

Abbildung 2.22: Ansatz für die Ermittlung von Schichtdicken.

Nach der Messung der zu untersuchenden Probe und einer passenden Referenzmessung werden die THz-Messdaten in der Regel vorverarbeitet, um den Einfluss der Systemeigenschaften des verwendeten THz-Messsystems in den Messdaten zu reduzieren und das Signal-Rausch-Verhältnis zu verbessern (vgl. Abschnitt [2.4\)](#page-39-0). Daran schließt üblicherweise eine erste Parameterabschätzung an. Der Begriff "Abschätzung" bezeichnet in der vorliegenden Arbeit Untersuchungen mit hoher Messunsicherheit, die beispielsweise für die Ermittlung einer ungefähren Größenordnung oder für Initialisierungen verwendet werden. Die Parameterabschätzung kann unter anderem mithilfe der Laufzeitmethode durchgeführt werden. Verschiedene Ansätze für die Parameterabschätzung werden in dem Beitrag [\[55\]](#page-213-2) miteinander verglichen, welcher im Rahmen der vorliegenden Arbeit entstanden ist. Bei der Verwendung eines stochastischen Optimierungsverfahrens kann teilweise auf eine vorherige Parameterabschätzung verzichtet werden.

Nach der Parameterabschätzung folgt das Kernstück der Algorithmen. Es erfolgt eine Simulation auf Basis eines Modells (vgl. Abschnitt [2.4\)](#page-39-0) unter Verwendung der zuvor abgeschätzten Parameter. Diese Simulation wird mit der dazugehörigen Messung verglichen und die Parameter mithilfe eines Optimierungsalgorithmus angepasst. Die Schritte Simulation, Vergleich und Anpassung werden so oft wiederholt bis sich Messung und Simulation ausreichend stark gleichen. Als Optimierer werden beispielsweise der Nelder-Mead-Optimierer [\[53\]](#page-213-0), sequenzielle Parameter-Optimierungsverfahren [\[41\]](#page-211-0) oder stochastische Optimierer [\[56\]](#page-213-3) verwendet.

Als Fehlerfunktion der Optimierung wird häufig die Summe der quadratischen Abweichungen verwendet, wie z. B. in [\[56,](#page-213-3) [53,](#page-213-0) [51\]](#page-212-6). Hierbei handelt es sich hier um die l2-Norm der Abweichungen zwischen Messung und Simulation an definierten Zeit- oder Frequenzwerten. Je nach Anwendung ist es sinnvoll die Abweichungen im Zeit- oder Frequenzbereich zu ermitteln. Die genannte Fehlerfunktion wird auch Quadratsummendifferenz oder Gauß'sche Fehlerquadratmethode genannt.

Bei THz-TDS-basierten Schichtdickenmessungen ist weiterhin zwischen Algorithmen mit festen oder variablen komplexen Brechungsindizes zu unterscheiden. Manche Algorithmen benötigen die Angabe der komplexen Brechungsindizes und verwenden diese als feste Parameter. Andere variieren vorher gemessene komplexe Brechungsindizes leicht und wiederum andere ermitteln Schichtdicken und komplexe Brechungsindizes gleichzeitig. Für die gleichzeitige Ermittlung müssen weitere Informationen in die Untersuchungen integriert werden, z. B. durch die Kombination von Transmission und Reflexion [\[57\]](#page-213-4) oder durch die Verwendung der Mehrfachreflexionen innerhalb der Schichten [\[53,](#page-213-0) [42\]](#page-211-1). Der komplexe Brechungsindex und insbesondere dessen Realteil beeinflussen die Schichtdickenuntersuchungen stark, sodass hier – abhängig von der jeweiligen Anwendung – eine geeignete Wahl zu treffen ist. Von der Anwendung hängt beispielsweise ab, inwieweit Mehrfachreflexionen vorhanden sind und ob somit zusätzliche Informationen durch solche Impulse vorliegen.

# **2.6 Bildgebung**

Nachdem die Untersuchung von Schichtdicken vorgestellt wurde, wird nun kurz auf die Bildgebung mittels THz-TDS eingegangen. Hierbei werden üblicherweise Rasterbilder erzeugt, indem eine Probe Punkt für Punkt gemessen wird.

Für die Bildgebung auf der Basis von THz-Messungen sind viele verschiedene Anwendungen bekannt [\[58,](#page-213-5) [59\]](#page-213-6). Zum Beispiel werden diese für die Suche nach illegalen Drogen [\[60\]](#page-213-7), für die Krebsdiagnose [\[61,](#page-213-8) [62\]](#page-214-0) sowie für die Untersuchung von Gemälden [\[63\]](#page-214-1) und Kunststoff-Schweißverbindungen [\[64\]](#page-214-2) eingesetzt.

Die THz-Messungen zur Bildgebung werden abhängig von der jeweiligen Anwendung in Transmissions- oder Reflexionsgeometrie durchgeführt. Für 2D-Darstellungen wird jedem Messpunkt eine Größe zugeordnet. Dafür kommen beispielsweise das Maximum der Zeitbereichsmessungen oder die Laufzeit infrage. Alternativ können die Messungen in den Frequenzbereich transformiert und dort zum Beispiel die Amplitude einzelner Frequenzen ausgewertet werden. Neben 2D-Darstellungen können mittels Tomografiemessungen auch 3D-Darstellungen generiert werden [\[65,](#page-214-3) [66\]](#page-214-4).

# **3 Problemstellung und Stand der Technik in der additiven Fertigung**

Ziel dieses Kapitels ist es, die Problemstellung näher zu analysieren. Dafür beginnt das Kapitel mit der Erläuterung wichtiger Begriffe. Anschließend wird die Schmelzschichtung im Hinblick auf den daraus resultierenden Aufbau der gefertigten Objekte beleuchtet, wobei Unterschiede zu üblicheren Schichtaufbauten hervorgehoben werden. Darauf aufbauend wird der Stand der Forschung und Technik bezogen auf die Grenzen der bisherigen Qualitätsprüfung additiv gefertigter Objekte betrachtet und damit die Verwendung der Terahertz-Zeitbereichsspektroskopie motiviert. Abschließend wird die Zielsetzung der Arbeit weiter spezifiziert, indem die Proben der vorliegenden Arbeit vorgestellt und erste Anforderungen an die Untersuchungen definiert werden.

# **3.1 Terminologie**

Wichtige Begriffe sind die additive Fertigung und der Zusammenhang zum 3D-Druck sowie verschiedene Begrifflichkeiten im Kontext von Schmelzschichtverfahren.

# **3.1.1 Additive Fertigung und 3D-Druck**

Bei der additiven Fertigung werden Werkstoffe additiv miteinander verbunden und dadurch Objekte hergestellt. Die additive Fertigung ist eng mit dem Begriff des 3D-Drucks verbunden. 3D-Druck wird in der Literatur unterschiedlich definiert: zumeist entweder als Teilgebiet der additiven Fertigung oder als Synonym zur additiven Fertigung. Nach DIN-Norm [\[1\]](#page-208-1) werden beim 3D-Druck Objekte "durch Ablagerung eines Werkstoffs mit einem Druckkopf, einer Düse oder einer anderen Drucktechnologie" gefertigt. Demnach ist 3D-Druck als Teilgebiet der additiven Fertigung aufzufassen. In [\[4\]](#page-208-2) wird der Begriff 3D-Druck hingegen synonym zur additiven Fertigung aufgefasst. Dabei werden unter 3D-Druck verschiedene Verfahren verstanden, bei denen 3D-Objekte schichtweise gefertigt werden [\[4\]](#page-208-2). Es wird jedoch darauf hingewiesen, dass der englische Begriff "3D Printing"

nicht synonym zu additiver Fertigung aufzufassen ist, weil dieser Begriff ein spezifisches Druckverfahren referenziert, das Pulver-Binder-Verfahren [\[4\]](#page-208-2). Das Schmelzschichtverfahren extrudiert Material aus einer Düse und stellt Objekte schichtweise her, sodass es nach beiden Definitionen unter den Begriff 3D-Druck fällt, aber nicht unter den englischen Begriff 3D Printing.

# **3.1.2 Schmelzschichtung**

Die Schmelzschichtung ist vorwiegend unter den englischen Bezeichnungen "Fused Deposition Modeling" (FDM) und "Fused Filament Fabrication" (FFF) bekannt. FDM wurde Ende der 1980er-Jahre von S. Scott Crump entwickelt und ist seit 1990 kommerziell verfügbar [\[67\]](#page-214-5). Bei der Bezeichnung Fused Deposition Modeling und der Abkürzung FDM handelt es sich um eingetragene, geschützte Markenzeichen des Unternehmens Stratasys Inc., weshalb die alternative Bezeichnung Fused Filament Fabrication und FFF entwickelt wurde [\[67\]](#page-214-5). In den verschiedenen Bezeichnungen spiegelt sich das Prinzip der Schmelzschichtung wider. "Fused Deposition" entspricht geschmolzener Ablagerung und "Fused Filament" geschmolzenem Filament. Das Prinzip der Schmelzschichtung bedeutet also, dass geschmolzene Materialien verwendet und abgelagert werden. Neben dem Begriff Schmelzschichtung werden auch die Bezeichnungen thermoplastische Extrusion [\[67\]](#page-214-5), Materialextrusion oder Strangablegeverfahren [\[68\]](#page-214-6) verwendet.

# **3.2 Herstellungsprozess der Schmelzschichtung**

Nachdem die Begrifflichkeiten geklärt wurden, wird nun auf den Herstellungsprozess der Schmelzschichtung eingegangen. Die nachfolgende Beschreibung des Herstellungsprozesses basiert im Wesentlichen auf den Ausführungen in [\[69\]](#page-214-7) und [\[70\]](#page-214-8). Dort können weitere Details nachgelesen werden.

Eine Maschine zur Schmelzschichtung besitzt im Wesentlichen die folgenden Komponenten: Extrusionskopf mit Düse, Bauplattform und x-y-Verfahreinheit. Der Herstellungsprozess besteht aus zwei Schritten: erstens, dem Herstellen einzelner Schichten und zweitens, dem Verbinden der Schichten miteinander. Die beiden Schritte können gleichzeitig oder auch nacheinander erfolgen. [\[69,](#page-214-7) [70\]](#page-214-8)

Um die einzelnen Schichten herzustellen, wird zunächst ein Filament benötigt. Bei dem Filament handelt es sich um ein drahtförmiges, thermoplastisches Material, das üblicherweise auf einer Spule aufgerollt ist. Das Filament wird dem Extrusionskopf kontinuierlich hinzugeführt und dort über seinen Schmelzpunkt erhitzt. Dadurch entsteht eine dickflüssige Schmelze, die aus der Düse des Extrusionskopfes austritt. Der Extrusionskopf wird mithilfe einer x-y-Verfahreinheit über die Bauplattform bewegt, sodass die Schmelze in Strängen abgelegt werden kann. Die nebeneinanderliegenden Stränge verbinden sich zu einer Schicht. [\[69,](#page-214-7) [70\]](#page-214-8)

Nachdem eine Schicht hergestellt wurde, wird die Bauplattform um die Dicke dieser Schicht herabgesenkt. Dadurch kann die nächste Schicht auf die Oberseite der letzten Schicht aufgetragen werden. Maschinen für besonders große Objekte bewegen teilweise stattdessen den Extrusionskopf in der Höhe und besitzen eine feste Bauplattform. Die Wärme der Schmelze sorgt dafür, dass an den Kontaktflächen zu der darunterliegenden Schicht eine kleine Randfläche erwärmt wird. Dadurch werden neben den einzelnen Strängen auch die einzelnen Schichten miteinander verbunden. Die Wärmeenergie reicht jedoch zumeist nicht aus, um die Schichten lückenlos miteinander zu verbinden, sodass Lufteinschlüsse entstehen. Bei hochwertigen Maschinen ist der Bauraum beheizt, um eine passende Temperatur sicherzustellen, sodass sich die Schichten besser miteinander verbinden [\[70\]](#page-214-8). Details über das Zusammenschmelzen von Strängen können in [\[71,](#page-214-9) [72\]](#page-214-10) nachgelesen werden, wo das Zusammenschmelzen modelliert wird. Wichtig für die vorliegende Arbeit ist dabei die Erkenntnis, dass die einzelnen Stränge sich abhängig von der Temperatur und dem Durchmesser der Stränge stärker oder weniger stark miteinander verbinden und dadurch viele kleine Lufteinschlüsse entstehen. Die Kontaktfläche zwischen den Strängen ist somit unterschiedlich hoch.

Weil die Stränge nicht in der Luft abgelegt werden können, werden Stützstrukturen (auch Supportstrukturen genannt) benötigt, um überhängende oder abgeschrägte Objekte zu fertigen. Diese Stützstrukturen müssen nach dem Bauprozess wieder entfernt werden. [\[70,](#page-214-8) [69\]](#page-214-7)

# <span id="page-57-0"></span>**3.3 Aufbau von Schmelzschichtobjekten**

Nachdem betrachtet wurde, wie Objekte mit Schmelzschichtung hergestellt werden, wird nun der Aufbau dieser Objekte im Vergleich zu anderen Schichtaufbauten erläutert.

Beim "idealen" üblichen Schichtaufbau sind die Schichten eben und besitzen konstante Schichtdicken. Der Aufbau ist homogen und isotrop. Eine Schicht liegt direkt auf der nächsten Schicht, wobei sich dabei der komplexe Brechungsindex normalerweise von Schicht zu Schicht unterscheidet. Wenn die Unterschiede der komplexen Brechungsindizes ausreichend hoch sind, entstehen für die THz-TDS messbare Reflexionen, die unter anderem das Ermitteln von Schichtdicken ermöglichen.

<span id="page-58-0"></span>Der Aufbau von mit Schmelzschichtung hergestellten Objekten unterscheidet sich in einigen Merkmalen von dem beschriebenen idealen üblichen Aufbau. Im Gegensatz zum üblichen Schichtaufbau bestehen die in dieser Arbeit betrachteten Schmelzschichtobjekte zumeist lediglich aus einem Material. Zusätzlich kann zeitweise ein Stützmaterial verwendet werden, das jedoch nach der Herstellung wieder entfernt wird. Während im üblichen Aufbau durchgehende, homogene Schichten vorliegen, bestehen die hier betrachteten Schichten aus nebeneinanderliegenden Strängen, wie dies in Abbildung [3.1](#page-58-0) visualisiert wird.

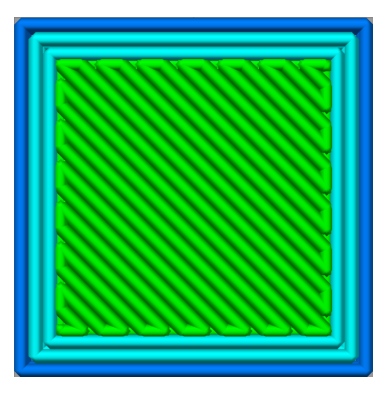

Abbildung 3.1: Visualisierung der Zusammensetzung einer einzelnen Schicht. Die unterschiedlichen Farben stehen für unterschiedliche Funktionen der gedruckten Stränge. Hellgrün steht für eine vollständig gefüllte Schicht, hellblau für den inneren Rand und dunkelblau für den äußeren Rand. Der Rand sorgt dafür, dass das Objekt von den Seiten her glatter erscheint.

Die Stränge besitzen in der Regel eine unterschiedliche Breite und Höhe und verbinden sich während des Herstellungsprozesses miteinander. Die Verbindungen zwischen den Strängen sind insbesondere abhängig von der vorhandenen Wärmeenergie und von den Maßen der Stränge. Da sich die Stränge nicht über ihre gesamte Oberfläche mit anderen Strängen verbinden, entstehen viele kleine Lufteinschlüsse. Dadurch entsteht eine Inhomogenität. Zusätzlich liegt gewöhnlich eine Anisotropie vor, weil die Druckrichtung von Schicht zu Schicht variiert wird. Üblich ist dabei ein Wechsel zwischen einer Druckrichtung von −45◦ und 45◦ . Die Inhomogenität und Anisotropie der Objekte werden in Abbildung [3.2](#page-59-0) schematisch dargestellt. Inwieweit sich die Inhomogenität und Anisotropie der Objekte auch in THz-Messungen widerspiegeln, wird in Kapitel [4](#page-75-0) untersucht.

Einen weiteren Einblick in den Aufbau der Objekte bietet Abbildung [3.3,](#page-59-1) indem die Bruchflächen von Zugproben dargestellt werden. Dabei ist zu sehen, wie sehr die Schichtdicke die Verschmelzung der Stränge und die Größe der Lufteinschlüsse beeinflusst. Dementsprechend besitzt die Schichtdicke einen Einfluss auf die Zugfestigkeit der Objekte [\[8,](#page-208-3) [9\]](#page-208-4). Außerdem wirkt sich die Schichtdicke auf die Oberflächenqualität [\[10\]](#page-208-5)

<span id="page-59-0"></span>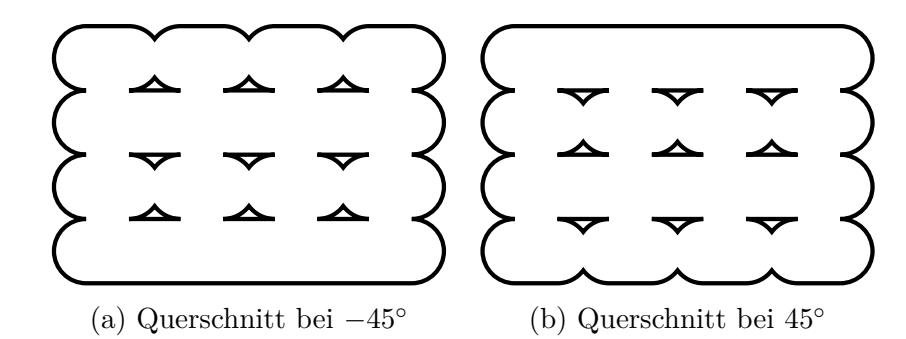

Abbildung 3.2: Schematischer Aufbau eines mit Schmelzschichtung hergestellten Objektes. Die beiden Querschnitte verdeutlichen die Inhomogenität und Anisotropie solcher Objekte. Die Größe der Lufteinschlüsse sind von der Breite und Höhe der Stränge sowie von deren Verschmelzung abhängig.

<span id="page-59-1"></span>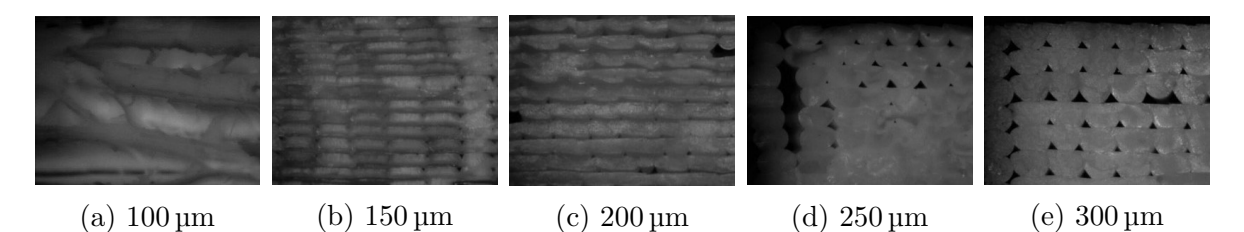

Abbildung 3.3: Bruchflächen von Zugproben unterschiedlicher Schichtdicke nach dem Test der Zugfestigkeit. Hier sind die Stränge in gleicher Richtung übereinander gedruckt. Auffallend ist, dass die Ober- und Unterseite einer Schicht bei höheren Schichtdicken unterschiedlich ausfallen. (Bilder unverändert übernommen aus [\[8\]](#page-208-3).)

sowie auf die Druckgeschwindigkeit aus, weil bei geringerer Schichtdicke mehr Schichten für die gleiche Gesamtdicke nötig sind als bei dickeren Schichten. Infolgedessen werden auch die Herstellungskosten durch die Schichtdicke beeinflusst.

# **Füllstrukturen von Schmelzschichtobjekten**

Ein weiterer zu berücksichtigender Aspekt bei additiv gefertigten Objekten ist, dass diese in der Regel nicht vollständig mit Strängen aufgefüllt werden. Dadurch werden die Produktionszeit, das benötigte Material und die Kosten reduziert. Stattdessen werden Füllstrukturen verwendet, um dennoch die benötigte Festigkeit und Qualität zu erreichen. Solche Füllstrukturen bestehen aus verschiedenen Arten und Dichten, wie es die Abbildungen [3.4](#page-60-0) und [3.5](#page-60-1) zeigen. Der Einfluss der Fülldichte und -art wurde unter anderem in [\[9,](#page-208-4) [73\]](#page-215-0) untersucht. Dabei wird bestätigt, dass ein deutlicher Zusammenhang der Füllstruktur zur Zugfestigkeit besteht.

<span id="page-60-0"></span>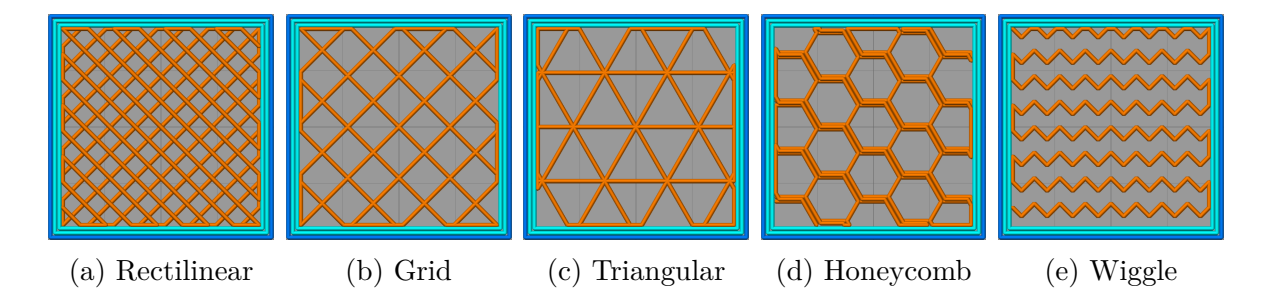

Abbildung 3.4: Beispiele zu verschiedenen Füllarten bei einer Fülldichte von 25 %. Dargestellt sind jeweils zwei Schichten der jeweiligen Füllart. Der entscheidende Unterschied zwischen Rectilinear und Grid ist, dass bei ersterem pro Schicht nur in eine Richtung gedruckt wird, während bei Grid in jeder Schicht in beide Richtungen gedruckt wird.

<span id="page-60-1"></span>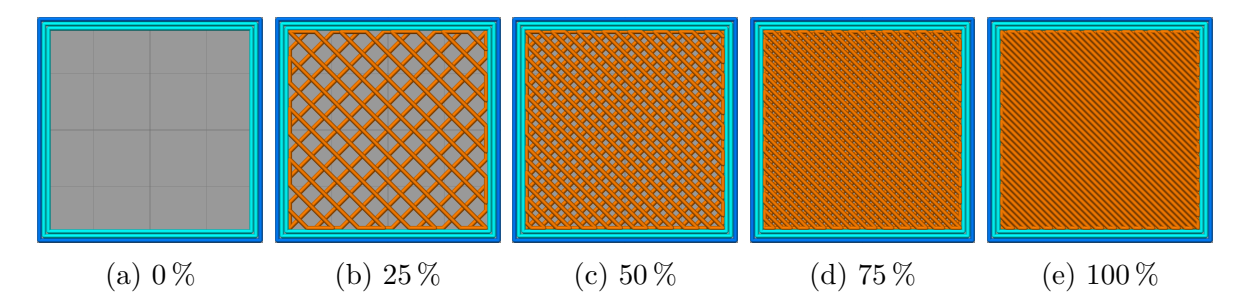

Abbildung 3.5: Beispiele zu verschiedenen Fülldichten am Beispiel der Füllart Rectilinear. Dargestellt sind jeweils zwei Schichten der Struktur.

## <span id="page-60-2"></span>**Materialien**

Die Auswahl an Materialien für Schmelzschichtverfahren ist groß. Nachfolgend werden die drei Standard-Filamente Polylactic Acid (PLA), mit Glycol modifiziertes Polyethylenterephthalat (PETG) und Acrylnitril-Butadien-Styrol (ABS) vorgestellt. Dabei wird begründet, warum ABS in der vorliegenden Arbeit verwendet wird.

Bei PLA handelt es sich um das im Hobbybereich am häufigsten verwendete Filament. Es besitzt eine hohe Festigkeit, eine geringe Flexibilität und eine durchschnittliche Haltbarkeit. PLA ist einfach zu drucken und besitzt eine niedrige Schmelztemperatur, weshalb es nicht so stark erwärmt werden muss. Beim Abkühlen verzieht es sich normalerweise kaum. Allerdings ist es spröde, kann leicht brechen und ist für Umgebungen mit hohen Temperaturen nicht geeignet. [\[7\]](#page-208-6)

PETG ist ebenfalls ein häufig verwendetes Filament. Es besitzt eine hohe Festigkeit, eine mittlere Flexibilität und eine hohe Haltbarkeit. Es ist ebenfalls eher einfach zu drucken und stellt oft einen Mittelweg zwischen der Qualität von PLA und ABS dar. PETG ist temperaturbeständig und belastbar. Nach dem Extrudieren ist PETG klebrig,

was zwar zu einer guten Stabilität führt, aber den Nachteil hat, dass es sich weniger gut für die Herstellung mit Stützstrukturen eignet. Es ist weniger brüchig als PLA, aber weist schneller sichtbare Kratzer auf als ABS. [\[7\]](#page-208-6)

ABS ist ein sehr beliebtes Filament und besitzt bessere Materialeigenschaften als PLA und PETG. Es besitzt eine hohe Festigkeit, eine mittlere Flexibilität und eine hohe Haltbarkeit. Es ist stabil und temperaturbeständig. Allerdings ist ABS schwieriger zu drucken. Die Drucktemperaturen müssen höher als bei PLA sein und es ist zu berücksichtigen, dass sich ABS beim Abkühlen oft verzieht und zusammenschrumpft. Daher kommt es beim Fertigungsprozess bei der Verwendung von ABS häufiger zu Fehlern in den Objekten. [\[7\]](#page-208-6)

Weil ABS ein häufig verwendetes Material ist, sehr gute Materialeigenschaften aufweist und sich für viele Anwendungen eignet, aber gleichzeitig schwieriger zu drucken ist, wird ebendieses Material für die Proben dieser Arbeit verwendet.

# **3.4 Qualitätsprüfung additiv gefertigter Objekte**

Bevor in dieser Arbeit Schmelzschichtobjekte mittels THz-TDS untersucht werden, stellt sich zunächst die Frage, wie diese Objekte bislang geprüft werden und was die Grenzen dieser Prüfverfahren sind. Wie bereits erwähnt, ist bei den Prüfverfahren zwischen zerstörenden und zerstörungsfreien Verfahren zu unterscheiden.

Zu üblichen zerstörenden Prüfungen gehören insbesondere Zugversuche zur Untersuchung der Zugfestigkeit und des Dehnverhaltens sowie Druckversuche zur Untersuchung der Druckfestigkeit. Außerdem können Schliffe der Objekte angefertigt werden, um die relative Dichte der Objekte zu messen und um die Größe, Form und Verteilung der Lufteinschlüsse zu untersuchen [\[70\]](#page-214-8). Allerdings besitzen zerstörende Verfahren im Wesentlichen zwei Nachteile. Zum einen sind zerstörte Objekte nicht mehr verwendbar und zum anderen variiert die Qualität von einem additiv gefertigten Objekt zum nächsten und von einer Maschine zur anderen. Dadurch kann das Ergebnis der Prüfung eines Objektes nicht unbedingt auf ein anderes Objekt übertragbar sein. Für hochwertige Objekte ist daher eine zerstörungsfreie Prüfung notwendig, um die Qualität sicherzustellen.

Die zerstörungsfreien Verfahren sind wiederum in Verfahren zur Prüfung während oder nach der Herstellung einzuteilen. Für das zerstörungsfreie Prüfen während des Herstellungsprozesses können verschiedene Parameter gemessen werden, die einen Einfluss auf die Qualität des hergestellten Objektes besitzen [\[70\]](#page-214-8). Dazu gehören unter anderem die Temperaturen der Düse und des Bauraums [\[70\]](#page-214-8). Im Forschungsprojekt [\[74\]](#page-215-1) wird der Einsatz weiterer Sensoren erforscht und beispielsweise die Umgebungstemperatur oder die Vibrationen des Druckkopfes gemessen, um weitere Informationen zur Druckqualität zu erhalten. An einer weiteren Möglichkeit wird im Rahmen des Forschungsprojektes [\[75\]](#page-215-2) geforscht, bei dem an einem optischen Messsystem gearbeitet wird. Hierbei soll nach der Extrusion jeder einzelnen Schicht ein Foto aufgenommen werden, sodass Fehler bereits während der Herstellung erkannt werden sollen [\[75\]](#page-215-2). Bei diesen Projekten scheint jedoch nicht geplant zu sein, die Dicken der einzelnen Schichten zu ermitteln.

Für den Einsatz nach der Herstellung existieren bereits etablierte zerstörungsfreie Prüfverfahren. Allerdings eignen sich diese oft nur begrenzt für das Prüfen von additiv gefertigten Objekten, weil diese eine höhere Komplexität aufweisen [\[70\]](#page-214-8), wie in Abschnitt [3.3](#page-57-0) dargelegt.

Als erster Inspektionsschritt nach der Herstellung additiv gefertigter Objekte wird oft die visuelle Inspektion eingesetzt [\[76\]](#page-215-3), die auch als Sichtprüfung bekannt ist [\[70\]](#page-214-8). Durch die visuelle Inspektion können lediglich Fehler erkannt werden, die eine Verformung an der Oberfläche erzeugen [\[76\]](#page-215-3). Mithilfe von Spiegeln und Endoskopen kann die visuelle Inspektion auf einen etwas größeren Bereich ausgedehnt werden, sodass auch Hohlräume ggf. untersucht werden können [\[70\]](#page-214-8). Für Anschauungsobjekte ist die visuelle Inspektion üblicherweise ausreichend, aber für funktionale Objekte in der Regel nicht. Mithilfe der Eindringprüfung kann die visuelle Inspektion noch etwas verbessert werden, weil diese für eine höhere Sensitivität sorgt [\[76\]](#page-215-3). Allerdings ist diese nur bei relativ glatten Oberflächen einsetzbar, was bei Schmelzschichtobjekten zumeist nicht der Fall ist [\[76\]](#page-215-3).

Die geometrischen Eigenschaften der Außenseiten eines additiv gefertigten Objektes lassen sich direkt vermessen, beispielsweise mit Messschiebern, optischen 3D-Scannern oder taktilen Koordinatenmessmaschinen. Dadurch kann das gefertigte Objekt mit der Soll-Geometrie verglichen werden. Auf diese Weise kann jedoch nicht das Innere des Objektes geprüft werden. [\[70\]](#page-214-8)

Ein übliches Verfahren für die Prüfung von Objekten nach der Herstellung ist die Ultraschallprüfung. Hierbei sendet ein Prüfkopf Schallwellen in das Objekt und misst den transmittierten oder reflektierten Schall. Insbesondere bei rauen Oberflächen kann es zu Problemen bei der Einkopplung kommen, auch wenn ein Einkopplungsmittel dabei verwendet wird. Bei der Durchschallungsprüfung ist eine weitere Herausforderung, dass die Anordnung von Sender und Empfänger sehr präzise sein muss und nur verhältnismäßig große Defekte erkannt werden. Bei dem Impuls-Echo-Verfahren, das für den reflektierten Schall verwendet wird, besteht wiederum die Problematik, dass der oberflächennahe Bereich nicht untersucht werden kann, weil der Prüfkopf nicht gleichzeitig senden und empfangen kann. Insgesamt wird für die vollständige Prüfung der Objekte daher viel Expertise und das Verwenden von mehreren Schallköpfen benötigt. Lufteinschlüsse werden zudem nicht immer zuverlässig erkannt. [\[70\]](#page-214-8)

Ein besser geeignetes Verfahren stellt die Röntgenprüfung in Verbindung mit Computertomografie dar. Dabei wird ein Objekt mit Röntgenstrahlen durchleuchtet, um mehr über das Innere des Objektes zu erfahren. Nach [\[76\]](#page-215-3) kann dabei sogar die Schichtdicke und die Dichte gemessen werden. Eine Problematik hierbei sind jedoch verschiedene Sicherheitsaspekte. Zum einen wird Hochspannung benötigt, um die Röntgenstrahlen zu erzeugen. Zum anderen wird eine Abschirmung vor den Röntgenstrahlen benötigt, um Strahlenschutzauflagen zu erfüllen. [\[76\]](#page-215-3)

Zwei Verfahren, die für die Prüfung von Kunststoffen nicht infrage kommen, sind die Wirbelstromprüfung, die nur für elektrisch leitfähige Materialien eingesetzt werden kann, sowie die Magnetpulverprüfung für die ein Material ferromagnetisch sein muss [\[76\]](#page-215-3). Wirbelstrommessungen können zur Ermittlung der Gesamtdicke von Kunststoffen eingesetzt werden, wenn ein elektrisch leitfähiges Substrat untergelegt wird. Allerdings können damit die einzelnen Schichtdicken nicht untersucht werden.

Gegenüber den genannten Prüfverfahren weist die THz-TDS unterschiedliche Vorteile auf. Bei der THz-TDS handelt es sich um ein zerstörungsfreies und berührungsloses Messverfahren. Dabei kann nicht nur die Gesamtdicke, sondern es können auch einzelne Schichtdicken gemessen werden, sofern der Unterschied zwischen den komplexen Brechungsindizes der Schichten hoch genug ist. Im Vergleich zu Röntgenstrahlen haben THz-Wellen einen entscheidenden Vorteil: THz-Wellen haben niedrige Photonenenergien und wirken daher in biologischem Gewebe nicht ionisierend – im Gegensatz zu Röntgenstrahlen [\[77\]](#page-215-4). Daher gelten THz-Wellen sowohl für die zu untersuchenden Proben als auch für den Menschen als sicher [\[77\]](#page-215-4). Das hat zur Folge, dass weniger Strahlenschutzmaßnahmen erforderlich sind. Aufgrund der genannten Vorteile wird in der vorliegenden Arbeit untersucht, inwieweit THz-TDS für die Untersuchung von Schmelzschichtobjekten eingesetzt werden kann.

Grundsätzlich wurde die THz-Spektroskopie bereits mit additiver Fertigung kombiniert. Dabei werden jedoch bislang meistens Komponenten für THz-Spektrometer additiv gefertigt und seltener additiv gefertigte Objekte mittels THz-Spektroskopie untersucht. Zum Beispiel werden Linsen [\[78–](#page-215-5)[80\]](#page-215-6), Beugungsgitter [\[78\]](#page-215-5) und Wellenleiter [\[81](#page-215-7)[–83\]](#page-216-0) für THz-Spektrometer gefertigt. Eine Übersicht über die additive Fertigung von THz-Komponenten wird in [\[84\]](#page-216-1) gegeben. Die komplexen Brechungsindizes verschiedener Druckmaterialien werden mittels THz-Spektroskopie in [\[36,](#page-211-3) [34,](#page-210-1) [35\]](#page-211-4) untersucht. Dabei wird analysiert, welche Druckmaterialien sich für die additive Fertigung von THz-Komponenten eignen. Bildgebende Untersuchungen von additiv gefertigten Objekten werden in [\[85\]](#page-216-2) mittels "Terahertz Pulsed Imaging" (TPI) und in [\[86\]](#page-216-3) mittels THz-TDS durchgeführt. Beide haben gemein, dass sie sich auf die Bildgebung der Außenstruktur vollständig gefüllter Objekte konzentrieren und die innere Struktur der Objekte außer Acht gelassen wird. In der vorliegenden Arbeit soll diese Lücke geschlossen werden. Dadurch sollen zukünftig sowohl Schichtdicken als auch Füllstrukturen von Schmelzschichtobjekten mittels THz-TDS untersucht werden können und weitere THz-TDS-basierte Untersuchungen von Schmelzschichtobjekten vorbereitet werden.

# **3.5 Probenbeschreibung**

Für die Analysen in dieser Arbeit wurden verschiedene Proben mittels Schmelzschich-tung durch das Unternehmen "URBANMAKER UG" [\[87\]](#page-216-4) aus Münster hergestellt. Die davon in dieser Arbeit verwendeten Proben bestehen aus dem thermoplastischen Kunststoff ABS. Die Begründung für die Materialwahl ist in Abschnitt [3.3](#page-60-2) nachzulesen. Die Proben wurden nicht nachbearbeitet, es wurde lediglich das Raft entfernt, sofern mit Raft gedruckt wurde. Bei einem Raft handelt es sich um eine Hilfskonstruktion, die für eine bessere Haftung am Druckbett sorgt [\[88\]](#page-216-5). Die Proben lassen sich in zwei Kategorien einteilen: vollständig gefüllte Proben und Proben mit Füllstruktur.

# **3.5.1 Vollständig gefüllte Proben**

<span id="page-64-0"></span>Die vollständig gefüllten Proben besitzen eine Fülldichte von 100 %, wie dies in Abbildung [3.5e](#page-60-1) gezeigt ist. Alle Proben weisen mehrere Bereiche unterschiedlicher Gesamtdicke und somit unterschiedlicher Schichtanzahl auf, wie es Abbildung [3.6](#page-64-0) visualisiert.

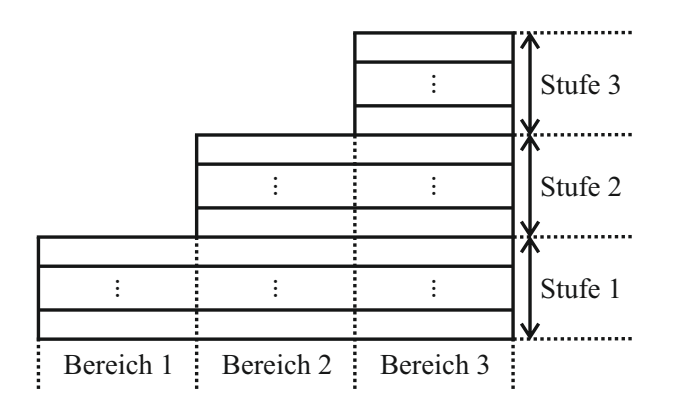

Abbildung 3.6: Beispielhafte Seitenansicht der Proben. Die Proben besitzen drei oder vier Bereiche, die jeweils eine andere Schichtanzahl und Gesamtdicke aufweisen.

Die Abbildung zeigt, wie die beiden Begriffe "Bereich" und "Stufe" in der vorliegenden Arbeit zu verstehen sind. Üblicherweise wird die Anzahl der Schichten automatisch an die benötigte Gesamtdicke angepasst. Die meisten Schichten innerhalb einer Probe weisen dabei in etwa die gleiche Schichtdicke auf. Allerdings werden die erste und letzte Schicht in der Regel an die Gesamtdicke angepasst, sodass sich deren Dicke von der Dicke der übrigen Schichten unterscheidet.

## **Übersicht**

Eine Übersicht über die vollständig gefüllten Proben findet sich in Tabelle [3.1.](#page-65-0) Bei den Proben handelt es sich um drei Chargen. Die erste Charge "SA" wurde im Jahr 2019 hergestellt und besteht aus drei Proben unterschiedlicher Schichtdicke. Für diese Proben ist die Anzahl der Schichten unbekannt. Die anderen beiden Chargen "SB" und "SC" stammen beide aus dem Jahr 2021 und besitzen ebenfalls unterschiedliche Schichtdicken. Die dritte Charge stellt eine Besonderheit dar, weil hier pro Stufe nur eine Schicht gedruckt wurde. Dadurch können die einzelnen Schichtdicken durch Messungen der Gesamtdicken ermittelt werden, um somit eine Basis für die Bewertung von Schichtdickenmessungen zu schaffen.

<span id="page-65-0"></span>Tabelle 3.1: Vollständig gefüllte Proben. Die Abkürzung "Ber." steht dabei für einen Bereich. Die Probenkennzeichnung befindet sich direkt auf den Proben, damit diese nicht untereinander verwechselt werden können. In der vorliegenden Arbeit werden die Kurzbezeichnungen verwendet, welche zum einen aus der Kennzeichnung der Charge und zum anderen aus der Herstellerangabe zur Schichtdicke in µm bestehen.

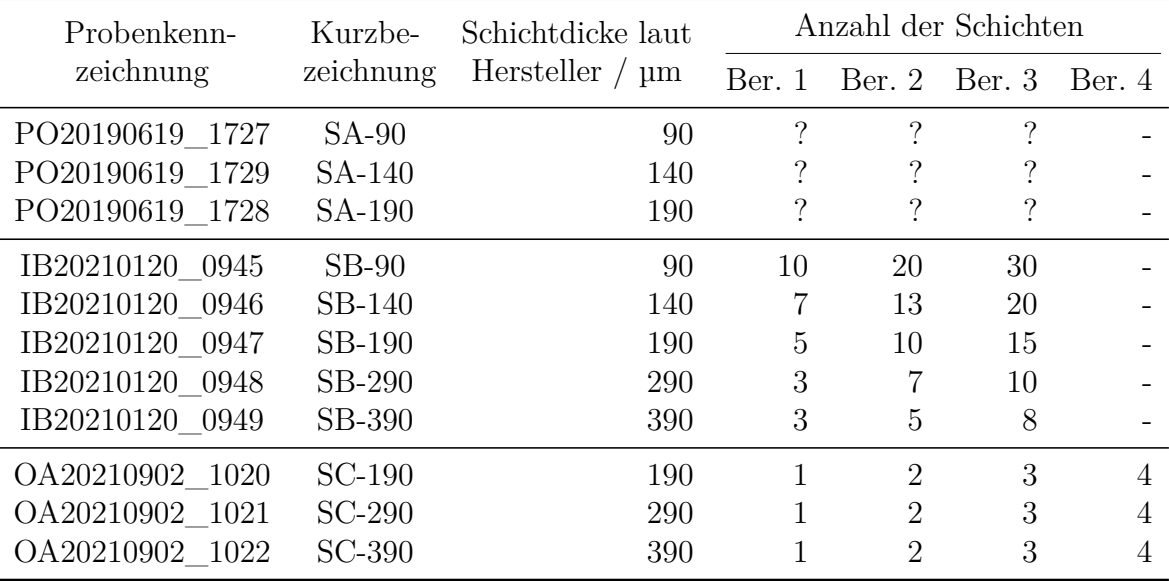

#### **Dickenmessungen**

Die Gesamtdicken der Proben wurden mit dem Messgerät QNix® 8500 [\[89\]](#page-216-6) gemessen. Die durchgeführten Messungen beruhen auf dem Wirbelstrommessprinzip und werden auf einem leitfähigen, nicht ferro- und nicht ferrimagnetischen Substrat vorgenommen [\[89\]](#page-216-6). Für die Proben dieser Arbeit wurde ein Aluminium-Substrat verwendet. Die kleinste Messfläche besitzt dabei einen Durchmesser von 2 cm [\[89\]](#page-216-6). Die Messgenauigkeit liegt im Dickenbereich von 0*,*0 mm bis 2*,*0 mm bei ±(1 µm+2 % des Messwertes) und bei ±3*,*5 % des Messwertes ab 2*,*0 mm Dicke [\[89\]](#page-216-6). Das Messgerät liefert drei signifikante Ziffern pro Messung, was insbesondere bei Messungen ab 1000 µm zu beachten ist. Dabei werden lediglich die Gesamtdicken und nicht die einzelnen Schichtdicken gemessen. Aus den Gesamtdicken lassen die Stufendicken berechnen, die den Unterschied zwischen den Gesamtdicken zweier Bereiche darstellen. Hierbei werden zwei benachbarte Bereiche miteinander verglichen. Die Gesamt- und Stufendicken der Proben sind in Tabelle [3.2](#page-66-0) aufgelistet und werden in der vorliegenden Arbeit als "Referenzwerte" betitelt. Der Begriff "Referenzmessung" wird in der vorliegenden Arbeit hingegen für THz-basierte Referenzmessungen verwendet (vgl. Abschnitt [2.4.2\)](#page-40-2).

| Gesamtdicke / $\mu$ m |        |          |        | Stufendicke $/\mu$ m |         |         |         |
|-----------------------|--------|----------|--------|----------------------|---------|---------|---------|
| Ber. 1                | Ber. 2 | Ber. $3$ | Ber. 4 | Stufe 1              | Stufe 2 | Stufe 3 | Stufe 4 |
| 1043                  | 2042   | 3002     |        | 1043                 | 998     | 960     |         |
| 1001                  | 2027   | 3082     |        | 1001                 | 1026    | 1055    |         |
| 1047                  | 2067   | 3058     |        | 1047                 | 1020    | 992     |         |
| 1140                  | 2120   | 2980     |        | 1140                 | 980     | 860     |         |
| 1100                  | 1970   | 2880     |        | 1100                 | 870     | 910     |         |
| 1060                  | 2080   | 2970     |        | 1060                 | 1020    | 890     |         |
| 956                   | 2100   | 2850     |        | 956                  | 1144    | 750     |         |
| 1200                  | 1970   | 3060     |        | 1200                 | 770     | 1090    |         |
| 201                   | 392    | 584      | 806    | 201                  | 191     | 192     | 222     |
| 323                   | 626    | 949      | 1280   | 323                  | 303     | 323     | 331     |
| 536                   | 914    | 1390     | 1840   | 536                  | 378     | 476     | 450     |
|                       |        |          |        |                      |         |         |         |

<span id="page-66-0"></span>Tabelle 3.2: Gesamt- und Stufendicken der vollständig gefüllten Proben. Mit Stufendicke ist die Dicke gemeint, die von einem Bereich zum nächsten Bereich hinzugefügt wird.

Zu Tabelle [3.2](#page-66-0) ist anzumerken, dass die gemessenen Dicken stark innerhalb eines Bereiches variieren. So wurden die Gesamtdicken der SC-Proben beispielsweise durchschnittlich mit einer Standardabweichung von 22*,*5 µm pro Bereich gemessen. Bei den Proben der SC-Charge ist zu sehen, dass die gemessenen Schichtdicken vereinzelt stark von der Herstellerangabe zur Schichtdicke abweichen. Um diese Abweichungen zu quantifizieren, werden in der vorliegenden Arbeit die nachfolgenden Definitionen verwendet.

Eine absolute Messabweichung wird in der vorliegenden Arbeit gemäß [\[90\]](#page-216-7) berechnet, indem ein Messwert  $x_{\text{Mes}}$  mit dessen Referenzwert  $x_{\text{Ref}}$  subtrahiert wird:

$$
\Delta x = x_{\text{Mes}} - x_{\text{Ref}} \,. \tag{3.1}
$$

Bei dem Referenzwert wird davon ausgegangen, dass dieser nahe am wahren Wert liegt. Nach Norm [\[90\]](#page-216-7) wird der Referenzwert auch "richtiger Wert" genannt. Die relative Messabweichung bezieht die absolute Messabweichung auf den Referenzwert:

$$
\delta_x = \frac{x_{\text{Mes}} - x_{\text{Ref}}}{x_{\text{Ref}}} = \frac{\Delta x}{x_{\text{Ref}}}.
$$
\n(3.2)

Um relative Abweichungen der Messungen verschiedener Proben zusammenzufassen, wird in der vorliegenden Arbeit der "Mean Absolute Percentage Error" (MAPE) verwendet [\[91\]](#page-216-8):

$$
\text{MAPE} = \frac{1}{N_{\text{P}}} \sum_{i=1}^{N_{\text{P}}} \frac{|x_{\text{Mess},i} - x_{\text{Ref},i}|}{|x_{\text{Ref},i}|} = \frac{1}{N_{\text{P}}} \sum_{i=1}^{N_{\text{P}}} |\delta_{x,i}| \,, \tag{3.3}
$$

wobei *N*<sup>P</sup> die Anzahl der Proben darstellt, von denen die Ergebnisse zusammengefasst werden sollen. Der MAPE stellt somit die durchschnittliche absolute prozentuale Abweichung dar, sodass verschiedene Methoden zur Ermittlung von Messwerten miteinander verglichen werden können. Hierbei wird nicht beachtet, ob die ermittelten Werte zu hoch oder zu niedrig sind. Bei der Verwendung der relativen Abweichungen und des MAPE ist darauf zu achten, dass der Referenzwert nicht null sein darf.

Tabelle [3.3](#page-68-0) zeigt die Abweichungen zwischen den Herstellerangaben und den Wirbelstrommessungen der Schichtdicken für die SC-Proben. Dabei ist zu sehen, dass die Herstellerangaben – bis auf eine Ausnahme – geringer als die durch Wirbelstrommessungen ermittelten Referenzwerte sind. Insgesamt weichen die Herstellerangaben im Betrag zwischen 0*,*5 % und 27*,*2 % von den Referenzwerten ab. Durchschnittlich ergibt sich ein MAPE von 10*,*0 %. Dabei ist zu sehen, dass die relativen Abweichungen mit zunehmender Schichtdicke ansteigen.

Bei dem Vergleich der Herstellerangaben zu den Referenzwerten ist zu beachten, dass die Herstellerangaben sich primär auf die innen liegenden Schichten beziehen. Das liegt daran, dass insbesondere die erste und letzte Schicht üblicherweise an die gewünschte

| Probe    | Schicht        | Referenz<br>/ $\mu$ m | Herstelleran-<br>gabe $/\mu$ m | Abw.<br>/ $\mu$ m | Rel. Abw.<br>/ $%$ |
|----------|----------------|-----------------------|--------------------------------|-------------------|--------------------|
| SC-190   | $\mathbf{1}$   | 201                   | 190                            | $-11$             | $-5,5$             |
|          | 2              | 191                   | 190                            | $-1$              | $-0,5$             |
|          | 3              | 192                   | 190                            | $-2$              | $-1,0$             |
|          | 4              | 222                   | 190                            | $-32$             | $-14,4$            |
| $SC-290$ | $\overline{1}$ | 323                   | 290                            | $-33$             | $-10,2$            |
|          | $\overline{2}$ | 303                   | 290                            | $-13$             | $-4,3$             |
|          | 3              | 323                   | 290                            | $-33$             | $-10,2$            |
|          | 4              | 331                   | 290                            | $-41$             | $-12,4$            |
| SC-390   | 1              | 536                   | 390                            | $-146$            | $-27,2$            |
|          | $\overline{2}$ | 378                   | 390                            | 12                | 3,2                |
|          | 3              | 476                   | 390                            | $-86$             | $-18,1$            |
|          | 4              | 450                   | 390                            | $-60$             | $-13,3$            |
| MAPE     |                |                       |                                |                   | 10,0               |

<span id="page-68-0"></span>Tabelle 3.3: Beispielhafter Vergleich der Referenzwerte für die einzelnen Schichtdicken zu den Angaben des Herstellers.

Gesamtdicke angepasst werden. Die erste und letzte Schichtdicke weisen somit einen Unterschied zu den restlichen Schichtdicken auf. Wenn nur die relativen Abweichungen der innen liegenden Schichten zusammengefasst werden, ergibt sich ein Wert von 6*,*2 % statt 10*,*0 %. Weiterhin ist zu beachten, dass bei dem verwendeten Wirbelstrommessverfahren der Abstand zu einem untergelegtem Aluminiumsubstrat gemessen wird. Hierbei werden dementsprechend eher die Außenkanten gemessen, welche durch Unregelmäßigkeiten der Probe größer ausfallen können.

#### **Einordnung der Dickenmessungen**

Zur besseren Einordnung der Wirbelstrommessungen wurden Schichtdicken von Folien mit bekannter Schichtdicke gemessen. Bei den Folien handelt es sich um Kalibrierfolien, die von dem Unternehmen "Elcometer Instruments GmbH" [\[92\]](#page-216-9) hergestellt wurden. Die Wirbelstrommessungen der Folien sind in Tabelle [3.4](#page-69-0) aufgeführt.

Es ist zu sehen, dass bei geringen Dicken die verwendete Wirbelstrommessung nur gering von der Herstellerangabe der Folien abweicht. Bei höherer Dicke weicht die Wirbelstrommessung jedoch stärker von der Herstellerangabe ab. Es ist zu beachten, dass aus den gemessenen Gesamtdicken einzelne Schichtdicken berechnet werden. Die Ab-

| Hersteller-<br>angabe<br>$\mu$ m |                   | Wirbelstrommessung    | Abw.            | Rel.            |         |                 |
|----------------------------------|-------------------|-----------------------|-----------------|-----------------|---------|-----------------|
|                                  | Median<br>$\mu$ m | <b>STD</b><br>$\mu$ m | Min.<br>$\mu$ m | Max.<br>$\mu$ m | $\mu$ m | Abw.<br>$\mu$ m |
| 125,3                            | 126               | 0,3                   | 125             | 126             | 0,6     | 0.5             |
| 251,2                            | 252               | 1,2                   | 251             | 254             | 0,7     | 0.3             |
| 511                              | 508               | 1,0                   | 507             | 511             | $-3,1$  | $-0,6$          |
| 1086                             | 1110              | 4,9                   | 1110            | 1120            | 27,3    | 2,5             |
| 1999                             | 2070              | 0,0                   | 2070            | 2070            | 71,0    | 3,6             |

<span id="page-69-0"></span>Tabelle 3.4: Wirbelstrommessungen der Schichtdicken von Folien mit bekannter Schichtdicke. Die Messabweichungen beziehen sich auf die Herstellerangaben zu den Folien.

weichungen in den Gesamtdicken führen dadurch relativ betrachtet zu noch höheren Abweichungen bezogen auf die Schichtdicken.

## **Probenfotos**

<span id="page-69-1"></span>Um eine noch bessere Vorstellung von den Proben zu erhalten, zeigt Abbildung [3.7](#page-69-1) Fotos zweier Proben.

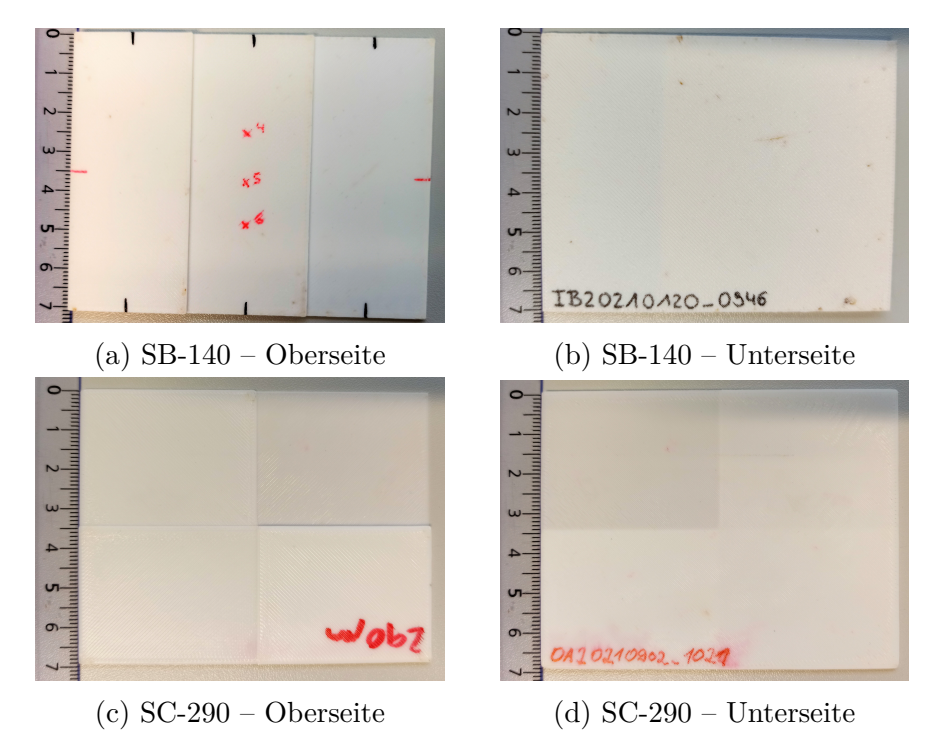

Abbildung 3.7: Fotos von beispielhaften Proben. Die SA-Proben besitzen einen ähnlichen Aufbau wie die SB-Proben.

#### **Zielsetzung der Schichtdickenbestimmung**

Der Fokus bei der Schichtdickenbestimmung der vorliegenden Arbeit liegt auf Proben mit einer Schichtdicke von ca. 200 µm mit maximal drei Schichten. Die wichtigste Probe hierfür ist daher die SC-190-Probe. Eine Schichtdicke von ca. 200 µm wird gewählt, weil diese Schichtdicke häufig bei der Schmelzschichtung verwendet wird. Maximal drei Schichten lassen sich dadurch begründen, dass die vorliegende Arbeit eine Pionierarbeit für die Untersuchung der Schichtdicken von Schmelzschichtobjekten mittels THz-TDS darstellt. Das vorrangige Ziel für die Schichtdickenuntersuchungen der Arbeit ist es herauszufinden, ob es überhaupt möglich ist, die Schichtdicken von Schmelzschichtobjekten mittels THz-TDS zu messen.

Bei einer erfolgreichen Ermittlung der Schichtdicken der SC-190-Probe sollen weiterhin Objekte mit Schichtdicken zwischen 200 µm und 400 µm sowie maximal vier Schichten untersucht werden können. Zum einen, weil die typischen Schichtdicken bei der Schmelzschichtung bei bis zu 400 µm liegen. Zum anderen, um mit der höheren Schichtanzahl die Vielfalt von untersuchbaren Proben etwas zu erhöhen.

Im Idealfall sind zusätzlich Schichtdicken zwischen 50 µm und 200 µm untersuchbar, welche ebenfalls in dem typischen Schichtdickenbereich der Schmelzschichtung liegen, aber aufgrund der starken Überlagerung der Impulse eine hohe Herausforderung für Schichtdickenuntersuchungen darstellen. Zudem sind im Idealfall Schmelzschichtobjekte mit mehr als vier Schichten untersuchbar.

## **3.5.2 Proben mit Füllstruktur**

Zusätzlich zu den vollständig gefüllten Proben werden in der vorliegenden Arbeit zwei Proben mit Füllstruktur untersucht. Dabei wird analysiert, ob es möglich ist, Füllstrukturen von Schmelzschichtobjekten mittels THz-TDS zu visualisieren. Die Proben sind in Tabelle [3.5](#page-71-0) erfasst und Fotos der Füllstruktur-Proben sind in Abbildung [3.8](#page-71-1) dargestellt. Die genaue Fülldichte der Proben ist unbekannt. Eine Probe besitzt eine offene Seite, sodass die Füllstruktur sichtbar ist und besser mit durch THz-Messungen ermittelten Füllmustern verglichen werden kann. Dementsprechend konzentriert sich die bildgebende Analyse in Kapitel [7](#page-179-0) auf die einseitig geschlossene Probe. Die Erkenntnisse aus der Analyse dieser Probe werden danach auf die beidseitig geschlossene Probe angewandt.

<span id="page-71-0"></span>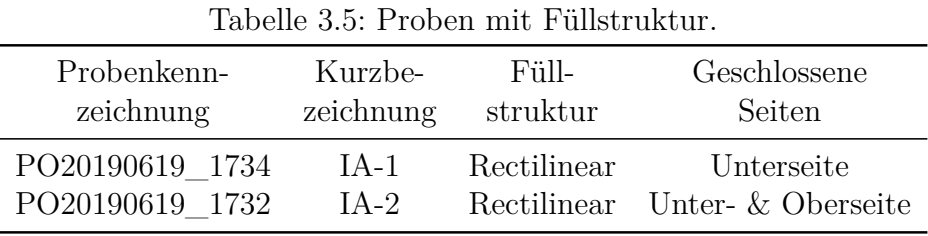

<span id="page-71-1"></span>ū. PO20190619-1734 (a)  $IA-1$  – Oberseite (b)  $IA-1$  – Unterseite  $\bullet$ **IA IIBUI** P020190619-1732 (c) IA-2 – Oberseite (d) IA-2 – Unterseite

Abbildung 3.8: Fotos der Füllstruktur-Proben.
## **3.5.3 Visuelle Inspektion**

Für eine erste visuelle Inspektion und zur besseren Verdeutlichung von Problemstellen bei den Proben dieser Arbeit zeigt Abbildung [3.9](#page-72-0) weitere Fotos der Proben. Bei diesen Fotos sind Fehlstellen visuell zu erkennen, die abhängig von der Anwendung zum Aussortieren der gefertigten Objekte führen können.

<span id="page-72-0"></span>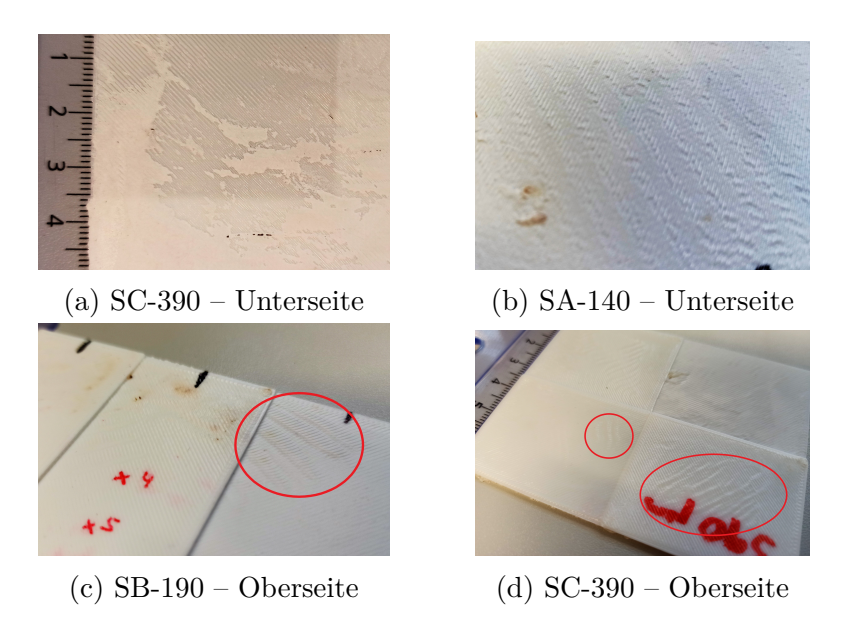

Abbildung 3.9: Fotos von Fehlstellen der Proben. Foto (a) zeigt die Unterseite einer Probe, die auf einem Raft gedruckt wurde. Hierbei lässt sich das eigentliche Objekt nicht immer ganz sauber vom Raft lösen, weshalb stellenweise eine dünne zusätzliche Schicht zu sehen ist. (b) zeigt eine raue Struktur, wie sie auf der Unterseite je nach Fertigungsart regelmäßig auftritt. Bei (c) und (d) sind Fehlstellen beispielhaft umrandet, die als Pillowing bezeichnet werden und durch Probleme mit der Kühlung entstehen [\[93\]](#page-216-0).

#### **3.5.4 Rauheitsmessung**

Um einen weiteren Einblick in die Proben zu erhalten, wurde die Rauheit von den Oberseiten der SB-Proben gemessen. Da die SA- und SC-Proben unter ähnlichen Bedingungen und ebenfalls aus ABS hergestellt wurden, wird davon ausgegangen, dass die Erkenntnisse zur Rauheit der SB-Proben auch auf andere Proben dieser Arbeit übertragbar sind. Für die Rauheitsmessungen wurde das Konfokalmikroskop "usurf explorer" von dem Unternehmen "NanoFocus AG" verwendet.

Abbildung [3.10](#page-73-0) zeigt die Aufnahmen des Mikroskops. Es ist zu beachten, dass die Farbskalen unterschiedlich sind. Außerdem ist zu berücksichtigen, dass nicht alle Bereiche

<span id="page-73-0"></span>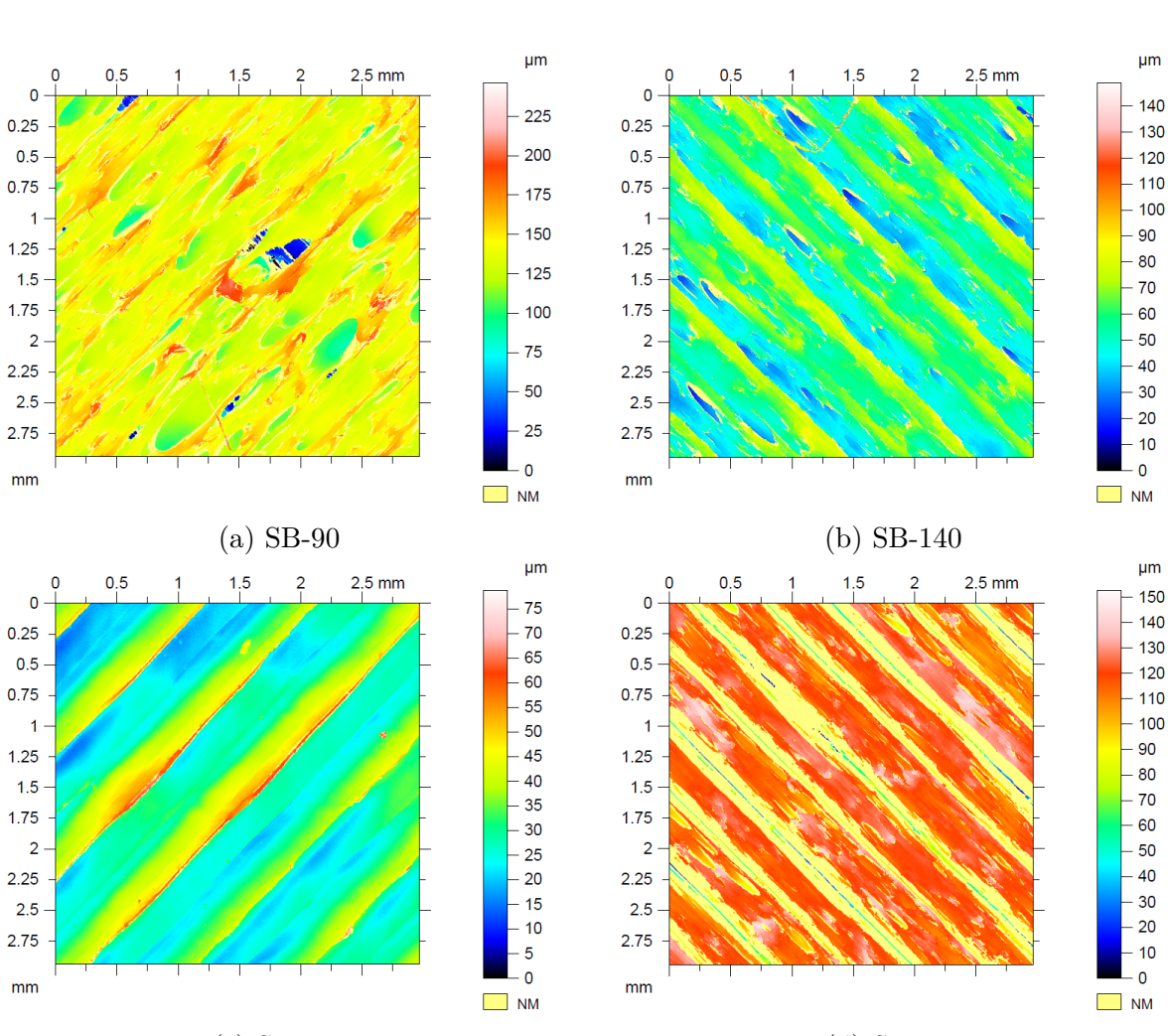

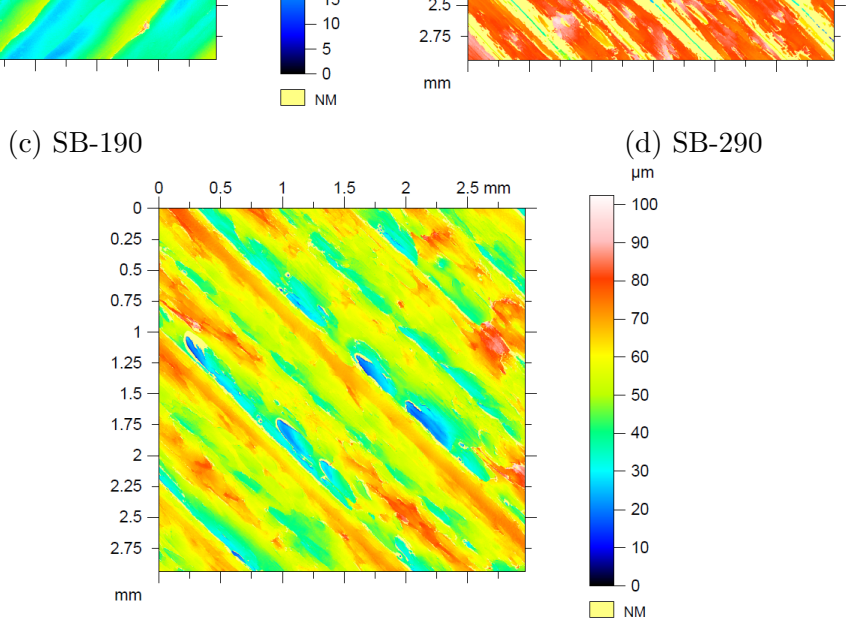

(e) SB-390

Abbildung 3.10: Aufnahmen eines Konfokalmikroskops der Oberseite der SB-Proben. Insbesondere bei der Aufnahme der SB-290-Probe konnten einige Bereiche nicht durch das Mikroskop erfasst werden, was an den hellgelben Bereichen zu sehen ist.

der Proben vollständig durch das Mikroskop erfasst wurden. Das kann unter anderem daran liegen, dass manche Bereiche tiefer oder höher liegen als das Mikroskop erfassen kann. Die nicht erfassten Bereiche sind in hellgelber Farbe dargestellt.

In den meisten Aufnahmen sind die einzelnen gedruckten Stränge deutlich zu sehen. Auffallend ist bei der SB-90-Aufnahme, dass die maximal gemessene Höhe sehr hoch ist, im Vergleich zur angegebenen Schichtdicke der Probe. Dies kann darauf zurückzuführen sein, dass die Stränge weniger stark miteinander verschmolzen sind und an einzelnen Stellen Lufteinschlüsse über zwei Schichten hinweg liegen. Bei der SB-140-, SB-190- und SB-390-Probe ist die Rauheitstiefe geringer, sodass sich hier die Stränge vermutlich gut miteinander verbunden haben. Die Aufnahme der SB-290-Probe kann nicht eindeutig beurteilt werden, weil einige Bereiche der Probe nicht vollständig bei der Messung erfasst wurden (hellgelbe Bereiche).

Tabelle [3.6](#page-74-0) fasst die Rauheitsmessungen zusammen. Die vorherigen Beobachtungen werden so noch einmal quantitativ bestätigt. Dafür werden die Oberflächenparameter *S*<sup>z</sup> und *S*<sup>a</sup> sowie das NMP-Verhältnis in der Tabelle aufgelistet. Bei *S*<sup>z</sup> handelt es sich um die Summe der maximalen Senken- und Spitzenhöhe des betrachteten Bereichs [\[94\]](#page-216-1). *S*<sup>a</sup> stellt die "mittlere arithmetische Höhe" dar [\[94\]](#page-216-1). Um diese zu berechnen, wird für jeden Messort die absolute Höhendifferenz im Vergleich zum arithmetischen Mittelwert der Oberflächenhöhe benötigt. Aus diesen betragsmäßigen Abweichungen wird wiederum der arithmetische Mittelwert berechnet, sodass *S*<sup>a</sup> bekannt ist. Das NMP-Verhältnis steht für das Verhältnis zwischen den Messorten, die durch das Konfokalmikroskop erfasst wurden, zu den Messorten, die nicht erfasst wurden.

| Probe   | $S_{\rm z}$ / $\mu$ m | $S_{\rm a}$ / $\mu$ m | NMP $/$ % |
|---------|-----------------------|-----------------------|-----------|
| $SB-90$ | 246                   | 12,2                  | 12,8      |
| SB-140  | 149                   | 10,5                  | 5,8       |
| SB-190  | 78,8                  | 7,07                  | 1,2       |
| SB-290  | 153                   | 7,93                  | 33,5      |
| SB-390  | 102                   | 9,06                  | 4,24      |

<span id="page-74-0"></span>Tabelle 3.6: Resultate der Rauheitsmessungen.

Die Tabelle zeigt, dass die mittlere arithmetische Höhe bei den fünf Proben ähnlich hoch ist. Die Summe der maximalen Senken- und Spitzenhöhe unterscheidet sich dagegen deutlich, wie dies auch in Abbildung [3.10](#page-73-0) zu sehen ist.

# **4 Eigenschaften von Schmelzschichtobjekten im Terahertz-Frequenzbereich**

Ziel des Kapitels ist es, die Möglichkeiten und Grenzen für THz-TDS-basierte Untersuchungen von Schmelzschichtobjekten abzuschätzen sowie die Modellierung in Kapitel [5](#page-110-0) vorzubereiten. Hierauf aufbauend kann dann in Kapitel [6](#page-151-0) analysiert werden, inwieweit Qualitätskontrollen durch die Untersuchung von Schichtdicken mittels THz-TDS erfolgen können. Aus diesem Grund widmet sich das Kapitel der Forschungsfrage: Welche Eigenschaften weisen Schmelzschichtobjekte hinsichtlich THz-Strahlung auf und wovon sind diese Eigenschaften abhängig? Diese Frage wird mithilfe verschiedener Experimente beantwortet. Zu beachten ist, dass die folgenden Experimente auf einer geringen Anzahl an Proben von Schmelzschichtobjekten beruhen und damit nicht zwingend eins zu eins auf additiv gefertigte Objekte mit abweichenden Herstellungsparametern (z. B. anderes Herstellungsverfahren oder anderes Druckmaterial) übertragbar sind.

Das Kapitel beginnt mit einer Betrachtung von exemplarischen THz-Messungen von Schmelzschichtobjekten. Dabei wird analysiert, wie sich unterschiedliche Schicht- und Gesamtdicken auf THz-Messungen auswirken, wodurch die Möglichkeiten und Grenzen von THz-TDS-basierten Untersuchungen von Schmelzschichtobjekten grob abgeschätzt werden können. Die darauffolgende Analyse von komplexen Brechungsindizes liefert Erkenntnisse darüber, wie stark THz-Impulse in den Proben geschwächt und verzögert werden. Um das Verhalten von THz-Wellen in Schmelzschichtobjekten auf einer weiteren Analyseebene zu betrachten, werden daraufhin die Veränderungen in THz-Messungen bei Neupositionierung der Proben untersucht. Hierbei wird geprüft, inwieweit sich THz-Messungen von Schmelzschichtobjekten inhomogen und anisotrop verhalten.

Für die experimentellen Untersuchungen werden die Eigenschaften des verwendeten THz-Messsystems durch die Entfaltung der THz-Messungen bereits herausgerechnet (vgl. Abschnitt [2.4\)](#page-39-0) oder durch zeitnah aufeinanderfolgende Messungen möglichst konstant gehalten. Die Systemeigenschaften des Messsystems sollten daher keinen oder nur einen geringen Einfluss auf die Untersuchungen haben und nahezu ausschließlich die Systemeigenschaften der Schmelzschichtobjekte analysiert werden. Es wird angenommen, dass sowohl die Schmelzschichtobjekte als auch das THz-Messsystem lineare und zeitinvariante Systeme (LTI-Systeme) darstellen.

# **4.1 Exemplarische Terahertz-Messungen**

Dieser Abschnitt gibt einen ersten Einblick in THz-Messungen von Schmelzschichtobjekten. Dadurch können die Möglichkeiten und Grenzen von THz-TDS-basierten Untersuchungen der Schmelzschichtobjekte grob abgeschätzt und die Unterschiede zu anderen mehrschichtigen Systemen besser verdeutlicht werden. Dafür wird zunächst eine Transmissions- und eine Reflexionsmessung eines ersten Beispiels detailliert betrachtet und anschließend beleuchtet, wie sich diese Messungen ändern, wenn Schmelzschichtobjekte mit anderer Anzahl an Schichten oder anderer Schichtdicke gemessen werden.

## <span id="page-76-1"></span>**4.1.1 Fallbeispiel**

Für das erste Beispiel wird die Probe SB-390 verwendet, welche in Abschnitt [3.5](#page-64-0) detailliert beschreiben ist. Die Probe besitzt Bereiche unterschiedlicher Schichtanzahl, wobei nachfolgend der erste Bereich betrachtet wird. Der erste Bereich weist drei Schichten und eine Gesamtdicke von 1*,*2 mm auf.

Abbildung [4.1](#page-76-0) zeigt eine Transmissions- und Reflexionsmessung der Probe. Bei der Reflexionsmessung ist die unterschiedliche Skalierung der Ordinatenachsen zu beachten. Weiterhin zeigt Abbildung [4.2](#page-77-0) für ein besseres Verständnis der Messungen ein Schema einer dreischichtigen Probe.

<span id="page-76-0"></span>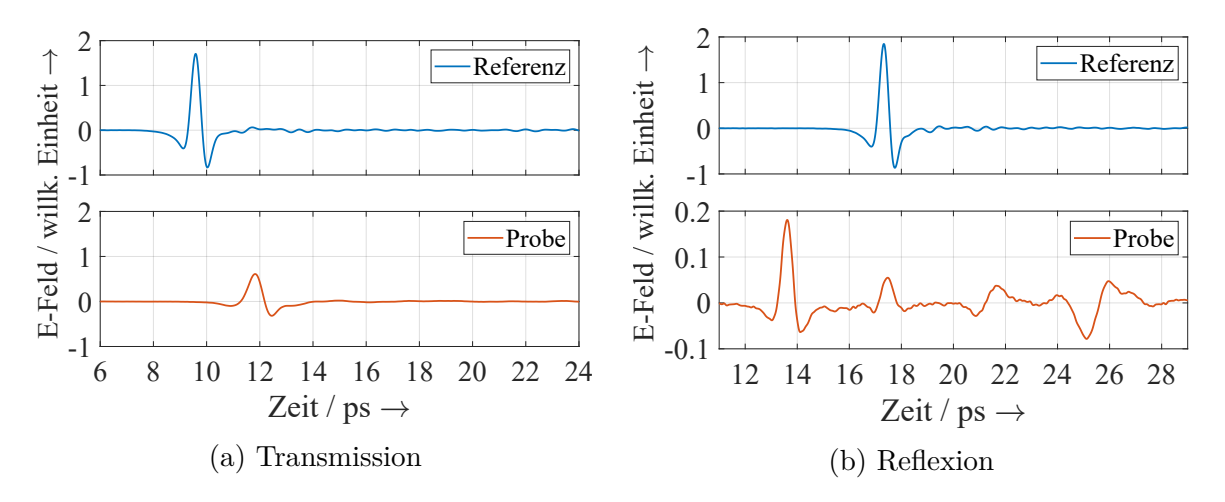

Abbildung 4.1: Beispiel für die THz-Messung eines Schmelzschichtobjektes.

<span id="page-77-0"></span>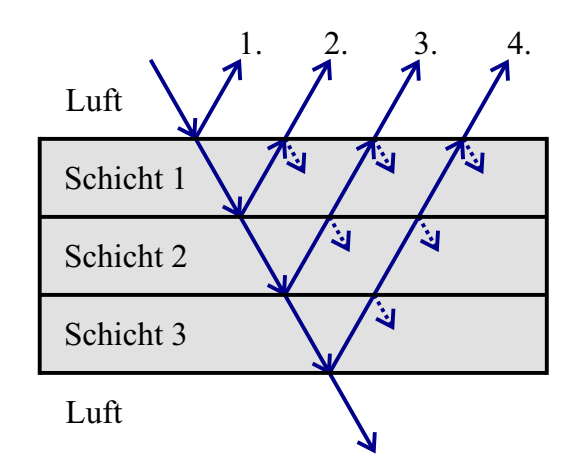

Abbildung 4.2: Schema einer dreischichtigen Probe, auf die eine THz-Welle eintrifft. Die THz-Welle teilt sich an jeder Grenzfläche in transmittierte und reflektierte Anteile auf.

#### **Transmissionsmessung**

In der Transmissionsmessung in Abbildung [4.1a](#page-76-0) ist zu sehen, dass sowohl die Referenzals auch die Probenmessung jeweils primär aus einem Hauptimpuls besteht. Das lässt sich auch aus dem Schema in Abbildung [4.2](#page-77-0) ableiten. Grundsätzlich treten zusätzlich zu diesem Hauptimpuls Mehrfachreflexionen innerhalb der Schichten auf, die zu weiteren Impulsen führen. Solche Mehrfachreflexionen entstehen dadurch, dass die THz-Welle innerhalb einer Schicht mehrfach hin und her reflektiert wird, bevor die Welle aus dem Objekt austritt. Im vorliegenden Fall sind Mehrfachreflexionen allerdings kaum zu finden.

Der durch die Probe transmittierte Impuls (Probenimpuls, orangene Kurve) unterscheidet sich dabei im Wesentlichen in drei Aspekten von dem Referenzimpuls (blaue Kurve):

- 1. Erstens ist die Amplitude des Probenimpulses geringer, was unter anderem daran liegt, dass sich die ausgesendete Welle an jeder Grenzfläche in einen transmittierten und einen reflektierten Anteil aufteilt. Dadurch sind manche Anteile der ausgesendeten Energie in der Transmissionsmessung und andere Anteile in der Reflexionsmessung enthalten. Der Probenimpuls wird gegenüber dem Referenzimpuls weiterhin dadurch geschwächt, dass die Extinktion im Druckmaterial höher als die Extinktion in Luft ist.
- 2. Zweitens wird der Probenimpuls gegenüber dem Referenzimpuls verzögert, was daran liegt, dass sich der Probenimpuls innerhalb des Druckmaterials mit geringerer Geschwindigkeit ausbreitet. Das lässt sich auf einen höheren reellen Brechungsindex des Druckmaterials im Vergleich zum reellen Brechungsindex von Luft zurück-

führen. Somit legt der Probenimpuls eine Strecke in einem Medium mit höherem reellen Brechungsindex zurück, während sich der Referenzimpuls ausschließlich in Luft bewegt.

3. Drittens ist der Impuls der Probenmessung breiter als der der Referenzmessung. Das liegt an der leichten Dispersion des Materials, was bedeutet, dass der reelle Brechungsindex der Probe eine leichte Frequenzabhängigkeit aufweist und einzelne Frequenzen sich somit unterschiedlich schnell ausbreiten.

#### **Reflexionsmessung**

Die zur Transmissionsmessung zugehörige Reflexionsmessung ist in Abbildung [4.1b](#page-76-0) dargestellt. Die Amplituden der Probenmessung (orangene Kurve) sind deutlich kleiner als die der Referenzmessung (blaue Kurve). Hierbei ist zu berücksichtigen, dass die Skala der Ordinatenachse bei der Probenmessung um ein Zehntel kleiner als die der Referenzmessung ist.

Die betrachtete Messung der SB-390-Probe besteht in Reflexion im Wesentlichen aus vier Impulsen. Dabei sind der erste und letzte Impuls am stärksten ausgeprägt, weshalb diese beiden Impulse in der vorliegenden Arbeit als Hauptimpulse bezeichnet werden. Der erste Hauptimpuls ist derjenige, der an der Grenzfläche von Luft zur ersten Schicht der Probe reflektiert wird. Der zweite Hauptimpuls repräsentiert die Reflexion an der Rückwand der Probe (Probe – Luft). Die zwei Impulse, die zwischen den beiden Hauptimpulsen auftreten, werden in der vorliegenden Arbeit als Zwischenimpulse bezeichnet. Die Zwischenimpulse entstehen durch die Reflexion an den Grenzflächen zwischen der ersten und zweiten bzw. zwischen der zweiten und dritten Schicht. Wie bei der Transmissionsmessung ist auch bei der Reflexionsmessung eine Verbreiterung der Impulse aufgrund von Dispersion erkennbar.

Die Impulse der Probenmessung treten in Abbildung [4.1b](#page-76-0) teilweise früher als der Referenzimpuls auf. In diesem Fall ist die metallische Referenzplatte im Messgerät weiter vom Sender und Empfänger entfernt als die Probe, weshalb es zu diesem zeitlichen Versatz kommt. Ein solcher zeitlicher Versatz, der alle Reflexionsimpulse einer Messung gleichermaßen früher oder später auftreten lässt, kommt im Allgemeinen nicht nur zwischen der Referenz- und Probenmessung vor, sondern auch zwischen unterschiedlichen Probenmessungen. Das liegt daran, dass es auch bei einer x-y-Verfahreinheit, welcher die Probe lediglich lateral im THz-Spektrometer bewegen soll, zu leichten Höhenunterschieden kommen kann. Diese sind in den Messungen durch einen leichten zeitlichen Versatz zu erkennen. Bei der Auswertung von Messungen muss also beachtet werden,

dass der erste reflektierte Impuls nicht immer zum gleichen Zeitpunkt auftritt – auch wenn die erste Grenzfläche in der Theorie an der gleichen Stelle liegt. Dementsprechend sind zeitliche Verzögerungen vollständiger Reflexionsmessungen für das Ermitteln von Probeneigenschaften nicht interpretierbar. Zeitliche Verzögerungen sollten allerdings bei Modellierungen berücksichtigt werden, um einen Vergleich zwischen Modell und Messung zu vereinfachen (vgl. Abschnitt [2.4.2\)](#page-40-0). Wenn Reflexionsmessungen untereinander verglichen werden sollen (z. B. um den Grad der Inhomogenität zu ermitteln), kann es aufgrund der unterschiedlichen zeitlichen Verzögerung sinnvoll sein, diese Messungen auf den gleichen Anfangszeitpunkt zu verschieben (zeitliche Alignierung).

#### **Verarbeitete Messdaten**

<span id="page-79-0"></span>Für eine weitere Betrachtung werden die Probenmessungen gemäß Abschnitt [2.4](#page-39-0) verarbeitet, sodass der Einfluss der Eigenschaften des THz-Messsystems in den Messdaten reduziert wird. Das Ergebnis dieser Verarbeitung ist in Abbildung [4.3](#page-79-0) dargestellt.

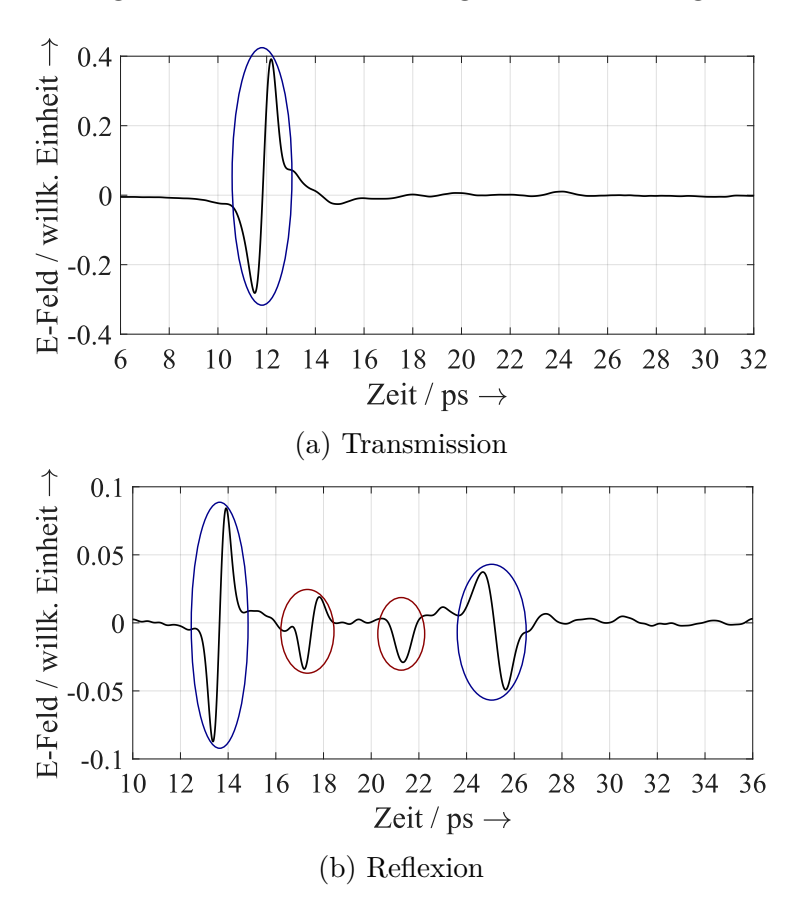

Abbildung 4.3: Beispiel einer verarbeiteten Messung von einem dreischichtigen Schmelzschichtobjekt.

Die verarbeitete Transmissionsmessung besteht wie bei den Originaldaten aus einem Hauptimpuls (blau umkreist). Weiterhin sind kleine Unregelmäßigkeiten zu sehen, die teilweise durch vorhandenes Rauschen und weiterhin durch Mehrfachreflexionen erklärbar sind. Hierbei kann das Rauschen nicht eindeutig von etwaigen Mehrfachreflexionsimpulsen unterschieden werden.

Bei der verarbeiteten Reflexionsmessung sind wieder die beiden Hauptimpulse (blau umkreist) und die zwei Zwischenimpulse (rot umkreist) zu sehen. Wie bei der verarbeiteten Transmissionsmessung sind hier ebenfalls kleine Unregelmäßigkeiten zu sehen, bei denen vorhandene Mehrfachreflexionen nicht von Rauschen unterschieden werden können.

## **4.1.2 Variation der Schichtanzahl bzw. der Gesamtdicke**

Nachdem in den letzten Abschnitten ein Beispiel näher betrachtet wurde, stellt sich die Frage, wie sich THz-Messungen von Schmelzschichtobjekten bei Variation der Schichtanzahl verändern. Die Veränderung der Schichtanzahl beinhaltet dabei ebenfalls eine Veränderung der Gesamtdicke. Für diese Analyse wird die Probe SC-290 verwendet, weil bei dieser Probe pro Bereich nur eine Schicht hinzugefügt wurde. Dadurch kann untersucht werden, wie sich die THz-Messungen der Probe bei Hinzufügen einzelner Schichten verändern. Hierbei wird ein Blick auf die ersten drei Bereiche der Probe geworfen. Die Gesamt- und Schichtdicken der Probe sind in Tabelle [3.2](#page-66-0) aufgelistet.

#### **Transmissionsmessungen**

Abbildung [4.4](#page-81-0) zeigt verarbeitete Transmissionsmessungen der SC-290-Probe. Die Referenzmessung ist bei den drei Messungen dieselbe, weshalb diese nicht in der Abbildung dargestellt ist.

Die Unterschiede zwischen den drei Transmissionsmessungen sind deutlich zu erkennen. Da die THz-Welle jeweils eine unterschiedliche Strecke mit verminderter Geschwindigkeit innerhalb des Messobjektes zurücklegt, werden die transmittierten Impulse unterschiedlich stark verzögert. Zudem ist eine unterschiedliche Schwächung der Welle erkennbar, was an der unterschiedlichen Anzahl an Zwischen- und Mehrfachreflexionen sowie an der unterschiedlichen Länge der Strecke mit leicht erhöhter Extinktion innerhalb des Druckmaterials liegt.

<span id="page-81-0"></span>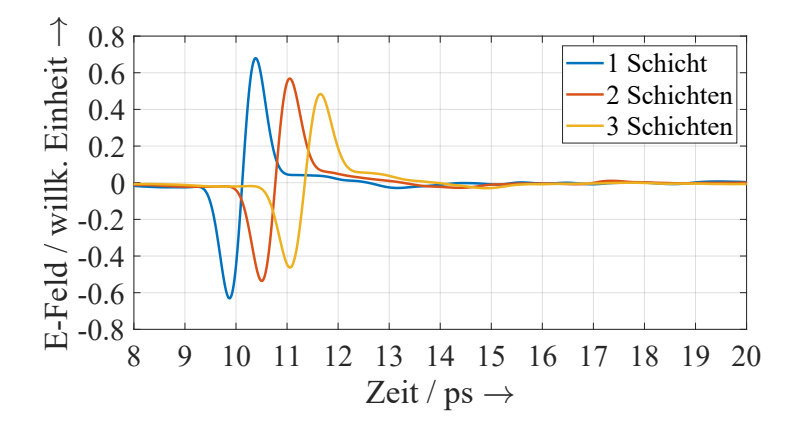

Abbildung 4.4: Verarbeitete Transmissionsmessungen von Schmelzschichtobjekten bei Variation der Schichtanzahl.

#### **Reflexionsmessung**

<span id="page-81-1"></span>Die zu den Transmissionsmessungen dazugehörigen Reflexionsmessungen sind in Abbildung [4.5](#page-81-1) dargestellt.

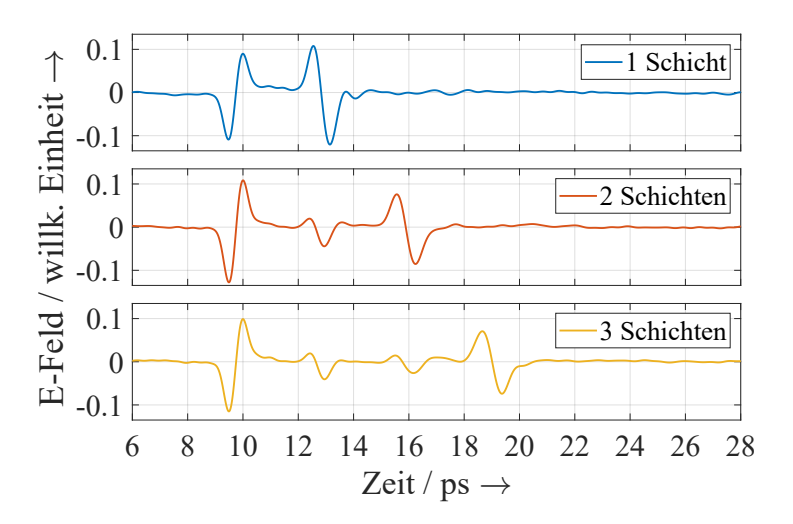

Abbildung 4.5: Verarbeitete Reflexionsmessungen von Schmelzschichtobjekten bei Variation der Schichtanzahl.

Wie den Verläufen zu entnehmen ist, führt die Erhöhung der Schichtanzahl dazu, dass sich der Abstand zwischen den beiden Hauptimpulsen vergrößert und an der Stelle des vorherigen zweiten Hauptimpulses ein Zwischenimpuls auftritt. Die Anzahl der vorliegenden Schichten ist bei diesen Messungen gut zu erkennen. Bei geringerer Schichtdicke ist damit zu rechnen, dass die einzelnen Impulse sich einander überlagern und somit die Anzahl der Schichten weniger einfach zu erkennen ist.

#### <span id="page-82-1"></span>**4.1.3 Variation der Schichtdicke**

Neben der Variation der Schichtanzahl ist weiterhin von Interesse, wie sich THz-Messungen in Abhängigkeit der Schichtdicke verändern. Für die nachfolgende Betrachtung werden die fünf Schmelzschichtobjekte der SB-Serie verwendet (SB-90, SB-140, SB-190, SB-290 und SB-390), welche drei Bereiche verschiedener Gesamtdicken aufweisen und entsprechend ihrer Schichtdicke gekennzeichnet sind, z. B. SB-90 für eine Schichtdicke von 90 µm. Bei der Schichtdickenvariation wird jeweils die erste Stufe der Proben untersucht, welche ungefähr eine Gesamtdicke von 1 mm aufweist.

<span id="page-82-0"></span>Abbildung [4.6](#page-82-0) zeigt Transmissionsmessungen der ersten Stufe der SB-Proben.

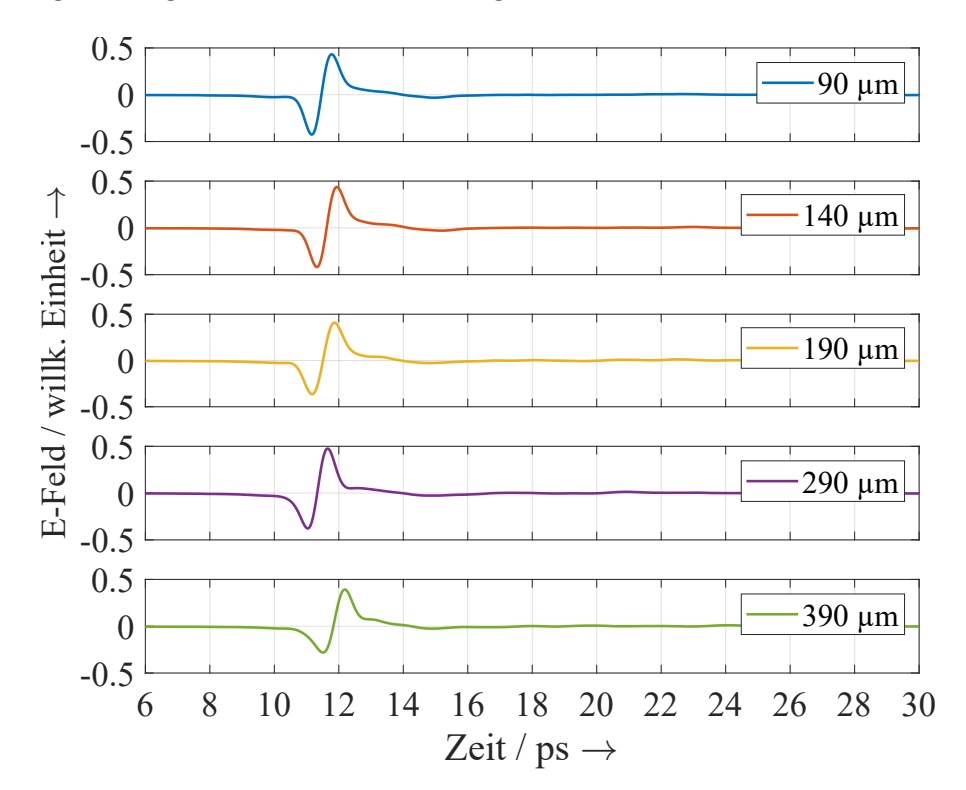

Abbildung 4.6: Änderung der verarbeiteten Transmissionsmessungen von Schmelzschichtobjekten bei Variation der Schichtdicke. Bei den Messobjekten handelt es sich um die Proben der SB-Serie, wobei die Legende in den Grafiken die Herstellerangabe zur Schichtdicke der jeweiligen Probe angibt.

Es ist zu sehen, dass die Variation der Schichtdicke hier nicht zu deutlichen Änderungen führt. Es treten keine wesentlichen Zwischenimpulse und Mehrfachreflexionen auf, sodass die Schichtdicke hier kaum Einfluss besitzt. Für Transmissionsmessungen von Schmelzschichtobjekten sind somit vor allem die Gesamtdicke und das verwendete Material relevant.

Dagegen ist bei Reflexionsmessungen eine Variation der Schichtdicke deutlich erkennbar, wie Abbildung [4.7](#page-84-0) zeigt. So sind die einzelnen Impulse bei den dickeren Proben einfach voneinander zu unterscheiden, aber überlagern sich bei den dünneren Proben. Bei der Messung der SB-390-Probe sind entsprechend der drei Schichten der Probe vier Impulse gut zu sehen: zwei Hauptimpulse und zwei Zwischenimpulse. Das ist ähnlich bei der Messung der 290 µm Probe. Jedoch wird es bereits bei der Messung der 190 µm Probe herausfordernd einzelne Zwischenimpulse voneinander zu unterscheiden, was sich bei den beiden Schmelzschichtobjekten mit noch geringerer Schichtdicke weiter verstärkt. Bei dem Objekt mit einer Dicke von 90 µm sind die ersten Zwischenimpulse nur noch vage zu erkennen.

Wenn man die reflektierten Zwischenimpulse näher betrachtet, fällt auf, dass sich die Form der Zwischenimpulse von der Form der Hauptimpulse unterscheidet<sup>[1](#page-83-0)</sup>. Dieser Aspekt lässt sich aufgrund der Separation der Impulse besonders gut bei den Messungen der Schmelzschichtobjekte mit den Schichtdicken 290 µm und 390 µm feststellen. Hier sind die Zwischenimpulse entweder phasengleich zum ersten Hauptimpuls oder lassen sich keiner festen Phasenlage zuordnen. Es lässt sich die Hypothese formulieren, dass es sich bei den Zwischenimpulsen aufgrund der veränderten Form um überlagerte Impulse handelt, die durch kleine Lufteinschlüsse zwischen den Druckschichten entstehen. Die zwei reflektierten Impulse der Vorder- und Rückseite eines Lufteinschlusses führen dann zu einem überlagerten Impuls, der wegen der geringen Größe des Lufteinschlusses nicht separierbar ist.

Nach der Betrachtung von Schmelzschichtobjekten unterschiedlicher Schichtdicke lässt sich festhalten, dass die Schichtdicke von Schmelzschichtobjekten keinen erheblichen Einfluss auf Transmissionsmessungen hat. Bei Reflexionsmessungen ist dagegen ein systematischer Einfluss der Schichtdicke feststellbar. Daher bieten sich für die Ermittlung der einzelnen Schichtdicken von Schmelzschichtobjekten Reflexionsmessungen an. Zudem lässt sich festhalten, dass die Schichtdickenuntersuchung von Schmelzschichtobjekten höherer Schichtdicke (≥290 µm) plausibel erscheint. Dagegen bleibt die Plausibilität der Untersuchung dünnerer Schichtdicken aufgrund der starken Überlagerung der Impulse an dieser Stelle unklar.

<span id="page-83-0"></span><sup>1</sup>Das wird im Verlauf der Arbeit unter anderem durch die Messungen in den Abbildungen [4.16](#page-96-0) und [4.20](#page-102-0) bestätigt.

<span id="page-84-0"></span>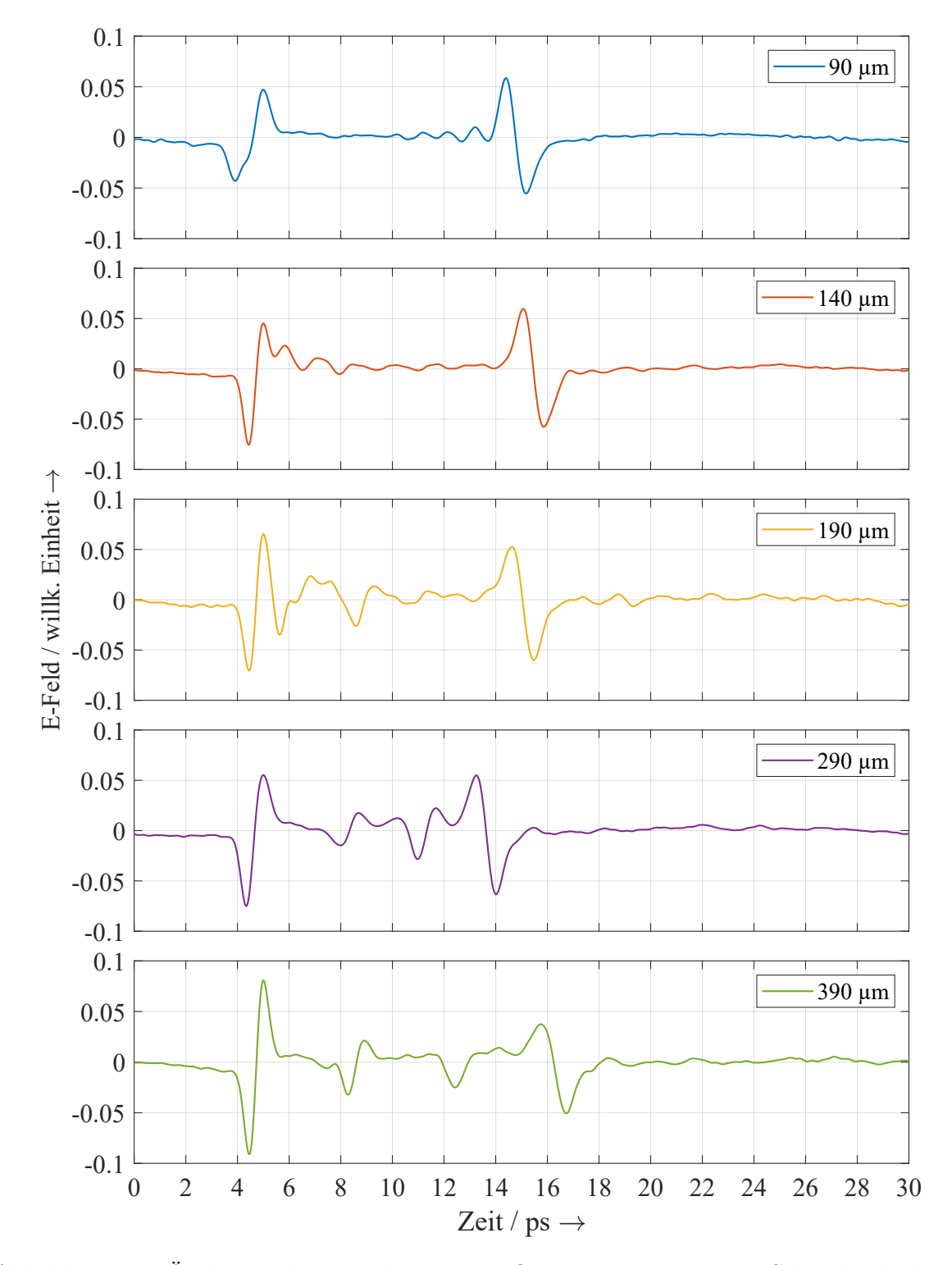

Abbildung 4.7: Änderung der verarbeiteten Reflexionsmessungen von Schmelzschichtobjekten bei Variation der Schichtdicke. Bei den Messobjekten handelt es sich um die Proben der SB-Serie, wobei die Legende in den Grafiken die Herstellerangabe zur Schichtdicke der jeweiligen Probe angibt.

# **4.2 Komplexer Brechungsindex**

Nachdem im letzten Abschnitt anhand von Beispielmessungen qualitativ betrachtet wurde, wie stark THz-Impulse in Schmelzschichtobjekten geschwächt und verzögert werden, wird die Schwächung und Verzögerung nachfolgend quantitativ erfasst. Dafür werden die komplexen Brechungsindizes des Druckmaterials bzw. der Schmelzschichtobjekte untersucht. Zunächst wird ein Blick auf Literaturwerte für den reellen Brechungsindex geworfen. Dann wird die Größenordnung des mittleren reellen Brechungsindexes abgeschätzt. Hierbei wird beleuchtet, inwieweit sich der mittlere reelle Brechungsindex abhängig von der Schicht- und Gesamtdicke ändert. Abschließend erfolgt eine detaillierte Analyse der frequenzabhängigen komplexen Brechungsindizes.

## **4.2.1 Literaturwerte zum reellen Brechungsindex**

<span id="page-85-0"></span>Da in der vorliegenden Arbeit Schmelzschichtobjekte aus ABS untersucht werden, beziehen sich die Literaturwerte in Tabelle [4.1](#page-85-0) auf dessen reellen Brechungsindex.

| Tabelle 4.1: Literaturwerte zum reellen Brechungsingex von ABS. |                                                        |                   |                   |  |  |  |
|-----------------------------------------------------------------|--------------------------------------------------------|-------------------|-------------------|--|--|--|
|                                                                 | Reeller Brechungsindex Frequenzangabe Quelle Bemerkung |                   |                   |  |  |  |
| 1,65                                                            | $1$ THz                                                | $\left[34\right]$ | Je nach Filament  |  |  |  |
| $1,64$ $1,67$                                                   | $1$ THz                                                | $\left[35\right]$ |                   |  |  |  |
| 1.57                                                            | $1$ THz                                                | [36]              | Standard-Filament |  |  |  |
| $1.49 \pm 0.01$                                                 | $0,41,4$ THz                                           | $\left[37\right]$ |                   |  |  |  |

Tabelle 4.1: Literaturwerte zum reellen Brechungsindex von ABS.

Die starken Unterschiede zwischen den Literaturwerten für ABS-Materialien weisen darauf hin, dass der reelle Brechungsindex stark abhängig vom jeweiligen Filament ist und nicht für alle ABS-Filamente verallgemeinert werden kann. Grund dafür können unterschiedliche Zusammenmischungen der ABS-Filamente sein. Wenn Schichtdickenuntersuchungen mit hoher Genauigkeit gefordert sind, ist daher der Brechungsindex von Objekten des jeweiligen Filaments im Vorfeld zu messen.

Die Veröffentlichungen [\[34–](#page-210-0)[37\]](#page-211-2) sind sich einig, dass ABS nur leicht dispersiv ist, was bedeutet, dass die reellen Brechungsindizes im THz-Frequenzbereich nur leichte frequenzabhängige Änderungen aufweisen. Deshalb wird die Frequenzabhängigkeit der reellen Brechungsindizes in der vorliegenden Arbeit vernachlässigt und stattdessen mit einem konstanten reellen Brechungsindex gerechnet.

#### <span id="page-86-0"></span>**4.2.2 Mittlerer reeller Brechungsindex**

Nun erfolgt eine erste Abschätzung der Größenordnung des mittleren reellen Brechungsindexes. Dabei wird zusätzlich untersucht, ob ein systematischer Zusammenhang zwischen dem mittleren reellem Brechungsindex und der Schicht- oder Gesamtdicke eines Schmelzschichtobjektes existiert. Dadurch sollen weitere Erkenntnisse zu Schmelzschichtobjekten gewonnen werden.

Für die Abschätzung wird ein Algorithmus verwendet, der im Rahmen der vorliegenden Arbeit für allgemeine einschichtige Objekte entwickelt wurde und in [\[57\]](#page-213-0) veröffentlicht ist. Die Vorgehensweise wird detailliert in der Veröffentlichung beschrieben und hier daher nur in Kurzform wiederholt. Der Algorithmus schätzt gleichzeitig den reellen Brechungsindex und die Dicke eines einschichtigen Objektes ab, basierend auf Laufzeitmessungen in Transmission und Reflexion. Durch die Kombination von Transmissionsund Reflexionsmessungen werden genügend Informationen gewonnen, sodass beide Parameter (mittlerer reeller Brechungsindex und Schichtdicke) gleichzeitig ermittelt werden können. Zu betonen ist, dass es sich um eine Abschätzung handelt, die lediglich die Zeitpunkte der Hauptimpulse analysiert und somit eine höhere Messabweichung zu erwarten ist.

Für die Abschätzung des mittleren reellen Brechungsindexes von ABS werden die Proben der SB-Serie mit den Schichtdicken 90 µm, 190 µm, 290 µm und 390 µm verwendet. Für jede Probe wurden pro Bereich 33 verschiedene Punkte gemessen. Die drei Bereiche weisen unterschiedliche Gesamtdicken auf (ca. 1 mm, 2 mm & 3 mm). Für jede der Messungen wurde die gleichzeitige Abschätzung durchgeführt. Die abgeschätzten Gesamtdicken sind in Tabelle [4.2](#page-87-0) aufgelistet. Zum Vergleich und zur besseren Einordnung der abgeschätzten Werte sind die dazugehörigen Referenzwerte aus Tabelle [3.2](#page-66-0) ebenfalls aufgeführt (vgl. Abschnitt [3.5.1\)](#page-64-1). Diese wurden auf Basis des Wirbelstrommessprinzips gemessen.

Beim Vergleich der Gesamtdicken fällt auf, dass die beschriebene THz-TDS-basierte Abschätzung eine systematische Messabweichung gegenüber den Referenzwerten aufweist. Dies war bei den Abschätzungen von Kalibrierfolien mit bekannter Dicke in [\[57\]](#page-213-0) ebenfalls der Fall. Grund dafür kann eine fehlerhafte Kalibrierung des THz-Spektrometers sein (z. B. anderer Einfallswinkel als erwartet). Durch die etwas geringer abgeschätzten Gesamtdicken ist davon auszugehen, dass die abgeschätzten reellen Brechungsindizes im Gegenzug etwas zu hoch ausfallen. Weiterhin fällt auf, dass die abgeschätzten Werte mit zunehmender Gesamtdicke näher an den Referenzwerten liegen.

| Bereich        | Probe                   | Abgeschätzte<br>Gesamtdicke<br>$/$ mm | Referenz-<br>werte<br>$/$ mm | Abw.<br>$/$ mm | Rel.<br>Abw.<br>$/$ % |
|----------------|-------------------------|---------------------------------------|------------------------------|----------------|-----------------------|
|                | $SB-90$                 | 0,97                                  | 1,14                         | $-0,17$        | $-14,8$               |
|                | SB-190                  | 0,96                                  | 1,06                         | $-0,10$        | $-9,6$                |
| $\mathbf{1}$   | SB-290                  | 0,83                                  | 0,96                         | $-0,12$        | $-12,7$               |
|                | SB-390                  | 1,06                                  | 1,20                         | $-0,14$        | $-11,3$               |
|                | $\varnothing$ bzw. MAPE | 0,96                                  | 1,09                         | $-0,13$        | 12,1                  |
|                | $SB-90$                 | 1,89                                  | 2,12                         | $-0,23$        | $-11,0$               |
|                | SB-190                  | 1,97                                  | 2,08                         | $-0,11$        | $-5,5$                |
| $\overline{2}$ | SB-290                  | 1,94                                  | 2,10                         | $-0,16$        | $-7,9$                |
|                | SB-390                  | 1,84                                  | 1,97                         | $-0,13$        | $-6,5$                |
|                | $\varnothing$ bzw. MAPE | 1,91                                  | 2,07                         | $-0,16$        | 7,7                   |
| 3              | $SB-90$                 | 2,86                                  | 2,98                         | $-0,12$        | $-3,9$                |
|                | SB-190                  | 2,94                                  | 2,97                         | $-0,03$        | $-1,1$                |
|                | SB-290                  | 2,77                                  | 2,85                         | $-0.08$        | $-2,7$                |
|                | SB-390                  | 3,01                                  | 3,06                         | $-0,05$        | $-1,6$                |
|                | bzw. MAPE               | 2,90                                  | 2,97                         | $-0.07$        | 2,3                   |

<span id="page-87-0"></span>Tabelle 4.2: THz-TDS-basierte Abschätzung der Gesamtdicken im Vergleich zu Wirbelstrommessungen. MAPE bezieht sich jeweils auf die relativen Abweichungen.

<span id="page-87-1"></span>Die mittleren reellen Brechungsindizes der gleichzeitigen Abschätzungen sind in Abbildung [4.8](#page-87-1) für jede Schichtdicke und jeden Bereich dargestellt.

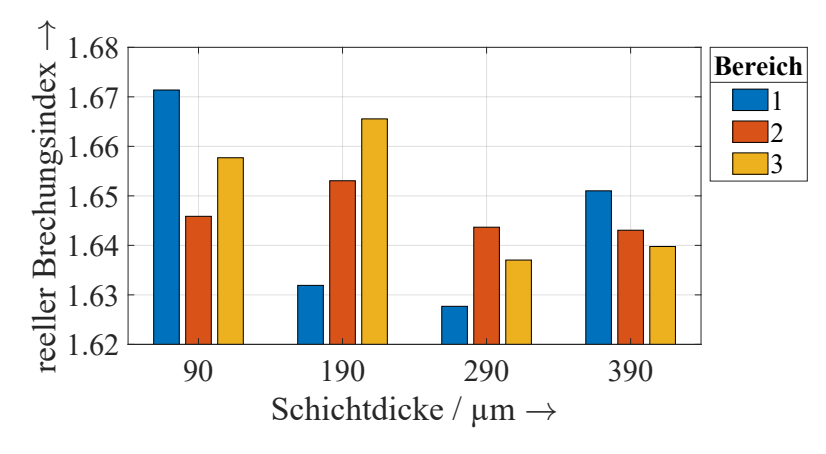

Abbildung 4.8: Arithmetische Mittelwerte der abgeschätzten reellen Brechungsindizes in Abhängigkeit der Schicht- und Gesamtdicke der Schmelzschichtobjekte. Bereich 1 besitzt hierbei in etwa eine Gesamtdicke von 1 mm, Bereich 2 von 2 mm und Bereich 3 von 3 mm.

Auf Basis dieser Abschätzungen lässt sich kein eindeutiger systematischer Zusammenhang des mittleren reellen Brechungsindexes abhängig von der Schicht- oder Gesamtdicke feststellen.

Da sich der mittlere reelle Brechungsindex nicht systematisch abhängig von der Gesamtdicke ändert, lässt sich festhalten, dass die einzelnen Druckschichten jeweils ungefähr den gleichen mittleren reellen Brechungsindex besitzen. Somit ist davon auszugehen, dass die reflektierten Zwischenimpulse nicht aufgrund von Unterschieden in den reellen Brechungsindizes der einzelnen Schichten auftreten.

<span id="page-88-0"></span>Die Standardabweichung zwischen den abgeschätzten reellen Brechungsindizes eines Probenbereiches ist in Abbildung [4.9](#page-88-0) visualisiert.

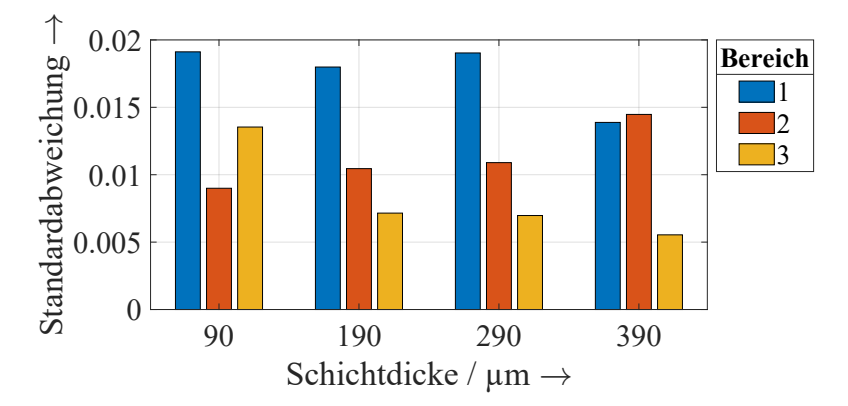

Abbildung 4.9: Standardabweichung der abgeschätzten Brechungsindizes in Abhängigkeit der Schicht- und Gesamtdicke der Schmelzschichtobjekte.

Es ist die Tendenz zu erkennen, dass die Standardabweichung mit zunehmender Gesamtdicke geringer wird, auch wenn zwei Ausnahmen davon existieren. Das bedeutet, dass der mittlere reelle Brechungsindex bei einer höheren Gesamtdicke tendenziell weniger vom Messort abhängt. Das ist schlüssig, da hier über eine größere Anzahl an gedruckten Strängen gemittelt wird. Dadurch gleichen sich Unterschiede insgesamt stärker aus, weil bei der Abschätzung lediglich die Hauptimpulse berücksichtigt werden.

Nach der Betrachtung der gleichzeitigen Abschätzungen lässt sich festhalten, dass der mittlere reelle Brechungsindex der untersuchten Schmelzschichtobjekte aus ABS in der Größenordnung von ca. 1*,*65 liegt. Hierbei ist damit zu rechnen, dass dieser Wert aufgrund der zu gering abgeschätzten Gesamtdicken zu hoch angesetzt ist. Wenn man die Laufzeitmethode in Transmission auf die beschriebenen Messungen anwendet und anstatt der abgeschätzten Dicke die Referenzwerte der Wirbelstrommessungen verwendet, erhält man einen mittleren reellen Brechungsindex von ca. 1*,*62. Es ist davon auszugehen, dass dieser Wert näher an dem richtigen Wert liegt, weil dieser auf einer genaueren Gesamtdicke beruht.

## **4.2.3 Frequenzabhängiger komplexer Brechungsindex**

Nachdem im vorangegangenen Abschnitt die ungefähre Größenordnung des mittleren reellen Brechungsindexes für die betrachteten Proben aus ABS ermittelt wurde, geht es nun um detailliertere Analysen des frequenzabhängigen komplexen Brechungsindex. Untersucht werden die Proben der SB-Serie und SC-Serie. Da der vorangegangene Abschnitt keinen systematischen Zusammenhang zwischen dem mittleren reellen Brechungsindex und der Gesamtdicke feststellen konnte, beschränkt sich dieser Abschnitt auf die Untersuchung des dünnsten Bereichs der Schmelzschichtobjekte. Hier ist zwar gemäß Abschnitt [4.2.2](#page-86-0) eine höhere Standardabweichung zu erwarten, allerdings ist im arithmetischen Mittel mit einer geringeren Messabweichung zu rechnen. Das liegt zum einen daran, dass das THz-Signal in dünneren Bereichen weniger stark durch das Objekt geschwächt wird und somit das Signal-Rausch-Verhältnis besser ist. Zum anderen werden für den verwendeten Algorithmus zur Ermittlung der komplexen Brechungsindizes Werte für die jeweilige Gesamtdicke der Probe benötigt. Diese Gesamtdicken besitzen einen hohen Einfluss auf die Genauigkeit der ermittelten komplexen Brechungsindizes. Bei der verwendeten Wirbelstrommessmethode zur Ermittlung der Gesamtdicke sind die Messabweichungen bei dünneren Bereichen geringer (vgl. Abschnitt [3.5\)](#page-64-0) und damit geeigneter für die Ermittlung von komplexen Brechungsindizes. Für die Ermittlung der komplexen Brechungsindizes werden Transmissionsmessungen verwendet, weil diese etwas weniger durch vorhandene Lufteinschlüsse beeinflusst werden als Reflexionsmessungen. Es werden Messungen verschiedener Messorte analysiert und pro Probe der mittlere frequenzabhängige Verlauf berechnet.

#### **SB-Proben**

Auch wenn laut verschiedener Quellen [\[34](#page-210-0)[–37\]](#page-211-2) nicht mit einer Frequenzabhängigkeit des reellen Brechungsindexes von ABS zu rechnen ist, wird zunächst ein frequenzabhängiger reeller Brechungsindex mittels THz-TDS ermittelt. Abbildung [4.10](#page-90-0) zeigt die ermittelten reellen Brechungsindizes der SB-Proben. Hierfür wurden pro Probe 24 Messorte ausgewertet und jeweils der frequenzabhängige Median berechnet, sodass Ausreißer einen geringeren Einfluss besitzen.

Es ist zu erkennen, dass die reellen Brechungsindizes der einzelnen Schmelzschichtobjekte voneinander abweichen. Mit zwei Ausnahmen führt dabei eine höhere Schichtdicke tendenziell zu einem niedrigeren reellen Brechungsindex. Eine mögliche Erklärung für diese Tendenz sind größere Lufteinschlüsse bei höheren Schichtdicken, die in der Regel einen geringeren reellen Brechungsindex aufweisen als das Druckmaterial und somit den

<span id="page-90-0"></span>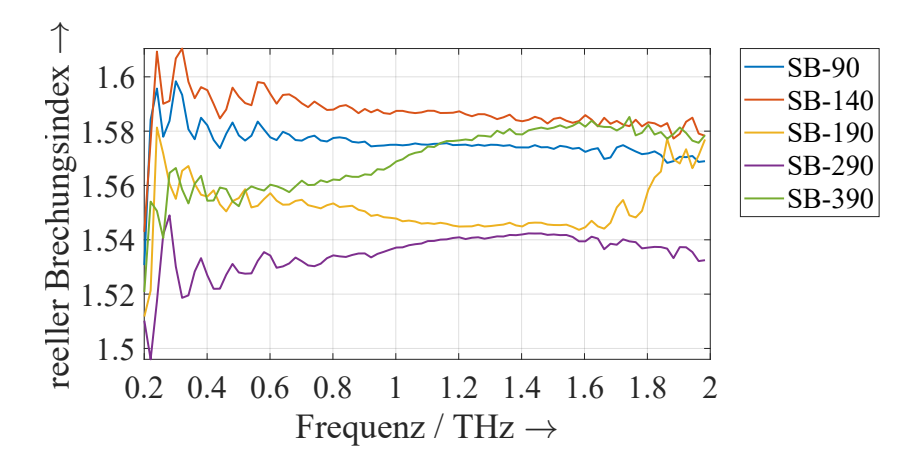

Abbildung 4.10: Gemessene frequenzabhängige reelle Brechungsindizes der SB-Proben.

reellen Brechungsindex des Gesamtsystems verringern. Diese Lufteinschlüsse stören die Untersuchungen, wenn das eigentliche Material der Schmelzschichtobjekte untersucht werden soll. Daher werden Proben mit möglichst geringen Lufteinschlüssen benötigt. Aus diesem Grund werden die Proben SB-90 und SB-140 für die Ermittlung des reellen Brechungsindexes der SB-Serie ausgewählt, mit einer höheren Gewichtung auf der SB-90-Probe. Für das ABS-Material der SB-Proben ergibt sich somit ein mittlerer reeller Brechungsindex von ca. 1*,*58. Wie erwartet, wurde somit der reelle Brechungsindex in Abschnitt [4.2.2](#page-86-0) mit 1*,*65 zu hoch abgeschätzt. Der dort mit der korrekten Schichtdicke abgeschätzte Brechungsindex liegt jedoch mit 1*,*62 näher am ermittelten Wert.

Entgegen der Erwartung kommt es bei den Proben SB-290 und SB-390 zu einem dispersiven Verhalten. Hierbei ist zu beachten, dass nicht nur das eigentliche Druckmaterial ABS analysiert wird, sondern die vollständigen Schmelzschichtobjekte mit den vorhandenen Lufteinschlüssen. Da die Schmelzschichtobjekte mit den niedrigeren Schichtdicken jedoch nur eine leichte Frequenzabhängigkeit aufweisen, wird daran festgehalten, dass für das Druckmaterial mit einem mittleren reellen Brechungsindex gerechnet werden kann.

Die Oszillationen, die insbesondere bei niedrigen Frequenzen zu sehen sind, können durch Messabweichungen der Gesamtdicke entstehen [\[95,](#page-217-0) [42\]](#page-211-3), sodass diese nicht unbedingt sinnvoll zu interpretieren sind. Ein Algorithmus, der die Gesamtdicke bei der Analyse leicht variiert, könnte hier zu einer höheren Genauigkeit beitragen und die Oszillationen reduzieren. Die Schwankungen bei den niedrigen Frequenzen und die Schwankungen im Bereich der oberen Frequenzen können weiterhin durch ein dort vorhandenes schlechteres Signal-Rausch-Verhältnis entstehen. Daher zeigt Abbildung [4.11](#page-91-0) die Frequenzverläufe, die für die Auswertung der komplexen Brechungsindizes verwendet wurden. Es ist

<span id="page-91-0"></span>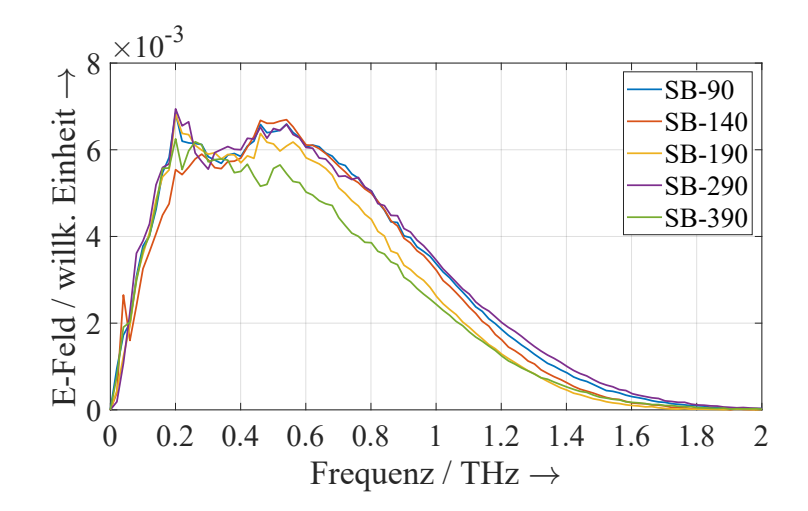

Abbildung 4.11: Frequenzverläufe, wie sie für die Analyse der komplexen Brechungsindizes verwendet wurden. Die Verläufe basieren auf beispielhaften THz-Transmissionsmessungen der SB-Proben. Die Messungen wurden mittels Fast-Fourier-Transformation (FFT) in den Frequenzbereich transformiert und gemäß Abschnitt [2.4](#page-39-0) verarbeitet.

zu sehen, dass niedrige Frequenzen eine geringe Signalstärke aufweisen. Das gleiche gilt für höhere Frequenzen ab ca. 1*,*6 THz.

Die Betrachtung der Standardabweichung der ermittelten reellen Brechungsindizes abhängig von der Frequenz bringt weitere Erkenntnisse zur Aussagekraft der ermittelten Brechungsindizes. Abbildung [4.12](#page-91-1) zeigt dies beispielhaft anhand der SB-90 und SB-140- Probe und enthält neben der Standardabweichung der reellen Brechungsindizes bereits die Standardabweichung der Extinktionskoeffizienten, die erst im späteren Verlauf des aktuellen Abschnitts näher betrachtet werden.

<span id="page-91-1"></span>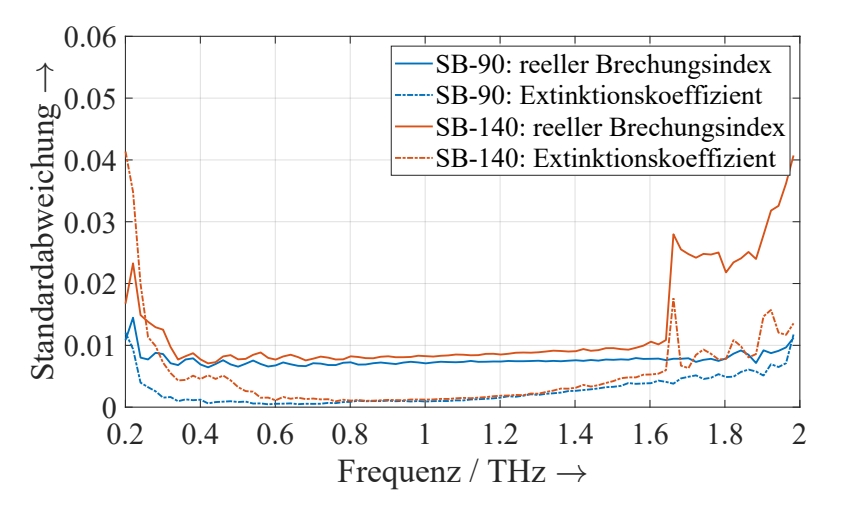

Abbildung 4.12: Standardabweichung der ermittelten komplexen Brechungsindizes für die SB-90 und SB-140-Probe, abhängig von der untersuchten Frequenz.

Es ist zu sehen, dass die Standardabweichungen zwischen 0*,*4 THz und 1*,*6 THz relativ konstant sind. Bei niedrigeren und höheren Frequenzen kommt es zu größeren Standardabweichungen zwischen den ermittelten komplexen Brechungsindizes verschiedener Messorte, weshalb die ermittelten komplexen Brechungsindizes für diese Frequenzbereiche weniger zuverlässig sind. Das gilt insbesondere für die Ermittlung der reellen Brechungsindizes der SB-140-Probe. Diese frequenzabhängige Vergleichspräzision ist ein weiterer Grund dafür einen mittleren reellen Brechungsindex zu verwenden.

<span id="page-92-0"></span>Nachdem der reelle Brechungsindex betrachtet wurde, wird nun der frequenzabhängige Extinktionskoeffizient der SB-Proben analysiert, welcher in Abbildung [4.13](#page-92-0) visualisiert wird.

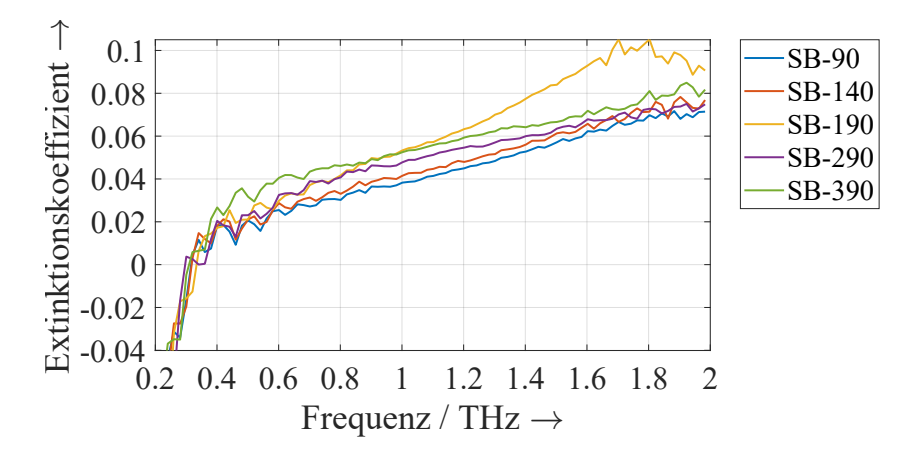

Abbildung 4.13: Ermittelte Extinktionskoeffizienten für die SB-Proben.

Die Verläufe der Extinktionskoeffizienten sind sehr ähnlich zueinander. Hier scheint die Größe der Lufteinschlüsse weniger relevant zu sein. Lediglich der Extinktionskoeffizient der SB-190-Probe weicht etwas nach oben ab, sodass diese Probe bei der Ermittlung des Extinktionskoeffizienten nicht mit einbezogen wird. Der Verlauf ist stark frequenzabhängig, sodass dieser nicht vernachlässigt werden kann und Berechnungen einen frequenzabhängigen Extinktionskoeffizienten berücksichtigen müssen. Unter der Frequenz von 0*,*3 THz wurden negative Werte für die Extinktionskoeffizienten berechnet. Das würde gemäß Gleichung [2.9](#page-17-0) eine Verstärkung des THz-Signales in diesem Frequenzbereich bedeuten und ist daher unrealistisch. Ein Ansatz zur Korrektur dieser Werte besteht darin, negative Werte für die Extinktionskoeffizienten durch null zu ersetzen.

Weiterhin sind bei den Extinktionskoeffizienten Oszillationen zu sehen, was nach [\[95,](#page-217-0) [42\]](#page-211-3) ein Anzeichen für Messabweichungen in den verwendeten Gesamtdicken ist. Da die Verwendung eines konstanten Mittelwertes für den Extinktionskoeffizienten aufgrund der starken Frequenzabhängigkeit nicht sinnvoll ist, kann stattdessen zur Reduzierung der Oszillationen auf einen gleitenden Mittelwert zurückgegriffen werden. Alternativ kann ein Algorithmus Abhilfe schaffen, welcher die Gesamtdicke bei der Ermittlung der komplexen Brechungsindizes leicht variiert. Dadurch sollten sowohl die Oszillationen als auch die Messabweichungen der komplexen Brechungsindizes reduziert werden.

Es lässt sich festhalten, dass der reelle Brechungsindex des betrachteten Druckmaterials für den THz-Frequenzbereich als konstant angenommen werden kann, während der Extinktionskoeffizient zwingend als frequenzabhängig betrachtet werden muss.

#### **SC-Proben**

<span id="page-93-0"></span>Als Ergänzung zur Untersuchung der komplexen Brechungsindizes der SB-Proben, stellt Abbildung [4.14](#page-93-0) die komplexen Brechungsindizes der SC-Proben dar.

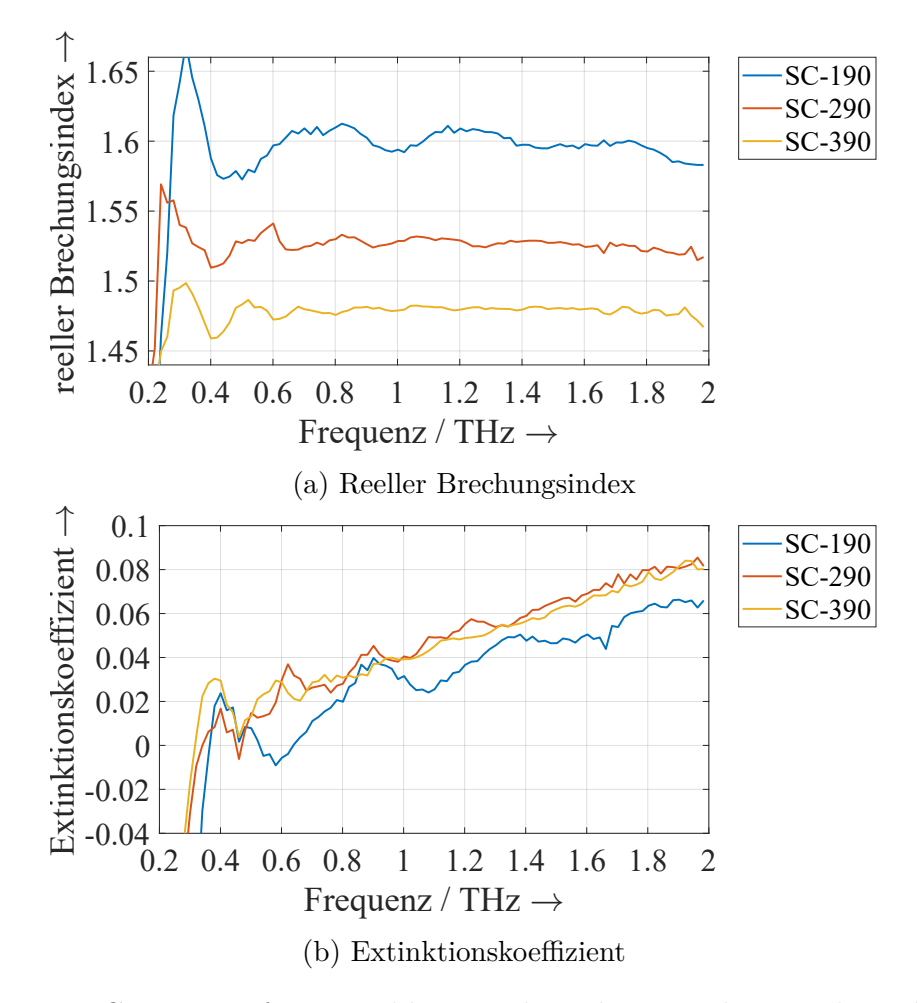

Abbildung 4.14: Gemessene frequenzabhängige komplexe Brechungsindizes der SC-Proben.

Hierbei ist zu sehen, dass die reellen Brechungsindizes der SC-Proben stark voneinander abweichen. Die Werte reduzieren sich hier wie bei den SB-Proben mit Zunahme der Schichtdicke. Für die SC-190-Probe sind sowohl bei dem frequenzabhängigen reellen Brechungsindex als auch bei dem frequenzabhängigen Extinktionskoeffizienten starke Oszillationen zu erkennen. Daher wird davon ausgegangen, dass die verwendete Gesamtdicke dieser Probe eine höhere Messabweichung aufweist. Somit sind die Werte der SC-190- Probe als weniger zuverlässig anzusehen. Um den Einfluss der Lufteinschlüsse dennoch möglichst gering zu halten, wird für den komplexen Brechungsindex der SC-Proben auf die SC-290-Probe zurückgegriffen. In der Praxis ist es sinnvoll, eine zusätzliche Probe mit geringerer Schichtdicke für die Ermittlung der komplexen Brechungsindizes herzustellen. Mit der SC-290-Probe ergibt sich ein durchschnittlicher reeller Brechungsindex von 1*,*53. Dieser unterscheidet sich von dem reellen Brechungsindex der SB-Proben, welcher bei ca. 1*,*58 liegt. Dieser Unterschied kann unter anderem durch die Analyse von Proben unterschiedlicher Schichtdicke entstehen. Weiterhin kann für die beiden Probenserien ein unterschiedliches ABS-Material verwendet worden sein.

# <span id="page-94-0"></span>**4.3 Inhomogenitätsgrad**

Ein weiteres wichtiges Kriterium für die Beschreibung der Eigenschaften von Schmelzschichtobjekten im THz-Frequenzbereich ist, wie stark homogen oder im Gegenteil inhomogen sich Schmelzschichtobjekte gegenüber THz-Messungen verhalten. Dabei wird untersucht, inwieweit die grundsätzlich inhomogene Struktur der Schmelzschichtobjekte in THz-Messungen deutlich wird. Das erleichtert das Verständnis, die Interpretation und die Modellierung der THz-Messungen von Schmelzschichtobjekten. Daher wird nachfolgend untersucht, wie stark sich THz-Messungen ändern, wenn ein anderer Messort desselben Schmelzschichtobjektes vermessen wird. Dabei liegt der Fokus auf Reflexionsmessungen, weil diese Messungen Zwischenimpulse enthalten und Änderungen in der inneren Struktur der Objekte daher stärker verdeutlichen (vgl. Abschnitt [4.1.1\)](#page-76-1).

Die nachfolgenden Untersuchungen betrachten drei Kategorien von Messungen:

- 1. über die Probe verteilte Messorte, bei denen sich die Fokuspunkte der Messungen nicht überschneiden;
- 2. sehr nah beieinanderliegende Messorte, deren Fokuspunkte sich teilweise überschneiden;
- 3. gleicher Messort, der mehrmals nacheinander wiederholt gemessen wird.

Die ersten beiden Kategorien zeigen auf, ob sich die Stärke der Inhomogenität bei größerem Abstand zwischen den betrachteten Messorten verändert und die dritte Kategorie

hat den Zweck Vergleichswerte zu erzeugen, sodass die Korrelationen der ersten beiden Kategorien besser beurteilt werden können. Für jede der Kategorien werden die gemessenen Zeitbereichssignale miteinander korreliert. Um aussagekräftige Korrelationen zu erhalten, wurden die Messungen gemäß Abschnitt [2.4](#page-39-0) verarbeitet und zudem zeitlich aligniert (vgl. Abschnitt [4.1.1\)](#page-76-1). Alternativ zur zeitlichen Ausrichtung der Messungen und der Berechnung von Korrelationen ist auch das Verwenden der Kreuzkorrelation möglich. Hierbei sollten das Maximum der Kreuzkorrelation und die Korrelation von zeitlich alignierten Messsignalen übereinstimmen. Aufgrund des geringeren Auswerteaufwands wird auf die zeitliche Alignierung und Korrelation zurückgegriffen.

## **4.3.1 Verteilte Messorte**

<span id="page-95-0"></span>Die Untersuchung des Inhomogenitätsgrades bei verteilten Messorten dient dazu die Stärke der Inhomogenität über eine größere Fläche zu beurteilen. Dabei wurden die Proben der SB-Serie mit den Schichtdicken 90 µm, 190 µm, 290 µm und 390 µm untersucht, welche jeweils drei Bereiche mit unterschiedlichen Gesamtdicken aufweisen. Pro Messobjekt werden für jeden Bereich 24 Messungen unterschiedlicher Orte ausgewertet. Wie die Messorte auf den Proben verteilt sind, zeigt Abbildung [4.15](#page-95-0) an einem Beispiel.

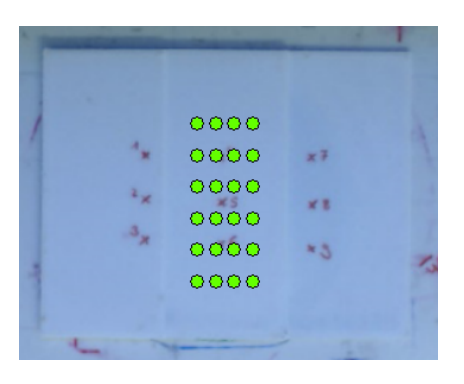

Abbildung 4.15: Beispiel für die Verteilung der Messorte. Das Foto stammt von der Kamera des verwendeten THz-Spektrometers.

Um die Unterschiede zwischen einzelnen Messungen verschiedener Messorte eines Messbereiches zunächst bildlich zu verdeutlichen, zeigt Abbildung [4.16](#page-96-0) drei entfaltete, zeitlich alignierte Messungen der SB-290-Probe. Es ist zu sehen, dass die drei Reflexionsmessungen ähnlich zueinander sind, aber leichte Unterschiede aufweisen. Beispielsweise besitzt der erste Zwischenimpuls jeweils eine etwas andere Form. Die Ähnlichkeit zwischen den Signalen wird nachfolgend quantifiziert.

Zwischen den Reflexionsmessungen wurden Korrelationen berechnet, sodass jede Messung mit jeder anderen Messung desselben Bereichs einer Probe verglichen wird. Der

<span id="page-96-0"></span>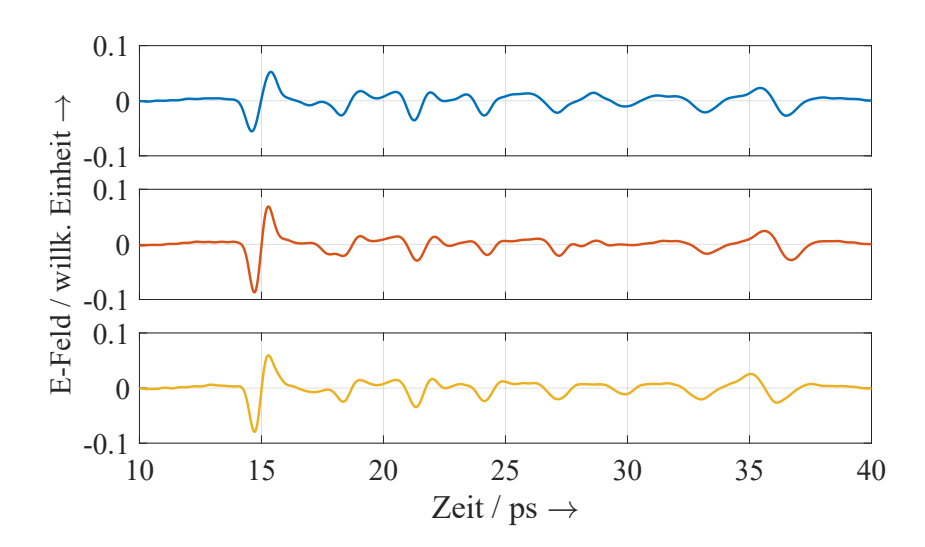

Abbildung 4.16: Zufällig ausgewählte Reflexionsmessungen verschiedener Messorte des zweiten Bereichs der SB-290-Probe.

Wertebereich der Korrelationskoeffizienten ist [−1; 1]. Ein Wert von 1 bedeutet dabei, dass zwei Messungen vollkommen identisch zueinander sind, während ein Wert von 0 für vollkommene Unterschiedlichkeit steht. Ein Wert von -1 bedeutet, dass die zwei Messungen identisch sind, wenn man eine der Messungen mit -1 multipliziert. Für jede Auswertung wurden 276 Korrelationen berechnet (24 Messungen, die mit allen 23 anderen Messungen verglichen werden). Die Ergebnisse sind in Abbildung [4.17](#page-96-1) als Boxplot dargestellt.

<span id="page-96-1"></span>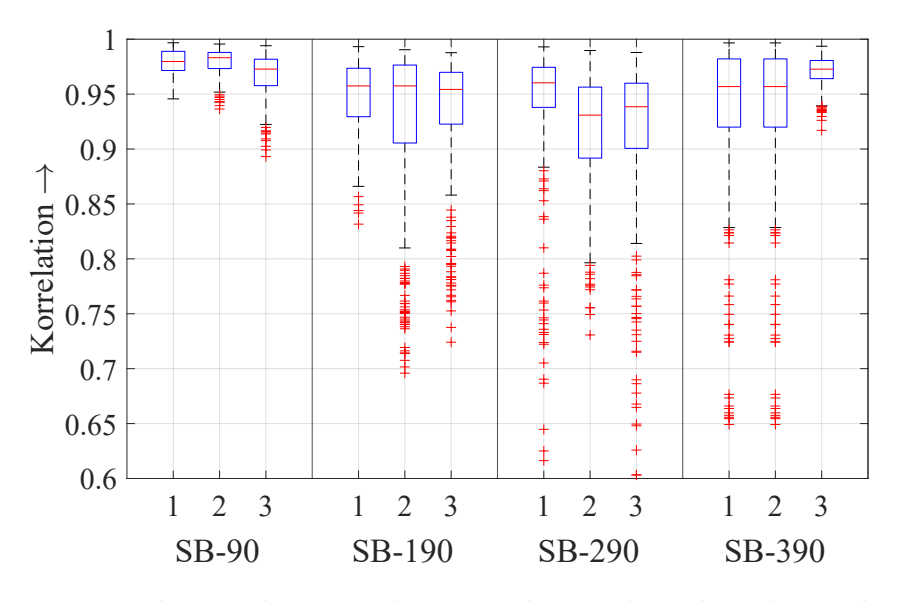

Abbildung 4.17: Boxplot zu den Korrelationen der stärker über die Proben verteilten Messungen.

Der Boxplot zeigt, dass der überwiegende Anteil der Korrelationen in einem sehr hohen Bereich liegen. Darüber hinaus sind Ausreißer vorhanden, die jedoch mindestens eine Korrelation von 0*,*6 besitzen. Bei der Verteilung handelt es sich um eine unimodale, rechtssteile Verteilung mit einem Median, der im Schnitt bei 0*,*960 liegt. Dementsprechend liegt die Hälfte der Korrelationen über diesem Wert. Es kann festgehalten werden, dass die Reflexionsmessungen der betrachteten Schmelzschichtobjekte eine hohe Ähnlichkeit zueinander besitzen. Der Grad der Inhomogenität ist somit als gering einzustufen. Bei den Ausreißern ist zu beachten, dass alle Messungen mit allen anderen Messungen verglichen werden. Wenn sich daher eine einzelne Messung von den anderen Messungen unterscheidet, führt dies bereits zu 23 Ausreißern in den Korrelationen. Der Vergleich zwischen allen Messungen wurde dennoch gewählt, weil dies den Vorteil hat, dass das Ergebnis nicht von einer einzelnen Messung abhängt, mit der die Messungen verglichen werden. Leichte Unterschiede in den Korrelationen können beispielsweise durch unterschiedlich starkes Rauschen entstehen.

Die Korrelationen der Messungen bei unterschiedlicher Schicht- oder Gesamtdicke unterscheiden sich nur leicht und weisen keine monoton steigende oder fallende Systematik auf. Die höchsten Korrelationen liegen bei der SB-90-Probe vor, während die restlichen betrachteten Proben alle in ähnlichen Bereichen liegen. Daher wird davon ausgegangen, dass im Allgemeinen keine systematische Änderung der Stärke der Inhomogenität in Abhängigkeit der Schicht- oder Gesamtdicke existiert. Im Speziellen ist eine mögliche Erklärung dafür, dass die SB-90-Probe die geringste Inhomogenität besitzt, dass hier die Schichtadhäsion am stärksten ausgeprägt sein könnte. Diese Hypothese wird dadurch unterstützt, dass die Beispielmessung dieses Objektes in Abbildung [4.7](#page-84-0) nur gering ausgeprägte Zwischenimpulse aufweist, was für eine hohe Schichtadhäsion sprechen kann. Die Hypothese kann an dieser Stelle jedoch nicht vollständig bestätigt oder widerlegt werden.

Aufgrund der vergleichsweise hohen Amplitude der beiden Hauptimpulse, wird der bisherige Vergleich der verteilten Messungen um einen weiteren Vergleich ergänzt. Für den neuen Vergleich werden lediglich die Bereiche der Messungen miteinander verglichen, welche zwischen den beiden Hauptimpulsen liegen und somit lediglich die Zwischenimpulse aufweisen. Abbildung [4.18](#page-98-0) zeigt den Boxplot zu den Bereichen zwischen den Hauptimpulsen.

Es ist zu sehen, dass sich die Korrelationen gegenüber den vollständigen Messbereichen ein wenig reduzieren. Das lässt sich durch die Betrachtung von Abbildung [4.16](#page-96-0) erklären. Dort ist zu sehen, dass sich die Hauptimpulse nur leicht voneinander unterscheiden, während bei den Zwischenimpulsen etwas höhere Unterschiede erkennbar sind. Wenn

<span id="page-98-0"></span>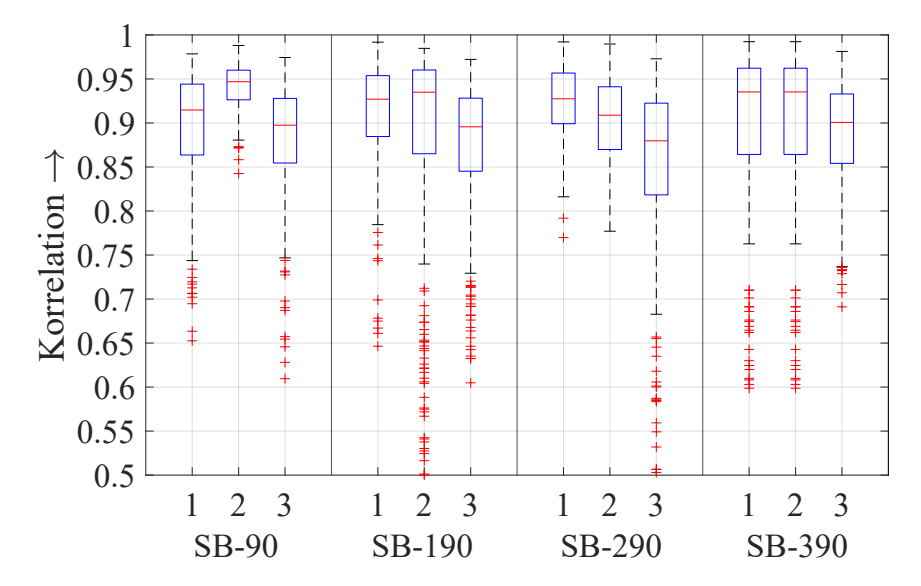

Abbildung 4.18: Boxplot zu den Korrelationen der Bereiche zwischen den beiden Hauptimpulsen für die stärker über die Proben verteilten Messungen.

ausschließlich die Bereiche zwischen den Hauptimpulsen miteinander verglichen werden, ergeben sich somit etwas größere Abweichungen zwischen den Messungen. Im Mittel liegt der Median dieser Korrelationen bei 0*,*915. Das spricht weiterhin für eine hohe Übereinstimmung der Messdaten.

Die Korrelationen unterschiedlicher Schichtdicken liegen wie zuvor in einem ähnlichen Bereich zueinander. Hierbei stellt die SB-90-Probe nun keine Ausnahme mehr dar. Eine höhere Gesamtdicke führt dabei tendenziell zu geringeren Korrelationen. Das ist dadurch erklärbar, dass der Bereich zwischen den beiden Hauptimpulsen bei einer höheren Gesamtdicke größer ist. Somit wird eine größere Anzahl an Abtastwerten miteinander verglichen, die zu höheren Abweichungen führen können.

#### **4.3.2 Nah beieinanderliegende Messorte**

Neben den stark verteilten Messorten werden Messungen von nah beieinanderliegenden Messorten miteinander verglichen. Untersucht werden dabei die SA-90- und die SB-390- Probe. Für beide Proben werden 225 Messorte analysiert. Die Messorte liegen jeweils so nah beisammen, wie es das verwendete THz-Spektrometer ermöglicht. Die Schrittweite zwischen den einzelnen Messorten liegt bei ca. 35 µm. Der Fokuspunkt hat dagegen einen Durchmesser von wenigen Millimetern, welcher frequenzabhängig ist. Weil sich somit der Fokuspunkt einer Messung mit dem Fokuspunkt anderer Messungen überschneidet, werden Teile der Proben mehrfach in Messungen erfasst. Da die Messungen unterschiedlicher Messorte nacheinander durchgeführt werden, ist nicht mit einer Wechselwirkung zwischen

den Messungen zu rechnen. Wie bei den stärker verteilten Messorten wird hier ebenfalls jede Messung einer Probe mit jeder anderen Messung derselben Probe im Zeitbereich korreliert.

Die Ergebnisse der Korrelationsuntersuchungen sind in Abbildung [4.19](#page-99-0) dargestellt. Dabei werden sowohl die vollständigen Messdaten miteinander verglichen als auch der Bereich zwischen den beiden Hauptimpulsen.

<span id="page-99-0"></span>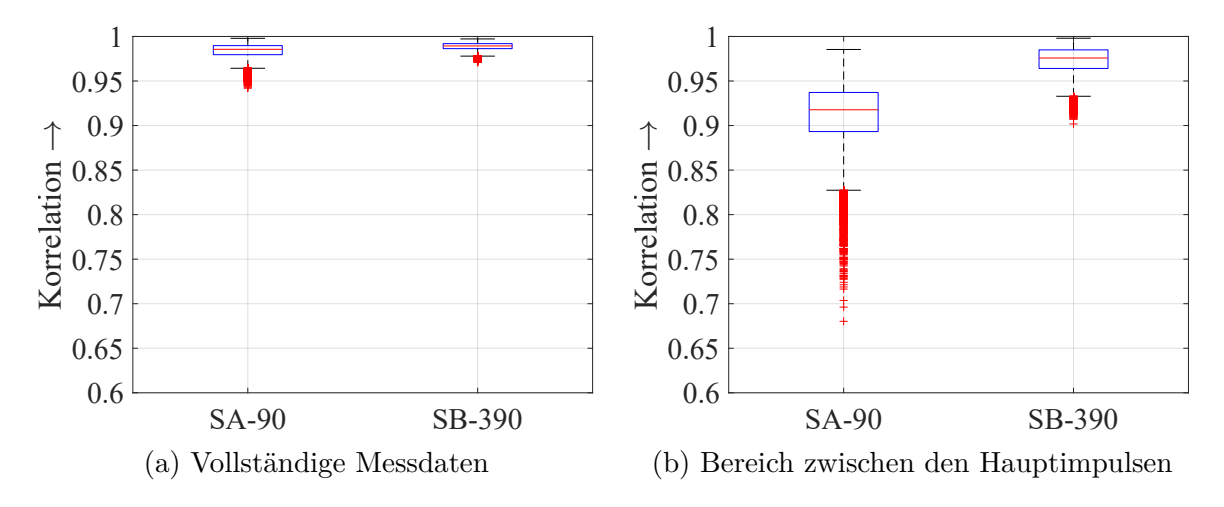

Abbildung 4.19: Boxplot zu den Korrelationen der nah beieinanderliegenden Messorte.

Es ist zu sehen, dass die Messungen der nah beieinanderliegenden Messorte eine sehr hohe Ähnlichkeit zueinander aufweisen. Die Korrelationen sind höher als die der Messungen von verteilten Messorten. Dies wird nachfolgend quantifiziert.

### **4.3.3 Vergleich**

Um die berechneten Korrelationen besser einordnen zu können, werden zusätzlich Wiederholungsmessungen miteinander korreliert. Dafür wurden fünf Messorte im zweiten Bereich der SA-190-Probe sechsmal hintereinander ohne Neupositionierung mit dem THz-Spektrometer gemessen und anschließend die Korrelationen zwischen den Messungen an einem Messort berechnet. Die Ergebnisse dieser Untersuchung und die Ergebnisse der beiden vorherigen Kategorien sind in Tabelle [4.3](#page-100-0) zusammengefasst. Aufgrund der asymmetrischen rechtssteilen Verteilung der Korrelationen werden das erste Quartil, der Median und das dritte Quartil gelistet anstatt des arithmetischen Mittelwerts und der Standardabweichung.

Es ist zu sehen, dass die Korrelationen mehrerer Messungen nacheinander am gleichen Messort jeweils am höchsten sind. Die Korrelationen der nah beieinanderliegenden Messorte sind etwas geringer und die der verteilten Messorte sind wiederum geringer.

<span id="page-100-0"></span>Tabelle 4.3: Zusammenfassung der auf Basis von Reflexionsmessungen berechneten Korrelationen von Zeitbereichssignalen. Bei dem Ausschnitt der Daten handelt es sich um den Bereich zwischen den Hauptimpulsen.

| Daten       | Kategorie                        | 1. Quartil | Median | 3. Quartil |
|-------------|----------------------------------|------------|--------|------------|
| Vollständig | Verteilte Messorte               | 0,928      | 0,959  | 0,976      |
|             | Nah beieinanderliegende Messorte | 0,986      | 0,989  | 0,992      |
|             | Wiederholung am gleichen Messort | 0,990      | 0,990  | 0,991      |
| Ausschnitt  | Verteilte Messorte               | 0,866      | 0,915  | 0,945      |
|             | Nah beieinanderliegende Messorte | 0,964      | 0,976  | 0,985      |
|             | Wiederholung am gleichen Messort | 0,979      | 0,981  | 0,985      |

Das gilt sowohl für die vollständigen Messdaten als auch für den Bereich zwischen den Hauptimpulsen. Auf Basis dieser Auswertungen lässt sich daher festhalten, dass sich die Unterschiede zwischen den Reflexionsmessungen in der Regel vergrößern, wenn sich der Abstand zwischen den Messorten vergrößert. Zu betonen ist, dass sich der überwiegende Anteil der Korrelationen in einem sehr hohen Bereich bewegt. Dies mag wegen der hohen Rauheit der Schmelzschichtobjekte (vgl. Abschnitt [3.5\)](#page-64-0) auf den ersten Blick verwundern. Jedoch ist zu beachten, dass der THz-Fokuspunkt einen Durchmesser von wenigen Millimetern besitzt, abhängig von der Frequenz. Somit ist der Fokuspunkt im Vergleich zu den Strängen und den meisten weiteren Unebenheiten groß, weshalb die Stränge und Unebenheiten gemittelt gemessen werden.

Nachdem die Inhomogenität bislang auf Basis von Reflexionsmessungen untersucht wurden, werden die gleichen Untersuchungen auch auf Basis von Transmissionsmessungen betrachtet. Die Ergebnisse dieser Untersuchungen sind in Tabelle [4.4](#page-100-1) zusammengefasst.

|                                  |       |       | 1. Quartil Median 3. Quartil |
|----------------------------------|-------|-------|------------------------------|
| Verteilte Messorte               | 0.978 | 0.989 | 0,996                        |
| Nah beieinanderliegende Messorte | 0,989 | 0.995 | 0,998                        |
| Wiederholung am gleichen Messort | 0.989 | 0.993 | 0.997                        |

<span id="page-100-1"></span>Tabelle 4.4: Zusammenfassung der auf Basis von Transmissionsmessungen berechneten Korrelationen pro Kategorie.

Entgegen der Erwartung sind die Korrelationen der Wiederholungsmessungen leicht geringer als die der nah beieinanderliegenden Messorte. Diese leichte Differenz lässt sich durch zufällige Messabweichungen erklären, die beispielsweise durch unterschiedlich starkes Rauschen im verwendeten THz-Messsystem entstehen können. Die Korrelation der

verteilten Messorte ist etwas geringer, aber ebenfalls in einem sehr hohen Bereich. Im Vergleich zu Reflexionsmessungen sind die Korrelationen der Transmissionsmessungen höher.

Auf Basis dieser Untersuchungen ist festzuhalten, dass nur eine leichte Inhomogenität vorliegt, die insbesondere bei der Betrachtung einer größeren Fläche bemerkbar wird. Unebenheiten werden gemittelt gemessen und sind dementsprechend nur schwach in den THz-Messungen zu sehen. Die etwas stärker werdenden Unterschiede bei größerem Abstand zwischen den Messorten können darauf hindeuten, dass der Auftrag des Kunststoffes nicht absolut gleichmäßig erfolgt ist. Dadurch kann beispielsweise die Stärke der Schichtadhäsion leicht unterschiedlich sein. Aufgrund der geringen Ausprägung der Inhomogenität auf lokaler lateraler Ebene wird diese in der vorliegenden Arbeit vernachlässigt. Daher werden die vorliegenden Proben als homogen bezüglich THz-Messungen modelliert. In der Regel weisen Schmelzschichtobjekte jedoch komplexere Strukturen auf, sodass diese nicht im Allgemeinen als homogen gegenüber THz-Messungen betrachtet werden können. Die festgestellte Homogenität betrifft lediglich die vollständig gefüllten Schichten der Schmelzschichtobjekte.

# **4.4 Anisotropiegrad**

Für die Ermittlung der Eigenschaften von Schmelzschichtobjekten bezüglich THz-Messungen ist neben der ermittelten Homogenität weiterhin die Stärke der Anisotropie entscheidend. Dadurch wird ein besseres Verständnis der Schmelzschichtobjekte gewonnen, sodass eine mögliche Anisotropie in der Modellierung in Kapitel [5](#page-110-0) einbezogen werden kann. Daher erfolgt nun eine Untersuchung des Anisotropiegrades mit der Fragestellung: Wie stark ändern sich die THz-Messverläufe bei lateraler Drehung der Schmelzschichtobjekte? Zur Beantwortung dieser Frage wurden jeweils drei Messorte im zweiten Bereich der SB-Proben mit dem in Abschnitt [2.1](#page-10-0) beschriebenen THz-Spektrometer gemessen und die Proben jeweils in 45◦ -Schritten um sich selbst gedreht. Insgesamt erfolgte eine Drehung um 360◦ , sodass die letzte Messung wieder der ersten Messung entsprechen sollte.

## **4.4.1 Qualitative Betrachtung**

Abbildung [4.20](#page-102-0) zeigt exemplarisch an der SB-390-Probe wie sich die THz-Messungen im Verlauf der Drehung ändern. Durch die hohe Schichtdicke der betrachteten Probe

<span id="page-102-0"></span>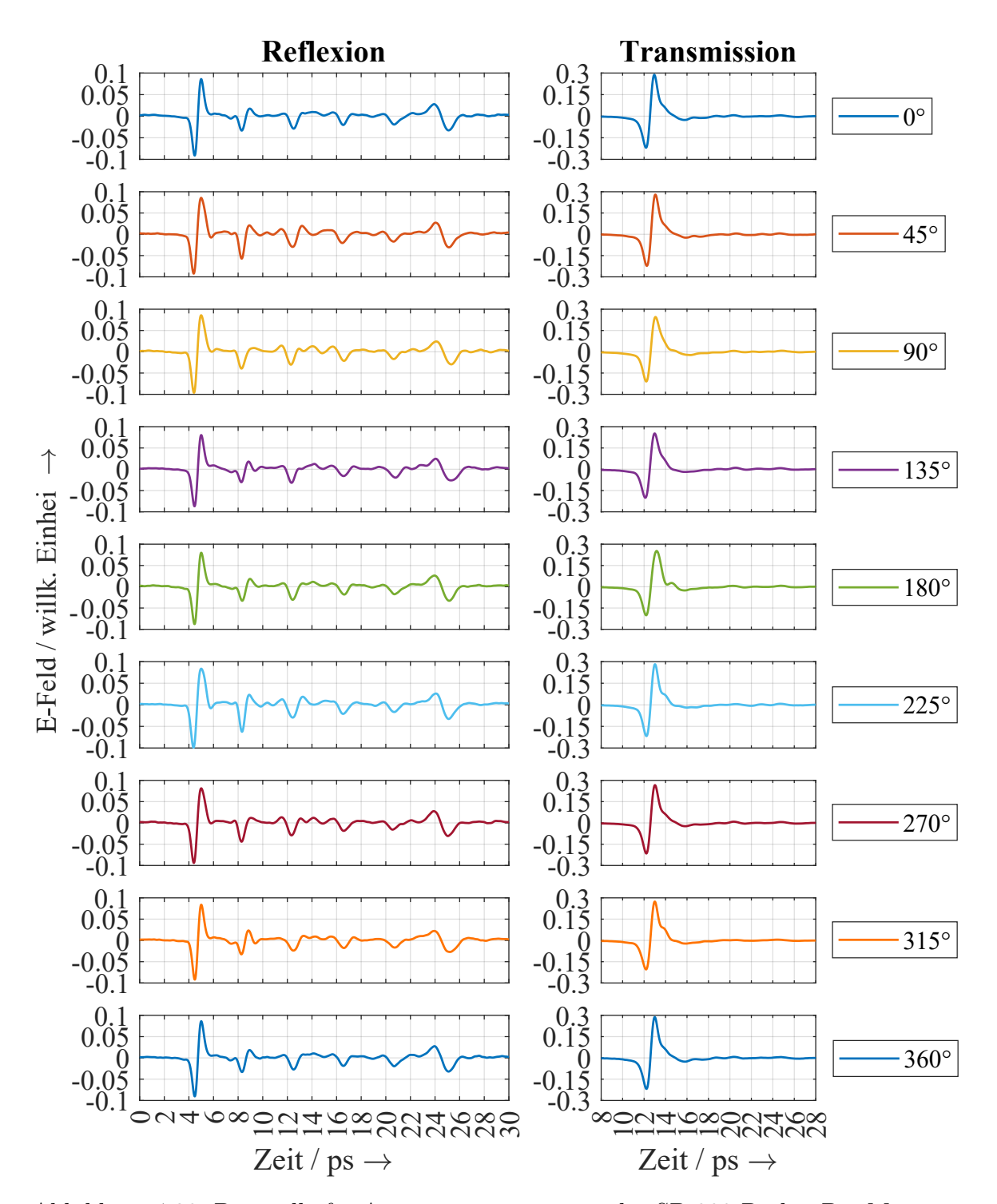

Abbildung 4.20: Beispielhafte Anisotropiemessungen der SB-390-Probe. Die Messungen sind gemäß Abschnitt [2.4](#page-39-0) verarbeitet. Die Reflexionsmessungen sind zudem für einen besseren Vergleich zeitlich aligniert.

sind die einzelnen Impulse bei den Messungen dieses Objektes voneinander separierbar, sodass die Veränderung der einzelnen Impulse gut beobachtet werden kann.

Der erste Hauptimpuls der Reflexionsmessungen ist dank einer zeitlichen Alignierung jeweils an der gleichen Stelle (ca. 5 ps). Bei der Amplitude des ersten Hauptimpulses sind keine deutlichen Unterschiede erkennbar. Das gleiche gilt für den zweiten Hauptimpuls, welcher ungefähr bei 24*,*5 ps auftritt. Anders verhält es sich jedoch bei dem ersten Zwischenimpuls. Der Zeitpunkt bleibt gleich, aber die Form und die Amplitude des Impulses verändern sich von Drehung zu Drehung. Nach einer Drehung um 180◦ wiederholen sich die Impulsformen und Amplituden wieder, z. B. bei 0 ◦ und 180◦ oder 45◦ und 225◦ . Bei dem zweiten Zwischenimpuls (bei ca. 12*,*5 ps) sind die Änderungen weniger stark ausgeprägt, aber immer noch vorhanden. Der Zeitpunkt bleibt in etwa gleich, während sich wieder die Impulsform und damit auch die Amplitude ändert. Auch bei dem zweiten Zwischenimpuls gleichen sich die Impulse bei einer Drehung um 180◦ . Bei dem dritten und vierten Zwischenimpuls, welche ungefähr bei 16 ps und 20 ps liegen, treten die Unterschiede zwischen den einzelnen Impulsen weniger deutlich hervor.

Bei den Transmissionsmessungen sind nur leichte Unterschiede erkennbar. Bei manchen Drehungen ist neben dem Hauptimpuls ein weiterer kleiner Impuls erkennbar. Am deutlichsten ist dieser zweite Impuls bei 180° erkennbar. Hier gleichen sich 0° und 180° nicht – anders als in den dazugehörigen Reflexionsmessungen. Der gleiche Effekt ist auch bei den beiden anderen Messorten der SB-390-Probe erkennbar und scheint hier systematisch aufzutreten.

Der qualitative Vergleich verdeutlicht Änderungen der Messungen bei Drehung eines Schmelzschichtobjektes und erlaubt die Hypothese, dass eine leichte Anisotropie bei Schmelzschichtobjekten vorliegt. Zur Validierung dieser Hypothese bedarf es einer quantitativen Analyse, die weitere Schmelzschichtobjekte mit einschließt.

## **4.4.2 Quantitative Betrachtung**

Um die einzelnen Messungen quantitativ miteinander zu vergleichen, wird die Korrelation zwischen den Zeitbereichssignalen eines Messortes bei unterschiedlichen Drehwinkeln ermittelt. Dabei wird die Messung eines Messortes nur mit Messungen desselben Messortes bei unterschiedlichen Drehgraden korreliert. Die Ergebnisse sind in Tabelle [4.5](#page-104-0) gelistet. Auf die zusätzliche Betrachtung des Bereichs zwischen den Hauptimpulsen wird hierbei verzichtet, weil diese bei den Messungen des Grades der Inhomogenität kaum neue Erkenntnisse bringt und bei den Anisotropiemessungen daher ebenfalls nicht mit er-

<span id="page-104-0"></span>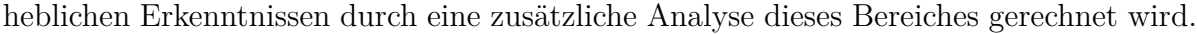

| Probe   | Reflexion  |        |            | Transmission |        |            |
|---------|------------|--------|------------|--------------|--------|------------|
|         | 1. Quartil | Median | 3. Quartil | 1. Quartil   | Median | 3. Quartil |
| $SB-90$ | 0,812      | 0,891  | 0,940      | 0,990        | 0,995  | 0,997      |
| SB-140  | 0,920      | 0,954  | 0.973      | 0,988        | 0,995  | 0,998      |
| SB-190  | 0,801      | 0,894  | 0,956      | 0,986        | 0,993  | 0,996      |
| SB-290  | 0,860      | 0,900  | 0,947      | 0,980        | 0,989  | 0,993      |
| SB-390  | 0,936      | 0,951  | 0,967      | 0,980        | 0,988  | 0,993      |
| Ø       | 0,866      | 0,918  | 0,957      | 0,985        | 0,992  | 0,995      |

Tabelle 4.5: Korrelation zwischen den Anisotropiemessungen.

Die Reflexionsmessungen liegen im Median bei einer Korrelation von 0*,*918. Diese Korrelation fällt somit geringer aus als die Korrelation bei den Homogenitätsmessungen der nah beieinanderliegenden Messorte (Median: 0*,*989 – vgl. Abschnitt [4.3\)](#page-94-0). Dementsprechend sind die Unterschiede zwischen den Messungen nicht durch eine leichte Fehlplatzierung der Messorte zu erklären und es kann von einer leichten Anisotropie ausgegangen werden.

Die Korrelationen der Transmissionsmessungen sind höher als die der Reflexionsmessungen und liegen mit einem Median von 0*,*992 in einem sehr hohen Bereich, der verdeutlicht, dass die Unterschiede zwischen den einzelnen Messungen nur minimal sind. Die Messungen der SB-Proben mit den drei dünnsten Schichtdicken (SB-90, SB-140 und SB-190) liegen mit einem Median von mehr als 0*,*993 im Bereich der Homogenitätsanalysen aus Abschnitt [4.3.](#page-94-0) Dort lag der Median bei 0*,*995 für nah beieinanderliegende Messorte und bei 0*,*993 bei Wiederholung der Messungen am gleichen Messort. Daher kann bei diesen Proben angenommen werden, dass die Anisotropie für deren Transmissionsmessungen vernachlässigbar ist. Bei den Proben SB-290 und SB-390 ist der Wert jedoch etwas geringer, weshalb deren Anisotropiemessungen für weitere Schlussfolgerungen näher betrachtet werden müssen.

Um herauszufinden, inwieweit sich die Korrelationen systematisch im Verlauf der Drehung ändern, zeigen die Abbildungen [4.21](#page-105-0) und [4.24](#page-107-0) den Verlauf der Korrelationen bezogen auf die jeweilige Messung bei einem Drehwinkel von 0 ◦ . Dadurch soll sichergestellt werden, dass es sich tatsächlich um systematische Anisotropien handelt und nicht nur um zufällige Abweichungen.

<span id="page-105-0"></span>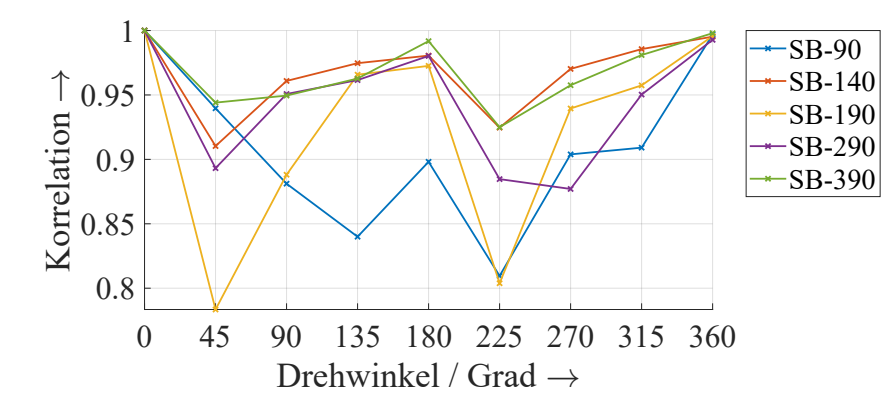

Abbildung 4.21: Korrelationsverlauf der Reflexionsmessungen. Alle Korrelationen beziehen sich auf die Messung beim Drehwinkel von 0° und wurden im Zeitbereich ermittelt.

Die Korrelationen der Reflexionsmessungen haben gemein, dass sich die Messungen bei einem Winkel von 0°, 180° und 360° stark gleichen (Ausnahme: SB-90-Probe). Der Verlauf der Korrelationen wiederholt sich bei den meisten betrachteten Proben zwischen 180◦ und 360◦ in ähnlicher Weise zum Verlauf von 0 ◦ bis 180◦ . Dementsprechend kann davon ausgegangen werden, dass eine Drehung der untersuchten Schmelzschichtobjekte um 180◦ bei THz-Reflexionsmessungen zu keiner ausgeprägten Änderung führt. Es ist naheliegend, dass dieser Aspekt wesentlich von den Druckrichtungen abhängt. Im vorliegenden Fall sind die Objekte in der Art gedruckt, dass eine Schicht um 90◦ versetzt zur nächsten Schicht liegt, sodass nach einer Drehung um 180◦ wieder die gleichen Druckrichtungen vorliegen.

Der Verlauf zwischen dem Winkel von 0° und 180° bzw. 180° und 360° ist allerdings ungewöhnlich und so nicht unbedingt direkt zu erwarten. Die größte Differenz zur 0°-Messung liegt bei den betrachteten Messungen bei 45◦ und 225◦ vor, unter Ausnahme der SB-90-Probe. Danach werden die Messungen mit steigendem Drehwinkel wieder ähnlicher zueinander bis 180◦ erreicht wird und sich der Verlauf wiederholt. Zur Erläuterung der Messungen zeigt Abbildung [4.22](#page-106-0) die Drehung der Stränge zweier Schichten eines Schmelzschichtobjektes.

Bei den Reflexionsmessungen ist zu beachten, dass an jeder Grenzfläche zwischen zwei Schichten eine Zwischenreflexion erfolgt. Daher wäre entweder zu erwarten, dass es bei dem Drehwinkel von 90◦ zur größten Abweichung im Vergleich zu 0 ◦ kommt oder dass es sowohl bei dem Drehwinkel von 45◦ als auch bei 135◦ zur größten Abweichung kommt. Warum dies nicht der Fall ist, lässt sich unter anderem mit der in Abschnitt [4.1.3](#page-82-1) formulierten Hypothese erklären, dass es sich bei den Zwischenimpulsen nicht um einzelne Impulse handelt, sondern um überlagerte Impulse. Diese Überlagerung der Impulse wird

<span id="page-106-0"></span>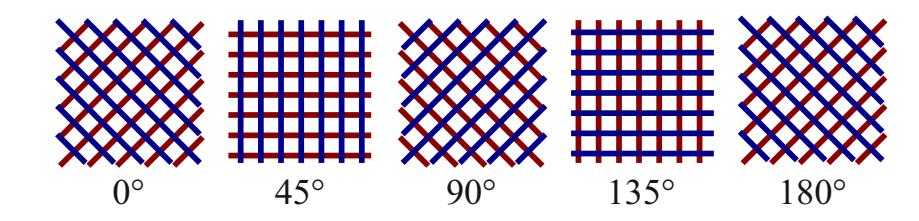

Abbildung 4.22: Stränge der Schmelzschichtobjekte bei Drehung der Objekte, am Beispiel von zwei Schichten von Strängen.

bei der Drehung der Probe beeinflusst, weil sich die Richtung der Lufteinschlüsse relativ zum Sender und Empfänger ändert. Durch die Überlagerung sind die einzelnen Impulse jedoch nicht mehr direkt erkennbar, sondern nur deren Überlagerung. Das kann dazu führen, dass es nicht zu dem erwarteten Verlauf kommt. Somit ist der Verlauf der Anisotropien ein Indiz, welches die genannte Hypothese unterstützt. Einen weiteren Grund für den vorliegenden Verlauf der Korrelationen liefert der Einfallswinkel des verwendeten THz-TDS-Systems. Dass die THz-Wellen nicht senkrecht auf die Proben treffen, wirkt sich auf die reflektierten Impulse und deren Überlagerung aus, sodass der Verlauf der Korrelationen beeinflusst wird.

Um sicherzustellen, dass der beschriebene Verlauf der Korrelationen nicht vorwiegend von den Hauptimpulsen abhängt, wird an dieser Stelle analysiert, wie die Korrelationen verlaufen, wenn lediglich der Bereich zwischen den beiden Hauptimpulsen analysiert wird. Dafür zeigt Abbildung [4.23](#page-106-1) die entsprechenden Korrelationsverläufe.

<span id="page-106-1"></span>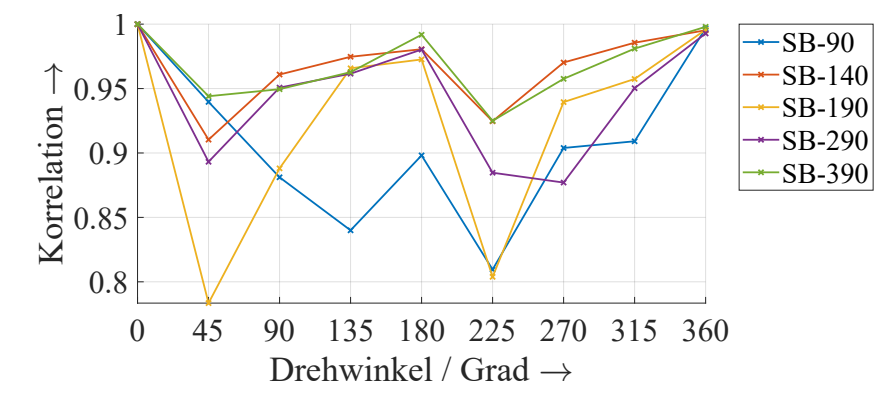

Abbildung 4.23: Korrelationsverlauf der Reflexionsmessungen. Alle Korrelationen beziehen sich auf die Messung beim Drehwinkel von 0° und wurden im Zeitbereich ermittelt. Dabei wurde lediglich der Bereich zwischen den beiden Hauptimpulsen betrachtet.

Es ist zu sehen, dass sich die Werte der Korrelationen deutlich verändern. Allerdings bleibt der Verlauf der Korrelationen ähnlich. Daher werden die bisherigen Beobachtungen der Anisotropie bezüglich Reflexionsmessungen als bestätigt angesehen.

In ähnlicher Weise zu den Korrelationsverläufen der Reflexionsmessungen in Abbildung [4.21,](#page-105-0) stellt Abbildung [4.24](#page-107-0) die Korrelationsverläufe der Transmissionsmessungen dar. Dabei ist zu beachten, dass die Skalierungen in unterschiedlichen Bereichen liegen. Die Korrelationen der Transmissionsmessungen sind höher.

<span id="page-107-0"></span>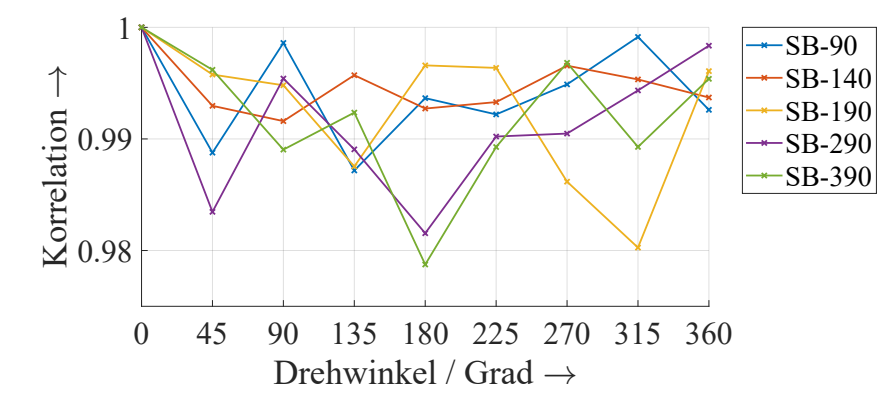

Abbildung 4.24: Korrelationsverlauf der Transmissionsmessungen. Alle Korrelationen beziehen sich auf die Messung beim Drehwinkel von 0 ◦ und wurden im Zeitbereich ermittelt.

Die Korrelationsverläufe der Transmissionsmessungen der SB-90- und SB-140-Probe scheinen eher zufällig zu sein, was die Annahme bestätigt, dass hier keine Anisotropie bezüglich der Transmissionsmessungen vorliegt. Anders ist es bei der SB-190-Probe. Hier wiederholen sich die Messungen jeweils bei einer Drehung um 180◦ . Der Verlauf zwischen 0 ◦ und 180◦ wiederholt sich in ähnlicher Form zwischen 180◦ und 360◦ . Dies entspricht den Beobachtungen der Reflexionsmessungen. Die größten Unterschiede zur 0°-Messung liegen bei 135◦ und 315◦ . Diese Beobachtungen zum SB-190-Messobjekt können auch bei einer qualitativen Betrachtung aller drei Messorte so bestätigt werden.

Die Korrelationen der Transmissionsmessungen der Proben SB-290 und SB-390 besitzen wiederum einen anderen Verlauf. Wie bereits bei der qualitativen Betrachtung festgestellt wurde, liegt hier bei 180◦ die größte Differenz anstatt der größten Ähnlichkeit. Bei einer senkrechten Einstrahlung sollte eine Drehung um 180◦ zu einer ähnlichen Messung führen, weil die Stränge nach dieser Drehung wieder in der gleichen Richtung verlaufen. Da der Einfallswinkel des verwendeten THz-Spektrometers jedoch bei 17*,*05◦ liegt, durchläuft die THz-Strahlung bei einer Drehung um 180◦ nicht exakt den gleichen Pfad durch das Objekt, wodurch es hierbei zu Unterschieden in den Messungen kommen kann.
Zusammenfassend lässt sich festhalten, dass es bei den Reflexionsmessungen der SB-Objekte zu leichten Anisotropien kommt. Die Messungen wiederholen sich bei einer Drehung um 180°. Unterschiede sind dabei vor allem in den ersten Zwischenimpulsen erkennbar, was bei der Modellbildung berücksichtigt werden muss. Es erscheint aus diesen Gründen plausibel, dass die unterschiedlich gearteten Lufteinschlüsse für die Zwischenimpulse verantwortlich sind. Diese besitzen aufgrund der unterschiedlichen Druckrichtungen ebenfalls verschiedene Richtungen und sorgen dementsprechend für unterschiedlich geformte Zwischenimpulse. Zu den Transmissionsmessungen lässt sich festhalten, dass diese sich bei dünnen Schichten nicht systematisch unterscheiden und bei dicken Schichten nur ein leichter Unterschied erkennbar ist. Diese leichten Unterschiede sind für die meisten Anwendungen vernachlässigbar.

# **4.5 Zwischenfazit**

Dieses Kapitel hat gezeigt, welche Systemeigenschaften Schmelzschichtobjekte bezüglich THz-Strahlung besitzen und daraus folgend, ob Schmelzschichtobjekte mittels THz-TDS untersucht werden können.

Dafür wurden zunächst exemplarische THz-Messungen von Schmelzschichtobjekten betrachtet. Es wurde gezeigt, dass die Transmissionsmessungen der Schmelzschichtobjekte jeweils einen Hauptimpuls besitzen. Weitere Impulse, die durch Mehrfachreflexionen innerhalb des Objektes entstehen, sind nur in wenigen Fällen erkennbar. Die Gesamtdicke der Schmelzschichtobjekte ist in den Transmissionsmessungen durch eine systematische Verzögerung und Schwächung des transmittierten Impulses erkennbar. Daher eignen sich Transmissionsmessungen dafür, die Gesamtstruktur eines Schmelzschichtobjektes zu analysieren, wozu neben der Gesamtdicke auch beispielsweise die Füllstruktur gehört. Die einzelnen Schichtdicken führen allerdings nicht zu systematischen Änderungen der Transmissionsmessungen. Die Schmelzschichtobjekte verhalten sich weitgehend homogen und isotrop gegenüber Transmissionsmessungen.

Die Reflexionsmessungen bestehen jeweils aus zwei Hauptimpulsen und einigen Zwischenimpulsen, die die Übergänge zwischen den Schichten sichtbar machen. Die Zwischenimpulse an sich bestehen aufgrund der kleinen Lufteinschlüsse aus überlagerten Impulsen von der Vor- und Rückwand der Lufteinschlüsse. Unterschiede in der Schichtoder Gesamtdicke sind anhand des zeitlichen Abstands zwischen den reflektierten Impulsen deutlich zu erkennen. Bei dünnen Schichten (≤190 µm) überlagern sich die einzelnen Impulse teilweise so stark, dass sie nicht mehr separierbar sind. An dieser Stelle bleibt deshalb unklar, inwieweit die Schichtdicken in diesem Schichtdickenbereich mittels THzTDS untersucht werden können. Bei dickeren Schichten (≥290 µm) sind die Zwischenimpulse jedoch separiert, sodass davon ausgegangen wird, dass die Dicken dieser Schichten mittels THz-TDS untersucht werden können (siehe Kapitel [6\)](#page-151-0). Aufgrund der auftretenden Zwischenreflexionen eignen sich Reflexionsmessungen besser für die Untersuchung von einzelnen Schichten der Schmelzschichtobjekte als Transmissionsmessungen. Neben der Schichtdickenbestimmung kann dies auch für die Untersuchung der Druckrichtungen oder der Schichtadhäsion interessant sein. Über eine kleine lokal ausgeprägte Fläche sind die betrachteten Schmelzschichtobjekte bzgl. Reflexionsmessungen als nahezu homogen anzusehen, während über eine größere Fläche die Unterschiede zwischen den reflektierten Impulsen etwas deutlicher werden. Die Schmelzschichtobjekte verhalten sich aufgrund der Druckrichtungen leicht anisotrop gegenüber den Reflexionsmessungen, wobei sich die Messungen nach einer Drehung um einen Winkel von 180◦ wiederholen.

Für den reellen Brechungsindex des ABS-Druckmaterials wurde ermittelt, dass dieser bei ca. 1*,*53 bis 1*,*58 liegt. Dabei muss zwischen dem reellen Brechungsindex des Druckmaterials und der Schmelzschichtobjekte unterschieden werden. Aufgrund der Lufteinschlüsse kommt es bei dickeren Schichten zu einem geringeren reellen Brechungsindex, wenn das gesamte Schmelzschichtobjekt betrachtet wird. Übereinstimmend mit verschiedenen Literaturangaben wurde festgestellt, dass der reelle Brechungsindex des verwendeten Druckmaterials im betrachteten THz-Frequenzbereich eine geringe, vernachlässigbare Frequenzabhängigkeit aufweist und daher mit einem konstanten mittleren reellen Brechungsindex modelliert werden kann. Der Extinktionskoeffizient ändert sich kaum bei Variation der Schichtdicke eines Schmelzschichtobjektes, ist jedoch zwingend als frequenzabhängig zu modellieren.

# **5 Modellierung der Terahertz-Messungen von Schmelzschichtobjekten**

Nachdem im vorhergehenden Kapitel die erste Forschungsfrage nach den Systemeigenschaften von Schmelzschichtobjekten beantwortet wurde, befasst sich dieses Kapitel mit der zweiten Forschungsfrage der vorliegenden Arbeit:

*Wie lassen sich THz-TDS-Messungen von Schmelzschichtobjekten modellieren?* Das primäre Ziel der Modellierung ist es Schichtdickenuntersuchungen von Schmelzschichtobjekten vorzubereiten, was in Kapitel [6](#page-151-0) erfolgen soll. Nebenziele sind weiterhin, dass das Modell das Verständnis für THz-Messungen von Schmelzschichtobjekten erhöhen und zukünftige Untersuchungen der komplexen Brechungsindizes der Objekte vorbereiten soll.

Das Kapitel ist wie folgt aufgebaut: Als erstes werden die Begriffe "Modell" und "Simulation" definiert und die Ausgangslage für die Modellierung kurz wiederholt. Dabei wird beschrieben, auf welchen Informationen und Erkenntnissen die Modellierung aufbaut. Auf dieser Basis werden Anforderungen an das gesuchte Modell analysiert und Kriterien festgelegt, mit denen das Modell bewertet werden kann. Danach beginnt die Modellbildung, indem die Form der einzelnen Impulse der THz-Messungen von Schmelzschichtobjekten analysiert wird. Dabei wird untersucht, wie diese Impulse modelliert werden können und was dafür bei dem gesamten Modell zu berücksichtigen ist. Hierauf aufbauend werden zwei Modelle entwickelt. Diese Modelle werden anschließend durch Simulationsexperimente validiert und miteinander verglichen. Hierbei werden die zuvor festgelegten Bewertungskriterien berücksichtigt und schließlich das Modell ausgewählt, dass die Anforderungen besser erfüllt.

# **5.1 Begriffsdefinition**

Bei einem Modell handelt es sich nach [\[96\]](#page-217-0) um eine "vereinfachte Nachbildung eines geplanten oder existierenden Systems (...)". Dabei wird in [\[96\]](#page-217-0) angemerkt, dass ein Modell für einen bestimmten Zweck gebildet wird. Im vorliegenden Fall werden THz-Messungen

von Schmelzschichtobjekten vereinfacht in einem Modell nachgebildet, vor allem damit die Schichtdicken der Schmelzschichtobjekte ermittelt werden können. Unter dem Begriff Simulation werden in der vorliegenden Arbeit streng genommen Simulationsexperimente verstanden. Bei Simulationsexperimenten handelt es sich nach [\[97\]](#page-217-1) um eine "gezielte empirische Untersuchung des Verhaltens eines Modells durch wiederholte Simulationsläufe mit systematischer Parameter- oder Strukturvariation". Simulationsexperimente dienen in dieser Arbeit zur Modellvalidierung und werden in Kapitel [6](#page-151-0) für Schichtdickenuntersuchungen eingesetzt. Es werden in dieser Arbeit keine Simulationen auf Basis der Finite-Elemente-Methode durchgeführt, weil diese nicht dem Zweck dienlich sind, zeiteffiziente Schichtdickenmessungen zu ermöglichen.

# **5.2 Ausgangslage**

An dieser Stelle werden für die Modellierung wichtige Informationen und Erkenntnisse wiederholt oder beschrieben, an welchen Stellen diese in der vorliegenden Arbeit nachgelesen werden können.

In Kapitel [2](#page-10-0) wurden häufig verwendete Schichtdickenalgorithmen der THz-Messtechnik beschrieben. Ein zentraler Bestandteil solcher Algorithmen ist oft ein Modell, das THz-Messungen von dem zu untersuchenden Objekt modelliert. Es wurde außerdem erläutert, wie mehrschichtige Systeme im Allgemeinen modelliert werden können. Dabei wurde insbesondere auf die Transfer-Matrix-Methode eingegangen, welche Mehrschichtsysteme auf der Basis von Matrizen modelliert.

Die Herstellung von Schmelzschichtobjekten und der daraus folgende Aufbau der Objekte wurden in Kapitel [3](#page-55-0) beschrieben. Anders als bei industriellen Beschichtungssystemen bestehen Schmelzschichtobjekte häufig nur aus einem einzigen Material. Die einzelnen Stränge schmelzen aneinander, aber ergeben keine homogenen Schichten, weshalb es zu vielen kleinen Lufteinschlüssen kommt.

In Kapitel [4](#page-75-0) wurden die Eigenschaften von Schmelzschichtobjekten im Hinblick auf THz-TDS-Signale untersucht. Dabei wurde festgestellt, dass die einzelnen Druckschichten in Reflexionsmessungen sichtbar werden, während dies bei Transmissionsmessungen kaum der Fall ist. Die Reflexionsmessungen bestehen jeweils aus zwei Hauptimpulsen und mehreren Zwischenimpulsen, deren Anzahl abhängig von der Schichtanzahl ist. Es wurde außerdem festgestellt, dass insbesondere bei geringer Änderung des Ortes die Inhomogenität bezüglich THz-Messungen vernachlässigbar ist. Daher können die betrachteten Schmelzschichtobjekte hinsichtlich lateraler Eigenschaften als homogen modelliert werden. Außerdem wurde herausgefunden, dass eine leichte Anisotropie vorliegt, sodass diese in dem gesuchten Modell berücksichtigt werden sollte. Es wurde die Hypothese aufgestellt, dass die Zwischenimpulse aus einer Überlagerung von reflektierten Impulsen der Vor- und Rückseite der Lufteinschlüsse bestehen. Zudem wurde der komplexe Brechungsindex des Materials ermittelt, sodass die Stärke der Extinktion und Verzögerung bekannt sind. Dabei wurde festgestellt, dass der reelle Brechungsindex als konstant im betrachteten Frequenzbereich angenommen werden kann, während der Extinktionskoeffizient frequenzabhängig zu verwenden ist.

# <span id="page-112-0"></span>**5.3 Anforderungsanalyse**

Um am Ende dieses Kapitels eine objektive Bewertung und Überprüfung von entwickelten Modellen durchführen zu können, ist die vorherige Analyse von Anforderungen an ebendiese Modelle essenziell. Daher werden nachfolgend Anforderungen an das in diesem Kapitel gesuchte Modell analysiert, wobei der Fokus auf den funktionalen Anforderungen liegt.

Der Nutzungskontext des gesuchten Modells sind vor allem zerstörungsfreie Untersuchungen der Schichtdicken von Schmelzschichtobjekten mittels THz-TDS. Zur Ermittlung der Schichtdicken aus THz-Messungen wird ein Schichtdickenalgorithmus benötigt. Zentraler Bestandteil solcher Algorithmen ist oft ein Modell, das das Verhalten von THz-Wellen in dem zu untersuchenden Objekt beschreibt. Da das Modell vorrangig für Schichtdickenuntersuchungen eingesetzt werden soll, lässt sich die Eingrenzung der Schichtanzahl und Schichtdicken an der Eingrenzung in Kapitel [3](#page-55-0) für die Schichtdickenuntersuchungen dieser Arbeit orientieren.

# **5.3.1 Beschreibung der Anforderungen**

Als Parameter für die Modellierung müssen Schichtdicken verwendet werden, damit auf dieser Basis die Schichtdicken von Schmelzschichtobjekten ermittelt werden können. Bei einer hohen Übereinstimmung von einer Messung und einem Simulationsexperiment unter Verwendung des Modells darf die Schichtdicke nur eine geringe Abweichung zur wahren bzw. richtigen Schichtdicke aufweisen. Als weiteren Parameter sollte die Modellierung den komplexen Brechungsindex des Druckmaterials verwenden, sodass adäquate Materialeigenschaften berücksichtigt werden und die Genauigkeit der Schichtdicken erhöht wird. Generell sollten genug Parameter enthalten sein, um eine hohe Genauigkeit zu erreichen. Der Genauigkeit gegenüber steht jedoch die Anforderung, dass das Modell auch nicht zu viele variable Parameter enthalten sollte, damit die Parameter möglichst

eindeutig ermittelbar sind und nicht verschiedene Kombinationen von Parametern zum gleichen Simulationsergebnis führen.

Je nach Anwendungsfall sollte ein Modell eher Transmissions-, eher Reflexionsmessungen oder sogar beides modellieren. Für die Ermittlung von Schichtdicken müssen die einzelnen Schichten in den untersuchten Messungen sichtbar werden. Dies ist bei Schmelzschichtobjekten bei den meisten Reflexionsmessungen der Fall, anders als bei zugehörigen Transmissionsmessungen, welche bei den betrachteten Schmelzschichtobjekten die einzelnen Schichten kaum darstellen. Daher konzentriert sich die nachfolgende Modellierung auf reflektierte THz-Messsignale. Dabei müssen insbesondere die Zeitpunkte der Hauptund Zwischenimpulse durch das Modell korrekt modelliert werden. Die Amplituden der Impulse sind für Schichtdickenmessungen weniger entscheidend und müssen daher in der Regel nicht mit so hoher Genauigkeit modelliert werden. Passende Amplituden erleichtern allerdings die Optimierung der Schichtdicken. Neben den Reflexionsmessungen können im Idealfall zusätzlich Transmissionsmessungen modelliert werden, welche zur Kontrolle der Reflexionsmodellierungen dienen können.

Mehrfachreflexionen sind, wie in Kapitel [4](#page-75-0) herausgefunden wurde, bei den Proben kaum vorhanden. Das legt den Schluss nahe, dass die Mehrfachreflexionen weniger relevant für die Modellierung sind. Nichtsdestotrotz sollten Mehrfachreflexionen im Modell berücksichtigt werden.

Zuletzt sollte die Rechenzeit für die Verwendung des Modells akzeptabel sein, sodass Schichtdickenuntersuchungen auf Basis des Modells nicht zu zeitintensiv werden.

# **5.3.2 Prioritäten**

Den Anforderungen werden an dieser Stelle Prioritäten zugeordnet. Die Klassifikation der Prioritäten erfolgt nach der Notwendigkeit und orientiert sich an der Norm [\[98\]](#page-217-2), in der deutschen Übersetzung der Prioritätsbegriffe von [\[99\]](#page-217-3)<sup>[1](#page-113-0)</sup>:

- Essenziell: Die Anforderung muss erfüllt werden, sonst kann das Modell in dem Nutzungskontext nicht eingesetzt werden.
- Bedingt notwendig: Die Anforderung sollte erfüllt werden, aber das Modell ist auch ohne Erfüllung der Anforderung einsetzbar.
- Optional: Die Anforderung wird im Idealfall erfüllt und wertet das Modell dadurch noch einmal ein wenig auf. Diese Anforderungen besitzen die geringste Priorität.

<span id="page-113-0"></span><sup>&</sup>lt;sup>1</sup>Die deutsche Übersetzung der Begriffe basiert auf [\[100\]](#page-217-4), die mittlerweile durch die bereits genannte Norm [\[98\]](#page-217-2) ersetzt wurde.

#### **5.3.3 Essenzielle Anforderungen**

<span id="page-114-0"></span>Zusammengefasst ergeben sich die in Tabelle [5.1](#page-114-0) gelisteten essenziellen Anforderungen, die mit "E" und einer angehängten Ziffer durchnummeriert sind.

Tabelle 5.1: Essenzielle Anforderungen an das gesuchte Modell

| Nr. Essenzielle Anforderung                                                  |  |  |  |  |
|------------------------------------------------------------------------------|--|--|--|--|
| E-1 Verwendung von Schichtdicken als Parameter                               |  |  |  |  |
| E-2 Geringe Abweichung der verwendeten Schichtdicken zu Referenzwerten       |  |  |  |  |
| bei hoher Ähnlichkeit von Simulation und Messung                             |  |  |  |  |
| E-3 Berücksichtigung des Aufbaus der Schmelzschichtobjekte                   |  |  |  |  |
| E-4 Modellierung von Schmelzschichtobjekten mit Schichtdicken von ca. 200 um |  |  |  |  |
| $E-5$ Modellierung von 1-3 Druckschichten                                    |  |  |  |  |
| E-6 Gute Nachbildung von Reflexionsmessungen                                 |  |  |  |  |
|                                                                              |  |  |  |  |

Für die objektive Überprüfung, inwieweit ein Modell die genannten Anforderungen erfüllt, sind im Vorfeld feste Bewertungskriterien festzulegen. E-1 lässt sich lediglich mit "ja" oder "nein" beantworten. Es sei hier darauf hingewiesen, dass mit Schichtdicken die Dicken der einzelnen extrudierten Schichten und nicht etwa die Gesamtdicke eines Schmelzschichtobjektes gemeint ist.

E-2 erfordert einen Vergleich zwischen mit dem Modell ermittelten Schichtdicken und dazugehörigen Referenzwerten<sup>[2](#page-114-1)</sup>. Für die Ermittlung von Schichtdicken mit dem Modell werden die unbekannten Parameter des Modells manuell solange angepasst bis die Simulation auf Basis des Modells ausreichend stark mit der entsprechenden Messung übereinstimmt. Die Referenzwerte müssen auf eine andere Art und Weise gemessen werden. Für die Referenzwerte wird auf das Wirbelstrommessprinzip des Messgerätes QNix® 8500 zurückgegriffen. Für eine detailliertere Beschreibung des Messgerätes sei auf Abschnitt [3.5.1](#page-64-0) verwiesen. Um die gemessenen Schichtdicken beider Messmethoden zu vergleichen, wird die relative Messabweichung ermittelt:  $\delta_d = d_{\text{THz}} - d_{\text{Referenz}}/d_{\text{Referenz}}$ . Zusätzlich dient der MAPE dazu, mehrere relativen Messabweichungen zusammenzufassen. Dafür werden die Beträge der relativen Messabweichungen verwendet und der arithmetische Mittelwert daraus berechnet.

Die Punkte E-3 bis E-6 lassen sich in der Bewertung der Anforderungen zusammenfassen. Hier muss ein Fallbeispiel eines Schmelzschichtobjektes betrachtet werden, das ungefähr eine Schichtdicke von 200 µm aufweist und zwischen ein und drei Schichten besitzt.

<span id="page-114-1"></span><sup>&</sup>lt;sup>2</sup>Anstatt dem Begriff "Referenzwert" kann nach Norm [\[90\]](#page-216-0) auch der Begriff "richtiger Wert" verwendet werden. Dabei handelt es sich um einen Vergleichswert, der für den Zweck des Vergleichs eine vernachlässigbare Abweichung zum wahren Wert aufweist [\[90\]](#page-216-0).

Das ist bei der Probe SC-190 der Fall, welche vier unterschiedliche Bereiche besitzt. Diese Bereiche weisen ein, zwei, drei oder vier Schichten auf. Für die Bewertung der essenziellen Anforderungen werden die ersten drei Bereiche betrachtet. Die Probe besitzt den Vorteil, dass jede Stufe lediglich eine Schicht aufweist. Dadurch können aus den Gesamtdicken, die mit einem Wirbelstrommessverfahren gemessen wurden, Referenzwerte für die einzelnen Schichtdicken ermittelt werden. Inwieweit der Schmelzschichtaufbau der SC-190- Probe adäquat in einem Modell berücksichtigt wird, lässt sich anhand der Nachbildung der Reflexionsmessung bewerten. Dabei wird eine Simulation auf Basis des Modells mit einer Messung verglichen, indem die Summe der quadratischen Abweichungen berechnet wird. Dies geschieht ebenfalls auf Basis der manuell angepassten Parameter.

Die Erfüllung der essenziellen Anforderungen lassen sich also zusammengefasst durch zwei Bewertungskriterien beurteilen: Summe der quadratischen Abweichungen zwischen Messung und Simulation sowie relative Messabweichung zu den Referenzwerten der Wirbelstrommessungen.

### **5.3.4 Bedingt notwendige Anforderungen**

<span id="page-115-0"></span>Nach den essenziellen Anforderungen werden nun die bedingt notwendigen Anforderungen betrachtet und in Tabelle [5.2](#page-115-0) aufgelistet.

Tabelle 5.2: Bedingt notwendige Anforderungen an das gesuchte Modell

| Nr. Bedingt notwendige Anforderung                                   |
|----------------------------------------------------------------------|
| N-1 Modellierung von Schichtdicken zwischen ca. 200 µm und 400 µm    |
| N-2 Modellierung von bis zu vier Druckschichten                      |
| N-3 Adäquate Anzahl an Parametern                                    |
| N-4 Berücksichtigung von Mehrfachreflexionen                         |
| N-5 Berücksichtigung des komplexen Brechungsindex des Druckmaterials |
| N-6 Hohe Vergleichspräzision von auf dem Modell basierenden Schicht- |
| dickenmessungen                                                      |
|                                                                      |

N-1 und N-2 geben eine Erweiterung der Fallbeispiele vor. Die Anforderungen lassen sich mit den Schmelzschichtobjekten SC-190, SC-290 und SC-390 jeweils mit allen vier Bereichen prüfen, sodass zwölf Fälle entstehen, die für die Bewertung des Erfüllungsgrades verwendet werden können.

Inwieweit die Anzahl der Parameter adäquat ist (N-3), hängt von der Anzahl der benötigen Freiheitsgrade ab, was wiederum stark abhängig vom Anwendungsfall ist. Hier sind insbesondere zwei Ansätze zum Finden eines Modells mit passender Parameteranzahl denkbar. Zum einen kann die Suche mit einem Modell mit wenigen Parametern begonnen werden. Es werden dann solange weitere Parameter ergänzt, bis es möglich ist, die Reflexionsmessungen ausreichend gut nachzubilden. Zum anderen kann die Suche mit einem Modell begonnen werden, das viele Parameter besitzt. Hier werden die Parameter iterativ reduziert, solange die Nachbildung von Reflexionsmessungen ausreichend gut funktioniert. Die vorliegende Arbeit orientiert sich vorwiegend am ersten Ansatz und geht anschließend in den zweiten Ansatz über.

Die Bewertung der beiden nachfolgenden Anforderungen N-4 und N-5 kann qualitativ vorgenommen und im Grunde mit "ja", ggf. "teilweise" oder "nein" beantwortet werden.

Die Vergleichspräzision der Schichtdickmessungen (N-6) lässt sich basierend auf der Standardabweichung unter Vergleichsbedingungen bewerten [vgl. [101\]](#page-217-5). Dafür werden die ermittelten Schichtdicken unterschiedlicher Messorte derselben Probe miteinander verglichen.

Als quantitative Bewertungskriterien der bedingt notwendigen Anforderungen lassen sich daher festhalten: Summe der quadratischen Abweichungen zwischen Messung und Simulation, relative Messabweichung zu Referenzwerten sowie Standardabweichung der Schichtdicken. Hierbei werden mehr Fälle betrachtet als bei den essenziellen Anforderungen.

# **5.3.5 Optionale Anforderungen**

Zuletzt listet Tabelle [5.3](#page-116-0) optionale Anforderungen an das gesuchte Modell auf. Da diese Anforderungen zum aktuellen Zeitpunkt lediglich optional und eher für zukünftige Entwicklungen relevant sind, werden diese Anforderungen nicht mit in die Bewertung des gesuchten Modells mit aufgenommen.

<span id="page-116-0"></span>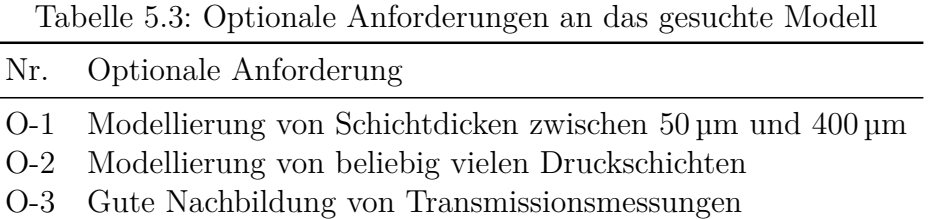

# **5.4 Analyse und Modellierung**

Bevor Reflexionsmessungen von Schmelzschichtobjekten modelliert werden können, wird zunächst einmal betrachtet, wie die Modellierung von Mehrschichtsystemen mittels Transfer-Matrix-Methode erfolgt. Dann wird analysiert, wie die von Schmelzschichtobjekten reflektierten Impulse aussehen und wie das allgemeine Modell angepasst werden kann, damit auch diese Impulse modelliert werden können.

# **5.4.1 Modell von allgemeinen Mehrschichtsystemen**

Die Modellierung von Mehrschichtsystemen mittels Transfer-Matrix-Methode wurde in Abschnitt [2.4.4](#page-46-0) bereits erläutert und wird nachfolgend mit Schwerpunkt auf den Parametern des Modells wiederholt. Dafür wird eine Abbildung aus dem genannten Abschnitt in ähnlicher Form in Abbildung [5.1](#page-117-0) dargestellt.

<span id="page-117-0"></span>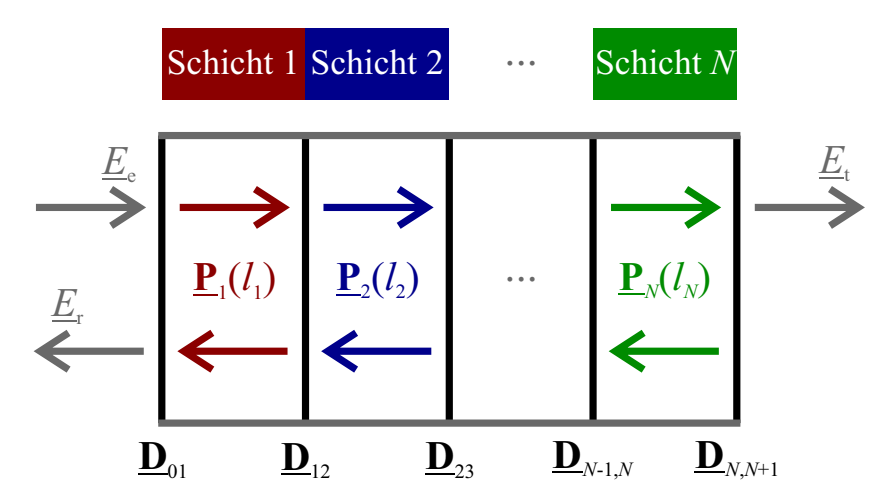

Abbildung 5.1: Allgemeines Mehrschichtmodell, inkl. zu berücksichtigender, variabler Parameter.

Ein durch die Transfer-Matrix-Methode modelliertes Mehrschichtsystem besteht aus Schichten unterschiedlicher Materialien, die nahtlos übereinander liegen. Dabei sind die ebenen Oberflächen der Schichten parallel zueinander angeordnet. Um mittels THz-TDS die einzelnen Schichten auflösen zu können, müssen sich hier die komplexen Brechungsindizes der Schichten voneinander unterscheiden, sodass es zu Zwischenreflexionen kommt. In Abbildung [5.1](#page-117-0) sind die unbekannten Parameter kenntlich gemacht, für eine Verwendung des Modells in einem Schichtdickenalgorithmus. Wenn das Modell für die Untersuchung der komplexen Brechungsindizes verwendet werden soll, kann stattdessen mit bekannten Schichtdicken und unbekannten komplexen Brechungsindizes gerechnet werden. Die komplexen Brechungsindizes werden an dieser Stelle als bekannt vorausgesetzt

und sind daher nicht als variable Parameter in der Darstellung integriert. Daher bleiben in diesem allgemeinen Modell lediglich die einzelnen Schichtlängen bzw. -dicken als variable Parameter. Bei einer Schichtlänge handelt es sich um die Länge, die eine THz-Welle innerhalb der Schicht zurücklegt. Bei einer senkrechten Einstrahlung sind daher Schichtdicke und Schichtlänge identisch. Die Umrechnung zwischen Längen und Schichtdicken ist in Gleichung [2.83](#page-44-0) erfasst.

In der Darstellung von Abbildung [5.1](#page-117-0) sind Referenzmessungen nicht berücksichtigt. Das liegt daran, dass diese gemäß Gleichung [2.73](#page-40-0) im Anschluss an die Modellierung des Mehrschichtsystems einbezogen werden können, ohne diese im Modell selbst zu berücksichtigen. Die Reflexionsreferenz führt zu einem weiteren unbekannten Parameter, wie in Abschnitt [2.4.2](#page-40-1) erläutert. Dieser weitere unbekannte Parameter muss daher in einem Schichtdickenalgorithmus ebenfalls berücksichtigt werden.

Weist ein allgemeines Mehrschichtsystem beispielsweise drei Schichten auf, so kommt es zu zwei Hauptimpulsen und zwei Zwischenimpulsen. Die Form der Impulse basiert dabei auf dem anregenden Impuls. Es kommt lediglich zu Amplituden-, Phasen- und Breitenänderungen, die durch die Verlaufsmatrizen **P***<sup>i</sup>* und die Grenzflächen-Matrizen **D***i*−1*,i* modelliert werden können. Mit Änderungen in der Breite von Impulsen ist gemeint, dass die Form an sich gleich bleibt, aber der Impuls insgesamt zeitlich verbreitert wird. Zusätzlich zu den genannten Änderungen verändert sich auch die zeitliche Lage der Impulse, welche ebenfalls durch die Matrizen modelliert wird. Da sich die zeitliche Lage im Allgemeinen von dem Anregungsimpuls unterscheidet, wird dieser Aspekt nachfolgend nicht wiederholt erwähnt.

Der erste Hauptimpuls weist in der Regel einen Phasensprung um *π* gegenüber dem zweiten Hauptimpuls auf. Zu solch einem Phasensprung kommt es bei einer Reflexion ausgehend von einem optisch dünnerem Medium auftreffend auf ein optisch dichteres Medium. In Abbildung [5.2](#page-119-0) ist die Phasenlage der einzelnen Impulse markiert, wobei rot und blau unterschiedliche Phasenlagen zeigen und grau eine unklare Phasenlage zeigt. Bei der roten und blauen Markierung wird davon ausgegangen, dass die Schichtmaterialien größere reelle Brechungsindizes als die umgebende Luft besitzen. Dies trifft auf die meisten Materialien zu, wobei Metamaterialien eine Ausnahme bilden können. Bei einer allgemeinen Betrachtung kann die Phasenlage der Zwischenimpulse nicht eindeutig dargestellt werden, weil hierfür die Abfolge der reellen Brechungsindizes entscheidend ist.

Auf diesem allgemeinen Modell für Mehrschichtsysteme wird nachfolgend aufgebaut und das Modell nach und nach modifiziert, sodass sich ein für Schmelzschichtobjekte

<span id="page-119-0"></span>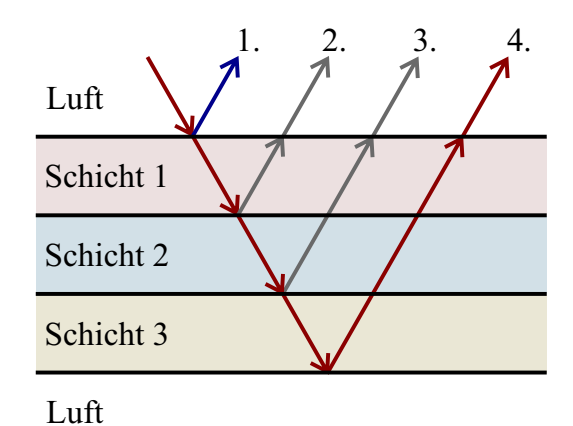

Abbildung 5.2: Phasenlage der Reflexionsimpulse eines allgemeinen Mehrschichtmodells. Die Farbe der Pfeile zeigt an, welche Phasenlage der jeweilige Impuls besitzt. Mehrfachreflexionen sind nicht eingezeichnet.

passendes Modell ergibt. Dafür wird zunächst die Form der von Schmelzschichtobjekten reflektierten Impulse analysiert.

# **5.4.2 Analyse der von Schmelzschichtobjekten reflektierten Impulse**

Die in Kapitel [4](#page-75-0) betrachteten Reflexionsmessungen von Schmelzschichtobjekten weisen zwei Haupt- und mehrere Zwischenimpulse auf, wie es auch bei anderen üblichen Proben der Fall ist. Die Haupt- und Zwischenimpulse werden nachfolgend gesondert betrachtet, ohne dabei auf die zeitliche Lage der Impulse einzugehen. Der Fokus liegt auf der Form der Impulse samt Amplitude und Phasenlage. Für die Analyse zeigt Abbildung [5.3](#page-120-0) eine exemplarische Reflexionsmessung eines Schmelzschichtobjektes. Für weitere solcher Messungen sei auf die beiden Abbildungen [4.7](#page-84-0) und [4.20](#page-102-0) verwiesen (vgl. Abschnitte [4.1.3](#page-82-0) und [4.4.1\)](#page-101-0).

Da die Messungen vorverarbeitet und mit einem idealisierten Impuls angeregt werden (vgl. Abschnitt [2.4\)](#page-39-0), sind die Impulse der Messungen abhängig von der Form des anregenden Impulses. Der anregende Impuls besteht vor allem aus einem mit einem Sinus multiplizierten Gauß-Impuls. Diese sind so gewählt, dass sich ein Impuls ergibt, welcher aus einer einzelnen Periode des Sinus-Terms besteht. Dabei werden der Anfang und das Ende dieser Periode durch den Gauß-Impuls abgeflacht. Im Wesentlichen besteht der anregende Impuls somit aus einer positiven und negativen Halbschwingung. In Abbildung [5.3a](#page-120-0) ist ein solcher Impuls dargestellt.

Der erste Hauptimpuls basiert im Wesentlichen auf der gleichen Form wie der anregende Impuls und besteht somit aus einer negativen und positiven Halbschwingung. Im

<span id="page-120-0"></span>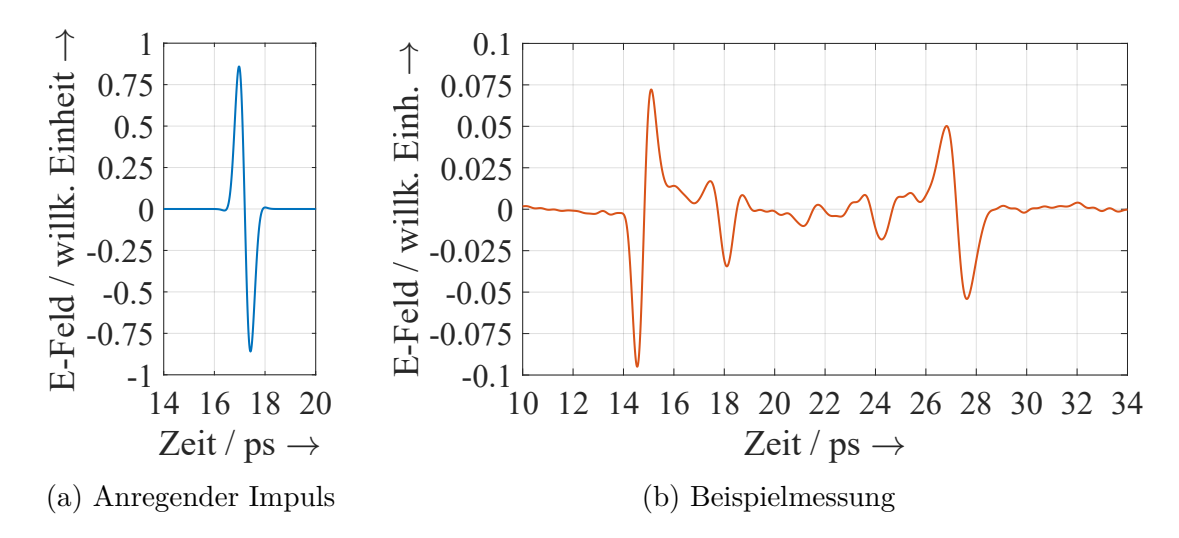

Abbildung 5.3: Exemplarische Reflexionsmessung eines Schmelzschichtobjektes und der dazugehörige anregende Impuls. Am Beispiel der SC-290-Probe im vierten Bereich.

Vergleich zum anregenden Impuls ist die Amplitude des ersten Hauptimpulses verringert, was insbesondere daran liegt, dass nur ein Teil der THz-Welle an der ersten Grenzfläche der Probe reflektiert wird. Hierbei ist zudem die Streuung an der Oberfläche zu berücksichtigen, welche aufgrund des Fertigungsverfahrens sehr hoch ausfallen kann. Bei Fertigung mit Raft sind die Unterseiten besonders rau, sodass hier die Streuung größer als an anderen Schichtübergängen ist. Eine weitere Änderung des ersten Hauptimpulses gegenüber dem anregenden Impuls ist der Phasensprung um *π*, welcher durch die Reflexion am Druckmaterial entsteht.

Der zweite Hauptimpuls besitzt jeweils die gleiche Form und Phasenlage wie der anregende Impuls. Verändert sind lediglich die Amplitude und Breite des Impulses.

Im Gegensatz zu den Hauptimpulsen, verformen sich Zwischenimpulse gegenüber dem anregenden Impuls. Dabei ändern sich nicht nur die Amplitude, Phasenlage und Breite gegenüber dem anregenden Impuls, sondern auch die Formen an sich. Darüber hinaus verändern sich die Formen der Impulse bei Rotation der Proben (vgl. Abschnitt [4.4\)](#page-101-1). Verdeutlicht wird dies in Abbildung [5.4,](#page-121-0) wo die ersten drei Zwischenimpulse von Messungen der SB-390-Probe bei verschiedenen Drehwinkeln gezeigt werden. Vergleichbare Änderungen sind ebenfalls bei der Drehung anderer Schmelzschichtobjekte zu beobachten.

Es ist nochmal zu sehen, dass sich die Formen des ersten, zweiten und dritten Impulses voneinander unterscheiden. Außerdem wird gezeigt, dass sich die Form der Impulse bei Drehung der Probe ändert. Dementsprechend muss nicht nur eine Impulsform model-

<span id="page-121-0"></span>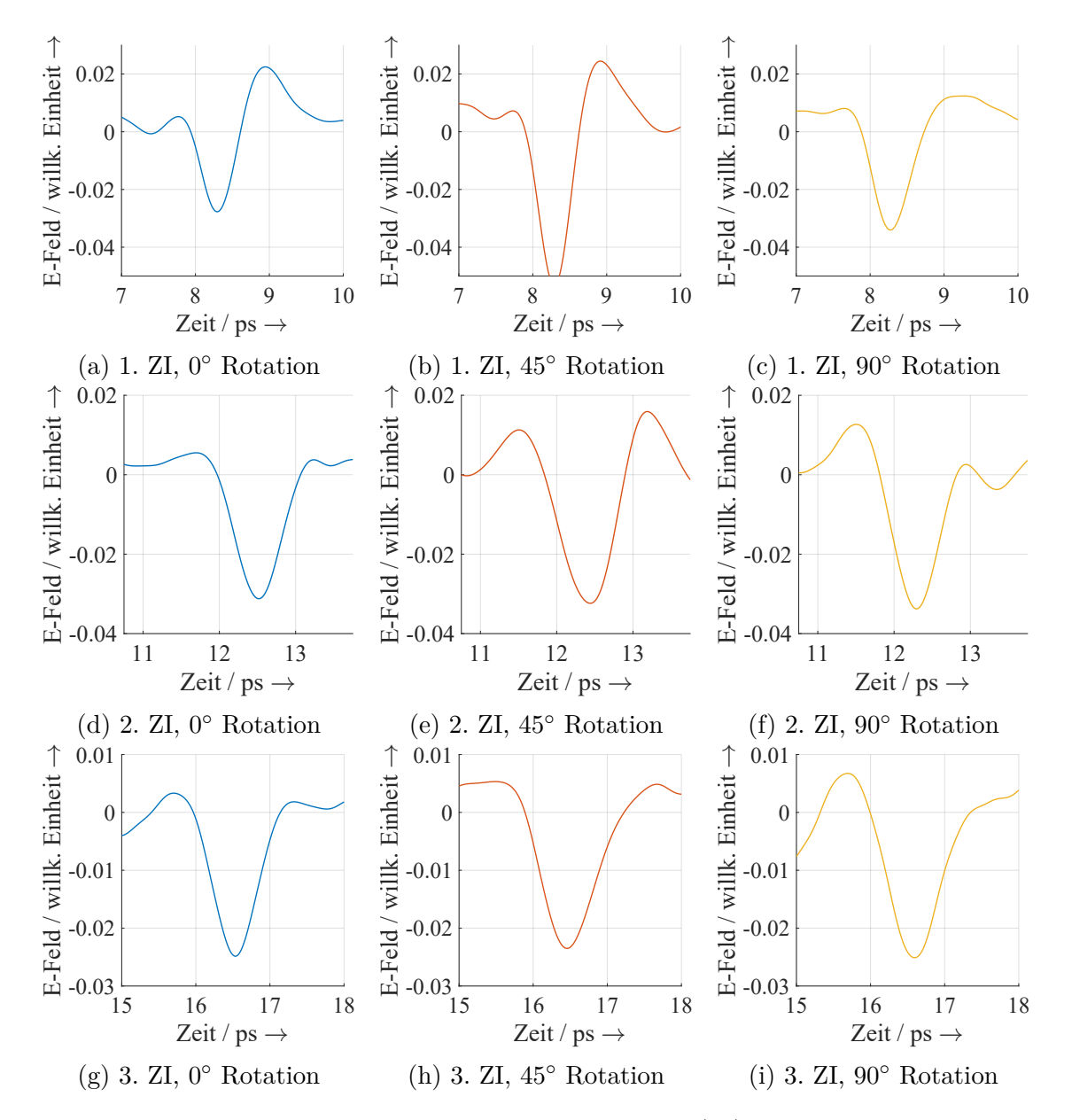

Abbildung 5.4: Form unterschiedlicher Zwischenimpulse (ZI) bei Rotation der SB-390- Probe.

liert werden, sondern unterschiedliche Impulsformen, mit unterschiedlichen Amplituden, Phasenlagen und Breiten.

# **5.4.3 Modifizierung des allgemeinen Modells**

In dem allgemeinen Mehrschichtmodell werden verschiedene Materialien übereinander modelliert. Hier kommt es zu Zwischenreflexionen zwischen den einzelnen Schichten, sofern sich die komplexen Brechungsindizes der Materialien voneinander unterscheiden. Wenn man nun mehrere Druckschichten übereinander modelliert und diese Schichten den gleichen komplexen Brechungsindex aufweisen, so kommt es nicht zu Zwischenreflexionen an den Grenzflächen zwischen den Schichten. Da Schmelzschichtobjekte jedoch prozessbedingt viele Lufteinschlüsse aufweisen, ist ein erster sinnvoller Anpassungsschritt, dass für die Modellierung der Zwischenimpulse dünne homogene Luftschichten zwischen den Druckschichten eingefügt werden (siehe Abbildung [5.5\)](#page-122-0). Die Homogenität lässt sich dadurch begründen, dass in Kapitel [4](#page-75-0) ein hoher Grad an Homogenität bei geringer Änderung des Messortes festgestellt wurde: Durch die geringe Größe der Lufteinschlüsse im Vergleich zum Durchmesser des THz-Fokuspunktes mitteln THz-Messungen über die Lufteinschlüsse. Die modellierte Luftschicht sorgt für einen Unterschied im komplexen Brechungsindex, ohne den es nicht zu Reflexionen an den Übergängen zwischen den Druckschichten kommt.

<span id="page-122-0"></span>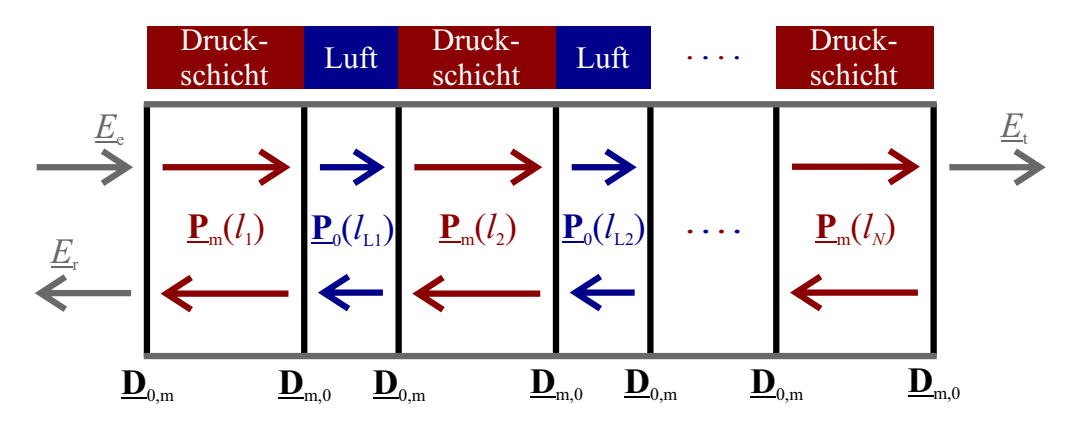

Abbildung 5.5: Erste Modifizierung des allgemeinen Mehrschichtmodells.

Die Anpassung des Modells durch Einfügen einer Luftschicht besitzt einen weiteren Vorteil, sofern die Luftschicht dünn genug gewählt wird. In diesem Fall bildet sich eine Überlagerung der Impulse der vorderen und hinteren Grenzfläche der Luftschicht. Ohne die Überlagerung von Impulsen kann ausschließlich die Amplitude, die Phasenlage und die Breite bzw. Dispersivität gegenüber dem anregenden Impuls verändert werden. Die Modellierung eines einzelnen Impulses berücksichtigt, wie das ausgesendete Signal aussah

und verändert dieses Signal mit der Beschreibung der räumlichen Ausbreitung sowie mit Transmissions- und Reflexionsfaktoren in der Phase, Amplitude und Dispersivität. Die Form an sich bleibt dementsprechend gleich. Hierdurch können die Zwischenimpulse von Schmelzschichtobjekten, welche unterschiedlich geformt sind, nicht modelliert werden. Durch die Überlagerung mehrerer Impulse können jedoch weitere Impulsformen erzeugt werden. Dieser Punkt passt auch zur in Kapitel [4](#page-75-0) aufgestellten Hypothese, dass es sich bei den Zwischenimpulsen um überlagerte Impulse handelt.

<span id="page-123-0"></span>Im modifizierten Modell liegen im Falle von dreischichtigen Schmelzschichtobjekten nicht nur vier Grenzflächen vor, sondern sechs, wie es Abbildung [5.6](#page-123-0) zeigt. Jeder Über-

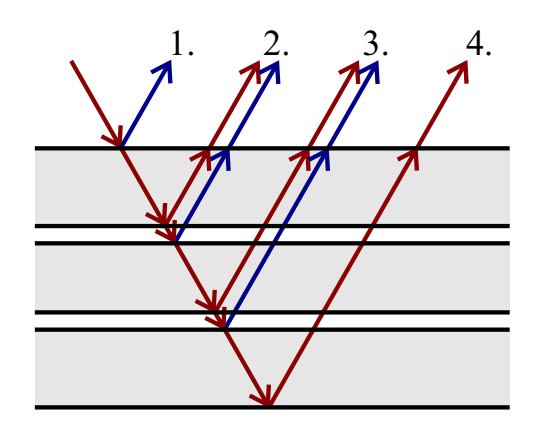

Abbildung 5.6: Phasenlagen nach der ersten Modifizierung des allgemeinen Mehrschichtmodells. Weißer Hintergrund zeigt, an welchen Stellen Luft modelliert wird. Grauer Hintergrund steht für Druckmaterial. Die Farbe der Pfeile zeigt an, welche Phasenlage der jeweilige Impuls besitzt. Mehrfachreflexionen sind nicht eingezeichnet, weil diese vernachlässigt werden können.

gang von einem Medium in ein Medium mit einem abweichenden komplexen Brechungsindex gilt dabei als Grenzfläche. Bei jeder Reflexion an einer Grenzfläche von Luft nach Druckmaterial (niedrigerem zu höherem reellen Brechungsindex) kommt es zum Phasenverschiebung um *π*. Die Lufteinschlüsse sind in der Regel so dünn zu wählen, dass es zur Überlagerung von Impulsen kommt. Im modifizierten, dreischichtigen Modell sollten sich daher der zweite und dritte Impuls sowie der vierte und fünfte Impuls überlagern und können daher nicht separiert werden. Deswegen werden diese in Abbildung [5.6](#page-123-0) jeweils mit einer Ziffer zusammengefasst. Mit diesen beiden überlagerten Impulsen und den zwei Hauptimpulsen kommt man bei einem Dreischichtsystem im Wesentlichen auf vier Impulse, wie sie beispielsweise bei der 290 µm und 390 µm Messung in Abbildung [4.7](#page-84-0) zu sehen sind. Bei diesen Messungen und im Modell besitzen die überlagerten Impulse zunächst einen Anteil, welcher um *π* phasenversetzt zum ersten Hauptimpuls ist, und gehen anschließend in einen phasengleichen Anteil über. Damit erweist sich das

modifizierte Modell als geeigneter für Messungen von Schmelzschichtobjekten als das allgemeine Mehrschichtmodell.

Wenn in dieser Form Zwischenimpulse modelliert werden, entstehen jedoch folgende Problematiken: Es ergeben sich zwar überlagerte Impulse, aber diese besitzen zu hohe Amplituden und sind zudem nahezu spiegelsymmetrisch geformt – anders als die gemessenen Zwischenimpulse. Abbildung [5.7](#page-124-0) verdeutlicht die Form der bislang modellierten Zwischenimpulse anhand einer Messung und Simulation des vierten Bereichs der SC-290-Probe.

<span id="page-124-0"></span>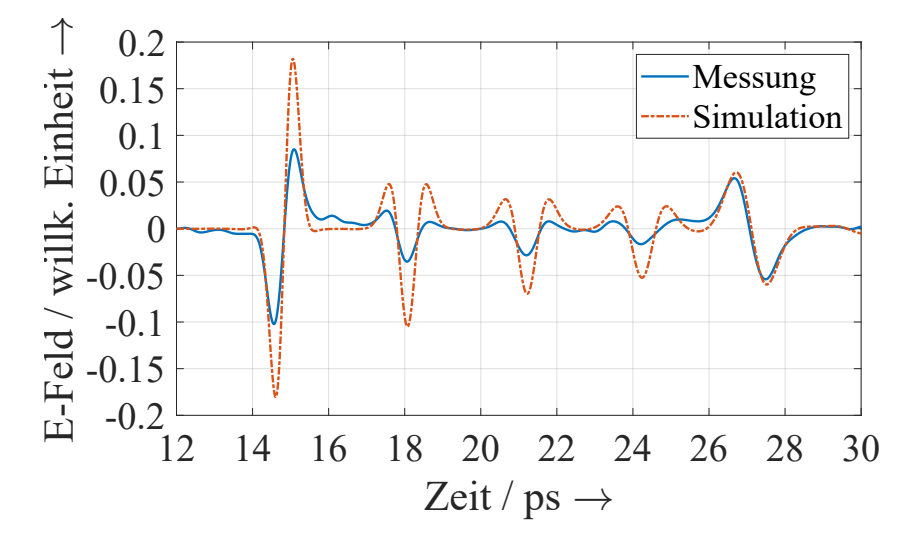

Abbildung 5.7: Simulation einer Messung des vierten Bereichs der SC-290-Probe unter Verwendung des modifizierten Modells.

Es ist zu sehen, dass sich die Zwischenimpulse der Messung und Simulation hier insbesondere in den Amplituden voneinander unterscheiden. Diese Beobachtung lässt sich systematisch bei dem modifizierten Modell machen. Daher sind weitere Anpassungen des Modells nötig.

# **5.4.4 Weitere Modifizierung des Modells**

Für eine weitere Anpassung muss man sich noch einmal den Schichtübergang bei Schmelzschichtobjekten verdeutlichen. In manchen Bereichen verbinden sich die Schichten miteinander, in anderen Bereichen entstehen Lufteinschlüsse. Der Fokuspunkt der THz-Messungen ist so groß gegenüber den Lufteinschlüssen, dass bei den Messungen zwischen den verbundenen Bereichen und den Lufteinschluss-Bereichen gemittelt wird. Somit weisen die untersuchten Proben zwar eine lokale Homogenität in den Messungen auf, aber die Zwischenreflexionen sind dennoch nicht so stark ausgeprägt wie bei durchgehenden Luftschichten. Die bisherige Modellierung nimmt jedoch an, dass ein durchgehender Lufteinschluss vorliegt, sodass die modellierten Zwischenimpulse zu hohe Amplituden aufweisen. Um dieser Problematik zu begegnen, sind verschiedene Möglichkeiten denkbar. Im Rahmen dieser Arbeit werden zwei Varianten entwickelt und miteinander verglichen, sodass auf dieser Basis eine der beiden Variante ausgewählt werden kann.

#### **Variante 1**

Wie bereits erläutert, bestehen Querschnitte zwischen zwei Druckflächen aus unterschiedlichen Bereichen. Zum einen gibt es Bereiche, in denen Lufteinschlüsse vorliegen und zum anderen gibt es Bereiche, in denen die Druckschichten zusammengeschmolzen sind. Nur in den Bereichen der Lufteinschlüsse ist mit der Erzeugung von Zwischenreflexionen zu rechnen.

Der Übergang zwischen zwei Druckschichten besteht nicht nur aus einer parallel liegenden Grenzfläche. Stattdessen handelt es sich um einen Übergangsbereich. Setzt man einen Querschnitt direkt am Beginn des Übergangsbereiches an, dann sind kaum Lufteinschlüsse im Querschnitt vorhanden. Schiebt man den Querschnitt nun weiter über den Übergangsbereich, verändert sich das Verhältnis zwischen Lufteinschlüssen und Druckmaterial. Damit das Modell weiterhin aus parallel zueinander liegenden Grenzflächen besteht und somit die Transfer-Matrix-Methode verwendet werden kann, werden die Grenzflächen nun so gelegt, dass auf beiden Seiten einer Grenzfläche die gleiche Menge an Luft innerhalb des betrachteten Übergangs eingeschlossen wird.

Auf dieser Basis wird für die erste Modellvariante ein zusätzlicher Parameter eingeführt: Die relative Fläche der Lufteinschlüsse. Diese Fläche repräsentiert den Anteil der festgelegten Grenzfläche, in denen Lufteinschlüsse vorliegen. Durch die relative Fläche werden beide Bereiche in der Modellierung gemittelt betrachtet.

Mit dem neu eingeführten Parameter kann die Problematik gelöst werden, dass die Amplitude der modellierten Zwischenimpulse zu hoch ist. Eine reduzierte Fläche der Lufteinschlüsse führt zu einer geringeren Reflexion an der Grenze zwischen Druckschichten und Lufteinschlüssen. Die zweite Problematik, dass bislang nur nahezu spiegelsymmetrische Zwischenimpulse modelliert werden können, bedarf noch einer Erweiterung: Erst wenn jeder Übergang zwischen Druckmaterial und Lufteinschluss eine eigene Flächengröße erhält, werden nicht nur spiegelsymmetrische Impulsformen ermöglicht. Das bedeutet, dass sowohl der Übergang von Druckmaterial zu Luft als auch der Übergang von Luft zu Druckmaterial jeweils mit einer relativen Fläche versehen wird.

#### **Variante 2**

Bei der zweiten Modellvariante werden stattdessen Mischschichten eingeführt. Diese Variante basiert auf der Effektiv-Medium-Theorie, welche beispielsweise in [\[102,](#page-217-6) [103\]](#page-217-7) für die Modellierung von Komposit-Materialien eingesetzt wird. Hierbei werden Objekte in Schichten mit ungefähr konstanter Materialzusammensetzung eingeteilt. Aus dem Mischverhältnis der Materialien ergibt sich der effektive komplexe Brechungsindex des Mischbereiches. Es handelt sich dabei im Grunde um einen gewichteten Mittelwert, sodass die Mittelwertbildung des THz-Fokuspunktes über die unterschiedlichen Materialien berücksichtigt wird. Ähnlich zur ersten Variante reicht es nicht aus, nur eine einzelne Mischschicht zwischen zwei Druckschichten einzufügen, sondern es sind zwei Mischschichten nötig. Das liegt daran, dass sich das Mischverhältnis zwischen Druckmaterial und Luft auf der Ober- und Unterseite einer Druckschicht leicht unterscheidet. Dadurch können auch asymmetrische Zwischenimpulse modelliert werden.

# **5.5 Modellbeschreibung**

Nach der Kurzbeschreibung der Varianten wird an dieser Stelle die konkrete Umsetzung beider Modellvarianten beschrieben. Dabei werden die Gemeinsamkeiten und Unterschiede der Varianten herausgearbeitet.

Eine Gemeinsamkeit ist, dass beide Varianten eine Form der gewichteten Mittelwertbildung verwenden. Bei der ersten Variante liegt der Fokus auf der mittleren Platzierung der Grenzflächen sowie der mittleren Berücksichtigung der Lufteinschlüsse gegenüber den zusammengeschmolzenen Bereichen. Dagegen liegt bei der zweiten Variante der Fokus auf dem Volumen-Verhältnis beider Materialien im Grenzbereich. Beide Varianten haben außerdem gemein, dass sie Schmelzschichtobjekte mithilfe ebener, parallel zueinander liegender Grenzflächen modellieren. Das stellt aufgrund der in den Modellen vorliegenden Mittelwertbildung eine Näherung zu den unebenen Grenzflächen von Schmelzschichtobjekten dar. Diese Näherung ermöglicht es, die in Abschnitt [2.4.4](#page-46-0) beschriebene Transfer-Matrix-Methode zu verwenden und an die beiden Modellvarianten anzupassen. Das vereinfacht die Modellierung der Schmelzschichtobjekte und ermöglicht zeiteffiziente Simulationen.

# **5.5.1 Aufbau der Modelle**

Um den Aufbau beider Modellvarianten besser zu verstehen, werden nachfolgend Visualisierungen der Modelle in Form der Transfer-Matrix-Methode betrachtet und erläutert.

#### **Erste Modellvariante**

Abbildung [5.8](#page-127-0) zeigt die erste Modellvariante.

<span id="page-127-0"></span>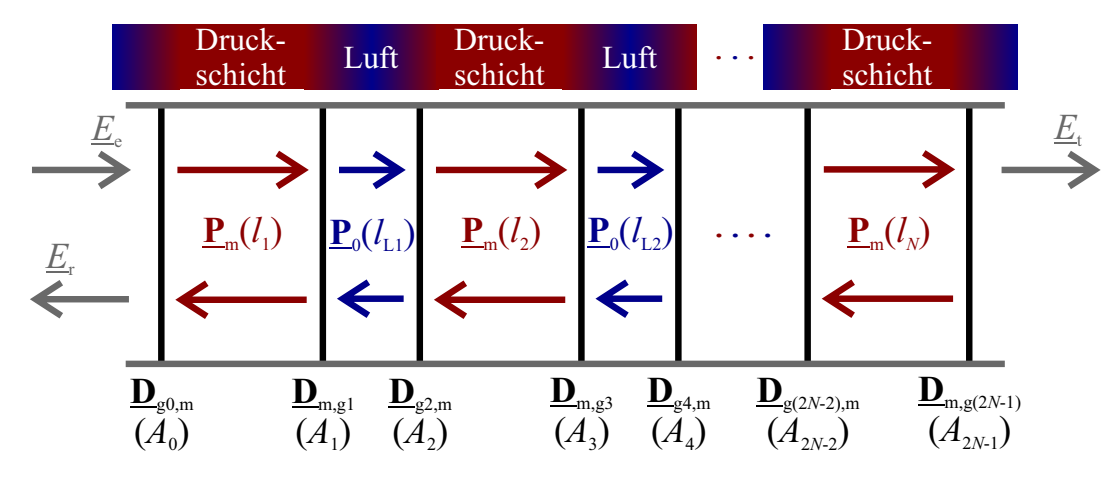

Abbildung 5.8: Modellierung eines Schmelzschichtobjektes mit Transfer-Matrix-Methode nach Variante 1.

Es ist eine große Ähnlichkeit zur ersten Modifizierung des allgemeinen Mehrschichtmodells aus Abbildung [5.5](#page-122-0) zu erkennen. Zwischen den Druckschichten sind wieder Luftschichten eingefügt, sodass sich Luftschichten und Druckschichten abwechseln. Insgesamt entstehen dadurch bei einer Anzahl von *N* Druckschichten *M* = 2*N* − 1 insgesamt zu modellierende Schichten, wovon *L* = *N* − 1 Luftschichten sind. Anders als bei der ersten Modifizierung des allgemeinen Mehrschichtmodells repräsentieren die eingezeichneten Grenzflächen jeweils einen Übergangsbereich, bei dem in manchen Bereichen ein Lufteinschluss vorliegt und in anderen Bereichen Druckmaterial. Die Grenzflächen liegen so, dass die unterschiedlichen Bereiche entsprechend ihrer Ausprägung gemittelt werden. Es sind nur zwei Medien vorhanden. Der Index "m" wird dabei für das Druckmaterial verwendet und der Index "0" für Luft. Der Verlauf **P**m(*li*) bzw. **P**<sup>0</sup> (*l*L*<sup>i</sup>*) innerhalb der Medien ist von dem jeweiligen komplexen Brechungsindex sowie von der jeweiligen Schichtdicke abhängig. Die komplexen Brechungsindizes wechseln sich zwischen Druckmaterial und Luft ab.

Es wird keine Mischung beider Materialien für die Berechnung der Verlaufsmatrizen verwendet. Der Grund dafür ist, dass die Grenzflächen so gesetzt werden, dass sich im Mittel in etwa die gleiche Beeinflussung der THz-Welle ergibt, als wenn die Verlaufsmatrizen mit gemittelten komplexen Brechungsindizes berechnet werden. Als Beispiel sei ein Übergang von einer Druckschicht zu Luft betrachtet. Vor der gesetzten Grenzfläche sind bereits erste Luftanteile enthalten und nach der gesetzten Grenzfläche werden noch Teile des Druckmaterials enthalten sein. Wenn die Grenzschicht nun so gesetzt ist, dass sich dies in etwa ausgleicht, ergibt sich insgesamt in etwa die gleiche Beeinflussung der THz-Welle.

Neben den Verlaufsmatrizen werden weiterhin Matrizen für die Beschreibung der Grenzflächen benötigt. Hierbei wird der neu eingeführte Parameter berücksichtigt, die relative Fläche der Lufteinschlüsse  $A_i \in [0, 1]$ . Für die erste und letzte Grenzfläche handelt es sich hinsichtlich der Fläche um einen Sonderfall. Hier sorgt die Fläche für eine Berücksichtigung der starken Rauheit der Unter- bzw. Oberseite der Probe und gleicht damit eine verstärkte Streuung der THz-Welle im Gegensatz zu anderen Grenzflächen aus.

Für die Beschreibung der Grenzflächen ergibt sich ein neuer komplexer Brechungsindex:

<span id="page-128-0"></span>
$$
\underline{n}_{\text{g},i} = n_0 \cdot A_i + \underline{n}_{\text{m}} \cdot (1 - A_i),\tag{5.1}
$$

wobei  $n_0$  für den Brechungsindex von Luft und  $n_m$  für den komplexen Brechungsindex des Druckmaterials steht. Die Flächen führen damit zu einer Mittelung der komplexen Brechungsindizes an den Grenzflächen, sodass die Stärke der Reflexionen und Transmissionen an den Grenzflächen beeinflusst wird. Die Übergangsmatrizen können mit den gemittelten komplexen Brechungsindizes auf die übliche Art und Weise berechnet werden (vgl. Abschnitt [2.4.4\)](#page-46-0). Hierbei wird nur eine kleine Änderung vorgenommen. Da es bei den Übergängen um die Übergänge von Druckmaterial zu einer Mischung aus Druckmaterial und Luft geht, wird jeweils der Brechungsindex von Luft durch den gemittelten komplexen Brechungsindex ersetzt.

#### **Zweite Modellvariante**

Die zweite Variante kann als eine Erweiterung der ersten Variante verstanden werden. Visualisiert ist diese Variante in Abbildung [5.9.](#page-129-0) Es ist zu sehen, dass jeweils zwei Mischschichten zwischen den Druckschichten eingefügt werden. Die Mischung der beiden Medien (Luft und Druckmaterial) führt zu einem veränderten komplexen Brechungsindex, welcher hier sowohl den Verlauf innerhalb der Schichten als auch das Verhalten an den Grenzflächen beeinflusst. Somit sind  $\underline{\mathbf{P}}_i$  und  $\underline{\mathbf{D}}_{i,i}$  von dem Volumen-Verhältnis  $V_i$  zwischen Druckmaterial und Luft in den Übergangsbereichen abhängig. Analog zur ersten Modellvariante ergibt sich mit  $V_i \in [0, 1]$  ein effektiver komplexer Brechungsindex für die Mischschichten:

<span id="page-128-1"></span>
$$
\underline{n}_{\text{eff}i} = n_0 \cdot V_i + \underline{n}_{\text{m}} \cdot (1 - V_i). \tag{5.2}
$$

<span id="page-129-0"></span>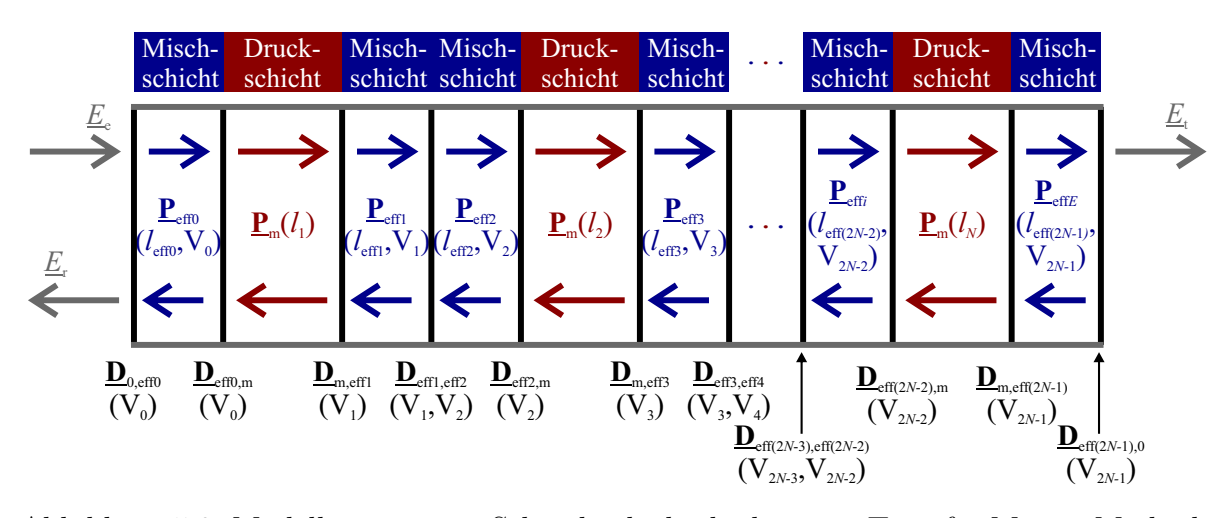

Abbildung 5.9: Modellierung eines Schmelzschichtobjektes mit Transfer-Matrix-Methode nach Variante 2.

#### **5.5.2 Parameter**

Die Parameter beider Modellvarianten sind bereits in den Darstellungen der Abbildungen [5.8](#page-127-0) und [5.9](#page-129-0) enthalten. Wenn der Einfallswinkel vernachlässigt wird, kann direkt mit den Schichtdicken anstatt mit den Längen innerhalb der Schichten gerechnet werden.

Die Schichtdicken sollten für jede Schichtart (Druck- oder Luftschicht) jeweils in der gleichen Größenordnung liegen. Abweichungen sind insbesondere bei der Dicke der ersten und letzten Druckschicht gegenüber den restlichen Druckschichten zu erwarten. Das liegt daran, dass diese Schichten zumeist dazu dienen, die richtige Gesamtdicke herzustellen und somit an die benötigte Gesamtdicke angepasst werden.

Zusammengefasst ergeben sich für die erste Variante die in Tabelle [5.4](#page-130-0) gelisteten Parameter und für die zweite Variante die in Tabelle [5.5](#page-130-1) gelisteten Parameter. Die Anzahl der Parameter ist bei beiden Varianten hoch, im Vergleich zur üblichen Transfer-Matrix-Methode. Es ist ein deutlicher Unterschied zwischen der Anzahl der Parameter beider Modellvarianten erkennbar. Das liegt an der unterschiedlichen Anzahl an modellierten Schichten. Hier ist zu prüfen, ob tatsächlich so viele Freiheitsgrade benötigt werden, um die Reflexionsmessungen angemessen zu modellieren. Das kann ein Entscheidungskriterium für eines der beiden Modelle sein: Wenn die Anzahl der Freiheitsgrade der ersten Variante noch nicht ausreicht, kann es sinnvoll sein, auf die zweite Variante zurückzugreifen. Allerdings sollten auch nicht mehr Parameter als notwendig verwendet werden, damit die Parameter möglichst eindeutig ermittelt werden können und nicht unterschiedliche Kombinationen zum selben Ergebnis führen. Das führt zu eindeutigeren Ergebnissen und verringert die Rechenzeit der Optimierung der Parameter. Daher kann es Sinn machen,

<span id="page-130-0"></span>Tabelle 5.4: Parameter der ersten Modellvariante für eine Anzahl von *N* Druckschichten.

| Parameter                 | Symbol                 |       | Anzahl Definitionsbereich |
|---------------------------|------------------------|-------|---------------------------|
| Dicken der Druckschichten | $d_i$ bzw. $l_i$       |       | $[0; \infty)$             |
| Dicken der Luftschichten  | $d_{Li}$ bzw. $l_{Li}$ | $N-1$ | $[0; \infty)$             |
| Relative Fläche           | $A_i$                  | 2N    | [0;1]                     |
| Positionierungsdifferenz  | $\Delta d_0$           |       | $\mathbb R$               |
| Gesamt                    |                        | 4 N   |                           |

<span id="page-130-1"></span>Tabelle 5.5: Parameter der zweiten Modellvariante für eine Anzahl von *N* Druckschichten.

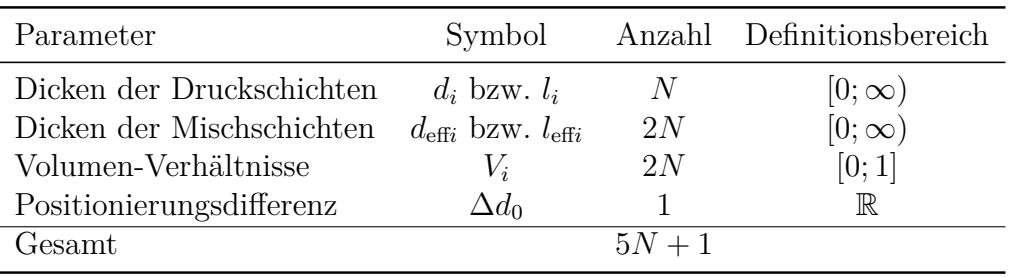

eine Vereinfachung der Modelle einzuführen oder die erste Modellvariante zu wählen, weil diese eine geringere Parameteranzahl aufweist. Eine mögliche Vereinfachung kann dabei sein, die Dicken der Luft- bzw. Mischschichten innerhalb eines Messobjektes konstant zu halten. In diesem Fall ergibt sich bei beiden Varianten jeweils lediglich eine Dicke für die Luft-/Mischschichten, wodurch sich bei beiden Modellvarianten jeweils insgesamt 3*N* + 1 Parameter ergeben. Diese Vereinfachung wird nachfolgend zunächst verwendet. Falls die Anzahl der Freiheitsgrade nicht ausreichen sollte, werden variable Luft- bzw. Mischschichtdicken verwendet.

# **5.5.3 Berechnungsbeispiel**

Um zu verdeutlichen, welche Berechnungsschritte für die Implementierung beider Modelle nötig sind, wird nachfolgend für beide Modellvarianten ein Berechnungsbeispiel betrachtet. Das Beispiel besitzt zwei Druckschichten mit einem komplexen Brechungsindex von  $n_m$ .

### **Erste Modellvariante**

Für die erste Modellvariante ergeben sich damit insgesamt drei zu modellierende Schichten: eine Druckschicht – eine Luftschicht – eine Druckschicht. Dementsprechend werden drei Verlaufsmatrizen zur Beschreibung der Verläufe innerhalb der Schichten benötigt:  $\underline{\mathbf{P}}_{\text{m}}(l_1)$ ,  $\underline{\mathbf{P}}_{0}(l_{\text{L}1})$  und  $\underline{\mathbf{P}}_{\text{m}}(l_2)$ . Diese können mit der bereits bekannten Gleichung [2.100](#page-49-0) berechnet werden. Dadurch ergibt sich beispielsweise:

$$
\underline{\mathbf{P}}_{m}(l_{1}) = \begin{pmatrix} \underline{P}_{m}(-l_{1}) & 0\\ 0 & \underline{P}_{m}(l_{1}) \end{pmatrix}
$$
(5.3)

mit

$$
\underline{P}_{\rm m}(-l_1) = \exp\left(j\omega \frac{n_{\rm m}}{c_0} l_1\right) \tag{5.4}
$$

$$
\underline{P}_{\rm m}(l_1) = \exp\left(-\mathrm{j}\omega \frac{n_{\rm m}}{c_0} l_1\right) \,. \tag{5.5}
$$

Zusätzlich zu den Verlaufsmatrizen werden Grenzflächen-Matrizen benötigt. Aus drei Schichten ergeben sich vier Grenzflächen und somit vier benötigte Grenzflächen-Matrizen:  $\underline{\mathbf{D}}_{g0,m}(A_0)$ ,  $\underline{\mathbf{D}}_{m,g1}(A_1)$ ,  $\underline{\mathbf{D}}_{g2,m}(A_2)$  und  $\underline{\mathbf{D}}_{m,g3}(A_3)$ . Hier wird der neu eingeführte Parameter, die relative Fläche, verwendet und damit zunächst komplexe Brechungsindizes für die Grenzflächenbereiche nach Gleichung [5.1](#page-128-0) berechnet. Dadurch ergibt sich zusammen mit Gleichung [2.101](#page-49-1) für die erste Grenzflächen-Matrix

$$
\underline{\mathbf{D}}_{\text{g0,m}}(A_0) = \frac{1}{\underline{t}_{\text{g0,m}}} \cdot \begin{pmatrix} 1 & \underline{r}_{\text{g0,m}}(A_0) \\ \underline{r}_{\text{g0,m}}(A_0) & 1 \end{pmatrix}, \qquad (5.6)
$$

im Falle von senkrechter Einstrahlung mit

$$
\underline{r}_{g0,m}(A_0) = \frac{n_{g0}(A_0) - n_m}{n_{g0}(A_0) + n_m} \tag{5.7}
$$

$$
\underline{t}_{g0,m}(A_0) = \frac{2\underline{n}_{g0}(A_0)}{\underline{n}_{g0}(A_0) + \underline{n}_m},
$$
\n(5.8)

wobei sich die komplexen Brechungsindizes der Grenzflächen-Bereiche durch

$$
\underline{n}_{g0}(A_0) = n_0 \cdot A_0 + \underline{n}_{m} \cdot (1 - A_0). \tag{5.9}
$$

berechnen lassen.

Insgesamt ergibt sich somit

$$
\underline{\mathbf{M}}_{\text{ges}} = \underline{\mathbf{D}}_{\text{g0,m}}(A_0) \cdot \underline{\mathbf{P}}_{\text{m}}(l_1) \cdot \underline{\mathbf{D}}_{\text{m,g1}}(A_1) \cdot \underline{\mathbf{P}}_{0}(l_{\text{L1}}) \cdot \underline{\mathbf{D}}_{\text{g2,m}}(A_2) \cdot \underline{\mathbf{P}}_{\text{m}}(l_2) \cdot \underline{\mathbf{D}}_{\text{m,g3}}(A_3) \,. \tag{5.10}
$$

Daraus kann mit den Gleichungen [2.73,](#page-40-0) [2.77](#page-42-0) und [2.103](#page-49-2) eine Übertragungsfunktion für Reflexionsmessungen berechnet werden.

#### **Zweite Modellvariante**

Bei der zweiten Modellvariante ergeben sich für zwei Druckschichten insgesamt sechs zu modellierende Schichten: eine Mischschicht – eine Druckschicht – zwei Mischschichten – eine Druckschicht – eine Mischschicht. Hier kann eine Schicht als Druckschicht mit zwei umliegenden Mischschichten aufgefasst werden. Für sechs modellierte Schichten werden sechs Verlaufsmatrizen für die Modellierung benötigt:  $\underline{P}_{eff0}(l_{eff0}, V_0)$ ,  $\underline{P}_{m}(l_1)$ ,  $\mathbf{P}_{\text{eff1}}(l_{\text{eff1}}, V_1), \mathbf{P}_{\text{eff2}}(l_{\text{eff2}}, V_2), \mathbf{P}_{\text{m}}(l_2), \mathbf{P}_{\text{eff3}}(l_{\text{eff3}}, V_3)$ . Diese besitzen neben der Länge bzw. Dicke der Schichten eine weitere abhängige Größe: das Volumenverhältnis *V<sup>i</sup>* . Um die Verlaufsmatrizen berechnen zu können, müssen zunächst die effektiven komplexen Brechungsindizes berechnet werden:  $n_{\text{eff0}}$ ,  $n_{\text{eff1}}$ ,  $n_{\text{eff2}}$  und  $n_{\text{eff3}}$ . Diese lassen sich mit den Volumenverhältnissen nach Gleichung [5.2](#page-128-1) berechnen. Somit ergibt sich beispielsweise

$$
\underline{\mathbf{P}}_{\text{eff0}}(l_{\text{eff0}}, V_0) = \begin{pmatrix} \underline{P}_{\text{eff0}}(-l_{\text{eff0}}, V_0) & 0\\ 0 & \underline{P}_{\text{eff0}}(l_{\text{eff0}}, V_0) \end{pmatrix}
$$
(5.11)

mit

$$
\underline{P}_{\text{eff0}}(-l_{\text{eff0}}, V_0) = \exp\left(j\omega \frac{n_{\text{eff0}}(V_0)}{c_0} l_{\text{eff0}}\right) \tag{5.12}
$$

$$
\underline{P}_{\text{eff0}}(l_{\text{eff0}}, V_0) = \exp\left(-j\omega \frac{n_{\text{eff0}}(V_0)}{c_0} l_{\text{eff0}}\right) \tag{5.13}
$$

<span id="page-132-0"></span>
$$
\underline{n}_{\text{eff0}}(V_0) = n_0 \cdot V_0 + \underline{n}_{\text{m}} \cdot (1 - V_0). \tag{5.14}
$$

Neben den Verlaufsmatrizen werden hier ebenfalls Grenzflächen-Matrizen benötigt. Aus den sechs zu modellierenden Schichten ergeben sich sieben zu modellierende Grenzflächen. Die entsprechenden Grenzflächen-Matrizen sind: **D**0*,*eff0(*V*0), **D**eff0*,*m(*V*0), **D**m*,*eff1(*V*1),  $\underline{\mathbf{D}}_{\text{eff1},\text{eff2}}(V_1,V_2), \underline{\mathbf{D}}_{\text{eff2},\text{m}}(V_2), \underline{\mathbf{D}}_{\text{m},\text{eff3}}(V_3)$  und  $\underline{\mathbf{D}}_{\text{eff3},0}(V_3)$ . Diese lassen sich analog zur ersten Modellvariante berechnen. Für die effektiven komplexen Brechungsindizes wird Gleichung [5.2](#page-128-1) verwendet, wie beispielhaft in Gleichung [5.14](#page-132-0) gezeigt wird.

Die Gesamtmatrix besteht folglich aus der Multiplikation der genannten Matrizen:

$$
\mathbf{\underline{M}}_{\text{ges}} = \mathbf{\underline{D}}_{0,\text{eff0}}(V_0) \cdot \mathbf{\underline{P}}_{\text{eff0}}(l_{\text{eff0}}, V_0) \cdot \mathbf{\underline{D}}_{\text{eff0,m}}(V_0) \cdot \mathbf{\underline{P}}_{m}(l_1) \cdot \mathbf{\underline{D}}_{m,\text{eff1}}(V_1) \cdot \mathbf{\underline{P}}_{\text{eff1}}(l_{\text{eff1}}, V_1) \n\cdot \mathbf{\underline{D}}_{\text{eff1},\text{eff2}}(V_1, V_2) \cdot \mathbf{\underline{P}}_{\text{eff2}}(l_{\text{eff2}}, V_2) \cdot \mathbf{\underline{D}}_{\text{eff2,m}}(V_2) \cdot \mathbf{\underline{P}}_{m}(l_2) \cdot \mathbf{\underline{D}}_{m,\text{eff3}}(V_3) \cdot \mathbf{\underline{P}}_{\text{eff3}}(l_{\text{eff3}}, V_3) \n\cdot \mathbf{\underline{D}}_{\text{eff3},0}(V_3).
$$
\n(5.15)

Hieraus kann gleichermaßen mit den Gleichungen [2.73,](#page-40-0) [2.77](#page-42-0) und [2.103](#page-49-2) eine Übertragungsfunktion für Reflexionsmessungen berechnet werden.

Die Auflistung aller Matrizen verdeutlicht die höhere Komplexität dieses Modells. Insbesondere für die Optimierung der Parameter ist aufgrund der höheren Anzahl der zu berechnenden und miteinander zu multiplizierenden Matrizen mit einer höheren Rechenzeit zu rechnen. Eine Näherung, die die Dicken der Mischschichten einander gleichsetzt  $(l_{\text{eff0}} \approx l_{\text{eff1}} \approx l_{\text{eff2}} \approx l_{\text{eff3}})$ , verändert die Rechenzeit einer einzelnen Simulation auf Basis des Modells nicht wesentlich. Jedoch vereinfacht und beschleunigt es aufgrund der geringeren Anzahl an Parametern die Optimierung dieser Parameter. Dadurch wird die Rechenzeit von Schichtdickenuntersuchungen verkürzt, die dieses Modell verwenden und eine Vielzahl von Simulationen durchführen.

### <span id="page-133-0"></span>**5.5.4 Resultierende Schichtdicken**

Da es das vorrangige Ziel der Modellierung ist, Schichtdickenuntersuchungen zu ermöglichen, werden an dieser Stelle die Schichtdicken in den Modellen noch einmal näher betrachtet. Dafür ist es zunächst sinnvoll, den Begriff der Schichtdicke zu definieren. Nach [\[104\]](#page-217-8) ist unter einer "wahren Schichtdicke" der Abstand zwischen zwei Grenzflächen zu verstehen, wobei die Grenzflächen "ideal eben" sein müssen. Aufgrund der in der Praxis vorhandenen Rauheit wird daher in der Regel die "scheinbare" Schichtdicke gemessen, welche abhängig von dem verwendeten Messverfahren ist [\[104\]](#page-217-8). Als Beispiel sei ein Messschieber genannt. Dieser misst die Dicke der breitesten Stellen, die bei der Messung erfasst werden.

Für die Schmelzschichtobjekte ist als Parameter in den Modellen die Druckschichtdicke *d* berücksichtigt. Diese stellt die Dicke dar, in der vorrangig Druckmaterial vorliegt. Dies wird in Abbildung [5.10](#page-134-0) mit blauen Linien visualisiert. In der Realität kann auch in der Druckschichtdicke ein wenig Luft enthalten sein, wie die Rauheitsmessung in Abschnitt [3.5](#page-64-1) gezeigt hat. Dort ist zu sehen, dass einzelne Lufteinschlüsse mehrere Schichten tief sind.

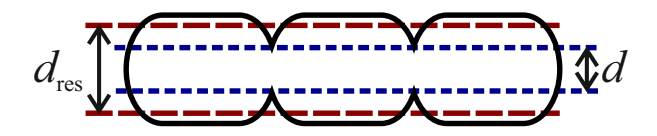

<span id="page-134-0"></span>Abbildung 5.10: Definition der Dicke einer Schicht eines Schmelzschichtobjektes. *d* repräsentiert die Druckschichtdicke. *d*res visualisiert die resultierende Schichtdicke, die einen Teil der Lufteinschlüsse mit berücksichtigt.

Die gesuchte Schichtdicke orientiert sich jedoch stärker an den Außenkanten der Schmelzschichtobjekte, weil diese die Außengeometrie bestimmt. Daher sind die Bereiche mit Lufteinschlüssen ebenfalls in der Schichtdicke zu berücksichtigen, um eine resultierende Schichtdicke zu ermitteln (vgl. rote Linien in Abbildung [5.10\)](#page-134-0). Die Berechnung der resultierenden Schichtdicke verwendet die relative Fläche der Lufteinschlüsse bzw. das Volumen-Verhältnis von den Modellen.

#### **Erste Modellvariante**

Für die erste Modellvariante lässt sich die resultierende Schichtdicke im mittleren Bereich einer untersuchten Probe ( $i \in 2, 3, ..., N-1$ ) durch

$$
d_{\text{res1},i} = d_i + (1 - A_{(i-1)\cdot 2}) \cdot \frac{d_{\text{L},i-1}}{2} + (1 - A_{(i-1)\cdot 2+1}) \cdot \frac{d_{\text{L},i}}{2}
$$
(5.16)

berechnen. Die Luftschichtdicken  $d_{\text{L}}$  werden dabei gleichermaßen auf die zwei umliegenden Druckschichten aufgeteilt, sodass jeweils die Hälfte der Luftdicke einbezogen wird. Dabei wird der relative Anteil der Lufteinschlüsse gegenüber dem Druckmaterial berücksichtigt.

Die resultierenden Schichtdicken der beiden Randschichten (*i* ∈ 1*, N*) stellen hierbei jedoch Ausnahmen dar. Diese lassen sich durch

$$
d_{\text{res1},1} = d_1 + (1 - A_1) \cdot \frac{d_{\text{L},1}}{2} \tag{5.17}
$$

$$
d_{\text{res1},N} = d_N + (1 - A_{(N-1)\cdot 2}) \cdot \frac{d_{\text{L},N-1}}{2} \tag{5.18}
$$

berechnen. Diese Unterscheidung ist aus nachfolgendem Grund notwendig. Wenn vor der ersten Druckschicht eine Luftschicht berücksichtigt wird, dann hat diese keinen wesentlichen Einfluss auf Simulationen des Modells. Das liegt daran, dass die Luftschicht den gleichen komplexen Brechungsindex wie die umgebende Luft aufweist. Da somit keine Grenzfläche zwischen der Umgebungsluft und der Luftschicht vorliegt, kann die Dicke der Luftschicht beliebig gewählt werden, sofern die Positionierungsdifferenz die Dicke der Luftschicht ausgleicht. Bei einer Luftschicht vor der ersten Druckschicht handelt es sich somit im Grunde um die Modellierung der Positionierungsdifferenz. Dementsprechend darf die Dicke einer solchen Luftschicht keinen Einfluss auf die resultierende Schichtdicke haben. Das gilt sowohl für eine Luftschicht vor der ersten Druckschicht als auch für eine Luftschicht nach der letzten Druckschicht. Aus diesen beschriebenen Gründen berücksichtigt das erste Modell keine Luftschicht vor und nach einer Probe.

Alternativ zur Unterscheidung der mittleren Schichten und der Randschichten kann auch den Luftschichtdicken an den Rändern konstant der Wert null zugewiesen werden. Das erleichtert die Berechnungen und entspricht ebenfalls dem Modell.

#### **Zweite Modellvariante**

Bei der zweiten Modellvariante besteht ein Übergang zwischen zwei Druckschichten nicht nur aus einer Schicht, sondern aus zwei Schichten, sodass die Mischschichtdicken nicht halbiert werden müssen. Daher ergibt sich für die resultierenden Schichtdicken der zweiten Modellvariante:

<span id="page-135-0"></span>
$$
d_{\text{res2},i} = d_i + (1 - V_{(i-1)\cdot 2}) \cdot d_{\text{eff},(i-1)\cdot 2} + (1 - V_{(i-1)\cdot 2+1}) \cdot d_{\text{eff},(i-1)\cdot 2+1} \,. \tag{5.19}
$$

Da die Mischschichten im Allgemeinen einen komplexen Brechungsindex besitzen, welcher von dem komplexen Brechungsindex der Umgebungsluft abweicht, ist hierbei keine Fallunterscheidung zwischen den mittleren Bereichen und den Randbereichen notwendig. In dem Sonderfall, dass der komplexe Brechungsindex der ersten oder letzten Mischschicht Luft entspricht ( $V_0 = 1$  bzw.  $V_{2N} = 1$ ), wird hier die Dicke der Mischschicht gemäß Gleichung [5.19](#page-135-0) automatisch nicht in die resultierende Schichtdicke mit einbezogen.

# **5.6 Validierung**

Nachdem in den vorhergehenden Abschnitten zwei Modelle erarbeitet wurden, werden die Modelle nun miteinander verglichen und eines der Modelle ausgewählt. Dabei ist zu prüfen, inwieweit die Modelle die in Abschnitt [5.3](#page-112-0) definierten Anforderungen erfüllen.

Als Fallbeispiele für die essenziellen Anforderungen sind die ersten drei Bereiche der SC-190-Probe festgelegt. Im Zuge der bedingt notwendigen Anforderungen wird der vierte Bereich und die beiden Proben SC-290 und SC-390 mit einbezogen, mit jeweils allen vier Bereichen. Die genannten Bereiche wurden alle mit dem in Abschnitt [2.1](#page-10-1) beschriebenen THz-TDS-System gemessen. Für die nachfolgenden Auswertungen wird jeweils ein Messort pro Bereich ausgewertet, wobei zuvor qualitativ geprüft wurde, dass die Messungen an unterschiedlichen Messorten eine hohe Ähnlichkeit aufweisen. Dies ist bei den Proben SC-190 und SC-290 der Fall. Die Probe SC-390 bildet hier eine Ausnahme, weil die untere Seite der Probe starke Unregelmäßigkeiten aufweist, wie in der visuellen Inspektion in Abschnitt [3.5.3](#page-72-0) festgestellt wurde. Hier kann man an manchen Stellen eine zusätzliche Schicht erkennen, die in einer Modellierung berücksichtigt werden sollte. Für die Validierung wird allerdings strikt mit der durch den Hersteller angegebenen Schichtanzahl gearbeitet. Referenzwerte für die genannten Proben sind Tabelle [3.1](#page-65-0) in Abschnitt [3.5](#page-64-1) zu entnehmen.

### **5.6.1 Prüfen der essenziellen Anforderungen**

Für das Prüfen der essenziellen Anforderungen sind im Wesentlichen zwei Kriterien entscheidend: (1.) Vergleich von THz-Messungen und Simulationen anhand der Summe quadratischer Abweichungen; (2.) relative Messabweichung zwischen ermittelten Schichtdicken und Referenzwerten, die mittels Wirbelstrommessverfahren ermittelt wurden. Nachfolgend erfolgt zunächst ein qualitativer Vergleich von Simulationen und Messungen der ausgewählten Fallbeispiele, um zuerst einen groben Eindruck von dem Erfolg der Modellierung zu erhalten. Anschließend erfolgt ein quantitativer Vergleich. Für einen sinnvollen Vergleich der Modelle werden beide Modelle jeweils für die Modellierung derselben Messdaten eingesetzt. Die Parameter werden dabei manuell ermittelt. Lediglich die Positionierungsdifferenz wird automatisiert bestimmt.

#### **Erstes Fallbeispiel**

Abbildung [5.11](#page-137-0) zeigt das erste Fallbeispiel, bei dem es sich um die Probe SC-190 im ersten Bereich handelt. In diesem Bereich besitzt die Probe eine einzelne Schicht von ca. 201 µm Dicke. Es ist zu sehen, dass die Messung durch die Simulationen beider Modelle gut getroffen wird und dass sich beide Simulationen sehr stark ähneln. Ein visueller Unterschied ist lediglich bei der Amplitude des ersten Impulses erkennbar. Der leichte Unterschied liegt daran, dass hier bei der ersten Modellvariante eine relative Fläche  $A_0$  von 95 % und bei der zweiten Variante ein Volumen *V*<sup>0</sup> von 100 % zur Simulation des ersten Impulses verwendet wird. Diese Parameterwahl führt dazu, dass bei dem ersten Modell eine etwas höhere Rauheit der ersten Grenzfläche simuliert wird. Bei dem zweiten Modell führt die Parameterwahl dazu, dass hier die erste Mischschicht vollständig aus Luft besteht. Somit ist diese Mischschicht nicht von der umgebenden Luft zu unterscheiden. Der Sonderfall von 100 % bei beiden Modellen führt daher zu einer Übereinstimmung der Modelle. Es

<span id="page-137-0"></span>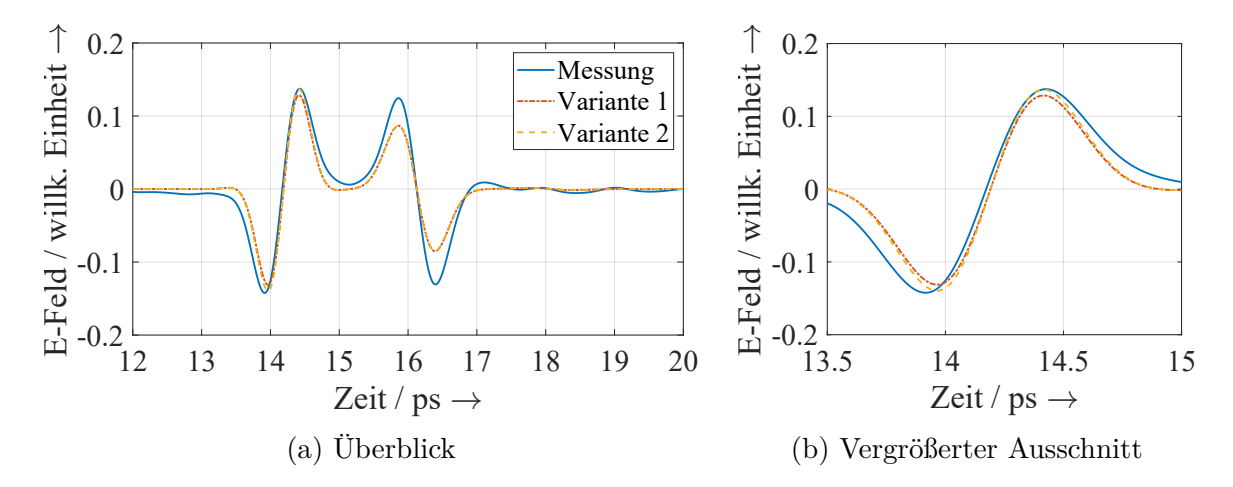

Abbildung 5.11: Erstes Fallbeispiel der Validierung der essenziellen Anforderungen: SC-190 im ersten Bereich. Gezeigt werden sowohl eine Messung als auch Simulationen auf Basis der beiden Modellvarianten. Auf der rechten Seite ist der erste Impuls vergrößert dargestellt.

fällt auf, dass die Amplitude des ersten Hauptimpulses durch die zweite Modellvariante besser getroffen wird. Eine Anpassung der ersten Fläche der ersten Modellvariante kann hier Abhilfe schaffen. Weiterhin fällt auf, dass der erste Impuls in der Simulation leicht zu spät gegenüber der Messung auftritt. Das liegt an einer leichten Abweichung in der automatisierten Ermittlung der Positionierungsdifferenz Δ*d*<sub>0</sub>.

Der zweite Hauptimpuls ist bei den Simulationen beider Varianten nahezu gleich. *A*<sup>1</sup> bzw. *V*<sup>1</sup> wurden jeweils bei 100 % angesetzt, sodass die Simulation des zweiten Impulses annähernd übereinstimmt. Durch den Unterschied beim ersten Impuls ist bei starker Vergrößerung jedoch ein kleiner Unterschied erkennbar. Weiterhin fällt auf, dass der zweite Hauptimpuls in beiden Modellierungen zu stark gegenüber dem gemessenen Impuls abgeschwächt wird. Somit ist davon auszugehen, dass der für die Simulation verwendete Extinktionskoeffizient zu hoch für diese Probe ist.

Das erste Fallbeispiel zeigt somit, dass die Modelle zu einer guten Übereinstimmung zwischen Messung und Simulation führen können, aber dabei stark abhängig vom verwendeten komplexen Brechungsindex sind. Werden Flächen bzw. Volumina von 100 % gewählt, dann stimmen beide Modelle miteinander überein.

Die resultierende Schichtdicke beider Modelle liegt für dieses Fallbeispiel einheitlich bei 190*,*0 µm. Gegenüber dem Referenzwert von 201 µm weist die durch die beiden Modelle ermittelte Schichtdicke demnach eine relative Messabweichung von −5*,*5 % auf. Die bei den Wirbelstrommessungen minimal gemessene Dicke für die erste Schicht liegt bei 190*,*0 µm, sodass der Grund für die Abweichung der gewählte Messort sein kann.

#### **Zweites Fallbeispiel**

Das zweite Fallbeispiel besitzt zwei Schichten und somit einen Zwischenimpuls, wodurch der Unterschied beider Modelle besser erkennbar ist. Eine Messung und Simulationen der Modelle werden für dieses Fallbeispiel in Abbildung [5.12](#page-138-0) gezeigt.

<span id="page-138-0"></span>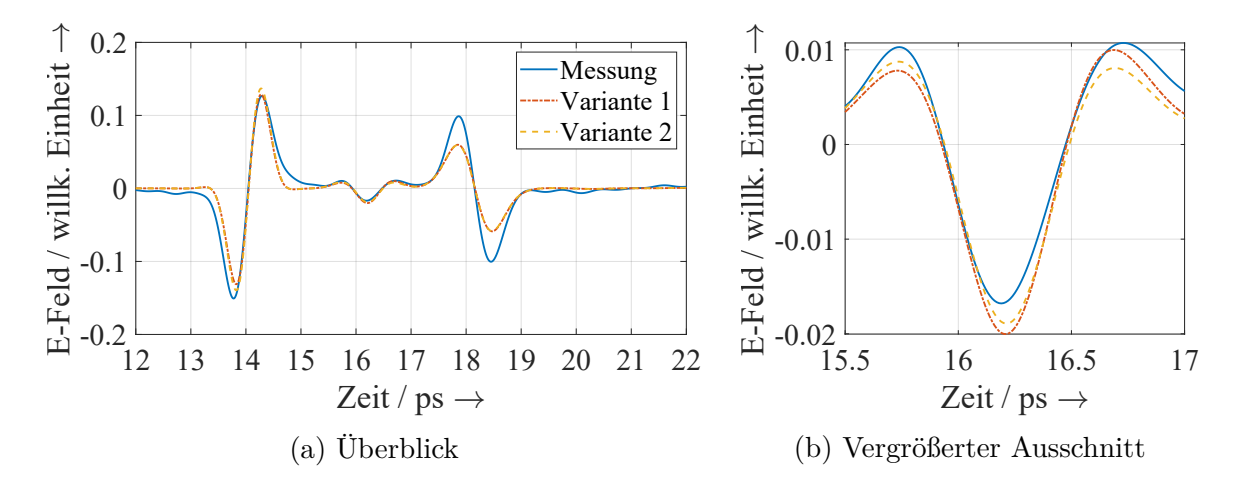

Abbildung 5.12: Zweites Fallbeispiel der Validierung der essenziellen Anforderungen: SC-190-Probe im zweiten Bereich. Gezeigt werden sowohl eine Messung als auch Simulationen auf Basis der beiden Modellvarianten. Auf der rechten Seite ist der Zwischenimpuls vergrößert dargestellt.

Wie beim ersten Fallbeispiel zeigen beide Simulationen hier ebenfalls hohe Ähnlichkeiten und passen gut zur Messung – auch wenn die Amplitude des zweiten Hauptimpulses wieder zu niedrig angesetzt ist. Insbesondere die Hauptimpulse sind sehr ähnlich zueinander, wie bereits beim ersten Fallbeispiel. Beim Zwischenimpuls sind optisch leichte Unterschiede erkennbar, die vor allem die Amplituden betreffen und weniger den Zeitpunkt. Die resultierenden Dicken der beiden Schichten sind für beide Modellvarianten einheitlich 212 µm und 189 µm. Sie unterscheiden sich von den Referenzwerten um 5*,*5 % und −1*,*0 %. Da die gemessenen Referenzwerte ortsabhängig sind, kann die Messabweichung unter anderem durch die Platzierung des Messortes begründet sein. Es lässt sich festhalten, dass dieses Fallbeispiel ebenfalls durch beide Modellvarianten gleichermaßen repräsentiert werden kann.

#### **Drittes Fallbeispiel**

Das dritte Fallbeispiel besitzt drei Schichten und somit zwei Zwischenimpulse. Dabei handelt es sich um den dritten Bereich der Probe SC-190. Das Simulationsergebnis beider Modelle ist in Abbildung [5.13](#page-139-0) dargestellt. Beide Simulationen sind ebenfalls sehr

<span id="page-139-0"></span>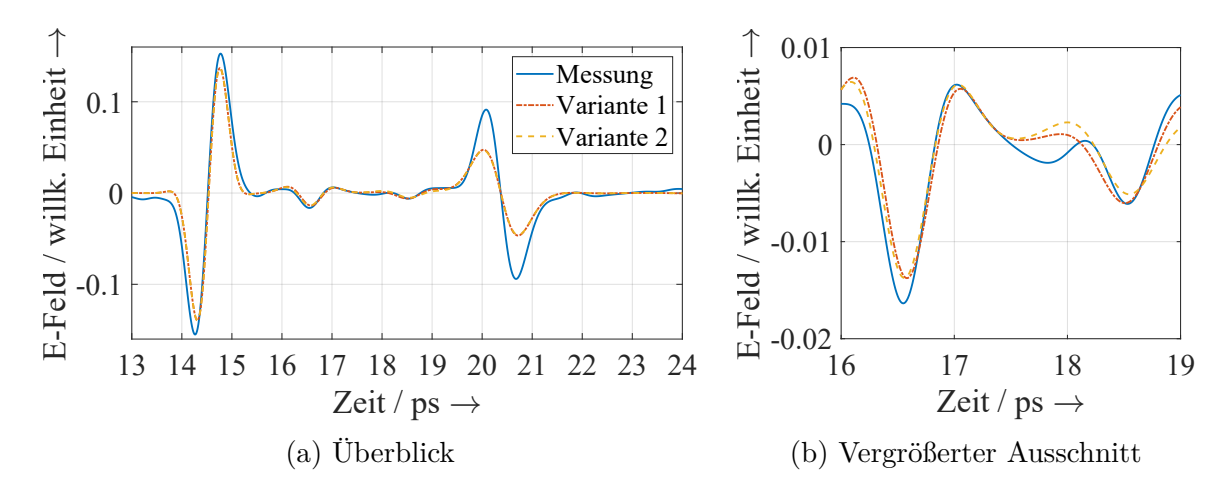

Abbildung 5.13: Drittes Fallbeispiel der Validierung der essenziellen Anforderungen: SC-190 im dritten Bereich. Gezeigt werden sowohl eine Messung als auch Simulationen auf Basis der beiden Modellvarianten. Auf der rechten Seite sind die beiden Zwischenimpulse vergrößert dargestellt.

ähnlich und repräsentieren die Messung adäquat. Der zweite Zwischenimpuls ist bei beiden Simulationen etwas zu breit simuliert. Hier kann eine geringere Dicke der Luft- bzw. Mischschicht helfen.

Die aus den Simulationen resultierenden Schichtdicken weisen für das dritte Fallbeispiel leichte Unterschiede zwischen den beiden Modellvarianten auf. Für das erste Modell liegen die relativen Abweichungen zu den Referenzwerten bei −0*,*5 %, 3*,*2 % und −8*,*1 % und für das zweite Modell bei −1*,*5 %, 0*,*8 % und −6*,*8 %. Damit lässt sich festhalten, dass auch das dritte Fallbeispiel durch beide Modelle repräsentiert werden kann.

#### **Quantitativer Vergleich**

Die durch die Verwendung der Modellvarianten ermittelten resultierenden Schichtdicken sind im Vergleich zu den Referenzwerten in Tabelle [5.6](#page-140-0) zusammengefasst. Die resultierenden Schichtdicken werden dabei so aus den einzelnen Parametern berechnet, wie es in Abschnitt [5.5.4](#page-133-0) beschrieben ist.

Es ist zu sehen, dass die mit den Modellen ermittelten Werte insbesondere bei den ersten beiden Schichten im Schnitt sehr gut zu den Referenzwerten passen. Bei der dritten Schicht liegt jeweils nur ein Wert vor, sodass es nicht zur Mittelwertbildung von Werten verschiedener Messorte kommt. Dadurch können sich etwaige Unebenheiten nicht gegenseitig ausgleichen. Die ermittelten Schichtdicken liegen jedoch alle in dem Bereich zwischen den minimal und maximal gemessenen Referenzwerten der Wirbelstrommessungen.

| Modell-  | Bereich | Schichtdicke $/\mu$ m |     |                     |  |
|----------|---------|-----------------------|-----|---------------------|--|
| variante |         | Schicht 1             |     | Schicht 2 Schicht 3 |  |
|          | 1       | 190                   |     |                     |  |
| 1        | 2       | 212                   | 189 |                     |  |
|          | 3       | 200                   | 197 | 177                 |  |
|          | Ø       | 201                   | 193 | 177                 |  |
|          | 1       | 190                   |     |                     |  |
| 2        | 2       | 212                   | 189 |                     |  |
|          | 3       | 198                   | 193 | 179                 |  |
|          | Ø       | 200                   | 191 | 179                 |  |
| Referenz |         | 201                   | 191 | 192                 |  |

<span id="page-140-0"></span>Tabelle 5.6: Resultierende Schichtdicken aus den manuell ermittelten Parametern der beiden Modelle im Vergleich zur Referenzmessung.

Die Modelle schneiden bei diesen Fallbeispielen nahezu gleich gut ab, sodass auf dieser Basis keine Entscheidung für oder gegen ein Modell getroffen werden kann. Das wird auch nochmal durch Tabelle [5.7](#page-140-1) bestätigt, in der die relativen Abweichungen der Schichtdicken beider Varianten untereinander und zu den Referenzwerten verglichen werden.

| Vergleich        | Bereich     | Rel. Abweichung / $\%$ |           |           |  |
|------------------|-------------|------------------------|-----------|-----------|--|
| von              |             | Schicht 1              | Schicht 2 | Schicht 3 |  |
|                  | 1           | $-5,5$                 |           |           |  |
| Variante 1       | 2           | 5,5                    | $-1,0$    |           |  |
| zu<br>Referenz   | 3           | $-0,5$                 | 3,2       | $^{-8,1}$ |  |
|                  | <b>MAPE</b> | 3,9                    | 2,1       | 8,1       |  |
|                  | 1           | $-5,5$                 |           |           |  |
| Variante 2       | 2           | 5,5                    | $-1,0$    |           |  |
| zu<br>Referenz   | 3           | $-1,5$                 | 0,8       | $-6,8$    |  |
|                  | <b>MAPE</b> | 4,1                    | 1,0       | 6,8       |  |
|                  | 1           | 0,0                    |           |           |  |
| Variante 1       | 2           | 0,0                    | 0,0       |           |  |
| zu<br>Variante 2 | 3           | 1,0                    | 2,1       | $-1,1$    |  |
|                  | MAPE        | 0,3                    | 1,1       | 1,1       |  |

<span id="page-140-1"></span>Tabelle 5.7: Vergleich der Schichtdicken der ersten und zweiten Modellvariante sowie der Wirbelstrommessungen.

Es fällt auf, dass der Unterschied zwischen den Ergebnissen beider Modelle sehr gering ist, wie bei den qualitativen Vergleichen bereits erkannt wurde. Aufgrund der geringen Anzahl an Fallbeispielen besitzen die Werte der relativen Abweichungen noch keine große Aussagekraft und sind noch weiter zu prüfen. Die hohe Übereinstimmung beider Modelle ist ein Indiz dafür, dass beide Modelle eine ähnlich gute Wahl darstellen.

Neben dem Vergleich der ermittelten Schichtdicken ist auch ein Vergleich zwischen den simulierten Messkurven und den tatsächlichen Messungen sinnvoll. Qualitativ kann dies bereits den Abbildungen [5.11](#page-137-0) bis [5.13](#page-139-0) entnommen werden. Tabelle [5.8](#page-141-0) ergänzt dies um einen quantitativen Vergleich auf Basis der Summe quadratischen Abweichungen im Zeitbereich der Reflexionssimulationen und -messungen.

<span id="page-141-0"></span>Tabelle 5.8: Summe der quadratischen Abweichungen zwischen Messungen und Simulationen der SC-190-Probe.

|   | Bereich Variante 1 | Variante 2 |
|---|--------------------|------------|
|   | 0,210              | 0,200      |
| 2 | 0,216              | 0,207      |
| 3 | 0,248              | 0,251      |
|   | 0,224              | 0,219      |

Es ist zu sehen, dass die Ergebnisse bei beiden Modellen in einem ähnlichen Bereich liegen und je nach Bereich das eine oder andere Modell besser abschneidet.

Tabelle [5.9](#page-141-1) fasst die Bewertung der essenziellen Anforderungen für beide Modelle zusammen.

<span id="page-141-1"></span>Tabelle 5.9: Bewertung, ob die essenziellen Anforderungen durch die beiden Modelle erfüllt werden.

|       | Nr. Essenzielle Anforderung                                | Erfüllt?      |
|-------|------------------------------------------------------------|---------------|
|       | E-1 Verwendung von Schichtdicken als Parameter             | ja (beide)    |
| $E-2$ | Geringe Messabweichungen der Schichtdicken                 | $ja3$ (beide) |
|       | E-3 Berücksichtigung des Aufbaus der Schmelzschichtobjekte | ja (beide)    |
|       | E-4 Modellierung von Schmelzschichtobjekten mit Schicht-   | ja (beide)    |
|       | dicken von ca. $200 \,\mathrm{\upmu m}$                    |               |
|       | $E-5$ Modellierung von 1-3 Druckschichten                  | ja (beide)    |
|       | E-6 Gute Nachbildung von Reflexionsmessungen               | ja (beide)    |
|       |                                                            |               |

<sup>3</sup>Das gilt insbesondere bei Mittelwertbildung verschiedener Messorte.

Die Überprüfung der essenziellen Anforderungen hat zum Ergebnis, dass die Anforderungen durch beide Modelle als erfüllt angesehen werden können. Die Simulationen und die resultierenden Schichtdicken beider Modelle weisen eine hohe Übereinstimmung für die betrachteten Fallbeispiele auf. Somit sollten die bedingt notwendigen Anforderungen und damit zusätzliche Proben einbezogen werden, um festzustellen, welches der beiden Modelle im Allgemeinen für Schmelzschichtobjekte besser geeignet ist.

### **5.6.2 Prüfen der bedingt notwendigen Anforderungen**

Da bislang keines der Modelle deutlich hervorsticht, wird nachfolgend geprüft, inwieweit die beiden Modelle die bedingt notwendigen Anforderungen erfüllen. Dafür werden weitere Fallbeispiele hinzugezogen und die Auswertungen wiederholt. Bei den Fallbeispielen handelt es sich nun um die Proben SC-190, SC-290 und SC-390 und jeweils um alle vier Bereiche. Pro Bereich wird eine Messung untersucht, sodass alle Bereiche gleichermaßen mit in die Bewertung einfließen. Dadurch ergibt sich, dass schließlich für die erste Schicht vier Schichtdicken bereitliegen, für die zweite Schicht drei, für die dritte Schicht zwei und für die vierte Schicht lediglich eine Schichtdicke pro Modell ermittelt wird. Aus diesen Messungen werden arithmetische Mittelwerte und Standardabweichungen der ermittelten Dicken für die einzelnen Schichten berechnet.

#### **Erste Modellvariante**

Die Ergebnisse der ersten Modellvariante werden in Tabelle [5.10](#page-143-0) gezeigt.

Die Beträge der relativen Messabweichungen liegen im Bereich von 0*,*2 % bis 16*,*2 %. Somit liegen sowohl nahezu nicht vorhandene als auch stärkere Abweichungen vor. Der Großteil dieser relativen Abweichungen ist negativ, abgesehen von drei Ausnahmen. Somit sind die meisten ermittelten Schichtdicken kleiner als die dazugehörigen Referenzwerte. Die relative Abweichung variiert stark zwischen den einzelnen Schichten. Stärkere Abweichungen sind insbesondere bei der dritten und vierten Schicht zu finden, was an einer geringeren Anzahl an betrachteten Messorten liegen kann. Für die erste Schicht ist lediglich bei der SC-390-Probe eine stärkere Abweichung erkennbar. Diese lässt sich durch die bereits beschriebene Problematik der starken Inhomogenität an der Unterseite dieser Probe erklären (vgl. Abschnitt [3.5\)](#page-64-1). Ein zusätzlich zu berücksichtigender Aspekt ist, dass die Parameter manuell ausgewählt wurden und diese somit mal besser und mal schlechter ausfallen. Im Mittel sollten sich die Abweichungen hier jedoch in etwa wieder aufheben. Die MAPE der beiden Proben SC-190 und SC-290 sind sehr ähnlich zueinander, während diese für die Probe SC-290 etwas höher ausfällt. Inwieweit generell damit zu

<span id="page-143-0"></span>Tabelle 5.10: Ergebnisse der ersten Modellvariante. Es sind Referenzwerte (Referenz), arithmetische Mittelwerte (Mittel), relative Abweichung zu den Referenzwerten (Rel. Abw.) und Standardabweichungen (STD) gelistet. Die letzten beiden Zeilen fassen die Ergebnisse der drei Proben für die einzelnen Schichten zusammen.

|               | Schicht                     | $\mathbf{1}$ | $\overline{2}$ | 3       | $\overline{4}$ | $\varnothing$ bzw. MAPE |
|---------------|-----------------------------|--------------|----------------|---------|----------------|-------------------------|
| <b>SC-190</b> | Referenz $/\mu$ m           | 201          | 191            | 192     | 222            | 202                     |
|               | Mittel $/\mu$ m             | 205          | 194            | 175     | 198            | 193                     |
|               | Rel. Abw. $/$ %             | 1,9          | 1,8            | $-8,9$  | $-10,9$        | 5,8                     |
|               | $STD / \mu m$               | 12,1         | 4,6            | 2,1     |                | 6,3                     |
| <b>SC-290</b> | Referenz $/\mu$ m           | 323          | 303            | 323     | 331            | 320                     |
|               | Mittel $/\mu$ m             | 307          | 302            | 273     | 313            | 299                     |
|               | Rel. Abw. $/$ %             | $-4,9$       | $-0,2$         | $-15,4$ | $-5,4$         | 6,5                     |
|               | $STD / \mu m$               | 10,6         | 5,6            | 8,0     |                | 8,1                     |
| <b>SC-390</b> | Referenz $/\mu$ m           | 536          | 378            | 476     | 450            | 460                     |
|               | Mittel $/\mu$ m             | 449          | 384            | 402     | 411            | 411                     |
|               | Rel. Abw. $/$ % $-16.2$ 1.5 |              |                | $-15,6$ | $-8,7$         | 10,5                    |
|               | $STD / \mu m$               | 40,3         | 4,8            | 1,4     |                | 15,5                    |
| Ø             | MAPE / $%$                  | 7,7          | 1,2            | 13,3    | 8,3            | 7,6                     |
|               | $STD / \mu m$               | 21,0         | 5,0            | 3,8     |                | 10,0                    |

rechnen ist, dass die Beträge der relativen Messabweichungen mit der Dicke der Schichten ansteigen, ist auf dieser Basis nicht zu beantworten. Der Anstieg der MAPE kann unter anderem durch die größere Messunsicherheit der Referenzwerte bei Erhöhung der Schichtdicke begründet werden. Ein MAPE von 7*,*6 %, der sich bei einer Erhöhung der Anzahl der Messorte weiter verbessern könnte, ist – gerade auch aufgrund der fehlenden Optimierung und der manuellen Wahl der Parameter – positiv zu bewerten.

Die Standardabweichungen von den durch die erste Modellvariante ermittelten Schichtdicken liegen im Bereich von 1*,*4 µm bis 40*,*3 µm. Die höchste Standardabweichung ist hierbei bei der ersten Schicht der SC-390-Probe zu finden und lässt sich durch die starke Inhomogenität der Unterseite dieser Probe erklären. Die restlichen Standardabweichungen betragen bis zu 12*,*1 µm. Bei den Wirbelstrommessungen für die Referenzwerte liegen die Standardabweichungen zwischen 6*,*7 µm und 46*,*5 µm. Somit sind die Standardabweichungen der Referenzwerte höher als die der THz-Messungen auf Basis der ersten Modellvariante. Das lässt sich insbesondere durch die höhere Anzahl an Messorten bei den Wirbelstrommessungen erklären. Für die Standardabweichung der ersten Modellvariante lässt sich festhalten, dass sich diese in einem für die Proben passenden Rahmen bewegen.
## **Zweite Modellvariante**

Nach der Betrachtung der Ergebnisse der ersten Modellvariante, stellt nun Tabelle [5.11](#page-144-0) die Ergebnisse der zweiten Modellvariante in simultaner Form dar.

|               | ten zusammen.          |              |                |                        |                |                         |  |  |
|---------------|------------------------|--------------|----------------|------------------------|----------------|-------------------------|--|--|
|               | Schicht                | $\mathbf{1}$ | $\overline{2}$ | 3                      | $\overline{4}$ | $\varnothing$ bzw. MAPE |  |  |
|               | Referenz $/\mu$ m      | 201          | 191            | 192                    | 222            | 202                     |  |  |
| <b>SC-190</b> | Mittel $/\mu$ m        | 202          | 191            | 179                    | 193            | 191                     |  |  |
|               | Rel. Abw. $/$ %        | 0,4          | 0,0            | $-6,8$                 | $-13,1$        | 5,1                     |  |  |
|               | $STD / \mu m$          | 9,8          | 2,2            | 0,0                    |                | 4,0                     |  |  |
|               | Referenz $/\mu$ m      | 323          | 303            | 323                    | 331            | 320                     |  |  |
| <b>SC-290</b> | Mittel $/\mu$ m        | 315          |                | 287 277                | 297            | 294                     |  |  |
|               | Rel. Abw. $/ \% -2, 6$ |              |                | $-5,4$ $-14,2$ $-10,4$ |                | 8,1                     |  |  |
|               | $STD / \mu m$          |              | $12,7$ 6,8     | 6,0                    |                | 8,5                     |  |  |
|               | Referenz $/\mu$ m      | 536          | 378            | 476                    | 450            | 460                     |  |  |
| SC-390        | Mittel $/\mu$ m        | 449          |                | 377 394                | 405            | 406                     |  |  |
|               | Rel. Abw. $/$ %        | $-16,3$      |                | $-0,3$ $-17,3$         | $-10,0$        | 11,0                    |  |  |
|               | $STD / \mu m$ 39,0     |              | 4,0            | 10,9                   |                | 18,0                    |  |  |
|               | MAPE / $%$             |              | $6,4$ 1,9      | 12,7                   | 11,2           | 8,1                     |  |  |
| Ø             | $STD / \mu m$          | 20,5         |                | $4,3$ $5,6$            |                | 10,1                    |  |  |

<span id="page-144-0"></span>Tabelle 5.11: Ergebnisse der zweiten Modellvariante: Es sind Referenzwerte (Referenz), arithmetische Mittelwerte (Mittel), relative Abweichung zu den Referenzwerten (Rel. Abw.) und Standardabweichungen (STD) gelistet. Die letzten beiden Zeilen fassen die Ergebnisse der drei Proben für die einzelnen Schich-

Bei der zweiten Modellvariante ist der MAPE der gefundenen Schichtdicken im Vergleich zu den Referenzwerten mit 8*,*1 % leicht höher als die der ersten Modellvariante mit 7*,*6 %. Bei beiden Modellvarianten ist ein Anstieg der MAPE mit der Schichtdicke der Proben zu erkennen. Dieser fällt bei der zweiten Modellvariante deutlicher aus. Jedoch beginnt die zweite Modellvariante mit einem niedrigeren MAPE von 5*,*1 % gegenüber 5*,*8 % bei der essenziell zu untersuchenden SC-190-Probe. Beide Modellvarianten besitzen eine ähnliche Variation der relativen Abweichung von Schicht zu Schicht, was dafür spricht, dass hier nicht das jeweilige Modell für die Variation in den Abweichungen verantwortlich ist.

Die Berechnung der resultierenden Schichtdicken unterscheidet sich für die beiden Modelle gemäß Abschnitt [5.5.4.](#page-133-0) Wenn die Berechnung der resultierenden Schichtdicke des ersten Modells auch auf das zweite Modell angewandt wird, erhöht sich der MAPE für die betrachteten Fallbeispiele auf 12*,*4 % (9*,*1 % für SC-190, 13*,*5 % für SC-290 und 14*,*5 % für SC-390). Das zeigt, dass die unterschiedliche Berechnung der resultierenden Schichtdicken nicht für die Abweichungen zwischen den beiden Modellvarianten verantwortlich ist. Außerdem ist dies ein Indiz dafür, dass die Berechnung der resultierenden Schichtdicken sinnvoll ist.

Insgesamt variiert die Standardabweichung der zweiten Modellvariante stärker, im Bereich von 0*,*0 µm bis 39*,*0 µm. Bei steigender Schichtdicke ist eine deutliche Erhöhung der Standardabweichung zu erkennen. Diese liegt bei der ersten Modellvariante ebenfalls vor, aber ist weniger stark ausgeprägt. Die mittlere Standardabweichung ist bei beiden Modellvarianten mit 10*,*0 µm gegenüber 10*,*1 µm nahezu übereinstimmend.

Bei beiden Modellvarianten stellt die erste Schicht der SC-390-Probe einen Ausreißer dar. Für eine Verbesserung sollte hier eine zusätzliche Schicht eingefügt werden. Wird diese Schicht aus der Auswertung herausgenommen, gelangt man bei der ersten Modellvariante insgesamt zu einem MAPE von 6*,*8 % und bei der zweiten Variante zu einem MAPE von 7*,*3 %. Die Standardabweichungen liegen dann bei 6*,*2 µm (Variante 1) und 6*,*5 µm (Variante 2). Diese Ergebnisse liegen so nah beisammen, dass der Grund für die Abweichungen die manuell ermittelten Parameter sein können und kein klarer Favorit aus diesem Vergleich hervorgeht. Nichtsdestotrotz ist eine kleine Tendenz zu der ersten Modellvariante erkennbar.

#### **Quantitativer Vergleich von Messungen und Simulationen**

Um zu zeigen, dass die Simulationen beider Modelle eine hohe Übereinstimmung zu den jeweiligen Messungen liefern, listet Tabelle [5.12](#page-146-0) die Summe der quadratischen Abweichungen im Zeitbereich auf. Hierbei fällt auf, dass die erste Modellvariante etwas geringere Abweichungen zur Messung liefert, was auch die geringeren Messabweichungen der Schichtdicken erklären kann.

#### **Zusammenfassung zu den bedingt notwendigen Anforderungen**

Damit sind die quantitativen Bewertungskriterien ausgewertet, sodass nun der Erfüllungsgrad der bedingt notwendigen Anforderungen in Tabelle [5.13](#page-146-1) bewertet werden kann.

Die Anzahl der Parameter ist bei beiden Modellen als hoch genug für eine adäquate Modellierung der betrachteten Schmelzschichtobjekte anzusehen, weil deren Simulationen stark mit den entsprechenden Messungen übereinstimmen. Das gilt bereits für die Vereinfachung, bei der alle Luft- bzw. Mischschichten innerhalb eines Schmelzschichtobjektes in etwa gleich dick sind. Daher sollte diese Vereinfachung für beide Modellvarianten verwendet werden, solange für einen speziellen Fall nicht doch eine Variation der Luft-

| Probe  | Bereich        | Variante 1 | Variante 2 |
|--------|----------------|------------|------------|
|        | 1              | 0,210      | 0,200      |
| SC-190 | $\overline{2}$ | 0,216      | 0,207      |
|        | 3              | 0,248      | 0,251      |
|        | 4              | 0,186      | 0,170      |
|        | 1              | 0,201      | 0,178      |
| SC-290 | $\overline{2}$ | 0,151      | 0,141      |
|        | 3              | 0,204      | 0,166      |
|        | 4              | 0,150      | 0,210      |
|        | 1              | 0,157      | 0,231      |
| SC-390 | 2              | 0,133      | 0,193      |
|        | 3              | 0,339      | 0,426      |
|        | 4              | 0,145      | 0,225      |
|        |                | 0,195      | 0,216      |

<span id="page-146-0"></span>Tabelle 5.12: Summe der quadratischen Abweichungen zwischen THz-Messungen und Simulationen.

<span id="page-146-1"></span>Tabelle 5.13: Bewertung des Erfüllungsgrads der bedingt notwendigen Anforderungen.

| Nr.   | Bedingt notwendige Anforderung                                     | Erfüllt?                       |
|-------|--------------------------------------------------------------------|--------------------------------|
| $N-1$ | Modellierung von Schichtdicken                                     | ja $(beide4)$                  |
|       | zwischen ca. $200 \,\mathrm{\upmu m}$ und $400 \,\mathrm{\upmu m}$ |                                |
| $N-2$ | Modellierung von bis zu vier                                       | ja (beide)                     |
|       | Druckschichten                                                     |                                |
| $N-3$ | Adäquate Anzahl an Parametern                                      | teilweise <sup>5</sup> (beide) |
| $N-4$ | Berücksichtigung von Mehrfach-                                     | ja (beide)                     |
|       | reflexionen                                                        |                                |
| $N-5$ | Berücksichtigung des komplexen                                     | ja (beide)                     |
|       | Brechungsindex des Druckmaterials                                  |                                |
| $N-6$ | Hohe Vergleichspräzision der                                       | ja (beide)                     |
|       | Schichtdickenmessungen                                             |                                |

<sup>4</sup>Hierbei weist die zweite Modellvariante einen stärkeren Anstieg der Beträge der relativen Messabweichungen bei Erhöhung der Schichtdicke auf.

<sup>5</sup>Beide Modelle weisen genügend Parameter auf. Allerdings kann auf Basis der vorliegenden Daten nicht eindeutig beurteilt werden, ob die Anzahl der Parameter für manche Schmelzschichtobjekte oder sogar für allgemeine Schmelzschichtobjekte noch weiter gesenkt werden kann. Bei Verwendung der Vereinfachung weisen beide Modellvarianten die gleiche Anzahl an Parametern auf. Ohne Vereinfachung besitzt die erste Modellvariante weniger Parameter.

oder Mischschichtdicken benötigt wird. Bei dieser Vereinfachung besitzen beide Modelle die gleiche Anzahl an Parametern. Ohne Vereinfachung besitzt die erste Variante weniger Parameter.

Mehrfachreflexionen sind aufgrund der Verwendung der Transfer-Matrix-Methode bei beiden Modellen enthalten. Der komplexe Brechungsindex des Druckmaterials wurde bei beiden Modellen als nicht-variabler Parameter berücksichtigt, sodass diese Anforderung ebenfalls erfüllt wird.

Die Vergleichspräzision der Schichtdickenmessungen wird aufgrund der geringen Standardabweichungen, deren Ausprägung im Bereich der Referenzmessungen liegt, als hoch angesehen. Daher wird dieser Punkt ebenfalls als erfüllt betrachtet. Die Standardabweichung variiert bei der ersten Variante etwas weniger als bei der zweiten Variante.

# <span id="page-147-0"></span>**5.6.3 Diskussion**

Es lässt sich festhalten, dass beide Modelle eine gute Wahl zur Modellierung von Reflexionsmessungen der betrachteten Schmelzschichtobjekte darstellen. Beide Modelle erfüllen die essenziellen und die bedingt notwendigen Anforderungen. Hinsichtlich der relativen Abweichungen und der Standardabweichungen zeigt die erste Variante leicht bessere Ergebnisse als die zweite Variante, jeweils auf Basis der manuell ermittelten Parameter. Bei der manuellen Anpassung der Parameter wurde darauf geachtet, bei beiden Modellvarianten die gleiche Sorgfalt hineinzulegen. Dafür wurden die Parameter jeweils in zwei Durchläufen manuell optimiert und einmal mit der einen Variante angefangen und einmal mit der anderen Variante, sodass in Summe ungefähr die gleiche Konzentrationsfähigkeit vorhanden sein sollte. Dennoch kann nicht ausgeschlossen werden, dass die Abweichungen der manuellen Anpassung geschuldet sind.

#### **Einfluss der komplexen Brechungsindizes**

Bei den aufgeführten Ergebnissen ist zu beachten, dass der verwendete komplexe Brechungsindex einen großen Einfluss auf die Simulationen und somit auch auf die resultierenden Schichtdicken besitzt. Um diesen Aspekt näher zu beleuchten, werden die Fallbeispiele der bedingt notwendigen Anforderungen daher nachfolgend noch einmal mit einem anderen frequenzabhängigen komplexen Brechungsindex betrachtet. Hierbei wird auf einen frequenzabhängigen komplexen Brechungsindex zurückgegriffen, welcher nicht wie bislang basierend auf Transmissionsmessungen ermittelt wurde, sondern basierend auf Reflexionsmessungen. Für die Ermittlung dieses frequenzabhängigen komplexen Brechungsindexes wurden Messungen der SC-190-Probe verwendet. Bei Messungen der anderen beiden SC-Proben schlug die Ermittlung der komplexen Brechungsindizes auf der Basis von Reflexionsmessungen fehl. Das liegt daran, dass der verwendete Algorithmus nicht für Schmelzschichtobjekte entwickelt wurde und daher nicht mit den höheren Zwischenreflexionen dieser SC-Proben umgehen kann.

Bei der SC-190-Probe wurde in Reflexion für eine Frequenz von 0*,*6 THz ein komplexer Brechungsindex <u>n<sub>R</sub></u> von 1,44 − j · 0,0136 ermittelt. Zum Vergleich sei der zuvor verwendete komplexe Brechungsindex bei derselben Frequenz genannt, welcher auf der Basis von Transmissionsmessungen der SC-Proben ermittelt wurde:  $n_T = 1.53 - j \cdot 0.0182$  (vgl. Abschnitt [4.2.3\)](#page-89-0). Somit unterscheiden sich sowohl die reellen Brechungsindizes als auch die Extinktionskoeffizienten. Durch die veränderte Geschwindigkeit und Schwächung der THz-Welle müssen die einzelnen Parameter der beiden Modelle nochmals manuell ermittelt werden.

Die resultierenden Schichtdicken unter Verwendung von  $n<sub>R</sub>$  sind in Tabelle [5.14](#page-148-0) aufgelistet.

| Probe         | Werte             |             | Variante 1  | Variante 2  |             |  |
|---------------|-------------------|-------------|-------------|-------------|-------------|--|
|               |                   | $n_{\rm T}$ | $n_{\rm R}$ | $n_{\rm T}$ | $n_{\rm R}$ |  |
|               | Referenz $/\mu$ m | 202         | 202         | 202         | 202         |  |
| <b>SC-190</b> | Mittel $/\mu$ m   | 193         | 212         | 191         | 207         |  |
|               | MAPE / $%$        | 5,8         | 6,1         | 5,1         | 5,3         |  |
|               | $STD / \mu m$     | 6,3         | 5,7         | 4,0         | 12,9        |  |
|               | Referenz $/\mu$ m | 320         | 320         | 320         | 320         |  |
| SC-290        | Mittel $/\mu$ m   | 299         | 325         | 294         | 317         |  |
|               | MAPE $/$ %        | 6,5         | 4,3         | 8,1         | 4,9         |  |
|               | $STD / \mu m$     | 8,1         | 7,5         | 8,5         | 12,7        |  |
|               | Referenz $/\mu$ m | 460         | 460         | 460         | 460         |  |
| SC-390        | Mittel $/\mu$ m   | 411         | 452         | 406         | 437         |  |
|               | MAPE / $%$        | 10,5        | 7,7         | 11,0        | 8,3         |  |
|               | $STD / \mu m$     | 15,5        | 20,1        | 18,0        | 18,4        |  |
| Ø             | MAPE $/$ %        | 7,6         | 6,0         | 8,1         | 6,2         |  |
|               | $STD / \mu m$     | 10,0        | 11,1        | 10,1        | 14,7        |  |

<span id="page-148-0"></span>Tabelle 5.14: Vergleich der Schichtdickenergebnisse bei unterschiedlichen komplexen Brechungsindizes.

Für einen besseren Vergleich werden in der Tabelle ebenfalls die zuvor ermittelten Schichtdicken aufgelistet. Bei den aufgeführten MAPE ist hier zu beachten, dass es sich dabei um die mittleren Beträge der relativen Messabweichungen der einzelnen Schichten handelt. Dementsprechend wird hier jede ermittelte Schichtdicke mit dem zugehörigen Referenzwert verglichen anstatt zuerst die arithmetischen Mittelwerte aller Schichten zu bilden und diese mit dem arithmetischen Mittelwert der Referenzwerte zu vergleichen. Dadurch soll sichergestellt werden, dass jede einzelne Schichtdicke korrekt ermittelt wird und nicht nur der Mittelwert der Schichtdicken.

Tabelle [5.14](#page-148-0) zeigt, dass der in Reflexion ermittelte frequenzabhängige komplexe Brechungsindex für die Fallbeispiele zu geringeren MAPE führt. Die Standardabweichung erhöht sich dabei jeweils leicht. Aufgrund der geringeren MAPE bei der Verwendung von  $n_R$  statt  $n_T$  wird im nachfolgenden Kapitel bei den Schichtdickenuntersuchungen auf  $n_R$ als komplexen Brechungsindex des Druckmaterials zurückgegriffen.

Der MAPE ist für beide komplexe Brechungsindizes bei der ersten Modellvariante ein wenig geringer als bei der zweiten Modellvariante. Dazu sei ergänzt, dass die Summe der quadratischen Abweichungen dabei jeweils in etwa gleich hoch ist, bezogen auf den gleichen frequenzabhängigen komplexen Brechungsindex.

#### **Vor- und Nachteile der Modelle**

Die erste Modellvariante besitzt den Vorteil, dass diese speziell für Schmelzschichtobjekte auf der Basis von messtechnischen Untersuchungen entwickelt wurde. Die zweite Variante besitzt hingegen den Vorteil, dass diese auf einer anerkannten Theorie basiert, der Effektiv-Medium-Theorie [vgl. [102,](#page-217-0) [103\]](#page-217-1). Nachteil der zweiten Variante ist dementsprechend, dass diese weniger speziell auf Schmelzschichtobjekte angepasst ist.

Die Ergebnisse der ersten Modellvariante liegen etwas näher an den Referenzwerten. Die Messabweichungen sind dabei weniger abhängig von der Schichtdicke des Messobjektes als die zweite Variante. Zudem besitzen die Schichtdickenmessungen basierend auf der ersten Variante eine höhere Vergleichspräzision.

Ein weiterer Vorteil der ersten Modellvariante ist, dass diese ohne Vereinfachung weniger Parameter als die zweite Variante besitzt. Nach einer Vereinfachung der Luft- bzw. Mischschichten besitzen beide Varianten die gleiche Anzahl an Parametern. Generell ist die Auswahl der Parameter bei der ersten Variante manuell etwas intuitiver vorzunehmen, weil die Änderung eines Parameters im Wesentlichen an einer Stelle der Simulationen für eine Änderung sorgt. Dagegen führt bei der zweiten Variante eine Änderung des Volumens zu Änderungen bei gleich zwei Reflexionsimpulsen, was die Ermittlung geeigneter Parameter erschwert.

Die zweite Modellvariante besitzt eine höhere Anzahl an modellierten Schichten, weshalb hier mehr Matrizen berechnet und miteinander multipliziert werden müssen. Das führt zu einer höheren Rechenzeit bei der zweiten Modellvariante. Die Rechenzeit ist bei

den verwendeten Implementierungen im Schnitt ca. 1*,*3-mal höher als die Rechenzeit der ersten Modellvariante.

Ein Vorteil der zweiten Variante ist, dass diese einfacher zu erklären und zu verstehen ist. Dadurch ist davon auszugehen, dass diese Variante einfacher implementierbar und wartbar ist.

Die optionalen Anforderungen werden an dieser Stelle nicht weiter betrachtet, weil die manuelle Parameterwahl für diese Fälle kaum umsetzbar ist und hierfür automatisierte Prozesse entwickelt werden müssen.

Insgesamt lässt sich festhalten, dass die Vorteile der ersten Variante überwiegen, weshalb diese Modellvariante für die in Kapitel [6](#page-151-0) behandelte Schichtdickenbestimmung ausgewählt wird.

# **5.7 Zwischenfazit**

Dieses Kapitel behandelte die Entwicklung eines Modells, das insbesondere für Schichtdickenuntersuchungen von Schmelzschichtobjekten auf der Basis der THz-TDS eingesetzt werden soll. Dafür wurden Anforderungen an das Modell definiert, Messverläufe und die Form von Zwischenimpulsen analysiert und auf der Basis der Transfer-Matrix-Methode zwei Modellvarianten entwickelt. Beide Varianten erweisen sich als geeignet und erfüllen die anfangs definierten Anforderungen, wobei die Vorteile der ersten Variante, welche in der vorliegenden Arbeit speziell für die Modellierung von Schmelzschichtobjekten entwickelt wurde, leicht überwiegen. Daher wird mit dieser Variante für die Schichtdickenuntersuchungen des nachfolgenden Kapitels weiter gearbeitet.

# <span id="page-151-0"></span>**6 Analyse der Schichtdicken von Schmelzschichtobjekten**

Schichtdicken von Schmelzschichtobjekten besitzen einen großen Einfluss auf die Festigkeit, Qualität, Kosten und Druckgeschwindigkeit der Objekte. Je nach gewünschter Anwendung ist daher das Prüfen der Schichtdicke ein wichtiger Bestandteil der Qualitätskontrolle additiv gefertigter Objekte. Dieses Kapitel widmet sich daher der Frage, inwieweit die Schichtdicken von Schmelzschichtobjekten mittels THz-TDS gemessen werden können. Als Vorbereitung wurde der Aufbau der Objekte in Kapitel [3](#page-55-0) analysiert und die Eigenschaften der Objekte bzgl. THz-Wellen in Kapitel [4](#page-75-0) untersucht. Hieraus wurde ein Modell für Reflexionsmessungen von Schmelzschichtobjekten in Kapitel [5](#page-110-0) entwickelt. Die Erkenntnisse dieser Kapitel fließen nun in den Entwurf von Algorithmen für Schichtdickenuntersuchungen von Schmelzschichtobjekten ein.

Der Fokus liegt in diesem Kapitel zunächst darauf zu zeigen, ob es möglich ist, die Schichtdicken von Schmelzschichtobjekten zu ermitteln. Dabei werden die in Kapitel [3](#page-55-0) festgelegten Proben berücksichtigt. Sofern solche Schichtdickenuntersuchungen möglich sind, sollen die Grenzen dieser Untersuchungen anhand weiterer Proben aufgezeigt werden. Eine Anforderung an die Schichtdickenuntersuchungen ist, dass die ermittelten Schichtdicken eine geringe Messabweichung aufweisen sollen. Zudem sollen die Schichtdickenmessungen eine hohe Wiederhol- und Vergleichspräzision besitzen [vgl. [101\]](#page-217-2). Dabei sollte die Rechenzeit der Schichtdickenalgorithmen adäquat sein, sodass die Algorithmen im Idealfall in Echtzeitsystemen für zeitkritische Online-Messungen eingesetzt werden können.

In Abschnitt [2.5](#page-51-0) wurde beschrieben, dass im Wesentlichen zwei Möglichkeiten für die Ermittlung von Schichtdicken mittels THz-TDS existieren. Zum einen werden Schichtdicken mittels Laufzeitmethode ermittelt. Zum anderen werden umfangreichere Algorithmen eingesetzt, die einen Vergleich zwischen Simulationen und Messungen vornehmen und die Schichtdicken mithilfe eines Optimierungsverfahrens optimieren. Die vorliegende Arbeit verwendet sowohl die Laufzeitmethode als auch einen Mittelweg, bei dem die Laufzeitmethode auf Basis des in Kapitel [5](#page-110-0) entwickelten Modells angepasst wird. Die Optimierung der Modellparameter wird aufgrund der hohen Komplexität der Optimierungsaufgabe im Rahmen der vorliegenden Arbeit nicht behandelt.

Die zwei Algorithmen werden am Beispiel der beiden Proben SC-190 und SC-290 beurteilt. Diese Proben bieten sich an, weil diese pro Bereich lediglich eine weitere Schicht besitzen und daher die einzelnen Schichtdicken mit dem Wirbelstrommessprinzip gemessen werden können. Dadurch liegen Referenzwerte für die Schichtdicken vor. Die Probe SC-390 wird dabei nicht berücksichtigt, weil diese auf der Unterseite stellenweise eine zusätzliche Schicht besitzt und daher die Anzahl der Schichten nicht für jeden Messpunkt bekannt ist.

Messungen der beiden Proben wurden an zwei Tagen von zwei unterschiedlichen Personen vorgenommen, sodass Vergleichsbedingungen vorliegen, um die Vergleichspräzision der Schichtdickenmessungen beurteilen zu können. Für die Evaluierung stehen damit vier Messungen pro Bereich der beiden Proben zur Verfügung, sodass die zwei Algorithmen mithilfe von insgesamt 32 Messungen von Schmelzschichtobjekten überprüft werden können.

# **6.1 Laufzeitmethode**

Die Vorgehensweise bei der Laufzeitmethode wurde bereits detailliert in Abschnitt [2.3](#page-32-0) beschrieben. Hier wird auf die Laufzeitmethode in Reflexion zurückgegriffen, weil in Reflexion die einzelnen Schichten besser erkennbar sind. Der Einfallswinkel wird vernachlässigt.

# <span id="page-152-0"></span>**6.1.1 Implementierung**

Die Anwendung der Laufzeitmethode gestaltet sich für die Ermittlung der Schichtdicken von Schmelzschichtobjekten herausfordernd. Während die Zeitpunkte der Hauptimpulse relativ einfach gefunden werden können, sind die Zwischenimpulse aufgrund der geringen Amplitude und der veränderten Form schwieriger zu detektieren. Die Gesamtdicke ist daher mithilfe der Hauptimpulse einfacher zu ermitteln als die einzelnen Schichtdicken. Ein Ansatz für die Ermittlung der Schichtdicken kann es daher sein, die Gesamtdicke zu bestimmen und diese durch die Anzahl der Schichten zu dividieren. Dieser Ansatz ist leicht umzusetzen, weil hier lediglich die Zeitpunkte der beiden Hauptimpulse gefunden werden müssen und diese üblicherweise am stärksten ausgeprägt sind. Allerdings wird hierbei die Annahme getroffen, dass die Druckschichten alle die gleiche Dicke besitzen. Dies sollte für viele Schmelzschichtobjekte im mittleren Bereich der Schichten ungefähr der Fall sein und daher für eine Abschätzung mit hoher Messunsicherheit funktionieren. Allerdings weisen die erste und letzte Schicht üblicherweise abweichende Schichtdicken

auf und auch die in Abschnitt [3.5](#page-64-0) gemessenen Schichtdicken zeigen, dass die Schichtdicken nicht konstant sind. Daher ist die Einbeziehung der Zeitpunkte der Zwischenimpulse sinnvoll.

Für das Auswerten der Impulszeitpunkte ist es zu empfehlen, die vorverarbeitete Reflexionsmessung der Probe zu verwenden (vgl. Abschnitt [2.4\)](#page-39-0). Dadurch werden die Einflüsse der Messsystemeigenschaften in den Messungen reduziert und das Signal-Rausch-Verhältnis verbessert. Die Zeitpunkte der Impulse lassen sich dann auf Basis der lokalen Minima und Maxima ermitteln. Die Verwendung eines Schwellenwertes kann dabei helfen, die Anzahl der gefundenen Peaks auf die wichtigsten Peaks zu reduzieren.

Bei den Hauptimpulsen sollte es sich um den zeitlich ersten und letzten Impuls handeln, welche eine vergleichsweise starke Ausprägung besitzen und sowohl einen positiven Anteil als auch einen in der Nähe liegenden negativen Anteil aufweisen sollten. Dadurch können diese in der Regel eindeutig ermittelt werden, sofern die zu untersuchende Probe keine zu hohe Gesamtdicke aufweist.

Das Finden der Zwischenimpulse gestaltet sich aufgrund der variierenden Form schwieriger. Eine geeignete Vereinfachung liefert die Betrachtung der Form der Zwischenimpulse. Es fällt auf, dass die Zwischenimpulse zumeist lediglich ein lokales Minimum aufweisen, aber ein oder zwei lokale Maxima. Das lässt sich durch das entwickelte Modell erklären, bei dem die Zwischenimpulse aus der Superposition zweier Impulse unterschiedlicher Phasenlage bestehen. Dadurch beginnt der Zwischenimpuls in einer Phasenlage und geht dann in die zweite Phasenlage über. Oft stellt somit das lokale Minimum den in etwa mittig liegenden Zeitpunkt der Zwischenimpulse dar. Daher wird für das Finden der Zwischenimpulse lediglich auf die lokalen Minima zurückgegriffen. Dabei sind lediglich die lokalen Minima zu betrachten, die sich zeitlich zwischen den beiden zuvor ermittelten Zeitpunkten der Hauptimpulse befinden. Hierbei können gewöhnlich die am stärksten ausgeprägten lokalen Minima verwendet werden. Die Anzahl der zu verwendenden lokalen Minima ist um eins geringer als die Anzahl der Druckschichten. Durch die beschriebene Vorgehensweise können die Zeitpunkte der Zwischenimpulse in der Regel gefunden werden. In den Fällen, in denen dies nicht funktioniert, kann auf den ersten Ansatz zurückgegriffen werden.

Mithilfe der gefundenen Zeitpunkte und Gleichung [2.69](#page-38-0) können somit die einzelnen Schichtdicken abgeschätzt werden.

## <span id="page-154-1"></span>**6.1.2 Evaluierung**

Die beiden untersuchten Proben besitzen vier Bereiche unterschiedlicher Schichtanzahl. Der erste Bereich besitzt jeweils nur eine Schicht, der zweite Bereich zwei Schichten usw., sodass jede Stufe aus einer einzelnen Schicht besteht. Für alle Bereiche wurden jeweils vier Messungen ausgewertet und die einzelnen Schichtdicken ermittelt. Dementsprechend wird beispielsweise bei der Auswertung des ersten Bereiches lediglich die erste Schichtdicke ermittelt, während die Auswertung des vierten Bereiches alle Schichtdicken erfasst. Die Ergebnisse sind in Tabelle [6.1](#page-154-0) aufgelistet.

<span id="page-154-0"></span>Tabelle 6.1: Schichtdickenergebnisse der Laufzeitmethode. Die Schichtdicken stellen die arithmetischen Mittelwerte der vier Messungen eines Bereichs dar. "Mittel" bildet wiederum die arithmetischen Mittelwerte aller Dicken einer Schicht.

| Probe    | Schicht | Schichtdicken $/\mu$ m | Mittel |        |        |         |
|----------|---------|------------------------|--------|--------|--------|---------|
|          |         | Ber. 1                 | Ber. 2 | Ber. 3 | Ber. 4 | $\mu$ m |
|          | 1       | 185,9                  | 193,3  | 194,3  | 193,4  | 191,7   |
| SC-190   | 2       |                        | 181,8  | 184,1  | 178,4  | 181,4   |
|          | 3       |                        |        | 182,4  | 180,7  | 181,6   |
|          | 4       |                        |        |        | 184,5  | 184,5   |
| $SC-290$ | 1       | 291,2                  | 311,0  | 301,6  | 295,0  | 299,7   |
|          | 2       |                        | 277,7  | 292,9  | 278,2  | 282,9   |
|          | 3       |                        |        | 268,2  | 275,8  | 272,0   |
|          | 4       |                        |        |        | 280,1  | 280,1   |

Zwischen den ermittelten Schichtdicken unterschiedlicher Bereiche zeigen sich hierbei nur leichte Abweichungen. Die höhere Anzahl der Schichten führt hier somit nicht zu höheren Messabweichungen. Die Dicken unterschiedlicher Schichten weisen leichte Unterschiede auf, sind jedoch alle in der gleichen Größenordnung. Das entspricht erfahrungsgemäß den Schichtdicken von Schmelzschichtobjekten.

Neben der Abweichung der ermittelten Schichtdicken untereinander ist die Abweichung zu den dazugehörigen Referenzwerten von Interesse. Daher vergleicht Tabelle [6.2](#page-155-0) die Schichtdickenergebnisse mit den Referenzwerten aus Abschnitt [3.5.](#page-64-0) Dafür werden die Schichtdicken aller Bereiche zusammengefasst.

Die Tabelle zeigt, dass der Betrag der relativen Abweichungen im Mittel bei 9*,*62 % liegt. Die Schichtdicken werden dabei für die betrachteten Proben systematisch geringer als die dazugehörigen Referenzwerte ermittelt. Dabei ist ein Anstieg der Beträge der relativen Abweichungen von der ersten zur vierten Schicht erkennbar. Die Messabweichungen lassen sich durch das Zusammenspiel verschiedener Ursachen erklären.

|                         | emer bement, unabhangig von dem bereich der messung. |                     |                       |                   |                    |                       |  |
|-------------------------|------------------------------------------------------|---------------------|-----------------------|-------------------|--------------------|-----------------------|--|
| Probe                   | Schicht                                              | Mittel<br>/ $\mu$ m | Referenz<br>/ $\mu$ m | Abw.<br>/ $\mu$ m | Rel. Abw.<br>$/$ % | <b>STD</b><br>$\mu$ m |  |
|                         | 1                                                    | 191,7               | 201,0                 | $-9,3$            | $-4,61$            | 6,5                   |  |
| SC-190                  | $\overline{2}$<br>3                                  | 181,4<br>181,6      | 191,0<br>192,0        | $-9,6$<br>$-10,4$ | $-5,02$<br>$-5,43$ | 10,1<br>7,4           |  |
|                         | 4                                                    | 184,5               | 222,0                 | $-37,5$           | $-16,88$           | 7,4                   |  |
|                         | $\varnothing$ bzw. MAPE                              | 184,8               | 201,5                 | $-16,7$           | 7,99               | 7,8                   |  |
|                         | 1                                                    | 299,7               | 323,0                 | $-23.3$           | $-7,21$            | 12,3                  |  |
|                         | $\overline{2}$                                       | 282,9               | 303,0                 | $-20,1$           | $-6,62$            | 15,2                  |  |
| SC-290                  | 3                                                    | 272,0               | 323,0                 | $-51,0$           | $-15,79$           | 6,6                   |  |
|                         | 4                                                    | 280,1               | 331,0                 | $-50,9$           | $-15,38$           | 15,4                  |  |
|                         | $\varnothing$ bzw. MAPE                              | 283,7               | 320,0                 | $-36,3$           | 11,25              | 12,4                  |  |
| $\varnothing$ bzw. MAPE |                                                      |                     |                       |                   | 9,62               | 10,1                  |  |

<span id="page-155-0"></span>Tabelle 6.2: Schichtdickenergebnisse der Laufzeitmethode im Vergleich zu Referenzwerten. Die Standardabweichung bezieht sich jeweils auf die gemessenen Dicken einer Schicht, unabhängig von dem Bereich der Messung.

#### **Einfluss des Einfallswinkels**

Eine Ursache ist, dass der Einfallswinkel vernachlässigt wurde. Bei senkrechtem Einfall einer THz-Welle gilt für die Ermittlung einer Schichtdicke auf Basis der Laufzeitmethode in Reflexion gemäß Gleichung [2.70:](#page-38-1)

$$
d_{0^{\circ}} = \frac{c_0 \cdot \Delta t}{2 \cdot n_{\text{m}}}.
$$
\n(6.1)

Für andere Einfallswinkel *θ*<sup>e</sup> gilt nach Gleichung [2.68:](#page-38-2)

$$
d_{\theta_{\rm e}} = \frac{c_0 \cdot \Delta t}{2 \cdot n_{\rm m}} \cdot \frac{1}{\sqrt{1 - \left(\frac{n_0}{n_{\rm m}} \cdot \sin(\theta_{\rm e})\right)^2}}.
$$
(6.2)

Dadurch ergibt sich folgendes Verhältnis zwischen der Schichtdicke mit Berücksichtigung des Einfallswinkels zur Schichtdicke unter Vernachlässigung des Einfallswinkels:

$$
k_d = \frac{d_{\theta_e}}{d_{0^\circ}} = \frac{1}{\sqrt{1 - \left(\frac{n_0}{n_{\rm m}} \cdot \sin(\theta_{\rm e})\right)^2}}
$$
(6.3)

Bei einem reellen Brechungsindex des Druckmaterials von  $n_m = n_R = 1.44$  (vgl. Abschnitt [5.6.3\)](#page-147-0) und einem Einfallswinkel von 17*,*05◦ , wie es bei dem verwendeten THz-Zeitbereichsspektrometer der Fall ist, kommt es somit zu einem Faktor von  $k_d = 1,0214$ . Dieser Faktor kann als Korrektionsfaktor zur Berichtigung der Schichtdickenergebnisse verwendet werden. Hierbei ist jedoch zu berücksichtigen, dass es sich aufgrund der vorhandenen Lufteinschlüsse und der Vernachlässigung der Frequenzabhängigkeit um eine Näherung handelt.

Mit dem Korrektionsfaktor verändern sich die Ergebnisse wie in Tabelle [6.3](#page-156-0) dargestellt. Im Durchschnitt verbessern sich die Beträge der relativen Abweichungen durch den Korrektionsfaktor von 9*,*62 % auf 7*,*68 %.

|             | Schicht                 | Referenz | Mittel $/\mu$ m    |                   | Rel. Abw. $/$ %    |                   |  |
|-------------|-------------------------|----------|--------------------|-------------------|--------------------|-------------------|--|
| Probe       |                         | $\mu$ m  | Ohne<br>Korrektion | Mit<br>Korrektion | Ohne<br>Korrektion | Mit<br>Korrektion |  |
|             | 1                       | 201,0    | 191,7              | 195,8             | $-4,61$            | $-2,57$           |  |
|             | $\overline{2}$          | 191,0    | 181,4              | 185,3             | $-5,02$            | $-2,99$           |  |
| SC-190      | 3                       | 192,0    | 181,6              | 185,5             | $-5,43$            | $-3,41$           |  |
|             | 4                       | 222,0    | 184,5              | 188,5             | $-16,88$           | $-15,10$          |  |
|             | $\varnothing$ bzw. MAPE | 201,5    | 184,8              | 188,8             | 7,99               | 6,02              |  |
|             | $\mathbf{1}$            | 323,0    | 299,7              | 306,1             | $-7,21$            | $-5,23$           |  |
|             | $\overline{2}$          | 303,0    | 282,9              | 289,0             | $-6,62$            | $-4,62$           |  |
| $SC-290$    | 3                       | 323,0    | 272,0              | 277,8             | $-15,79$           | $-13,99$          |  |
|             | 4                       | 331,0    | 280,1              | 286,1             | $-15,38$           | $-13,57$          |  |
|             | $\varnothing$ bzw. MAPE | 320,0    | 283,7              | 289,8             | 11,25              | 9,35              |  |
| <b>MAPE</b> |                         |          |                    |                   | 9,62               | 7,68              |  |

<span id="page-156-0"></span>Tabelle 6.3: Berichtigte Schichtdickenergebnisse der Laufzeitmethode im Vergleich zu Referenzwerten.

## **Weitere Einflussfaktoren**

Bei den relativen Messabweichungen der Schichtdickenergebnisse sind weiterhin Messunsicherheiten in den Referenzwerten zu berücksichtigen. Es ist gemäß Abschnitt [3.5](#page-64-0) damit zu rechnen, dass die Referenzwerte höher als die wahren Schichtdicken ausfallen. Die Höhe der zu erwartenden Abweichung ist hier abhängig von der jeweiligen Gesamtdicke.

Weiterhin ist die Schichtdickenbestimmung abhängig von dem verwendeten reellen Brechungsindex. In diesem Fall kann der reelle Brechungsindex zu hoch sein, weil ein niedrigerer Brechungsindex gemäß Gleichung [2.70](#page-38-1) zu höheren Schichtdicken führt. Ein Grund für den zu hoch angesetzten Brechungsindex ist, dass hier mit dem reellen Brechungsindex des Druckmaterials gerechnet wird, ohne die Lufteinschlüsse zu berücksichtigen. Die Lufteinschlüsse besitzen einen niedrigeren Brechungsindex, sodass sich die THz-Welle in der Luft schneller bewegt  $(v_{ph} = c_0/n)$ . Eine höhere Geschwindigkeit sorgt bei konstanter Laufzeit für eine Vergrößerung des zurückgelegten Weges ( $l = v_{\text{ph}} \cdot \Delta t$ ). Somit führt die Einbeziehung der Lufteinschlüsse zu höheren Werten für die Schichtdicken.

#### **Schlussfolgerung**

Es lässt sich festhalten, dass die Schichtdickenbestimmung mittels Laufzeitmethode für die untersuchten Proben sinnvoll angewandt werden kann, aber mit vergleichsweise hohen Messabweichungen zu rechnen ist. Die Messabweichungen fallen hier höher als die Messabweichungen der Modelle in Kapitel [5](#page-110-0) aus. Vorteil der Laufzeitmethode ist die vergleichsweise einfache Implementierung. Allerdings ist eine Verbesserung der Messabweichungen durch Einbeziehung der Lufteinschlüsse zu erwarten, weshalb nachfolgend eine modellbasierte Methode entwickelt wird.

# **6.2 Modellbasierte Methode**

Nachdem die Laufzeitmethode auf die Proben angewandt wurde, wird die Methode an dieser Stelle auf Basis des in Kapitel [5](#page-110-0) gefundenen Modells angepasst. Anstatt von direkt aufeinanderliegenden Druckschichten auszugehen, werden nun Lufteinschlüsse berücksichtigt. Dadurch wird die erhöhte Geschwindigkeit der THz-Welle in den Lufteinschlüssen beachtet. Um das Modell für die Schichtdickenbestimmung zu verwenden, müssen nicht nur die Schichtdicken der Druckschichten ermittelt werden, sondern auch die restlichen Parameter des Modells abgeschätzt werden. Aus den abgeschätzten Parametern können schließlich die resultierenden Schichtdicken berechnet werden, wie dies in Abschnitt [5.5.4](#page-133-0) beschrieben ist.

# <span id="page-158-0"></span>**6.2.1 Implementierung**

Das in Kapitel [5](#page-110-0) entwickelte Modell besitzt die folgenden Parameter, welche im Algorithmus abgeschätzt werden müssen:

- Positionierungsdifferenz
- Dicken der Luftschichten
- Dicken der Druckschichten
- Relative Flächen der Lufteinschlüsse

Die Positionierungsdifferenz ist für die Ermittlung der Schichtdicken genau genommen nicht nötig, aber ermöglicht eine Simulation auf Basis des Modells. Dadurch können Simulationen und Messungen miteinander verglichen werden, sodass die Plausibilität der ermittelten Parameter geprüft werden kann.

#### **Positionierungsdifferenz zwischen Proben- und Referenzmessung**

Die Positionierungsdifferenz bestimmt den unterschiedlichen Abstand des THz-Senders und -Empfängers zur Probe im Vergleich zu dem Abstand zum Referenzobjekt (vgl. Abschnitt [2.4.2\)](#page-40-0). Diese lässt sich vergleichsweise einfach ermitteln. Dafür wird der Zeitpunkt des Referenzimpulses und des ersten Impulses der Probenmessung benötigt. Hierbei bietet es sich an, die bereits vorverarbeiteten Messsignale zu verwenden.

Bei den Zeitpunkten der beiden Impulse muss nicht zwingend der Nulldurchgang verwendet werden. Stattdessen kann auch der Zeitpunkt des Minimums oder Maximums verwendet werden. Das liegt zum einen daran, dass die Dispersion bei den betrachteten Impulsen zu vernachlässigen ist, weil beide Impulse noch nicht durch das Druckmaterial propagiert sind. Zum anderen liegt das daran, dass die Orientierung beider Impulse bekannt ist, sodass einheitlich die erste oder zweite Halbschwingung zur Auswertung verwendet werden kann. Damit ist konkret gemeint, dass bei beiden Impulsen davon ausgegangen werden kann, dass diese zuerst eine negative und dann eine positive Halbschwingung besitzen. Das liegt daran, dass der anregende Impuls zuerst eine positive und dann eine negative Halbschwingung aufweist. Bei der Referenzmessung erfolgt eine Phasendrehung durch die Reflexion an einem Metall und bei der Probenmessung erfolgt die Phasendrehung durch Reflexion an einem optisch dichteren Medium. Daher reicht es für die Ermittlung beider Zeitpunkte aus, einheitlich das Maximum oder Minimum des jeweiligen Impulses zu ermitteln. Allerdings erhöht sich die Treffgenauigkeit der simulierten Impulse ein wenig, wenn die Nulldurchgänge der Impulse verwendet werden. Hierfür kann der arithmetische Mittelwert der Zeitpunkte des Minimums und Maximums verwendet werden. Das lokale Minimum bzw. Maximum des ersten Hauptimpulses entspricht in der Regel auch dem globalen Minimum bzw. Maximum der Messung. Eine Ausnahme von dieser Regel kann beispielsweise durch die Verwendung eines untergelegten Metallsubstrates oder durch eine destruktive Überlagerung von Impulsen entstehen. Alternativ kann der Nulldurchgang durch die Suche nach der größten Steigung oder durch Kreuzkorrelation gefunden werden.

Aus den Zeitpunkten des ersten Hauptimpulses der Proben- und Referenzmessung lässt sich die Positionierungsdifferenz mit Gleichung [2.70](#page-38-1) (Laufzeitmethode in Reflexion bei senkrechter Einstrahlung) ermitteln:

$$
\Delta t_0 = t_1. \text{Probenimplus} - t_{\text{Referenzimpuls}} \n\Delta d_0 = \frac{c_0 \cdot \Delta t_0}{2 \cdot n_0}.
$$
\n(6.4)

Hierbei wird die Gleichung der senkrechten Einstrahlung verwendet, weil der längere Weg durch einen schrägen Einfall der THz-Welle bereits in der Beschreibung des Referenzterms  $V_{\rm r,Referenz}(\omega)$  berücksichtigt ist (vgl. Gleichung [2.77\)](#page-42-0).

#### **Dicken der Luftschichten**

Für die Dicken der Luftschichten hat sich die Vereinfachung in Kapitel [5](#page-110-0) als sinnvoll erwiesen, die Luftschichtdicken innerhalb der Modellierung einer einzelnen Probe konstant zu lassen. Dadurch wird nur ein einzelner Wert für die Dicken der Luftschichten benötigt. Für die Luftschichtdicke hat sich in zahlreichen Experimenten ein Wert von 30 µm als erfolgreich herausgestellt, weshalb dieser Wert in der vorliegenden Arbeit verwendet wird. Bei anderer Beschaffenheit der Proben ist der Wert anzupassen. Dafür können beispielsweise verschiedene Werte zwischen 10 µm und 100 µm getestet werden. Hier wird dann der Wert verwendet, welcher die größte Ähnlichkeit zwischen Simulation und Messung verursacht. Diese direkte Suche nach Parametern kann auch durch ein effizienteres Optimierungsverfahren ersetzt werden.

#### **Dicken der Druckschichten**

Die Dicken der Druckschichten können zunächst ähnlich wie in Abschnitt [6.1.1](#page-152-0) ermittelt werden. Die Zeitpunkte der einzelnen Impulse werden auf die gleiche Weise ermittelt, indem die Minima ausgewertet werden. Allerdings muss bei der Berechnung der Druckschichtdicken nun berücksichtigt werden, dass das Modell Luftschichten aufweist. Somit enthält eine ermittelte Laufzeit auch die Durchquerung von Luftschichten. Abbildung [6.1](#page-160-0) visualisiert dies anhand eines Objektes mit drei Druckschichten.

<span id="page-160-0"></span>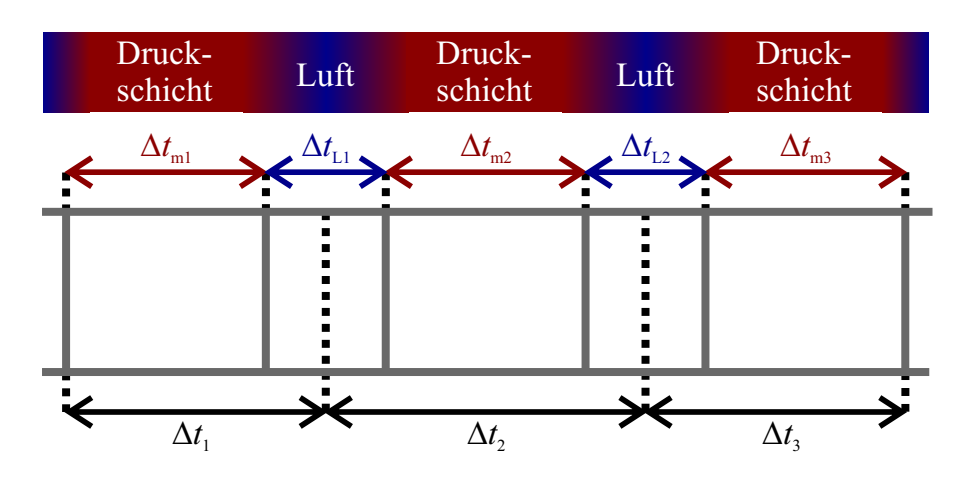

Abbildung 6.1: Abschätzung der Druckschichtdicken auf Basis des Modells am Beispiel eines dreischichtigen Objektes.  $\Delta t_1$ ,  $\Delta t_2$  und  $\Delta t_3$  stellen die durch die Auswertung einer Messung ermittelten Laufzeiten dar.

Die ermittelten Laufzeiten ∆*t<sup>i</sup>* inkludieren auch Laufzeiten durch Luft und dementsprechend durch einen vom Druckmaterial abweichenden reellen Brechungsindex. Von den ermittelten Laufzeiten müssen daher die Laufzeiten in Luft subtrahiert werden, um die Druckschichtdicken ermitteln zu können. Dabei sind die mittleren Bereiche der Probe von den Randbereichen zu unterscheiden. Im mittleren Bereich enthält eine ermittelte Laufzeit zwei halbe Lufteinschlüsse, während in den Randbereichen nur ein einzelner halber Lufteinschluss enthalten ist. Gesucht sind die Laufzeiten der einzelnen Druckschichten ∆*t*m*<sup>i</sup>* . Diese lassen sich gemäß Abbildung [6.1](#page-160-0) unter der Annahme konstanter Luftschichtdicken (∆*t*L1 ≈ ∆*t*L2 ≈ ∆*t*L3 usw.) wie folgt berechnen. Für die mittleren Bereiche  $(i \in 2; 3; \ldots; N-1)$  gilt

$$
\Delta t_{\text{m}i} = \Delta t_i - \Delta t_{\text{L}} \tag{6.5}
$$

und für die Randbereiche (*i* ∈ 1; *N*)

$$
\Delta t_{\rm m} = \Delta t_i - \frac{\Delta t_{\rm L}}{2} \,. \tag{6.6}
$$

Dabei wird vernachlässigt, dass sich die Laufzeiten in den Luftschichten bei nicht-senkrechtem Einfall der THz-Welle auch bei übereinstimmenden Luftschichtdicken durch die veränderten Wege leicht voneinander unterscheiden.

Bei Vernachlässigung des Einfallswinkels kann für die Laufzeiten unter Nutzung von Gleichung [2.70](#page-38-1) (Laufzeitmethode in Reflexion) festgehalten werden:

$$
\Delta t_{\rm mi} = \frac{2n_{\rm m}d_i}{c_0} \tag{6.7}
$$

$$
\Delta t_{\rm L} = \frac{2n_0 d_{\rm L}}{c_0} \,. \tag{6.8}
$$

Dadurch ergibt sich für die mittleren Bereiche

$$
\Delta t_{\rm m} = \Delta t_i - \Delta t_{\rm L} \tag{6.9}
$$

$$
\frac{2n_{\rm m}d_i}{c_0} = \Delta t_i - \frac{2n_0d_{\rm L}}{c_0} \tag{6.10}
$$

$$
d_i = \frac{\Delta t_i c_0 - 2n_0 d_{\rm L}}{2n_{\rm m}}\tag{6.11}
$$

und analog für die Randbereiche

$$
d_i = \frac{\Delta t_i c_0 - n_0 d_{\rm L}}{2n_{\rm m}}.
$$
\n(6.12)

Dadurch erhält man aus der Messung der Laufzeiten die einzelnen Druckschichtdicken.

#### **Relative Flächen der Lufteinschlüsse**

Die relativen Flächen der Lufteinschlüsse sorgen dafür, dass die Lufteinschlüsse nicht als durchgängig modelliert werden, sondern die Ausprägung der Lufteinschlüsse berücksichtigt wird. Die Flächen besitzen dementsprechend einen reellwertigen Definitionsbereich. In Simulationen sorgen die relativen Flächen dafür, dass die Amplituden der modellierten Impulse angepasst werden, sodass diese besser den gemessenen Impulsen entsprechen. Daher ist es naheliegend, die Amplituden der einzelnen gemessenen Impulse in die Ermittlung der relativen Flächen einzubeziehen. Die Phasenlage ist dabei nur insofern relevant, dass die Position der Impulse adäquat bestimmt werden muss.

Um die relativen Flächen zu ermitteln, wird auf die Definition der Reflexionsfaktoren zurückgegriffen, bei der die Flächen berücksichtigt werden. Hierbei werden reellwertige Reflexionsfaktoren verwendet, weil die Flächen und Amplituden der einzelnen Impulse reellwertig sind und die Phasenlage der Impulse eine untergeordnete Rolle für die Flächen spielt. Um dennoch die Phasendrehung beim Übergang von Luft zu Druckmaterial zu berücksichtigen, wird die Amplitude der dort reflektierten elektrischen Feldstärke *E*r0*,i* mit einem negativen Vorzeichen versehen. Für Übergänge von Lufteinschlüssen nach

Druckmaterial  $(i \in 0; 2; 4; \ldots)$  ergibt sich somit

<span id="page-162-0"></span>
$$
r_{\text{gi,m}}(A_i) = -\frac{E_{\text{r0},i}}{E_{\text{e0},i}} = \frac{n_{\text{gi}}(A_i) - n_{\text{m}}}{n_{\text{gi}}(A_i) + n_{\text{m}}}
$$
(6.13)

und für Übergänge von Druckmaterial zu Lufteinschlüssen (*i* ∈ 1; 3; 5; *. . .*)

<span id="page-162-1"></span>
$$
r_{\text{m,gi}}(A_i) = \frac{E_{\text{r0},i}}{E_{\text{e0},i}} = \frac{n_{\text{m}} - n_{\text{gi}}(A_i)}{n_{\text{m}} + n_{\text{gi}}(A_i)}.
$$
\n(6.14)

Durch die Phasendrehung ist die rechte Seite der beiden Gleichungen [6.13](#page-162-0) und [6.14](#page-162-1) gleich, sodass nachfolgend keine Fallunterscheidung mehr gemacht werden muss.

Durch Einsetzen von  $n_{gi}(A_i) = n_0 \cdot A_i + n_m \cdot (1 - A_i)$  lässt sich Gleichung [6.13](#page-162-0) nach den gesuchten Flächen umformen:

$$
-\frac{E_{\text{r0},i}}{E_{\text{e0},i}} = \frac{n_{\text{gi}}(A_i) - n_{\text{m}}}{n_{\text{gi}}(A_i) + n_{\text{m}}}
$$
(6.15)

$$
= \frac{n_0 A_i + n_m \cdot (1 - A_i) - n_m}{n_0 A_i + n_m \cdot (1 - A_i) + n_m}
$$
(6.16)

$$
= \frac{A_i \cdot (n_0 - n_{\rm m})}{A_i \cdot (n_0 - n_{\rm m}) + 2n_{\rm m}}
$$
(6.17)

$$
A_i = \frac{2n_{\rm m}E_{\rm r0,i}}{(E_{\rm e0,i} + E_{\rm r0,i}) \cdot (n_{\rm m} - n_0)}.
$$
\n(6.18)

*E*r0*,i* stellt die Amplitude der einzelnen reflektierten Impulse dar. Diese lassen sich messen, was für die Ermittlung der Druckschichtdicken bereits indirekt implementiert wurde. Dort wurde der Zeitpunkt der Impulse ermittelt, sodass nun lediglich die dort vorherrschende Amplitude bestimmt werden muss. Hierbei ist allerdings die Superposition der Reflexionen der vorderen und hinteren Grenzfläche von Lufteinschlüssen zu beachten. Da sich diese überlagerten Impulse kaum voneinander trennen lassen<sup>[1](#page-162-2)</sup>, hilft die Annahme, dass die zwei Flächenanteile eines Übergangs zwischen zwei Druckschichten in etwa gleich sind.

*E*e0*,i* ist die Amplitude der einfallenden elektrischen Feldstärke, bezogen auf die jeweilige Grenzfläche. Diese ist wesentlich davon abhängig, wie viel in die Probe transmittiert wird. An den Zwischenflächen geht dagegen vergleichsweise wenig Energie verloren, sodass diese vernachlässigt werden kann. Daher wird neben dem Transmissionsfaktor der ersten Grenzfläche lediglich die Schwächung (Absorption und Streuung) der Welle im

<span id="page-162-2"></span><sup>1</sup>Durch Verwendung eines Sparse-Deconvolution-Verfahrens [\[105\]](#page-217-3) oder ähnlicher Verfahren [\[106,](#page-217-4) [107\]](#page-218-0) können die überlagerten Impulse ggf. voneinander separiert werden.

Druckmaterial mit einbezogen:

$$
E_{\text{e0},i} \approx -E_{\text{Reference}} \cdot t_{\text{g0},\text{m}}(A_0) \cdot \exp\left(-\omega \frac{\kappa_{\text{m}}}{c_0} z\right) \tag{6.19}
$$

Hierbei wird angenommen, dass die Referenzmessung in etwa der THz-Welle entspricht, die auf die Probe trifft. Dabei muss jedoch ein Vorzeichenwechsel berücksichtigt werden, weil die Referenzmessung durch Reflexion von einem Metall ermittelt wird.  $E_{e0,0}$  stellt eine Ausnahme dar, weil hierbei die auf die Probe eintreffende Welle betrachtet wird und nicht die Welle, die bereits in die Probe eingedrungen ist. Somit kann hier direkt mit  $E_{e0,0} = -E_{\text{Referenz0}}$  gerechnet werden.

# **6.2.2 Evaluierung**

Nachdem Methoden zur Ermittlung der einzelnen Parameter entwickelt wurden, wird nun analysiert, wie gut die Schichtdickenbestimmung auf dieser Basis funktioniert. Dafür wird zunächst qualitativ betrachtet, wie gut Simulationen unter Verwendung der beschriebenen Parameterermittlung mit dazugehörigen Messungen übereinstimmen.

#### **Qualitative Analyse**

Für die qualitative Analyse wird hauptsächlich die SC-190-Probe verwendet, weil diese mit einer Schichtdicke von 190 µm eine bei der Schmelzschichtung häufig verwendete Schichtdicke besitzt. Dabei wird für jeden Bereich der Probe eine Messung betrachtet und mit der dazugehörigen Simulation auf Basis der ermittelten Parameter verglichen. Zusätzlich wird der vierte Bereich der SC-290-Probe betrachtet, um die Simulation auf Basis der beschriebenen Parameterermittlung für eine weitere Probe zu betrachten. Dabei wird exemplarisch der vierte Bereich verwendet, weil dieser Bereich die meisten Schichten besitzt und damit die komplexeste Simulation erfordert. Beim Vergleich der Simulationen und Messungen wird ein besonderes Augenmerk auf die Zeitpunkte der Impulse gelegt, weil diese entscheidend für die Schichtdickenbestimmung sind. Die Amplituden der Impulse besitzen ebenfalls einen Einfluss, der jedoch geringer ausfällt.

Eine Messung und eine dazugehörige Simulation für den ersten Bereich der SC-190- Probe sind in Abbildung [6.2](#page-164-0) dargestellt. In diesem Bereich liegt lediglich eine Schicht vor. Es ist zu sehen, dass sich die Messung und Simulation stark gleichen. Bei den Nulldurchgängen beider Impulse ist nur eine sehr kleine Abweichung zwischen der Messung und Simulation zu erkennen. Die Amplituden beider Impulse der Simulation passen ebenfalls zur Messung. Bei der Amplitude des ersten Hauptimpulses fällt auf, dass die negative

<span id="page-164-0"></span>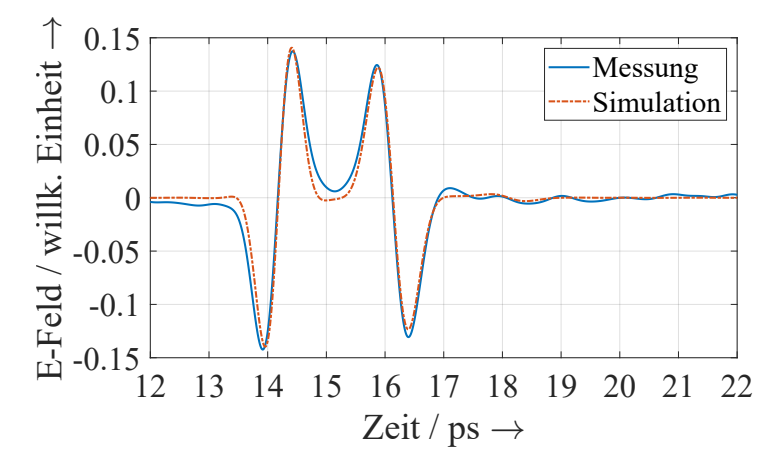

Abbildung 6.2: Erster Bereich der SC-190-Probe als Beispiel zur qualitativen Evaluierung der Parameterermittlung.

Halbschwingung des Impulses bei der Messung ein wenig stärker ausgeprägt ist als bei der Simulation. Dagegen ist die positive Halbschwingung bei der Simulation stärker ausgeprägt. Das liegt daran, dass die THz-Welle bei der Messung im Verlauf des einzelnen Impulses stärker geschwächt wird als bei der Simulation. Für den ersten Hauptimpuls stimmen die Amplituden der Messung und Simulation im Durchschnitt überein. Bei dem zweiten Hauptimpuls ist die Amplitude der Simulation etwas niedriger als die der Messung.

<span id="page-164-1"></span>Eine Messung und Simulation des zweiten Bereichs der gleichen Probe wird in Abbildung [6.3](#page-164-1) dargestellt.

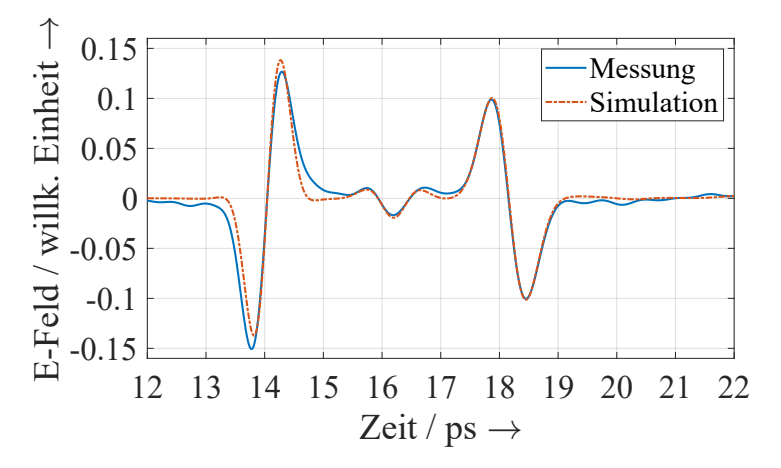

Abbildung 6.3: Zweiter Bereich der SC-190-Probe als Beispiel zur qualitativen Evaluierung der Parameterermittlung.

Die beiden Hauptimpulse der Messung und Simulation stimmen hier ähnlich gut wie im ersten Bereich überein. Zum einen passen die Zeitpunkte sehr gut zusammen. Zum

anderen stimmen die Amplituden beider Hauptimpulse im Mittel stark überein. Bei dem Zwischenimpuls der Simulation ist zu sehen, dass dieser sowohl im Zeitpunkt als auch in der Amplitude gut der Messung entspricht – auch wenn die Amplitude leicht zu hoch ist. Ähnliche Beobachtungen lassen sich ebenfalls bei dem dritten Bereich der gleichen Probe in Abbildung [6.4](#page-165-0) machen.

<span id="page-165-0"></span>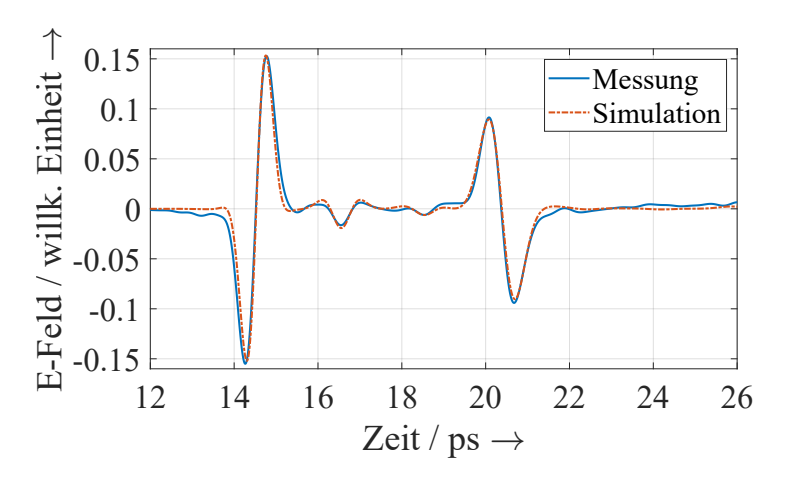

Abbildung 6.4: Dritter Bereich der SC-190-Probe als Beispiel zur qualitativen Evaluierung der Parameterermittlung.

<span id="page-165-1"></span>Im vierten Bereich der SC-190-Probe lassen sich ebenfalls ähnliche Beobachtungen machen, wie Abbildung [6.5](#page-165-1) zeigt.

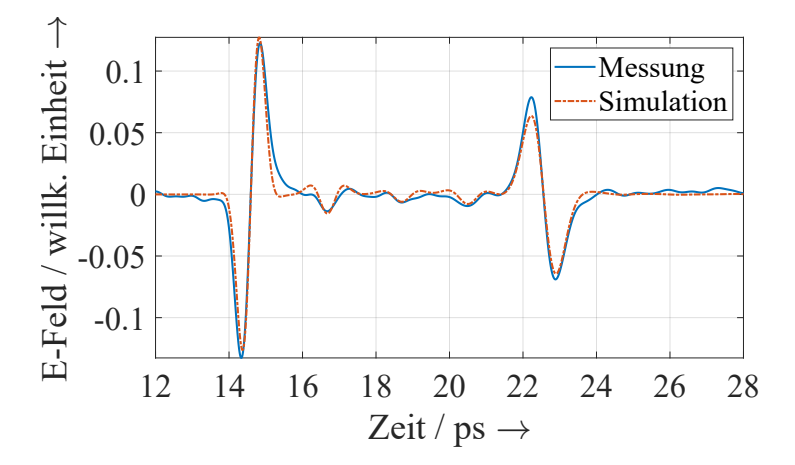

Abbildung 6.5: Vierter Bereich der SC-190-Probe als Beispiel zur qualitativen Evaluierung der Parameterermittlung.

Hier verläuft die Messung jedoch zwischen den Impulsen der Zwischenreflexionen nicht so stark auf der Nulllinie, was der Vorverarbeitung der Messdaten geschuldet sein kann. Die Simulation kehrt zwischen den einzelnen Zwischenreflexionen allerdings zur Nulllinie zurück. Dadurch ergibt sich ein leichter Höhenversatz insbesondere für die letzte Zwischenreflexion. Die Zeitpunkte der Impulse, die ein entscheidendes Kriterium für die Schichtdickenbestimmung sind, werden jedoch dennoch gut getroffen. Auch die Amplituden passen gut zusammen. Es lässt sich daher festhalten, dass auch bei vier Schichten Simulation und Messung gut zusammenpassen können.

<span id="page-166-0"></span>Als Ergänzung zu den bisherigen Vergleichen werden zwei Messungen des vierten Bereichs der SC-290-Probe herangezogen. Dabei wird nicht nur eine Messung betrachtet, weil sich in diesem Bereich die Messungen teilweise stark voneinander unterscheiden. Die Messungen und dazugehörige Simulationen sind in Abbildung [6.6](#page-166-0) dargestellt.

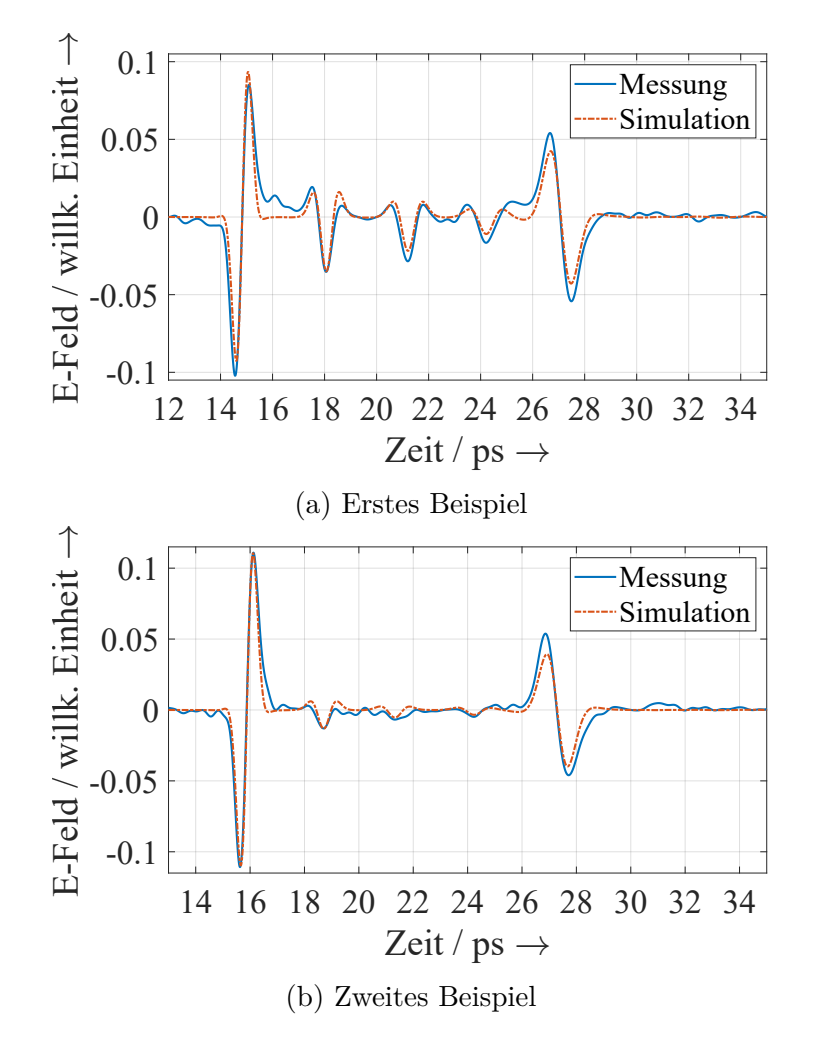

Abbildung 6.6: Vierter Bereich der SC-290-Probe als Beispiel zur qualitativen Evaluierung der Parameterermittlung.

Insbesondere bei Abbildung [6.6a](#page-166-0) fällt auf, dass die Amplituden des zweiten und dritten Zwischenimpulses und des zweiten Hauptimpulses in der Simulation etwas zu gering sind. Die Zeitpunkte der Impulse passen allerdings sehr gut zusammen. Weiterhin fällt auf, dass die Impulse der Messung eine stärkere Dispersion aufweisen. Die Unterschiede können unter anderem dadurch erklärt werden, dass der verwendete komplexe Brechungsindex auf der Basis der SC-190-Probe ermittelt wurde und diese somit weniger an die SC-290-Probe angepasst ist. Außerdem können die Luftschichtdicken weniger zutreffend gewählt sein.

### **Quantitative Analyse**

Nachdem die Übereinstimmung der Messungen und Simulationen qualitativ betrachtet wurde, folgt nun eine quantitative Analyse. Wie bereits gezeigt wurde, stimmen die Messungen und Simulationen bei der modellbasierten Methode mit automatischer Parameterermittlung gut überein. Im Vergleich zu den manuell ermittelten Parametern fällt die Summe der quadratischen Abweichungen von Messungen und Simulationen um ca. 1*,*3-mal geringer aus. Entscheidender für die Evaluierung der modellbasierten Methode sind allerdings die ermittelten Schichtdicken und wie gut diese zu den Referenzwerten passen. Daher folgt nun eine quantitative Analyse der ermittelten Schichtdicken.

Als ersten Schritt der Schichtdickenanalyse zeigt Tabelle [6.4](#page-167-0) die Ergebnisse der Schichtdickenermittlung für die beiden Proben SC-190 und SC-290 für alle vier Bereiche und Schichten.

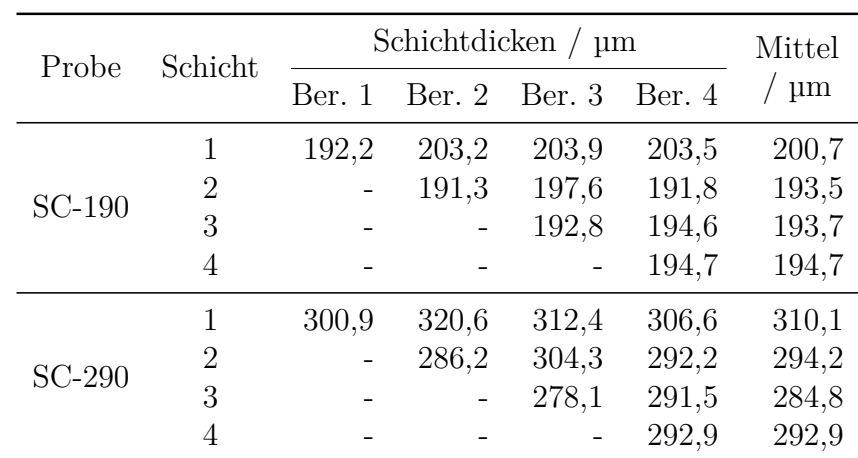

<span id="page-167-0"></span>Tabelle 6.4: Schichtdickenergebnisse der modellbasierten Methode. Die aufgelisteten Schichtdicken stellen die arithmetischen Mittelwerte der vier Messungen pro Bereich dar. "Mittel" bildet wiederum die arithmetischen Mittelwerte aller Dicken einer Schicht.

Es sind nur leichte Abweichungen zwischen den Schichtdicken verschiedener Bereiche erkennbar. Diese liegen in einem ähnlichen Rahmen wie die Variationen in den Referenzmessungen und können somit mit der variierenden Schichtdicke erklärt werden. Weiterhin lassen sich die Abweichungen teilweise durch die unterschiedliche Berechnung der resultierenden Schichtdicken in den mittleren Bereichen gegenüber den Randbereichen erklären. Die Schichtdicken werden zu arithmetischen Mittelwerten je Schicht zusammengefasst.

Tabelle [6.5](#page-168-0) übernimmt die arithmetischen Mittelwerte von Tabelle [6.4](#page-167-0) und vergleicht diese mit den Referenzwerten. Insgesamt kommt es zu einem MAPE von 5*,*61 %. Hierbei liegen die Schichtdicken der SC-190-Probe näher an den Referenzwerten als die der SC-290-Probe. Zudem ist zu erkennen, dass der Großteil der ermittelten Schichtdicken systematisch niedriger als die Referenzwerte ist.

<span id="page-168-0"></span>Tabelle 6.5: Schichtdickenergebnisse der modellbasierten Methode im Vergleich zu Referenzwerten. Die Standardabweichung bezieht sich auf die gemessenen Dicken einer Schicht, unabhängig von dem Bereich der Messung.

| Probe  | Schicht                                  | Mittel<br>/ $\mu$ m              | Referenz<br>$\mu$ m              | Abw.<br>/ $\mu$ m                       | Rel. Abw.<br>/ $%$                         | <b>STD</b><br>/ $\mu$ m     |
|--------|------------------------------------------|----------------------------------|----------------------------------|-----------------------------------------|--------------------------------------------|-----------------------------|
| SC-190 | $\mathbf{1}$<br>$\overline{2}$<br>3<br>4 | 200,7<br>193,5<br>193,7<br>194,7 | 201,0<br>191,0<br>192,0<br>222,0 | $-0,3$<br>2,5<br>1,7<br>$-27,3$         | $-0,16$<br>1,33<br>0,87<br>$-12,30$        | 7,6<br>10,2<br>7,6<br>7,5   |
|        | $\varnothing$ bzw. MAPE                  | 195,6                            | 201,5                            | $-5,9$                                  | 3,66                                       | 8,2                         |
| SC-290 | $\mathbf{1}$<br>$\overline{2}$<br>3<br>4 | 310,1<br>294,2<br>284,8<br>292,9 | 323,0<br>303,0<br>323,0<br>331,0 | $-12,9$<br>$-8,8$<br>$-38,2$<br>$-38,1$ | $-3,99$<br>$-2,89$<br>$-11,83$<br>$-11,50$ | 11,9<br>14,7<br>8,6<br>16,1 |
|        | $\varnothing$ bzw. MAPE                  | 295,5                            | 320,0                            | $-24,5$                                 | 7,55                                       | 12,8                        |
| Ø      | bzw. MAPE                                |                                  |                                  |                                         | 5,61                                       | 10,5                        |

Die höheren Beträge der relativen Abweichungen bei der SC-290-Probe lassen sich unter anderem dadurch erklären, dass die Messabweichungen der Referenzwerte für geringere Gesamtdicken niedriger sind. Zudem wurde bereits in der qualitativen Betrachtung gezeigt, dass die Simulation und Messung für die SC-290-Probe im vierten Bereich etwas weniger gut zusammenpassen als bei der SC-190-Probe. Es existieren jedoch noch weitere Einflussfaktoren, die für die Diskussion der Ergebnisse berücksichtigt werden sollten.

#### **Einfluss der komplexen Brechungsindizes**

Einen weiteren Grund für die unterschiedlichen relativen Abweichungen bei den beiden Proben liefert der verwendete komplexe Brechungsindex. Der komplexe Brechungsindex ist hier nicht nur als ein einzelner Wert, sondern als eine Reihe von frequenzabhängigen

Werten zu verstehen. Der große Einfluss des verwendeten komplexen Brechungsindexes wurde bereits in Abschnitt [5.6.3](#page-147-0) gezeigt. Für beide Proben wurde der gleiche komplexe Brechungsindex verwendet. Bei der Ermittlung dieses komplexen Brechungsindexes wurde die SC-190-Probe verwendet, um geringere Lufteinschlüsse im komplexen Brechungsindex zu inkludieren und mehr Wert auf das eigentliche Druckmaterial zu legen. Allerdings kann das dazu führen, dass der komplexe Brechungsindex weniger gut zur SC-290-Probe passt. In der Praxis kann es daher Sinn machen, ein Referenzobjekt zusätzlich zu den hergestellten Objekten anzufertigen. Das Referenzobjekt kann dann zur Ermittlung der komplexen Brechungsindizes verwendet werden.

#### **Einfluss des Einfallswinkels**

Ein weiterer zu berücksichtigender Aspekt ist der Einfluss des Einfallswinkels. Die Ausprägung dieses Einflusses wurde bereits in Abschnitt [6.1.2](#page-154-1) analysiert, weshalb nachfolgend direkt auf den dort ermittelten Korrektionsfaktor zurückgegriffen wird.

Unter Verwendung des Korrektionsfaktors verändern sich die ermittelten Schichtdicken wie in Tabelle [6.6](#page-169-0) dargestellt.

|                         |                | Referenz |                    | Mittel $/\mu$ m   | Rel. Abw. $/$ %    |                   |  |
|-------------------------|----------------|----------|--------------------|-------------------|--------------------|-------------------|--|
| Probe                   | Schicht        | $\mu$ m  | Ohne<br>Korrektion | Mit<br>Korrektion | Ohne<br>Korrektion | Mit<br>Korrektion |  |
|                         | 1              | 201,0    | 200,7              | 205,0             | $-0,16$            | 1,98              |  |
|                         | $\overline{2}$ | 191,0    | 193,5              | 197,7             | 1,33               | 3,50              |  |
| $SC-190$                | 3              | 192,0    | 193,7              | 197,8             | 0,87               | 3,03              |  |
|                         | 4              | 222,0    | 194,7              | 198,9             | $-12,30$           | $-10,42$          |  |
| $\varnothing$ bzw. MAPE |                | 201,5    | 195,6              | 199,8             | 3,66               | 4,73              |  |
|                         | 1              | 323,0    | 310,1              | 316,8             | $-3,99$            | $-1,93$           |  |
|                         | $\overline{2}$ | 303,0    | 294,2              | 300,5             | $-2,89$            | $-0,81$           |  |
| $SC-290$                | 3              | 323,0    | 284,8              | 290,9             | $-11,83$           | $-9,94$           |  |
|                         | 4              | 331,0    | 292,9              | 299,2             | $-11,50$           | $-9,60$           |  |
| $\varnothing$ bzw. MAPE |                | 320,0    | 295,5              | 301,9             | 7,55               | 5,57              |  |
| MAPE                    |                |          |                    |                   | 5,61               | 5,15              |  |

<span id="page-169-0"></span>Tabelle 6.6: Berichtigte Schichtdickenergebnisse der modellbasierten Methode im Vergleich zu Referenzwerten.

Es ist zu sehen, dass es bei der SC-190-Probe zu einer Verschlechterung der relativen Messabweichungen kommt, während es bei der SC-290-Probe zu einer Verbesserung kommt. Dadurch weichen die MAPE der beiden Proben nun weniger voneinander ab. Insgesamt verbessert sich der MAPE leicht.

#### **Einfluss der Luftschichtdicke**

Neben den bisherigen Aspekten ist weiterhin zu berücksichtigen, dass für alle Proben der gleiche Wert für die Luftschichtdicke verwendet wird. Allerdings ist bei einer höheren Schichtdicke auch mit größeren Lufteinschlüssen zu rechnen. Wie groß der Einfluss der gewählten Luftschichtdicke auf die Abweichungen zwischen Simulationen und dazugehörigen Messungen ist, zeigt Abbildung [6.7.](#page-170-0) Dabei wurde für 24 der beschriebenen Fälle die Summe der quadratischen Abweichungen zwischen Messung und Simulation bei variierender Luftschichtdicke berechnet. Die acht Fälle, in denen lediglich eine Schicht vorliegt und somit kein Lufteinschluss vorhanden ist, wurden dabei nicht berücksichtigt. Hier kann die Größe der Luftschichtdicke beliebig gewählt werden, ohne dadurch die Simulation oder die resultierende Schichtdicke zu beeinflussen. Pro Probe wurde der arithmetische Mittelwert der quadratischen Abweichungen zwischen Messungen und Simulationen berechnet.

<span id="page-170-0"></span>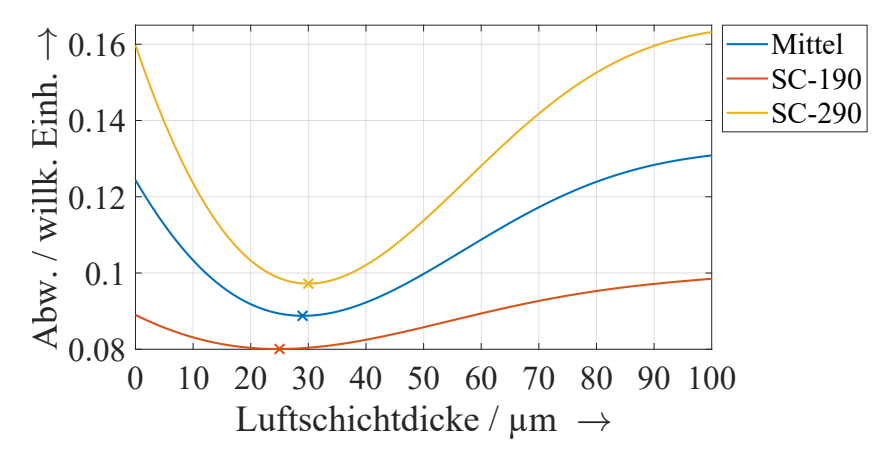

Abbildung 6.7: Einfluss der Luftschichtdicke auf die durchschnittliche Summe der quadratischen Abweichungen zwischen Messungen und Simulationen. Das Minimum ist jeweils mit einem x markiert. Die Luftschichtdicken variieren zwischen 0 und 100 µm in Schritten von 1 µm.

Es ist zu sehen, dass das Minimum und damit der optimale Wert für die Luftschichtdicken von der Probe abhängen. Bei der SC-190-Probe liegt die optimale Luftschichtdicke im Schnitt bei 25 µm und bei der SC-290-Probe bei 30 µm. Der mittlere, optimale Wert für SC-290 entspricht somit dem Standardwert, der in Abschnitt [6.2.1](#page-158-0) angesetzt wurde. Der optimale Wert der SC-190-Probe liegt ebenfalls nahe an dem Standardwert. Somit lässt sich festhalten, dass der Standardwert passend zu den untersuchten Proben ist, auch wenn der Wert noch leicht verbessert werden kann. Die Modellierung mit der optimalen Luftschichtdicke hat dementsprechend nur einen geringen Einfluss auf die resultierenden Schichtdicken. Wenn für jeden Messpunkt die dort optimale Luftschichtdicke verwendet wird und die resultierenden Schichtdicken weiterhin mit dem Korrektionsfaktor berichtigt werden, verbessert sich der durchschnittliche Betrag der relativen Abweichungen leicht von 5*,*15 % auf 4*,*95 %.

#### **Bewertung der Erfüllung der Anforderungen**

Nach dieser quantitativen Analyse der Ergebnisse lässt sich festhalten, dass ein Algorithmus gefunden wurde, um die Schichtdicken von Schmelzschichtobjekten zu ermitteln. Die durchschnittliche relative Abweichung von weniger als 5 % stellt eine deutliche Verbesserung gegenüber der durchschnittlichen relativen Abweichung von 7*,*68 % der Laufzeitmethode dar. Die erlangte betragsmäßige relative Messabweichung sollte für viele Anwendungen ausreichen. Die Standardabweichung liegt mit 10*,*5 µm im Bereich der Standardabweichungen der Referenzwerte. Somit ist die Vergleichspräzision der Schichtdickenmessungen als hoch einzuordnen. Die Wiederholpräzision des Schichtdickenalgorithmus ist ebenfalls hoch. Bei drei Wiederholungen der Parameterermittlung für die 32 geschilderten Fälle ergibt sich in allen Fällen kein Unterschied in den fünfzehn signifikanten Stellen der Parameter und dementsprechend auch nicht in den daraus resultierenden Schichtdicken. Die Rechenzeit dieses Algorithmus liegt bei durchschnittlich 109 ms, wobei ungefähr die Hälfte der Zeit für das Einlesen der Daten benötigt wird. Die Zeit für die eigentliche Parameterermittlung (ohne Einlesen und Vorverarbeiten der Messdaten etc.) beträgt dabei durchschnittlich lediglich 13*,*5 ms. Für die Berechnungen wurde ein MSI-Notebook mit Intel® Core™ i7 Prozessor und 16 GB RAM verwendet.

#### **Untersuchung weiterer Proben**

Bislang wurden die Schichtdicken der beiden Proben SC-190 und SC-290 untersucht. Inwieweit die modellbasierte Methode auch für weitere Proben eingesetzt werden kann, wird nachfolgend analysiert. Dafür werden die Proben der SB-Charge verwendet, weil hier ebenfalls die Anzahl der Schichten bekannt ist. Allerdings ist es bei diesen Proben nicht möglich, Referenzwerte für die einzelnen Schichtdicken mit dem bislang verwendeten Wirbelstrommessverfahren zu ermitteln. Daher wird für weitere Analysen auf die Herstellerangaben zu den einzelnen Schichtdicken zurückgegriffen. Bei den Herstellerangaben ist allerdings mit höheren Messabweichungen zu rechnen. Für die SC-Proben kann die zu erwartende Messabweichung quantifiziert werden, sodass die Größenordnung der für die SB-Proben zu erwartenden Messabweichungen abgeschätzt werden kann. Wie in Abschnitt [3.5.1](#page-64-1) gezeigt, weichen die Herstellerangaben der SC-Proben für die innen liegenden Schichten zwischen 0*,*5 % und 18*,*1 % von den bislang verwendeten Referenzwerten ab. Für die erste und letzte Schicht liegen die relativen Abweichungen bei den SC-Proben sogar bei bis zu 27*,*2 %. Das liegt daran, dass insbesondere die erste und letzte Schicht an die benötigte Gesamtdicke angepasst werden. Bei den SB-Proben ist somit mit relativen Messabweichungen in ähnlichen Bereichen zu rechnen.

Für die Untersuchung weiterer Proben mit der modellbasierten Methode wird auf neun Messungen je SB-Probe zurückgegriffen. Die neun Messungen teilen sich jeweils gleichmäßig auf die drei Bereiche der Proben auf, sodass pro Bereich der Proben drei Messungen vorliegen. Insgesamt werden somit 45 Messungen analysiert.

Für 38 der analysierten Messungen kommt die Implementierung der modellbasierten Methode zu Ergebnissen. In sieben Fällen schlägt die Implementierung fehl. Es handelt sich bei diesen Fällen um Messungen der SB-90-Probe. Bei diesen Messungen überlagern sich die einzelnen Reflexionsimpulse teilweise so stark, dass der implementierte Algorithmus nicht genügend lokale Minima findet. Daher können die Schichtdicken nicht auf dem beschriebenen Weg ermittelt werden. Die einfachste Möglichkeit für die Abschätzung der Schichtdicken ist in diesen Fällen, dass die Gesamtdicke der Probenbereiche mittels Laufzeitmethode ermittelt wird und durch die Anzahl der Schichten dividiert wird. Dabei werden jedoch Unterschiede zwischen den einzelnen Schichtdicken nicht berücksichtigt. Für zwei Messungen der SB-90-Probe ist die vorgestellte Methode jedoch in der Lage Schichtdicken zu ermitteln. Dabei handelt es sich um Messungen, die im ersten Bereich liegen, welcher zehn Schichten aufweist.

Für die restlichen SB-Proben ermittelt die modellbasierte Methode Schichtdicken. Wie hoch dabei die relativen Messabweichungen zu den Herstellerangaben sind, zeigt Abbildung [6.8.](#page-173-0) Für die Abbildung werden die Schichtdicken der innen liegenden Schichten ausgewertet.

Es ist zu sehen, dass die relativen Messabweichungen stark von der jeweiligen Probe abhängen. Die Abweichungen lassen sich grob in zwei Gruppen einteilen. Die erste Gruppe besitzt relative Abweichungen von bis zu 10 %. Hier lassen sich die Auswertungen der SB-290-Probe sowie manche Auswertungen der SB-390-Probe einordnen. Die zweite Gruppe liegt im Wesentlichen zwischen 25 % und 45 %. Dabei ist zu sehen, dass die Abweichungen nur wenig von der Anzahl der Schichten abhängen. Das ist insbesondere bei der SB-140-Probe beachtlich, welche im dritten Bereich 20 Schichten aufweist. Lediglich bei der SB-390-Probe ist ein großer Unterschied zwischen den relativen Abweichungen verschiedener Schichtanzahlen zu erkennen. Die Analyse des drei- und fünfschichtigen

<span id="page-173-0"></span>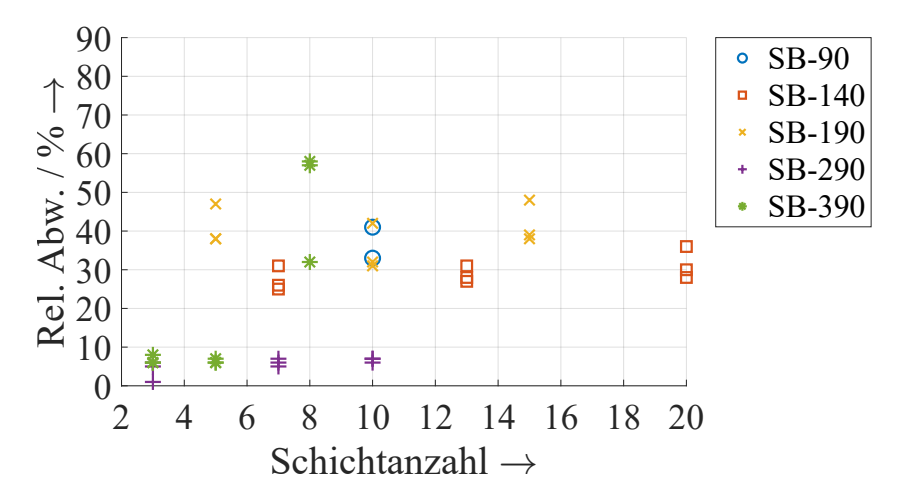

Abbildung 6.8: Durchschnittliche relative Messabweichungen der innen liegenden Schichtdicken im Vergleich zur Herstellerangabe.

Bereichs führt zu relativen Messabweichungen von ca. 6*,*5 %. Demgegenüber stehen Abweichungen zwischen 32 % und 58 % für den achtschichtigen Bereich. Wodurch dieser große Unterschied entsteht, lässt sich durch Betrachten einer entsprechenden Messung klären. Dafür zeigt Abbildung [6.9](#page-173-1) eine Messung des achtschichtigen Bereichs der SB-390- Probe.

<span id="page-173-1"></span>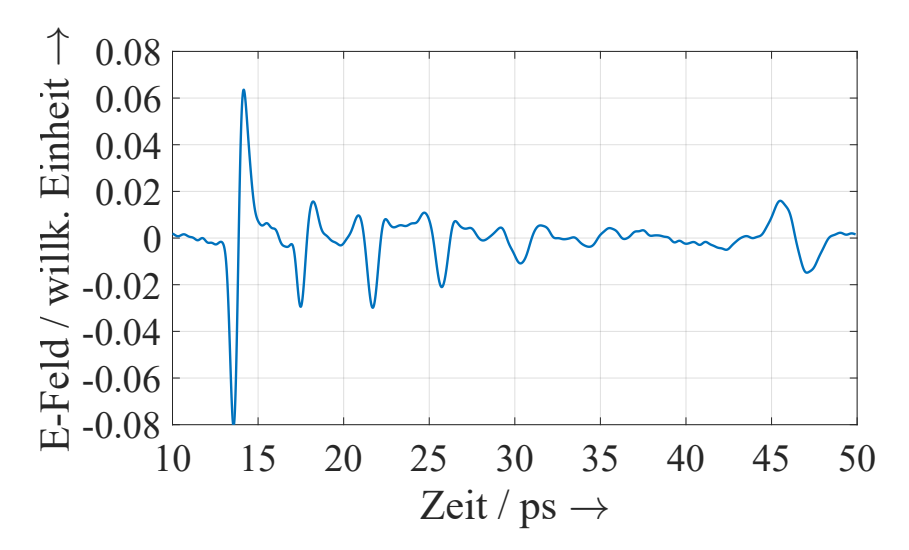

Abbildung 6.9: Messung der SB-390-Probe im achtschichtigen Bereich.

Es ist zu sehen, dass die ersten fünf Zwischenimpulse deutlich zu erkennen sind, während weitere Zwischenimpulse kaum von dem Rauschen im Messsignal zu unterscheiden sind. Somit kann die implementierte Methode die sieben Zwischenimpulse nicht eindeutig bestimmen. Das erklärt, warum die relativen Messabweichungen deutlich gegenüber Messungen im drei- und fünfschichtigen Bereich ansteigen. Bei dieser Probe ist damit zu rechnen, dass die ersten fünf bis sechs Schichtdicken untersuchbar sind, weil dementsprechend viele Zwischenimpulse gut im Messsignal zu erkennen sind. Das kann allerdings nicht generell auf Schmelzschichtobjekte mit einer Dicke von 390 µm übertragen werden, weil die Ausprägung der Zwischenimpulse wesentlich von dem Zusammenschmelzen der Stränge abhängig ist. Das Zusammenschmelzen ist wiederum von einigen Parametern abhängig, neben der Schichtdicke z. B. von der Temperatur des Bauraums und der Schmelze.

Interessant ist, dass die relativen Messabweichungen bei den anderen SB-Proben (mit Ausnahme der SB-90-Probe) mit zunehmender Schichtanzahl nicht systematisch ansteigen. Das ist auch nicht der Fall, wenn die gleiche Gesamtdicke wie bei dem achtschichtigen Bereich der SB-390-Probe erreicht wird. Als Erklärung wird in Abbildung [6.10](#page-174-0) eine Messung der SB-190-Probe im 20-schichtigen Bereich betrachtet.

<span id="page-174-0"></span>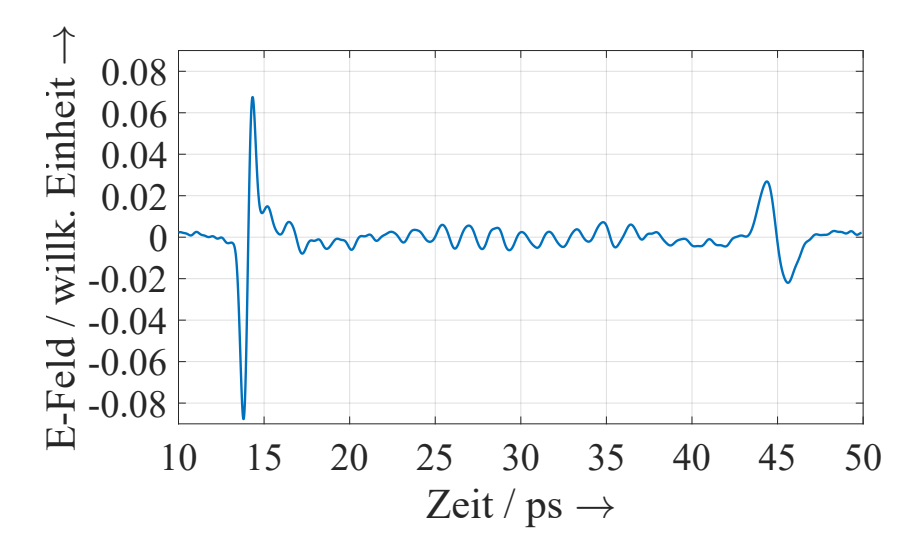

Abbildung 6.10: Messung der SB-140-Probe im 20-schichtigen Bereich.

In der Abbildung sind insgesamt 19 Zwischenreflexionen zu erkennen. Diese werden daher auch von der modellbasierten Methode erkannt. Das zeigt, dass die Schichtdicken einer bis zu 20-schichtigen Probe unter bestimmten Bedingungen untersuchbar sind. Die Gesamtdicke der Probe von ca. 3 mm entspricht dabei der Gesamtdicke der Messung in Abbildung [6.9.](#page-173-1) Das verdeutlicht, dass die Gesamtdicke kein entscheidendes Kriterium dafür ist, inwieweit die einzelnen Schichtdicken untersuchbar sind. Weiterhin zeigt die Abbildung, dass sich die einzelnen Zwischenreflexionen bei einer Schichtdicke von 140 µm bereits deutlich überlagern. Das sorgt dafür, dass die Ermittlung von geringeren Schichtdicken herausfordernd ist. Zukünftig sollte daher die Verwendung eines Verfahrens zur Reduzierung der Breite der THz-Impulse geprüft werden ([vgl. [105–](#page-217-3)[107\]](#page-218-0)).

Eine mögliche Anpassung der modellbasierten Methode ist, dass lediglich die ersten Schichtdicken ausgewertet werden. Von diesen Schichtdicken kann dann auf die Schichtdicken der restlichen Probe geschlossen werden – unter der Annahme konstanter Schichtdicken. Da sich die erste Schichtdicke erwartungsgemäß von den restlichen Schichtdicken unterscheidet, ist es sinnvoll dabei auf die zweite oder dritte Schichtdicke zurückzugreifen. Bei der zweiten Schichtdicke kommt es im Betrag durchschnittlich zu einer relativen Messabweichung von 28*,*8 % im Vergleich zur Herstellerangabe. Bei der dritten Schichtdicke liegt dieser Wert bei 16*,*7 %. Diese Verringerung der Messabweichungen lässt sich mithilfe der Abbildung [6.9](#page-173-1) erklären. Dort ist bei ca. 15*,*2 ps ein lokales Minimum zwischen dem ersten Hauptimpuls und dem ersten Zwischenimpuls zu sehen. Genau dieses lokale Minimum wird von der implementierten Methode fälschlicherweise einem Zwischenimpuls zugeordnet. Dadurch werden die ersten beiden Schichtdicken deutlich zu klein erfasst. Bei der dritten ermittelten Schichtdicke liegt diese Problematik deutlich seltener vor.

<span id="page-175-0"></span>Abbildung [6.11](#page-175-0) visualisiert die relativen Messabweichungen bei Verwendung der dritten Schichtdicke.

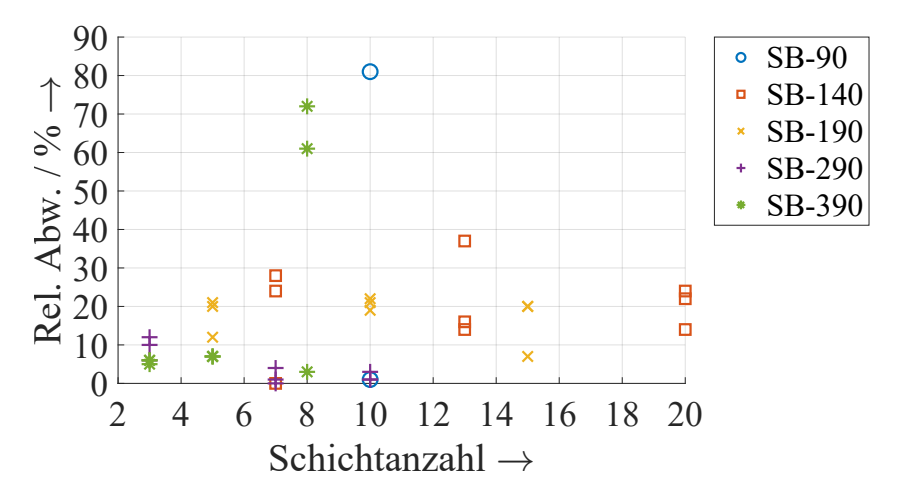

Abbildung 6.11: Relative Messabweichung der dritten Schichtdicke im Vergleich zur Herstellerangabe.

Durch Verwendung der dritten Schichtdicke verringert sich der Großteil der relativen Messabweichungen. Bis auf wenige Ausreißer sind die Abweichungen nun kleiner als 30 %. Die meisten davon liegen sogar bei unter 23 %. Da bei den SC-Proben die Messabweichungen zwischen den Wirbelstrommessungen und den Herstellerangaben für die innen liegenden Schichten bei bis zu 18*,*1 % liegen, lassen sich die ermittelten Schichtdicken als akzeptabel einstufen. Bei den Ausreißern handelt es sich unter anderem um die bereits betrachteten Messungen des achtschichtigen Bereichs der SB-390-Probe. Weil hier die Zwischenimpulse nicht korrekt detektiert werden, kommt es bereits bei der dritten Schichtdicke zu Fehlern. Hier kann ein Algorithmus Abhilfe schaffen, welcher speziell für die Untersuchung der zweiten oder dritten Schichtdicke implementiert wird. Dabei kann die Verwendung eines passenden Schwellenwertes helfen. Weiterhin wird eine Schichtdicke der SB-90-Probe fehlerhaft ermittelt. In diesem Fall fällt die zweite Schichtdicke der gleichen Messauswertung mit 85*,*0 µm genauer aus.

<span id="page-176-0"></span>Eine Übersicht über die ermittelten Schichtdicken im Vergleich zu den Herstellerangaben gibt Abbildung [6.12.](#page-176-0)

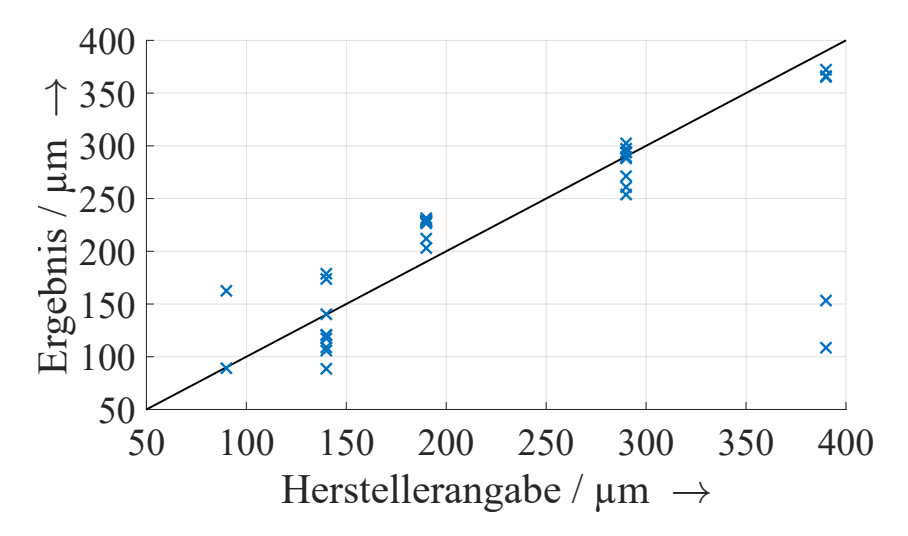

Abbildung 6.12: Vergleich der Schichtdicken, die mit der modellbasierten Methode ermittelt werden, zu den Herstellerangaben. Bei der schwarzen Linie handelt es sich um eine Referenzlinie, die die idealen Werte kennzeichnet.

Die Abbildung zeigt, dass für die betrachteten Proben keine deutliche systematische Messabweichung vorliegt. Die ermittelten Schichtdicken liegen sowohl oberhalb als auch unterhalb der Referenzlinie. Weiterhin ist in der Abbildung zu sehen, dass für die verwendete Implementierung der modellbasierten Methode die untere Grenze der untersuchbaren Schichtdicken zwischen 90 µm und 140 µm liegt. Einzelne Messungen der Probe mit einer Schichtdicke von 90 µm können noch untersucht werden, sodass diese Grenze eher eine Orientierung bietet und nicht als allgemeingültige Regel aufzufassen ist. Das Gleiche gilt für die obere Grenze, welche für höhere Gesamtdicken zwischen 290 µm und 390 µm liegt.

# **6.3 Zwischenfazit**

Das Ziel dieses Kapitels war es zu untersuchen, ob es möglich ist, Schichtdicken von Schmelzschichtobjekten zu ermitteln. Falls dies möglich ist, war das zweite Ziel die Grenzen dieser Untersuchungen zu analysieren. Dafür wurden zwei Methoden implementiert und getestet. Bereits die Verwendung der einfach zu implementierenden Laufzeitmethode zeigt, dass es möglich ist Schichtdicken von Schmelzschichtobjekten zu untersuchen. Hierbei liegen die Beträge der relativen Abweichungen der ermittelten Schichtdicken zu den Referenzwerten im Schnitt bei 9*,*62 % für die SC-190- und die SC-290-Probe. Mit Korrektionsfaktor verbessern sich die Beträge der relativen Abweichungen im Mittel zu 7*,*68 %.

Für die modellbasierte Methode wurde das Modell verwendet, das in Kapitel [5](#page-110-0) entwickelt wurde. Dafür wurde eine automatische Bestimmung der Modellparameter entwickelt. Diese automatische Parameterbestimmung führt zu einer hohen Übereinstimmung der Messungen und modellbasierten Simulationen. Diese fällt ca. 1*,*3-mal besser aus als die manuelle Parameterbestimmung. Die Beträge der relativen Messabweichungen der SC-190- und SC-290-Probe verbessern sich durch die modellbasierte Methode auf 4*,*95 %, sofern die Luftschichtdicken optimiert werden und ein Korrektionsfaktor eingesetzt wird. Hierbei weisen die Schichtdickenmessungen eine hohe Wiederhol- und Vergleichspräzision auf. Die Rechenzeit der modellbasierten Methode liegt bei dem verwendeten Rechner bei durchschnittlich 109 ms, wobei das Einlesen der Messdaten einen Großteil der Rechenzeit ausmacht. Die anfangs gesetzten Anforderungen an die Schichtdickenalgorithmen gelten damit als bestätigt.

Die modellbasierte Methode ist auch für weitere Proben funktionstüchtig, wie die Anwendung der Methode auf die Proben der SB-Serie gezeigt hat. Hierbei können die Messabweichungen lediglich auf Basis der Herstellerangaben beurteilt werden. Für eine bessere Beurteilung sind hier daher mikroskopische Messungen von Querschliffen zukünftig zu berücksichtigen. Dennoch konnte gezeigt werden, dass die modellbasierte Methode für einen Großteil der SB-Proben sinnvoll eingesetzt werden kann. Besonders hervorzuheben ist dabei die erfolgreiche Untersuchung des 20-schichtigen Bereichs der SB-140- Probe, weil diese sowohl aufgrund der geringen Schichtdicke als auch aufgrund der hohen Schichtanzahl eine Herausforderung darstellt. Allerdings ist die Untersuchung der SB-90-Probe in einigen Fällen nicht erfolgreich. Zwischen den Schichtdicken von 90 µm und 140 µm scheint somit die Grenze der untersuchbaren Schichtdicken zu liegen, für die beschriebene Implementierung der modellbasierten Methode. Das Beschränken auf die Untersuchung des oberflächennahen Bereichs und ggf. das Verwenden von Verfahren

zur Verringerung der THz-Impulsbreite kann dabei zukünftig Abhilfe schaffen. Vorteil von oberflächennahen Untersuchungen ist, dass diese auch bei komplexeren Geometrien eingesetzt werden können.

Abschließend lässt sich festhalten, dass es möglich ist, die Schichtdicken von Schmelzschichtobjekten zu ermitteln, sofern Lufteinschlüsse vorhanden sind und sich die einzelnen Reflexionsimpulse nicht zu stark überlagern.

# **7 Bildgebende Analyse der Füllstruktur von Schmelzschichtobjekten**

Nach der Analyse der Schichtdicken wird die THz-TDS-basierte Qualitätskontrolle von Schmelzschichtobjekten nun um ein weiteres Merkmal ergänzt: die Füllstruktur. Bislang wurden ausschließlich vollständig gefüllte Schmelzschichtobjekte betrachtet. Allerdings sind die meisten Schmelzschichtobjekte nicht vollständig gefüllt, sondern besitzen eine Füllstruktur. Die Füllstruktur reduziert das Gewicht, die Herstellungszeit sowie die Kosten eines Schmelzschichtobjektes und hat dabei einen hohen Einfluss auf dessen Qualität und Festigkeit. Füllstrukturen variieren in ihrer Geometrie und Dichte, wie es in Abschnitt [3.3](#page-57-0) verdeutlicht wurde.

Ziel dieses Kapitels ist es, die Füllstruktur von zwei Schmelzschichtobjekten sichtbar zu machen, die als Beispiel für die Messaufgabe dienen. Bei der bildlichen Darstellung wird jedem Messort ein einzelner Wert zugeordnet, der diesen Messort repräsentiert. Durch die Darstellung der einzelnen Werte an den unterschiedlichen Messorten entsteht ein Bild, das die Charakteristiken des Messobjektes widerspiegelt. Dafür ist es notwendig, geeignete Auswertungskriterien zu finden, die die Charakteristik hervorbringen, die gesucht wird. Im vorliegenden Fall soll verdeutlicht werden, inwieweit ein Messort eine Füllstruktur aufweist. Zum einen sollten die Rasterbilder hierbei einen hohen Kontrast aufweisen. Zum anderen sollte die Breite der Füllstrukturstränge möglichst realitätsnah dargestellt werden und nicht deutlich höher sein als in der Realität. Daher werden nachfolgend verschiedene Experimente durchgeführt und evaluiert, welche Auswertungskriterien zu qualitativen Darstellungen der Füllstruktur sorgen, sodass auf dieser Basis die Geometrie und Dichte der Füllstruktur ermittelt werden kann.

Das Kapitel beginnt mit einer Beschreibung der beiden zu untersuchenden Schmelzschichtobjekte. Dabei wird auch darauf eingegangen, wie die Messungen für die Analysen durchgeführt wurden. Anschließend wird zunächst die Füllstruktur der einseitig geschlossenen Probe analysiert. Diese Probe wird primär betrachtet, weil hier die Füllstruktur von außen zu sehen ist. Dadurch können die Ergebnisse der bildgebenden Untersuchungen mit der tatsächlichen Füllstruktur abgeglichen werden. Die bildgebenden Analysen
erfolgen hierbei in Transmission und in Reflexion. Dabei werden jeweils verschiedene Möglichkeiten zur Auswertung der Messungen analysiert. Die Erkenntnisse dieser Analysen werden dann auf die beidseitig geschlossene Probe angewandt. Abschließend wird ein Zwischenfazit gezogen. Ein Teil der Inhalte dieses Kapitels wurde bereits in [\[108\]](#page-218-0) veröffentlicht.

# **7.1 Proben und Messaufnahmen**

Bei den zu untersuchenden Schmelzschichtobjekten handelt es sich um die einseitig geschlossene Probe IA-1 und um die beidseitig geschlossene Probe IA-2. Diese Proben wurden bereits in Abschnitt [3.5.2](#page-70-0) kurz beschrieben. Abbildung [7.1](#page-180-0) veranschaulicht die Füllstruktur der Proben.

<span id="page-180-0"></span>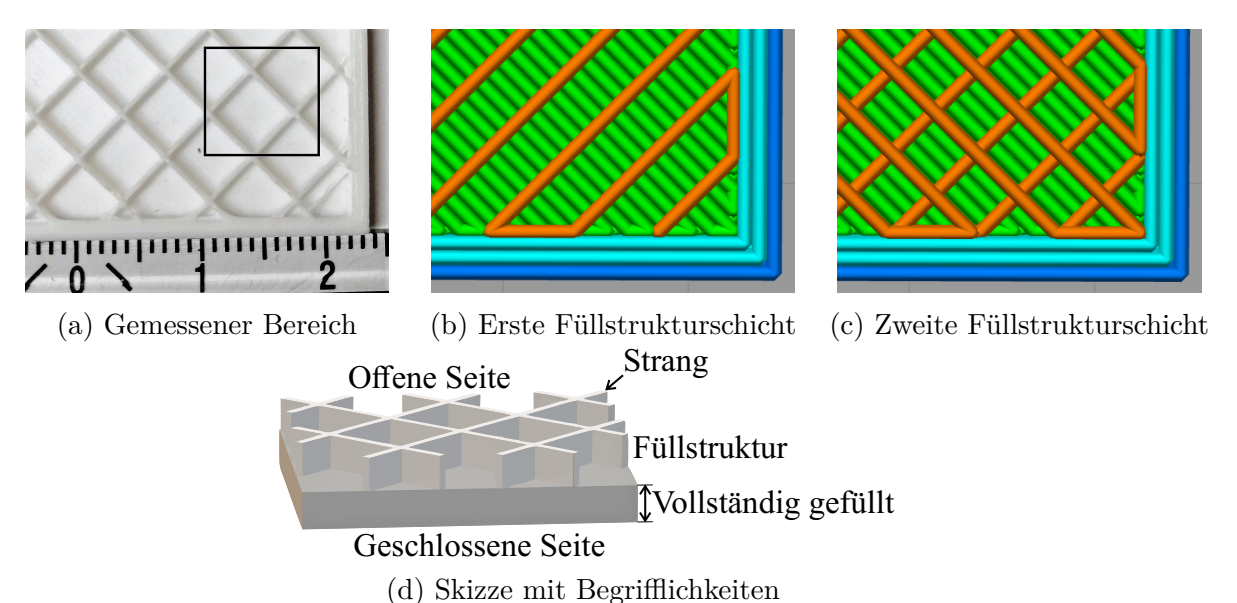

Abbildung 7.1: Veranschaulichung der zu untersuchenden Schmelzschichtobjekte. Das Foto in (a) zeigt ungefähr den Bereich der einseitig geschlossenen Probe, welcher gemessen wurde. Die Darstellungen in (b) und (c) veranschaulichen die Richtungen der ersten beiden Schichten, die auf die vollständig gefüllten Schichten gedruckt sind. Die Skizze in (d) bietet eine seitliche Ansicht auf die einseitig geschlossene Probe und stellt die verwendeten Begrifflichkeiten dar. (Abbildungen (a) und (d) sind in ähnlicher Form in [\[108\]](#page-218-0) veröffentlicht.)

Wie zu sehen ist, besitzen beide Proben eine geradlinige (engl. rectilinear) Füllstruktur. Bei dieser Füllstruktur ist jede Schicht in genau einer Richtung gedruckt. Die Druckrichtungen werden dabei von Schicht zu Schicht um 90◦ rotiert, sodass von oben betrachtet ein rechteckiges Gittermuster entsteht. Die Stränge der Struktur haben eine Breite von ungefähr 300 µm, welche mit einem Messschieber ermittelt wurde. Die geschlossene Seite der einseitig geschlossenen Probe lag beim Druck auf der Herstellungsplattform.

Es wurden 30 x 31 Messorte der beiden Proben mit dem in Abschnitt [2.1](#page-10-0) beschriebenen THz-Zeitbereichsspektrometer gemessen. Dabei wurde sowohl in Transmission als auch in Reflexion gemessen. Die ausgesendete THz-Welle traf jeweils auf der Unterseite der Probe ein, welche bei beiden Proben geschlossen ist. Bei den Messungen ist zu beachten, dass der Durchmesser des Fokuspunktes der THz-Messungen bei wenigen Millimetern liegt und somit größer als die Breite der Stränge ist. Die Messorte wurden möglichst nah beisammen gelegt, sodass sich insgesamt ein untersuchter Bereich von ca. 1 cm<sup>2</sup> ergibt. Die Markierung in Abbildung [7.1a](#page-180-0) zeigt näherungsweise den gemessenen Bereich der IA-1-Probe. Dadurch können die Ergebnisse der bildgebenden Analysen mit der tatsächlichen Füllstruktur verglichen werden. Bei der IA-2-Probe ist die Füllstruktur von außen weniger gut zu sehen. Dementsprechend ist nicht bekannt, welcher Bereich des Füllmusters durch die Messungen erfasst wird. Die Schrittweite zwischen den einzelnen Messorten liegt jeweils bei ca. 35 µm. Dieser Wert wurde allerdings mit einer hohen Messunsicherheit ermittelt, weshalb der Wert in den nachfolgenden Darstellungen nicht verwendet wird.

## **7.2 Transmissionsanalysen**

Die bildgebende Analyse der Füllstrukturen beginnt an dieser Stelle mit der Untersuchung von Transmissionsmessungen. Dabei werden die Messsignale im Zeitbereich und im Frequenzbereich analysiert sowie mithilfe von Clusteranalysen gruppiert.

### **7.2.1 Zeitbereich**

Um mögliche Auswertungskriterien für die Transmissionsmessungen im Zeitbereich zu finden, stellt Abbildung [7.2](#page-182-0) drei beispielhafte Messungen von den insgesamt 930 Messorten dar. Die Messungen sind in der Art vorverarbeitet und mit einem Gauß-Impuls angeregt, wie es in Abschnitt [2.4](#page-39-0) beschrieben ist. Die drei gezeigten Messungen wurden wie folgt ausgewählt. Der erste Verlauf zeigt die Messung mit der größten Amplitude. Diese Messung ist dem Bereich zuzuordnen, an dem keine Füllstruktur vorliegt ("Zwischenraum"). Hier legt die ausgesendete THz-Welle somit den geringsten Weg im Druckmaterial zurück und wird dementsprechend am wenigsten geschwächt. Der zweite Verlauf besitzt die geringste Amplitude der 930 Messungen und lässt sich daher einem

<span id="page-182-0"></span>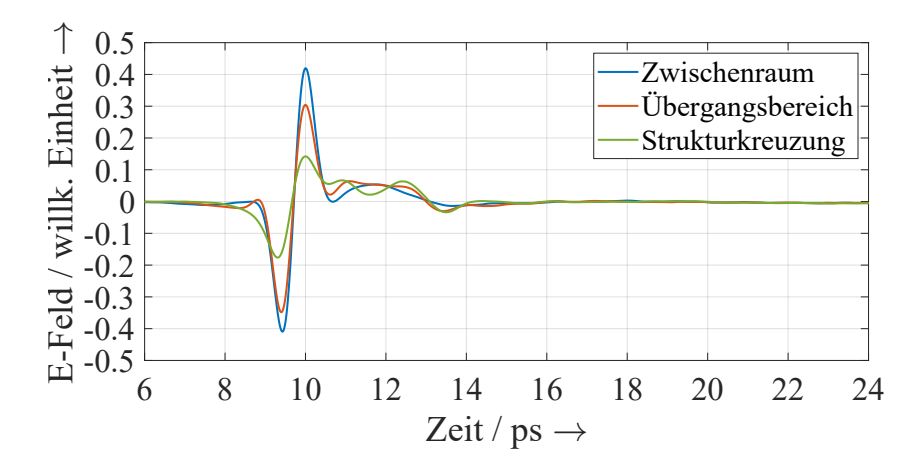

Abbildung 7.2: Ausgewählte Transmissionsmessungen im Zeitbereich. (In ähnlicher Form in [\[108\]](#page-218-0) veröffentlicht.)

Ort an einer Kreuzung der Füllstrukturlinien zuordnen ("Strukturkreuzung"). Der dritte Verlauf entspricht dem Verlauf, der den Median der Amplituden aufweist. Er liegt somit im Übergangsbereich zwischen Füllstruktur und Zwischenraum. Bei den Messorten ist zu beachten, dass der Fokuspunkt so groß ist, dass nicht nur ein kleiner Punkt gemessen wird. Dadurch werden in den Messungen oft sowohl die Füllstruktur als auch der Zwischenraum erfasst. Dies ist insbesondere im Übergangsbereich der Fall.

In Abbildung [7.2](#page-182-0) sind systematische Änderungen in der Amplitude des jeweiligen Hauptimpulses zu sehen. Weiterhin verändert sich die Impulsform nach dem Hauptimpuls. Daher stellen sowohl die Amplitude des Gesamtsignals als auch die Impulsform nach dem Hauptimpuls mögliche Auswertungskriterien dar, mit denen möglicherweise die Füllstruktur sichtbar gemacht werden kann. Es wurden daher verschiedene Auswertungskriterien erprobt. Dazu gehören das Maximum, das Minimum und der Spitzte-Tal-Wert des Gesamtsignals. Die gleichen Kriterien wurden auch auf das Signal nach dem Hauptimpuls angewandt. Die Ergebnisse der genannten Auswertungskriterien weisen hohe Ähnlichkeiten zueinander auf. Der Spitze-Tal-Wert liefert hierbei das Rasterbild mit den größten Unterschieden in den einzelnen Werten. Das Minimum führt demgegenüber zu einem Rasterbild mit umgekehrtem Farbschema, was an den negativen Werten der Minima liegt. Die Rasterbilder bestehend aus Spitze-Tal-Werten und Minima werden in Abbildung [7.3](#page-183-0) dargestellt. Es ist zu sehen, dass beide Rasterbilder das rechteckige Füllmuster und die Zwischenräume deutlich visualisieren. Das dargestellte Muster entspricht dabei dem markierten Bereich in Abbildung [7.1a.](#page-180-0) Das zeigt, dass es prinzipiell möglich ist, Füllstrukturen von Schmelzschichtobjekten zu visualisieren.

<span id="page-183-0"></span>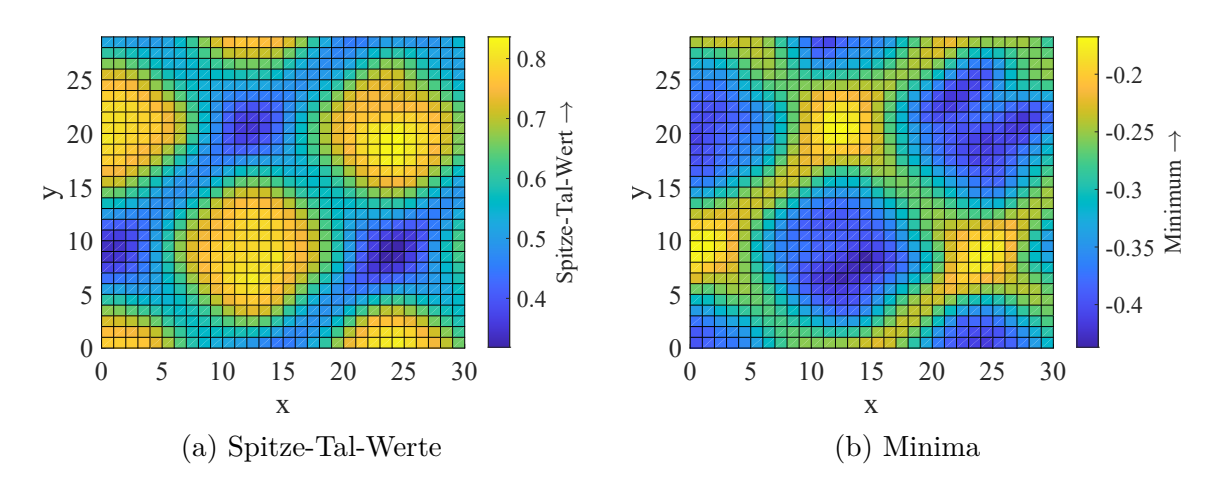

Abbildung 7.3: Rasterbild der Füllstruktur auf Basis von Zeitbereichssignalen in Transmission. (Abbildung (a) ist in ähnlicher Form in [\[108\]](#page-218-0) veröffentlicht.)

### **7.2.2 Frequenzbereich**

Nach der Analyse der Zeitbereichsmessungen werden ebendiese Messungen nun in den Frequenzbereich mittels schneller Fourier-Transformation (engl. fast Fourier transform, FFT) umgewandelt. Abbildung [7.4](#page-183-1) zeigt die in den Frequenzbereich transformierten Messungen aus Abbildung [7.2](#page-182-0) als Betragsfrequenzgang.

<span id="page-183-1"></span>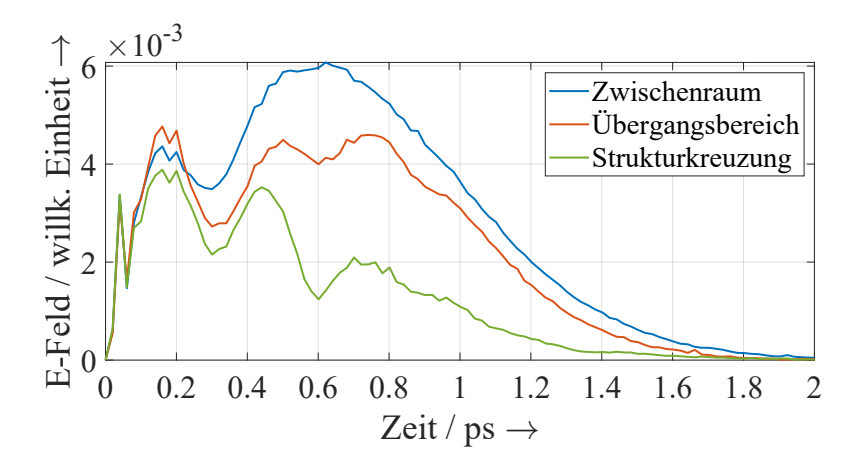

Abbildung 7.4: Ausgewählte Transmissionsmessungen im Frequenzbereich. (In ähnlicher Form in [\[108\]](#page-218-0) veröffentlicht.)

Es ist zu sehen, dass sich die Betragswerte der drei ausgewählten Messungen bei niedrigen Frequenzen und bei hohen Frequenzen gleichen. Anders sieht es bei den Frequenzen im Bereich von ca. 0*,*3 THz bis 1*,*6 THz aus. Hier unterscheiden sich die Verläufe deutlich. Mögliche Auswertungskriterien bei Verwendung der Betragsgänge sind daher: der maximale Betragswert, der Betragswert an einer ausgewählten Frequenz sowie die Fläche unter der Kurve (d. h. diskrete Integration). Dabei ist zu beachten, dass sich der Durchmesser des Fokuspunktes mit zunehmender Frequenz verringert. Bei geringerem Durchmesser ist damit zu rechnen, dass die Stränge des Füllmusters weniger breit und dadurch realitätsnaher dargestellt werden. Gleichzeitig muss das Signal-Rausch-Verhältnis bei dem betrachteten Auswertungskriterium hoch genug sein. Aus diesem Grund muss ein Kompromiss zwischen geringer Strangbreite durch Nutzung hoher Frequenzen und gutem Signal-Rausch-Verhältnis gefunden werden.

Ergebnis von Experimenten mit verschiedenen Auswertungskriterien ist, dass ein guter Kompromiss bei den Betragswerten der Frequenz von 1*,*24 THz liegt. Dies liefert ein Rasterbild, das das Füllmuster deutlich und mit einer geringen Strangbreite zeigt. Dieses Rasterbild ist in Abbildung [7.5a](#page-184-0) dargestellt. Zusätzlich wird in Abbildung [7.5b](#page-184-0) ein Rasterbild gezeigt, das auf einer geringeren Frequenz basiert.

<span id="page-184-0"></span>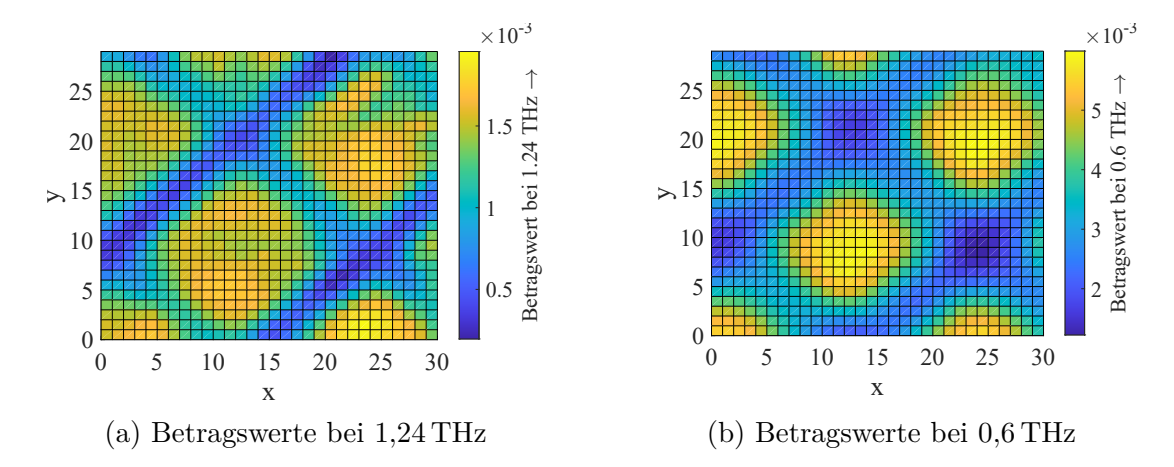

Abbildung 7.5: Rasterbild der Füllstruktur auf Basis von Frequenzbereichssignalen in Transmission. (Abbildung (a) ist in ähnlicher Form in [\[108\]](#page-218-0) veröffentlicht.)

Bei beiden Rasterbilder ist das rechteckige Füllmuster eindeutig zu erkennen. Wie zu erwarten, ist die Breite der dargestellten Stränge bei dem Rasterbild geringer, bei dem eine höhere Frequenz für die Auswertung verwendet wird (Abbildung [7.5a\)](#page-184-0). Die höhere Frequenz sorgt auch im Vergleich zu den Rasterbildern der Zeitbereichsdaten für geringere Strangbreiten. Allerdings sind leichte Störungen im Rasterbild zu verzeichnen, beispielsweise bei dem Messort (*x*; *y*) = (25; 24). Dadurch wird der Zwischenraum nicht ganz korrekt dargestellt. Das kann an den Unregelmäßigkeiten der geschlossenen Seite des Objektes liegen oder an anderen Irregularitäten, die von außen nicht sichtbar sind. Solche Störungen sind bei dem Zeitbereichsrasterbild sowie bei dem Frequenzrasterbild bei einer Frequenz von 0*,*6 THz nicht zu sehen.

### **7.2.3 Clusteranalyse**

Nach der direkten Auswertung von Zeitbereichs- und Frequenzbereichssignalen wird nun geprüft, ob eine Clusteranalyse auf der Basis von maschinellem Lernen zu noch besseren Ergebnissen führt. Hierbei werden die Daten unterschiedlicher Messorte, basierend auf ihrer Ähnlichkeit zueinander, zu Clustern (Gruppen) zusammengefasst. Dementsprechend handelt es sich bei Clusteranalysen um Verfahren des unüberwachten Lernens. Das bedeutet, dass die Zielwerte vorher nicht bereits bekannt und vorgegeben sind. Das ist ein wesentlicher Unterschied zur Klassifikation, bei denen Daten in bekannte Klassen eingeteilt werden. Für die Clusteranalyse wird nachfolgend zum einen der *k*-means-Algorithmus verwendet und zum anderen werden Kohonennetze (engl. self-organizing map networks; SOM) eingesetzt.

Der *k*-means-Algorithmus ist eines der am häufigsten verwendeten Verfahren. Die Anzahl *k* der Cluster muss dabei adäquat festgelegt werden. Jedes Cluster besitzt ein Zentrum, zu dem die Ähnlichkeiten der Daten berechnet werden. Dadurch können die Daten gemäß ihrer Ähnlichkeit zu den einzelnen Zentren in Cluster eingeteilt werden.

Kohonennetze stellen ein aufwändigeres Verfahren dar. Diese sind eine Art von künstlichen neuronalen Netzen. Die neuronalen Netze bestehen dabei aus einer Eingabe- und einer Kohonenschicht, wobei alle Neuronen beider Schichten miteinander verbunden sind. Die Anzahl der Cluster entspricht der Anzahl der Neuronen in der Kohonenschicht. In der Regel wird hierbei eine quadratische Anzahl von Neuronen und Clustern gewählt (z. B. 1, 4, 9 oder 16 Cluster).

Das Ergebnis verschiedener Experimente sowohl mit Zeitbereichs- als auch mit Frequenzbereichsdaten ist, dass im vorliegenden Fall für beide Clusterverfahren die Analyse von Zeitbereichsmessungen eine gute Wahl darstellt. Bei dem *k*-means-Algorithmus wurde dabei die Anzahl der Cluster zwischen zwei und zehn Clustern variiert. Bei dem SOM-Verfahren wurde die Clusteranzahl entsprechend der gängigen Praxis quadratisch gewählt. Das Ergebnis der Clusteranalysen ist in Abbildung [7.6](#page-186-0) für verschiedene Clusteranzahlen dargestellt. Jedes gefundene Cluster wird dabei durch eine unterschiedliche Farbe repräsentiert.

Die Rasterbilder zeigen die starke Abhängigkeit von der Anzahl der Cluster. Je nachdem welche Besonderheiten einer Probe hervorgehoben werden sollen, ist daher die Anzahl der Cluster anzupassen. Eine Anzahl von zwei Clustern liefert im vorliegenden Fall einen starken Kontrast zwischen der Gitterstruktur und den Zwischenräumen. Bei der Verwendung von weiteren Clustern können dafür die einzelnen Druckrichtungen voneinander unterschieden werden. Bei einer Anzahl von sieben Clustern werden zusätzlich die

<span id="page-186-0"></span>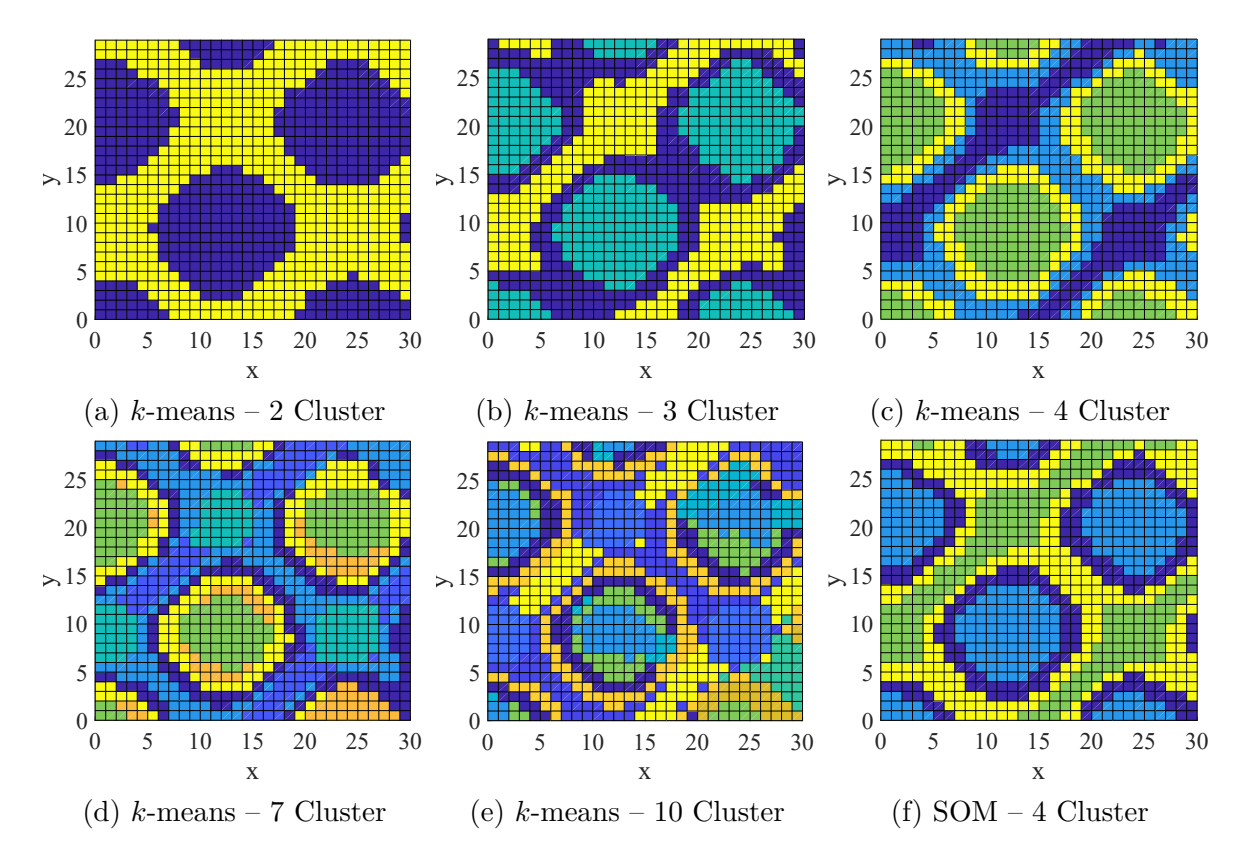

Abbildung 7.6: Rasterbild der Füllstruktur auf Basis von Clusteranalysen in Transmission. (Abbildung (f) ist in ähnlicher Form in [\[108\]](#page-218-0) veröffentlicht.)

Strukturkreuzungen besonders hervorgehoben. Allerdings sollte die Anzahl der Cluster nicht beliebig erhöht werden. So kommt die Gitterstruktur bei einer Anzahl von zehn Clustern deutlich weniger hervor.

Weiterhin zeigen die Rasterbilder am Beispiel von einer Anzahl von vier Clustern, dass beide Clusterverfahren im vorliegenden Fall nahezu identische Rasterbilder erzeugen. Aufgrund der einfacheren Handhabung und der kürzeren Rechenzeit ist für diesen Fall der *k*-means-Algorithmus vorzuziehen.

Die Strangbreite ist in den Rasterbildern vergleichbar zu dem Rasterbild der Zeitbereichsanalyse. Das liegt daran, dass die Clusteranalysen ebenfalls auf Zeitbereichsdaten basieren.

### **7.2.4 Vergleich**

Alle drei Auswertungstechniken haben eigene Vor- und Nachteile und sollten daher entsprechend der jeweiligen Zielsetzung gewählt werden. Die Zeitbereichsanalyse ist einfach und schnell zu implementieren und reicht für manche Anwendungsfälle aus. Die Frequenzbereichsanalyse führt zu einer geringeren Strangbreite, besitzt jedoch kleine Störungen im Rasterbild. Die Frequenzbereichsanalyse ist ein wenig aufwendiger als die Zeitbereichsanalyse, aber ebenfalls schnell implementierbar. Die Clusteranalyse führt zu stärkeren Kontrasten im Rasterbild und ist bei Verwendung des *k*-means-Algorithmus zudem einfach und schnell zu implementieren. Clusteranalysen basierend auf SOM-Netzwerken sind zeitaufwendiger in der Implementierung und liefern für den vorliegenden Fall nahezu identische Ergebnisse wie der *k*-means-Algorithmus. Vorteil beider Clusteranalysen ist, dass im Wesentlichen die Anzahl der Cluster auf die vorhandene Probe angepasst werden muss. Bei der direkten Zeitbereichs- und Frequenzbereichsanalyse müssen die zu untersuchenden Auswertungskriterien stärker an die jeweilige Probe angepasst werden. Dafür ist es nötig, die jeweiligen Messungen zunächst zu analysieren und die Unterschiede zwischen den Messungen herauszuarbeiten.

## **7.3 Reflexionsanalysen**

Nach der Betrachtung von Transmissionsmessungen werden nun Reflexionsmessungen analysiert. Diese bieten den Vorteil, dass auch Schmelzschichtobjekte untersucht werden können, die zu dick für Analysen mit Transmissionsmessungen sind. Eine hohe Gesamtdicke kann dafür sorgen, dass die Welle in einem Schmelzschichtobjekt so stark geschwächt wird, dass das Signal-Rausch-Verhältnis zu gering für sinnvolle Analysen von Transmissionsmessungen wird. Zudem sind Schmelzschichtobjekte mit komplexen Geometrien nur schwer durch Transmissionsmessungen untersuchbar. Aus diesen Gründen werden nachfolgend Analysen basierend auf Reflexionsmessungen betrachtet. Wie bei den Transmissionsanalysen sind die nachfolgenden Abschnitte in Zeitbereich, Frequenzbereich und Clusteranalyse aufgeteilt.

### **7.3.1 Zeitbereich**

Abbildung [7.7](#page-188-0) zeigt drei beispielhafte Reflexionsmessungen. Diese liegen an den gleichen Messorten wie die Transmissionsmessungen in den Abbildungen [7.2](#page-182-0) und [7.4.](#page-183-1) Wie bei den Reflexionsmessungen der durchgängig gefüllten Schmelzschichtobjekte sind hier zwei Hauptimpulse und viele Zwischenimpulse zu sehen. Anders als bei durchgängig gefüllten Objekten handelt es sich bei Impulsen nach dem zweiten Hauptimpuls nicht nur um Mehrfachreflexionen, sondern vor allem um Zwischenimpulse der Füllstruktur. Der Bereich der Messung vom ersten bis zum zweiten Hauptimpuls (ca. 11*,*0 ps bis 20*,*5 ps) repräsentiert den vollständig geschlossenen Bereich der Probe. Erst nach dem zweiten

<span id="page-188-0"></span>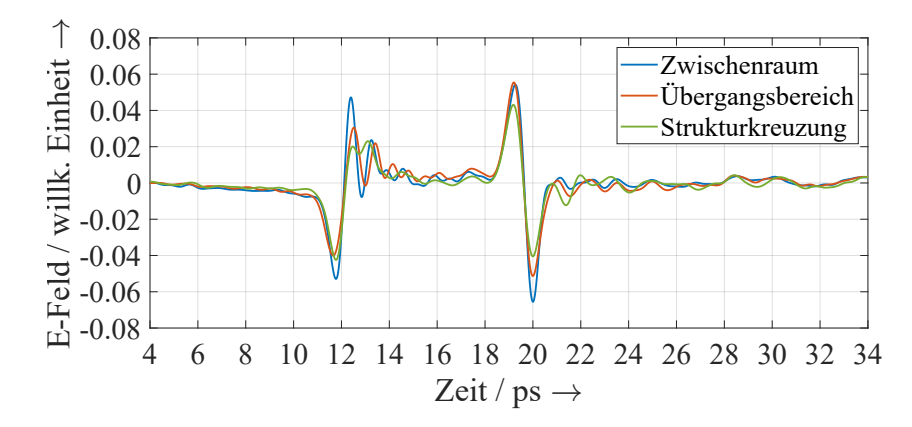

Abbildung 7.7: Ausgewählte Reflexionsmessungen im Zeitbereich. (In ähnlicher Form in [\[108\]](#page-218-0) veröffentlicht.)

Hauptimpuls wird der Bereich der Füllstruktur dargestellt. Dementsprechend ist nur der Bereich nach dem zweiten Hauptimpuls für die Analyse der Füllstruktur relevant. Die Veränderung der Amplitude des ersten Hauptimpulses ist daher nicht von der Füllstruktur abhängig, sondern ausschließlich von der Oberfläche der geschlossenen Seite.

Die Auswahl eines Auswertungskriteriums zum Visualisieren der Füllstruktur mit Reflexionsmessungen im Zeitbereich muss sich demnach auf die Messung nach dem zweiten Hauptimpuls beziehen. Hierfür wurde insbesondere das erste Minimum nach dem zweiten Hauptimpuls ausgewertet. Dort ist in Abbildung [7.7](#page-188-0) ein systematischer Zusammenhang zu sehen, welcher auch bei der Betrachtung einer Vielzahl von Messungen erhalten bleibt. Dementsprechend stellt dieses Minimum ein mögliches Auswertungskriterium dar. Das Ergebnis dieser Analyse wird in Abbildung [7.8](#page-188-1) gezeigt.

<span id="page-188-1"></span>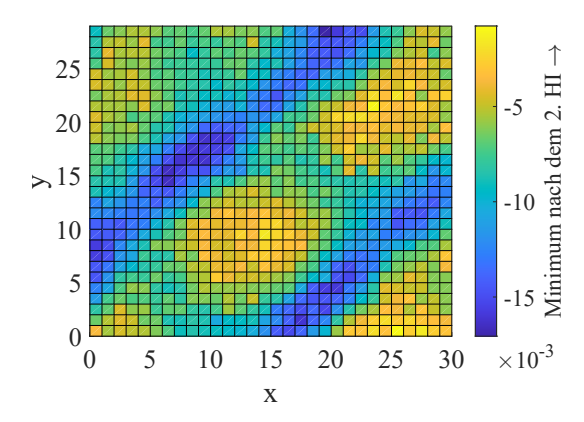

Abbildung 7.8: Rasterbild der Füllstruktur auf Basis von Zeitbereichssignalen in Reflexion. Die Abkürzung "2. HI" steht dabei für den zweiten Hauptimpuls. (Die Abbildung ist in ähnlicher Form in [\[108\]](#page-218-0) veröffentlicht.)

Das gefundene Rasterbild zeigt eine Richtung der Füllstruktur sehr deutlich. Die zweite Richtung wird hingegen nur leicht angedeutet. Zur Erklärung hilft ein Blick auf die Abbildungen [7.1b](#page-180-0) und [7.1c,](#page-180-0) welche die Druckrichtungen der ersten beiden Schichten visualisieren. Die erste Druckrichtung entspricht dabei der Richtung, die in Abbildung [7.8](#page-188-1) deutlicher zu sehen ist. Diese Richtung ist diejenige, die direkt auf die vollständig gefüllte Struktur gedruckt ist. Dementsprechend tritt diese Richtung in Reflexion stärker hervor als die Richtung, die darauf gedruckt ist und damit einen größeren Abstand zu dem vollständig gefüllten Bereich besitzt. Diese Aussage wird auch durch die Rasterbilder in Abbildung [7.9](#page-189-0) gestützt. In dieser Abbildung sind die Werte der gemessenen elektrischen Feldstärke an zwei unterschiedlichen Zeitpunkten dargestellt.

<span id="page-189-0"></span>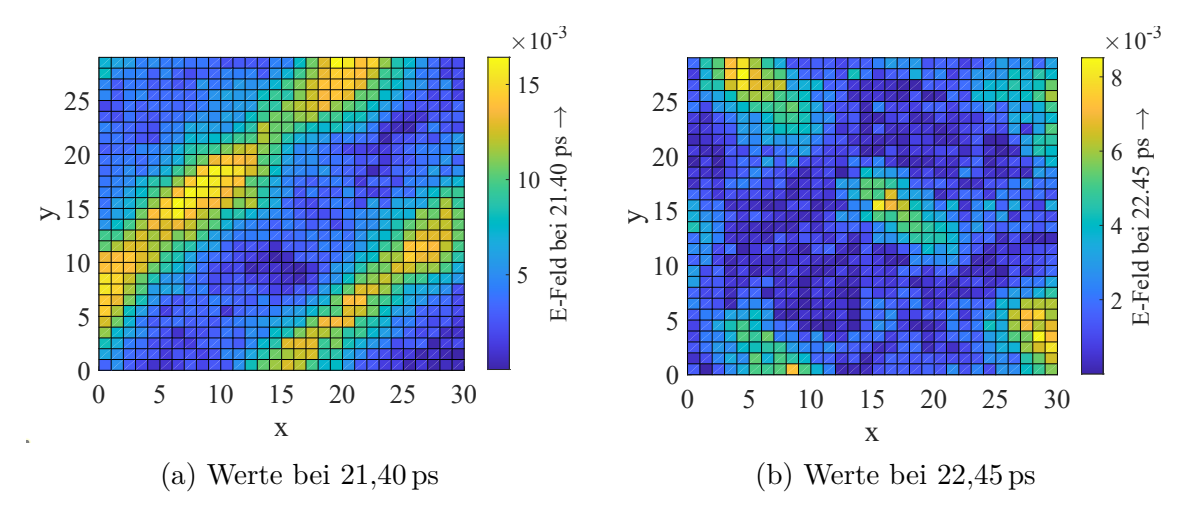

Abbildung 7.9: Weitere Rasterbilder der Füllstruktur auf Basis von Zeitbereichssignalen in Reflexion.

Es ist zu sehen, dass nach dem ersten Hauptimpuls zunächst die erste Druckrichtung bei ca. 21*,*40 ps in Erscheinung tritt. Nach ungefähr einer Picosekunde ist bei 22*,*45 ps dann die zweite Druckrichtung zu sehen. Somit kann ein weiteres Auswertungskriterium sein, die Werte einzelner Zeitpunkte auszuwerten. Allerdings wird hierbei nur eine Druckrichtung auf einmal dargestellt. Nach einer weiteren Picosekunde wäre wieder die erste Druckrichtung zu erwarten. Allerdings tritt diese im Rasterbild nicht deutlich hervor. Daher ist davon auszugehen, dass bei den betrachteten Reflexionsmessungen im Wesentlichen die ersten beiden Schichten der Füllstruktur erfasst werden. Dies kann, je nach Anforderung, sowohl ein Vor- als auch ein Nachteil sein. Vorteil ist, dass sich mit dieser Analyse ermitteln lässt, welche Richtung zuerst gedruckt wurde. Dabei kann weiterhin unterschieden werden, ob beide Richtungen in einer Schicht gedruckt wurden oder ob pro Schicht nur eine Richtung vorhanden ist. Damit können noch mehr Informationen zu dem Objekt gewonnen werden. Ein Nachteil ist allerdings, dass nur die ersten Schichten

der Füllstruktur sichtbar gemacht werden. Im Normalfall bleibt die Füllstruktur zwar innerhalb eines Objektes konstant, aber je nach Anwendung kann dennoch die Analyse der vollständigen Füllstruktur gewünscht sein. Das lässt sich durch die betrachtete Methode jedoch nicht erfüllen.

### **7.3.2 Frequenzbereich**

Nach der Analyse der Zeitbereichsdaten in Reflexion werden nun Frequenzbereichsdaten betrachtet. Dafür werden die Zeitbereichsdaten mit einem Tukey-Fenster so gefenstert, dass nur noch die Impulse nach dem zweiten Hauptimpuls enthalten sind und dann mittels FFT in den Frequenzbereich transformiert. Bei einem beidseitig geschlossenen Schmelzschichtobjekt muss die Fensterung dementsprechend angepasst werden, sofern die Messung so lang ist, dass die zweite geschlossene Seite ebenfalls in der Messung enthalten ist.

<span id="page-190-0"></span>Abbildung [7.10](#page-190-0) zeigt die drei Reflexionsmessungen aus Abbildung [7.7](#page-188-0) im Frequenzbereich. Es ist zu sehen, dass die Unterschiede im Frequenzbereich der Reflexionsmessungen weniger deutlich ausfallen als bei den Transmissionsmessungen.

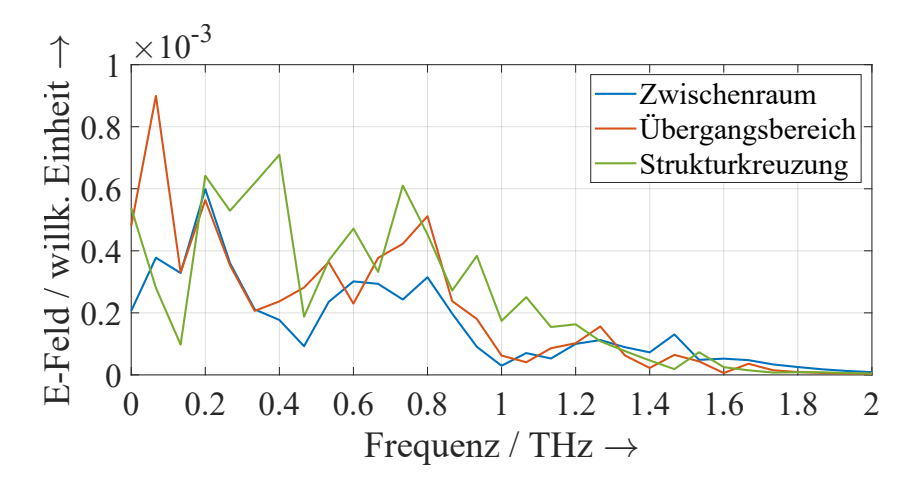

Abbildung 7.10: Ausgewählte Reflexionsmessungen im Frequenzbereich. (In ähnlicher Form in [\[108\]](#page-218-0) veröffentlicht.)

Für die Erstellung von Rasterbildern wurden wieder verschiedene Auswertungskriterien getestet. Dazu gehören unter anderem die Betragswerte an den Frequenzen von 0*,*4 THz, 0*,*73 THz und 0*,*93 THz. Die letzte der genannten Frequenzen führt dabei am ehesten zu einem Rasterbild, das nicht nur eine Druckrichtung der Stränge darstellt, sondern auch die zweite Druckrichtung. Das Ergebnis wird daher in Abbildung [7.11a](#page-191-0) dargestellt. Hierbei ist zu sehen, dass die zweite Druckrichtung zwar zu sehen ist, aber nur mit niedrigem Kontrast dargestellt wird.

<span id="page-191-0"></span>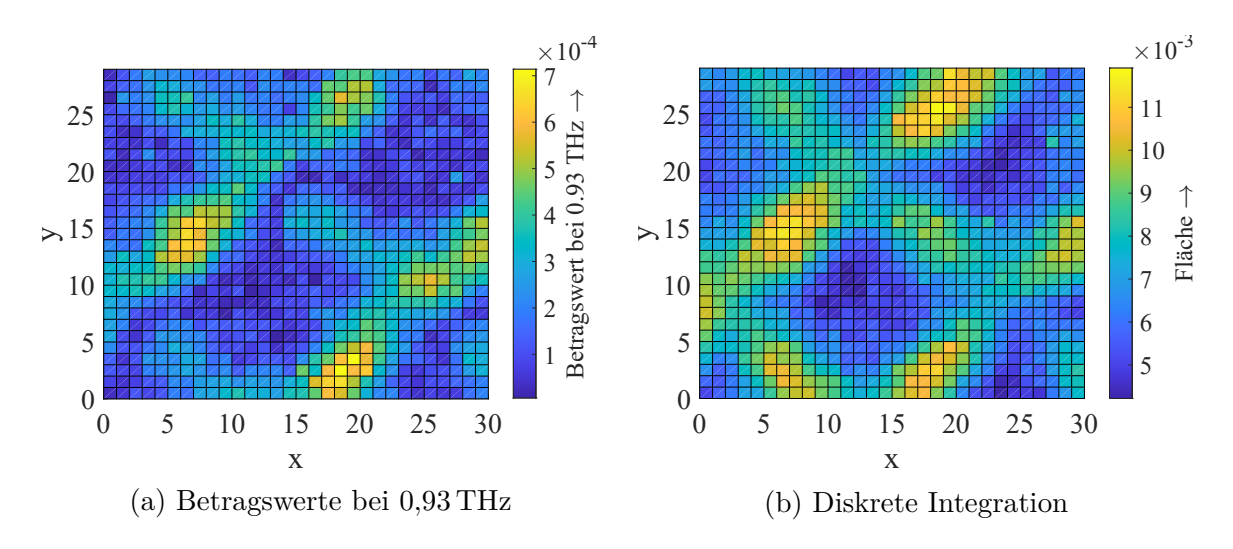

Abbildung 7.11: Rasterbild der Füllstruktur auf Basis von Frequenzbereichssignalen in Reflexion. (Abbildung (b) ist in ähnlicher Form in [\[108\]](#page-218-0) veröffentlicht.)

Da die Auswertung mittels Betragswert an einzelnen Frequenzen noch nicht zufriedenstellend ist, werden weitere Auswertungskriterien getestet. Dazu gehört die Verwendung eines diskreten Integrals über den Betragsgang, sodass die Fläche unter der Kurve berechnet wird. Das aus dieser Auswertung resultierende Rasterbild ist in Abbildung [7.11b](#page-191-0) dargestellt. Bei dieser Analyse ist auch die zweite Druckrichtung gut sichtbar. Ein Unterschied zwischen beiden Richtungen bleibt jedoch, sodass diese weiterhin voneinander unterschieden werden können. Ein Nachteil ist jedoch, dass die Stränge hier breiter dargestellt werden als in Abbildung [7.11a.](#page-191-0) Hier kann somit eine Kombination beider Auswertungskriterien zielführend sein.

### **7.3.3 Clusteranalyse**

In Reflexion werden, wie in Transmission, ebenfalls Clusteranalysen mit dem *k*-means-Algorithmus und mit SOM-Netzwerken durchgeführt. Dabei werden gefensterte Signale im Zeit- und Frequenzbereich verwendet, um damit Unterschiede in der Füllstruktur darzustellen. Die Ergebnisse im Zeit- und Frequenzbereich sind sehr ähnlich zueinander. Die Clusteranalyse im Zeitbereich bringt leicht bessere Ergebnisse. Die aus diesen Auswertungen resultierenden Rasterbilder sind in Abbildung [7.12](#page-192-0) dargestellt.

Wie in Transmission, stellt die Anzahl der Cluster erneut ein entscheidendes Kriterium dar. Bei einer Anzahl von zwei Clustern werden lediglich die Stränge hervorgehoben, die direkt auf den vollständig gefüllten Bereich gedruckt sind. Dementsprechend wird ausschließlich die erste Druckrichtung visualisiert. Bei drei Clustern wird jedoch auch die zweite Druckrichtung dargestellt. Dabei können die beiden Druckrichtungen deutlich

<span id="page-192-0"></span>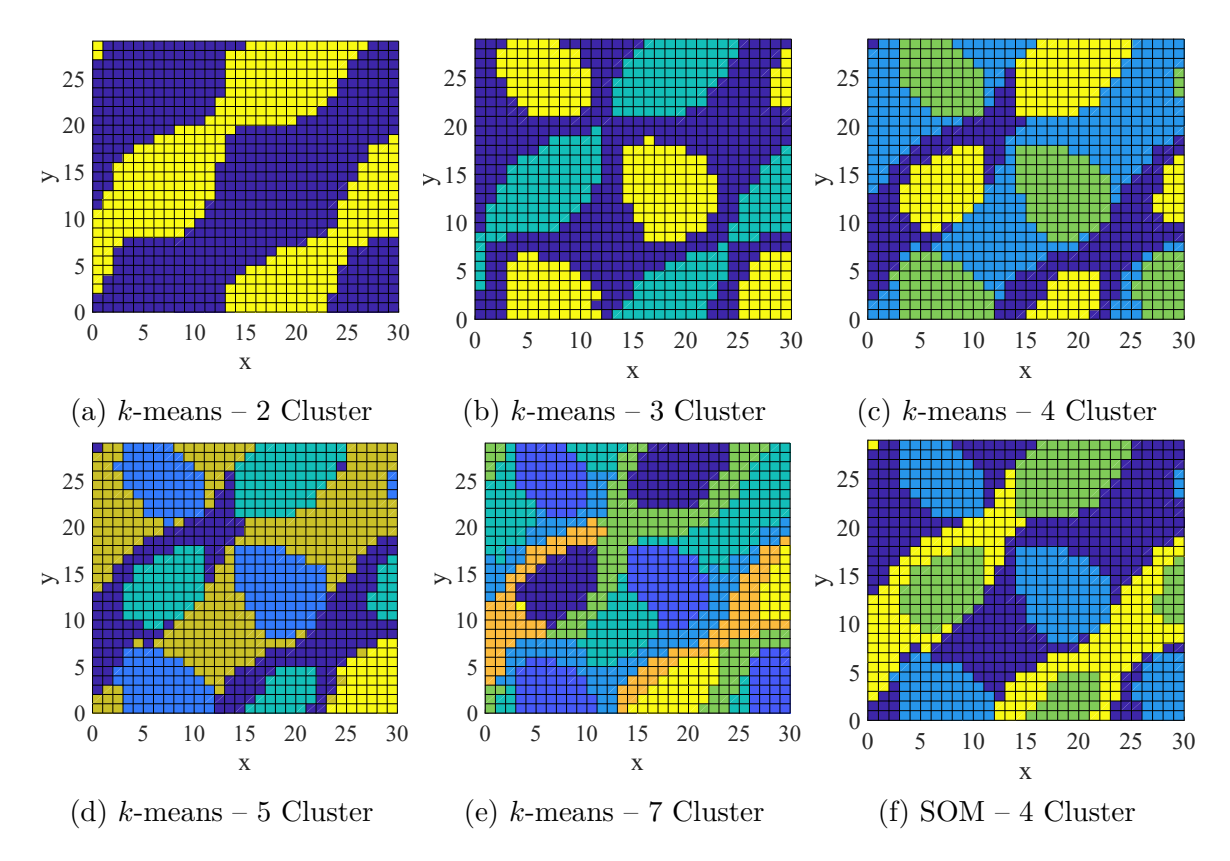

Abbildung 7.12: Rasterbild der Füllstruktur auf Basis von Clusteranalysen in Reflexion. (Abbildung (f) ist in ähnlicher Form in [\[108\]](#page-218-0) veröffentlicht.)

voneinander unterschieden werden, sodass sich weitere Informationen zur Probe gewinnen lassen. Dadurch sollte es beispielsweise möglich sein, eine Rectilinear-Struktur von einer Grid-Struktur zu unterscheiden.

Weiterhin ist am Beispiel von vier Clustern zu sehen, dass die Ergebnisse beider Verfahren wieder sehr ähnliche Ergebnisse liefern. Auch in diesem Fall ist daher der *k*means-Algorithmus aufgrund der einfacheren Handhabung und der kürzeren Rechenzeit zu bevorzugen.

Im Vergleich zur Clusteranalyse in Transmission besitzen die Rasterbilder der Clusteranalysen in Reflexion höhere Strangbreiten. Abhängig von der jeweiligen Anwendung kann in Reflexion jedoch die deutliche Unterscheidung zwischen der Druckhöhe vorteilhaft sein.

## **7.4 Analyse einer weiteren Probe**

Nachdem gezeigt wurde, dass die Füllstruktur von einer einseitig geschlossenen Probe ermittelt werden kann, wird nun eine weitere Probe auf ihre Füllstruktur hin untersucht.

Dafür wird die Probe IA-2 verwendet. Dadurch soll geprüft werden, ob die Füllstruktur auch bei beidseitig geschlossenen Proben untersucht werden kann. Hierbei werden Transmissionsanalysen verwendet, weil bei der Untersuchung der ersten Probe zum einen festgestellt wurde, dass die Transmissionsanalysen einfacher zu implementieren. Zum anderen wurde festgestellt, dass diese für die betrachtete Probe zu qualitativen Ergebnissen führen. Die Analysen werden dabei im Zeitbereich durchgeführt. Dafür wird zum einen auf eine "klassische" Analyse gesetzt und zum anderen auf eine Clusteranalyse mittels *k*-means-Algorithmus.

In Abbildung [7.13](#page-193-0) werden Ergebnisse der genannten Analysen dargestellt. Bei der Zeitbereichsanalyse wird wieder auf die Spitze-Tal-Werte und Minima zurückgegriffen. Für die Clusteranalysen wird eine Anzahl von drei und vier Clustern verwendet.

<span id="page-193-0"></span>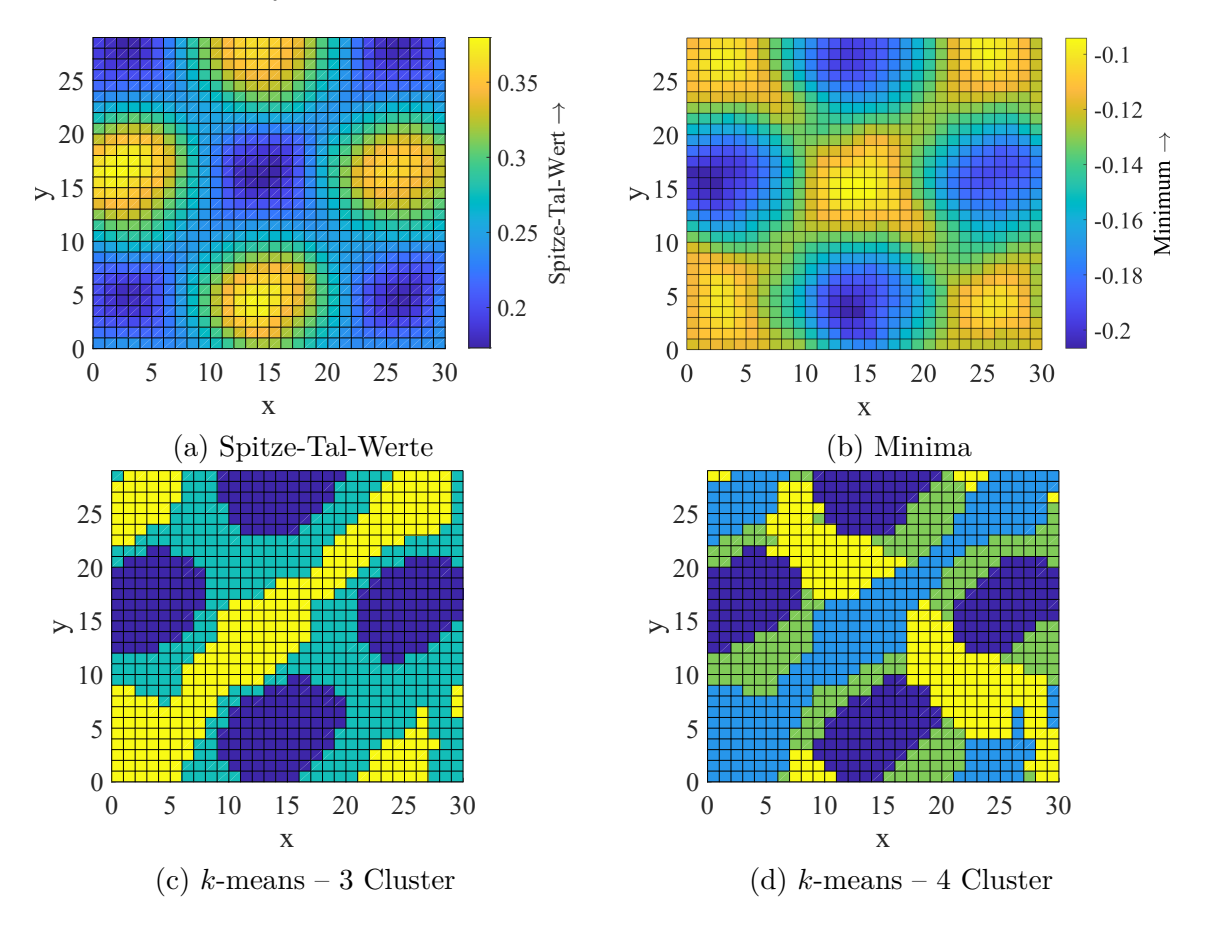

Abbildung 7.13: Rasterbilder von der Füllstruktur der beidseitig geschlossenen Probe.

Abbildung [7.13a](#page-193-0) zeigt, dass Zeitbereichsanalysen in Transmission auch für eine doppelwandige Probe möglich sind. Allerdings ist die Strangbreite höher als zuvor. Es ist anzunehmen, dass der Grund hierfür die höhere Gesamtdicke in Verbindung mit dem Einfallswinkel der THz-Wellen ist. Der schräge Einfall der Welle sorgt dafür, dass sich die Welle beispielsweise aus einem Bereich mit Füllstruktur in einen Zwischenraum bewegt. Daher ist hier damit zu rechnen, dass ein THz-Zeitbereichsspektrometer mit senkrechter Einstrahlung zu Rasterbildern mit geringeren Strangbreiten führt. Der nicht-senkrechte Einfall ist ebenfalls bei den Rasterbildern der Clusteranalysen durch leichte Verformungen zu erkennen. Dennoch wird die Füllstruktur der Probe visualisiert. Bei einer Anzahl von drei Clustern wird hierbei eine Druckrichtung hervorgehoben, während bei einer Anzahl von vier Clustern beide Druckrichtungen ähnlich gut zu sehen sind. Mit den Rasterbildern lässt sich festhalten, dass es auch bei einer beidseitig geschlossenen Probe möglich sein kann, die Füllstruktur zu visualisieren.

## **7.5 Zwischenfazit**

Es konnte gezeigt werden, dass Füllstrukturen von Schmelzschichtobjekten mittels THz-TDS untersucht werden können. Für eine hohe Ortsauflösung müssen die Messorte nah beieinander liegen.

In Transmission wird die vollständige Struktur einer Probe vermessen, während in Reflexion lediglich die ersten Schichten der Füllstruktur deutlich in der Messung ausgeprägt sind. Die Transmissionsanalysen sind einfacher zu implementieren, stoßen jedoch bei dicken Objekten und komplexen Geometrien an ihre Grenzen. Hier können Reflexionsanalysen weiterhelfen. Mit beiden Analysen können qualitative Rasterbilder hergestellt werden. Reflexionsanalysen bieten den Mehrwert, dass zusätzlich die Reihenfolge der Druckrichtungen dargestellt wird. Hierdurch können weitere Informationen zu der genauen Füllstruktur gewonnen werden.

Wenn die Breite der Stränge möglichst realitätsnah dargestellt werden soll, dann sollte der Frequenzbereich und vergleichsweise hohe Frequenzen verwendet werden. Hierbei muss auf ein ausreichendes Signal-Rausch-Verhältnis geachtet werden. Wenn ein hoher Kontrast zwischen Füllstruktur und Zwischenraum gefordert ist, sollten Clusteranalysen eingesetzt werden. Diese lassen sich auf einfachem Wege und mit geringer Rechenzeit durch den *k*-means-Algorithmus realisieren. Je nach Anforderung kann es einen Mehrwert bieten, mehrere Analysemethoden zu kombinieren.

Die durchgeführten Analysen sind auf die beiden untersuchten Probe angepasst. Die Automatisierung der Analysemethoden für unterschiedliche Schmelzschichtobjekte ist eine interessante Fragestellung für zukünftige Untersuchungen. Hierfür sollte eine Vielzahl an Schmelzschichtobjekten unterschiedlicher Füllstrukturen analysiert werden. Als Basis für die automatische Auswertung der Messungen empfiehlt sich der *k*-means-Algorithmus.

# **8 Zusammenfassung und Ausblick**

Das Ziel der vorliegenden Arbeit war es zu analysieren, inwieweit additiv gefertigte Kunststoffobjekte mittels Terahertz-Zeitbereichsspektroskopie untersucht werden können. Damit sollte ein Beitrag zur zerstörungsfreien Qualitätskontrolle additiv gefertigter Objekte geleistet werden. Der Fokus lag dabei auf Schmelzschichtobjekten aus Acrylnitril-Butadien-Styrol (ABS). Die Fragestellung der Arbeit gliederte sich im Wesentlichen in vier Teilgebiete:

- 1. Eigenschaften von Schmelzschichtobjekten im Terahertz-Frequenzbereich,
- 2. Modellierung der Terahertz-Messungen von Schmelzschichtobjekten,
- 3. Analyse der Schichtdicke von Schmelzschichtobjekten und
- 4. Bildgebende Analyse der Füllstruktur von Schmelzschichtobjekten.

Hierdurch sollten die bisherigen Möglichkeiten zur zerstörungsfreien Qualitätskontrolle um weitere Merkmale ergänzt und die Vorteile der THz-TDS genutzt werden. Zu diesen Vorteilen gehören unter anderem, dass THz-Messungen berührungslos erfolgen und gewöhnlich keine Strahlenschutzmaßnahmen für THz-Wellen erforderlich sind.

#### **Eigenschaften von Schmelzschichtobjekten im Terahertz-Frequenzbereich**

In dem ersten dieser Teilgebiete lag der Fokus darauf, eine erste Vorstellung der THz-Messungen von Schmelzschichtobjekten zu erhalten. Durch die Untersuchung der Systemeigenschaften von Schmelzschichtobjekten bezüglich THz-TDS-Signalen wurde herausgefunden, dass THz-TDS-basierte Untersuchungen von Schmelzschichtobjekten grundsätzlich möglich sind.

Ergebnis dieser Analysen ist weiterhin, dass Messungen von Schmelzschichtobjekten in Transmission eher für Untersuchungen der Gesamtstruktur hilfreich sind, z. B. für die Ermittlung der Gesamtdicke. Die Transmissionsmessungen bestehen im Wesentlichen aus einem Hauptimpuls und verhalten sich weitgehend homogen und isotrop. Dagegen eignen sich Reflexionsmessungen von Schmelzschichtobjekten besser für Schichtdickenuntersuchungen. Hier werden die einzelnen Schichten in der Regel durch die auftretenden Zwischenimpulse sichtbar. Über eine kleine Fläche verhalten sich Reflexionsmessungen annähernd homogen. Bei lateraler Drehung von Proben entstehen jedoch Änderungen in den Reflexionsmessungen, weshalb eine Anisotropie bzgl. Reflexionsmessungen vorliegt.

Das bietet das Potenzial, die Druckrichtungen von Schmelzschichtobjekten mittels THz-TDS festzustellen.

Durch die Untersuchung der Systemeigenschaften von Schmelzschichtobjekten im THz-Frequenzbereich konnte eine Grundlage für die Qualitätskontrolle dieser Objekte mittels THz-TDS geschaffen werden.

### **Modellierung der Terahertz-Messungen von Schmelzschichtobjekten**

Im zweiten Teilgebiet wurden THz-Messungen von Schmelzschichtobjekten modelliert. Daraus gehen zwei Modelle hervor, die beide eine hohe Übereinstimmung zwischen Messungen von Schmelzschichtobjekten und Simulationen unter Verwendung der Modelle erzeugen. Eines der beiden Modelle wurde dabei speziell für Schmelzschichtobjekte entwickelt.

Durch die Modellierung wird das Verständnis für THz-Messungen von Schmelzschichtobjekten erhöht, indem eine Vorstellung davon geschaffen wurde, wie sich die einzelnen Impulse der Reflexionsmessungen zusammensetzen. Zusätzlich sind dadurch unterschiedliche THz-Untersuchungen vorbereitet. Dazu gehören insbesondere Schichtdickenuntersuchungen, aber auch genauere Untersuchungen der komplexen Brechungsindizes von Schmelzschichtobjekten.

#### **Analyse der Schichtdicke von Schmelzschichtobjekten**

Die Schichtdicken von Schmelzschichtobjekten beeinflussen deren Qualität, Festigkeit, Druckgeschwindigkeit und Kosten. Somit stellen die Schichtdicken ein wichtiges Merkmal für die Qualitätskontrolle dieser Objekte dar. Die Erforschung und Implementierung einer modellbasierten Methode in der vorliegenden Arbeit ermöglicht ebensolche Schichtdickenuntersuchungen mittels THz-TDS. Hierbei werden die Modellparameter automatisch ermittelt, sodass Schichtdicken automatisch in kurzer Zeit analysiert werden können. Für zwei Proben mit Schichtdicken von ca. 190 µm und 290 µm wird durch die modellbasierte Methode im Betrag eine durchschnittliche relative Messabweichung von 4*,*95 % für die Schichtdicken der beiden Proben erzielt. Die Ergebnisse weisen dabei eine hohe Wiederhol- und Vergleichspräzision auf. Insgesamt können mit der erforschten Methode Schichtdicken zwischen 140 µm und 390 µm untersucht werden. Schichtdicken von 90 µm konnten nur in Ausnahmefällen untersucht werden, sodass davon ausgegangen werden kann, dass die untere Grenze der untersuchbaren Schichtdicken aktuell zwischen 90 µm und 140 µm angesetzt werden kann. Um diese Grenze auszudehnen, kann das Verwenden von Verfahren zur Verringerung der Breite der THz-Impulse Abhilfe schaffen

(vgl. [\[105](#page-217-0)[–107\]](#page-218-1)). Eine weitere lohnenswerte Aufgabe für zukünftige Untersuchungen ist das Entwickeln eines geeigneten Optimierungsverfahrens für die Modellparameter. Diese beschränkt sich in der vorliegenden Arbeit auf die Optimierung der Luftschichtdicken.

Bei den Schichtdickenuntersuchungen wurde zudem festgestellt, dass das Analysieren der Schichtdicken des oberflächennahen Bereichs zu einer Verringerung der Messabweichungen führen kann. Dabei kann von den ersten Schichtdicken eines Schmelzschichtobjektes erfahrungsgemäß ungefähr auf die Schichtdicken des gesamten Objektes geschlossen werden. Die erste Schichtdicke stellt dabei eine Ausnahme dar. Vorteil von oberflächennahen Untersuchungen ist weiterhin, dass damit auch komplexere Geometrien untersuchbar werden. Zudem werden die meisten Schmelzschichtobjekte ohnehin nicht vollständig gefüllt gedruckt. Da für die Schichtdickenuntersuchungen jedoch vollständig gefüllte Schichten benötigt werden, sind in diesen Fällen somit lediglich die äußeren Schichten untersuchbar.

Die Untersuchung der Schichtdicken ist durch die modellbasierte Methode in den Fällen möglich, in denen die THz-Welle nicht zu stark im Material geschwächt wird, Lufteinschlüsse zwischen den Schichten vorhanden sind und sich die einzelnen THz-Impulse nicht zu stark überlagern. Es wurde gezeigt, dass es auch bei einer Gesamtdicke von 3 mm in den meisten Fällen möglich ist, die einzelnen Schichtdicken zu ermitteln – sogar, wenn bis zu 20 Schichten vorliegen. Die obere Grenze der Gesamtdicke bleibt an dieser Stelle unbekannt.

Wünschenswert wäre in Zukunft eine Studie darüber, ob die Anzahl der Schichten der Schmelzschichtobjekte mittels THz-TDS ermittelt werden kann. Das ermöglicht zum einen Objekte zu untersuchen, bei denen die Anzahl der Schichten unbekannt ist und zum anderen erhöht es die Genauigkeit der Untersuchungen, wenn die Anzahl beispielsweise durch Unregelmäßigkeiten an den Oberflächen variiert. Eine Grundlage dafür bietet die Methode aus [\[109\]](#page-218-2), welche im Rahmen der vorliegenden Arbeit für allgemeine Schichtsysteme entwickelt wurde.

#### **Bildgebende Analyse der Füllstruktur von Schmelzschichtobjekten**

Die Füllstruktur stellt ein weiteres wichtiges Merkmal der Qualitätskontrolle von Schmelzschichtobjekten dar, weil die Füllstruktur für eine adäquate Festigkeit der Objekte zuständig ist. In der vorliegenden Arbeit konnte gezeigt werden, dass es möglich ist, Füllstrukturen von Schmelzschichtobjekten mittels THz-TDS zu visualisieren. Die Verallgemeinerung und Automatisierung dieser Untersuchungen für unterschiedlich geartete Objekte bleibt Gegenstand zukünftiger Studien.

Es wurden verschiedene Analysemethoden für die Visualisierung von Füllstrukturen entwickelt und implementiert. Der Vorteil der KI-basierten Clusteranalysen ist dabei, dass die Füllmuster deutlich hervorgehoben werden. Je nach Anwendung gilt es Transmissions- oder Reflexionsanalysen durchzuführen. Transmissionsanalysen sind einfacher zu implementieren, aber kommen bei dicken Proben oder komplexen Geometrien an ihre Grenzen. Reflexionsanalysen bieten den Vorteil, dass auf dieser Basis die Höhenlagen der Stränge sichtbar gemacht werden können. Dadurch werden weitere Informationen zur Füllstruktur erlangt, z. B. kann dadurch eine Rectilinear-Struktur von einer Grid-Struktur unterschieden werden.

### **Fazit**

Zusammenfassend lässt sich sagen, dass die vorliegende Arbeit gemäß ihrem Ziel einen Beitrag zur zerstörungsfreien Qualitätskontrolle additiv gefertigter Objekte leistet. Die vorliegende Arbeit zeigt, dass es möglich ist, Schmelzschichtobjekte mittels THz-TDS zu untersuchen und bildet dadurch die Grundlage für zukünftige Arbeiten. Es ist zu erwarten, dass die Ergebnisse auf weitere Kunststoffe und Faserverbundstoffe angewandt werden können. Dabei ist der jeweilige komplexe Brechungsindex des Materials zu berücksichtigen. Weiterhin ist davon auszugehen, dass der Großteil der Ergebnisse auf weitere additive Fertigungstechnologien überführbar ist.

Die vorliegende Arbeit zeigt anhand der Systemeigenschaften, Modellierung, Schichtdickenbestimmung und Füllstrukturvisualisierung das große Potenzial von THz-TDS zur zerstörungsfreien Prüfung additiv gefertigter Objekte auf. Dieses Potenzial kann durch die Kombination mit anderen Messverfahren besonders ausgeschöpft werden, z. B. durch visuelle Inspektion und durch Sensorik zur Überwachung des Herstellungsprozesses. Die THz-TDS kann dabei die Aufgabe übernehmen, die innere Struktur der additiv gefertigten Objekte nach dem Herstellungsprozess zu prüfen. Da die Qualität der Objekte so besser garantiert werden kann, kann das den Einsatz der additiven Fertigung in mehr Anwendungsbereichen ermöglichen.

Neben den in der Arbeit behandelten Merkmalen kann die Untersuchung der Schichtadhäsion additiv gefertigter Objekte als vielversprechend angesehen werden. Diese macht sich in den Reflexionsmessungen durch die Amplitude der Zwischenimpulse bemerkbar und wird im Modell durch die relativen Flächen und Luftschichtdicken repräsentiert. Eine weitere lohnenswerte Aufgabe für zukünftige Studien ist das Ermöglichen von Echtheitsuntersuchungen zur Plagiatsprävention additiv gefertigter Objekte. Weiterhin können THz-TDS-basierte Untersuchungen zukünftig dafür verwendet werden, die Qualität der Maschinen zur additiven Fertigung zu beurteilen. Dadurch kann insbesondere die Wiederhol- und Vergleichspräzision der Maschinen beurteilt werden. Insgesamt kann somit die zukünftige Zertifizierung sowohl von Maschinen zur additiven Fertigung als auch von additiv gefertigten Objekten beeinflusst und die Einhaltung von Normen geprüft werden.

# **Abkürzungsverzeichnis**

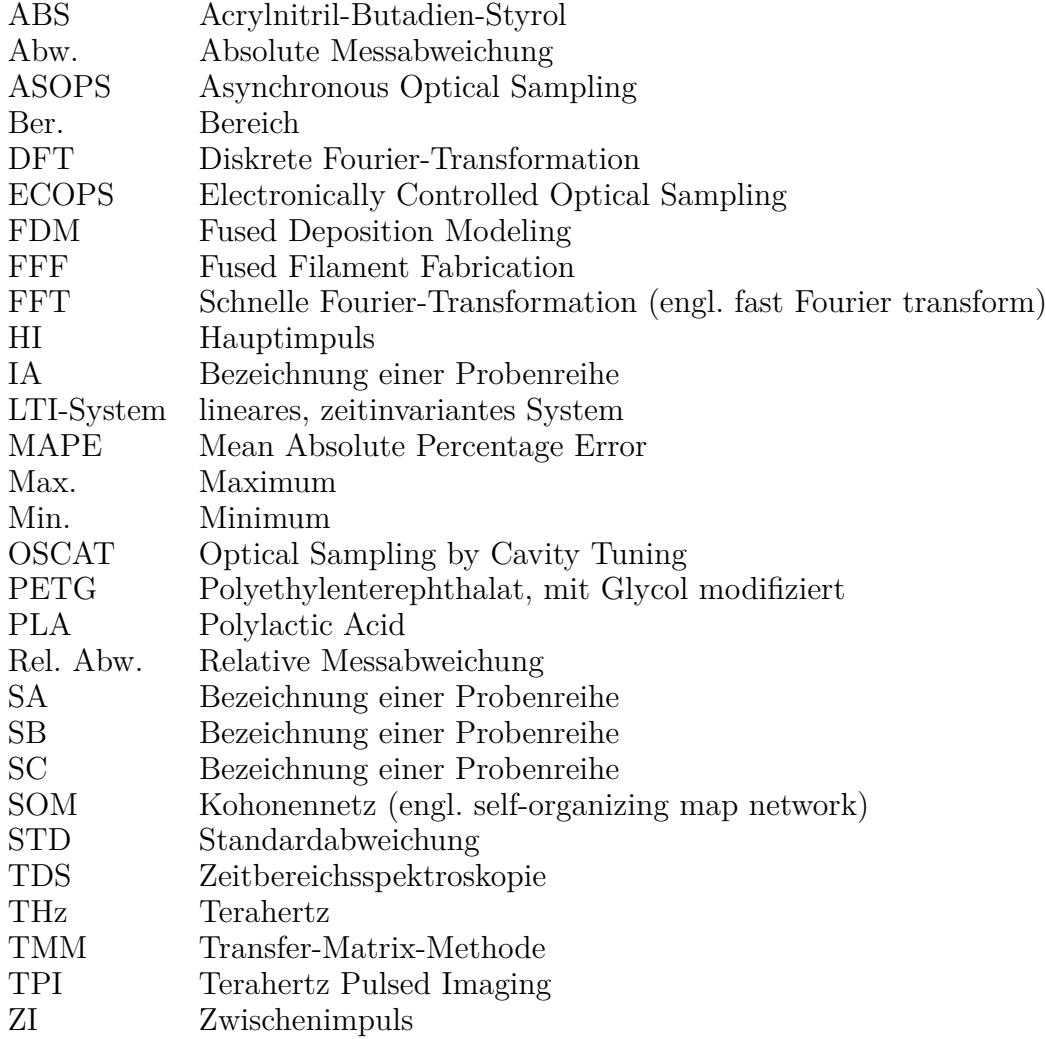

# **Symbolverzeichnis**

Nachfolgend werden im Wesentlichen die Symbole aufgelistet, die nicht nur lokal verwendet werden.

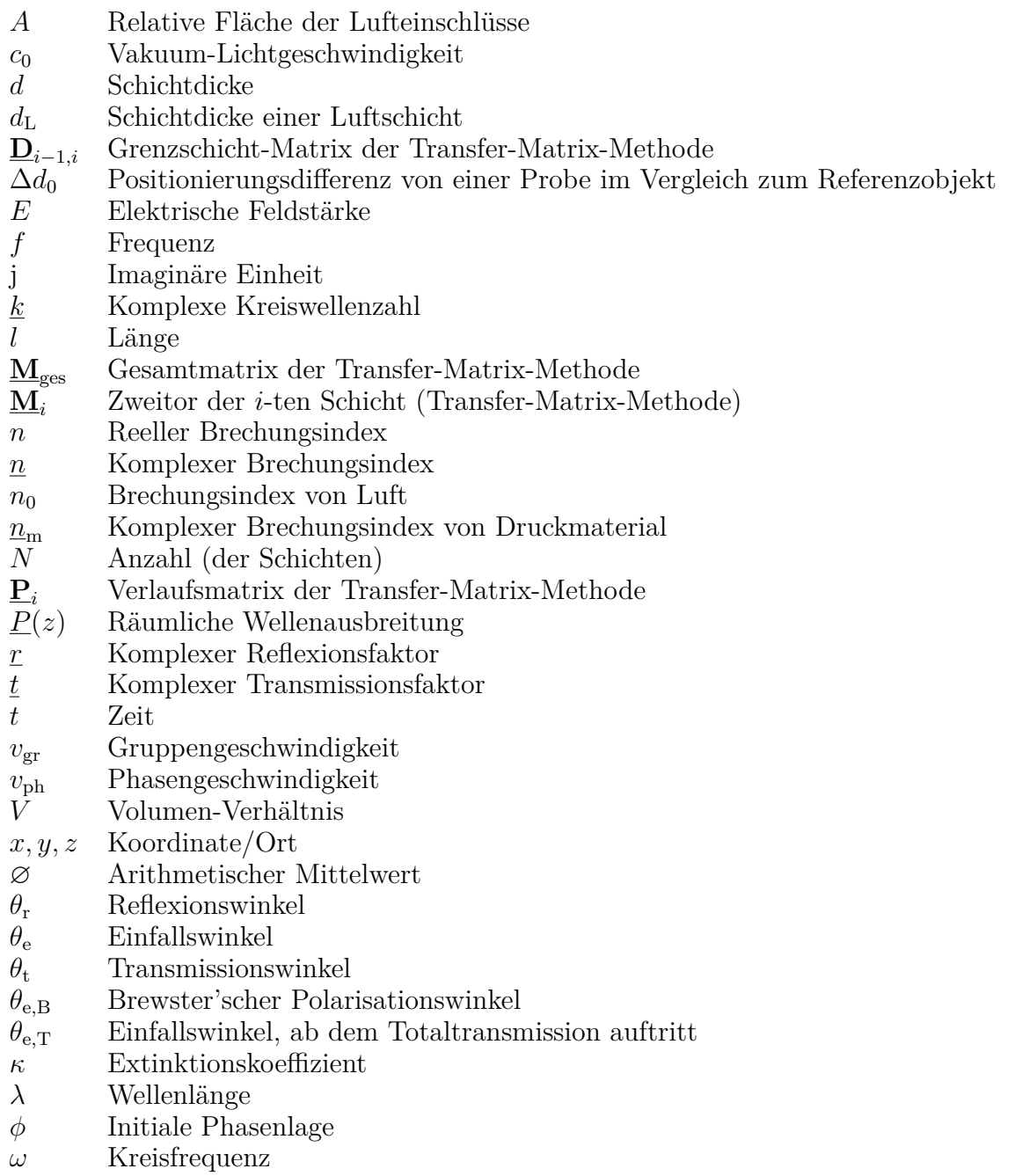

# **Abbildungsverzeichnis**

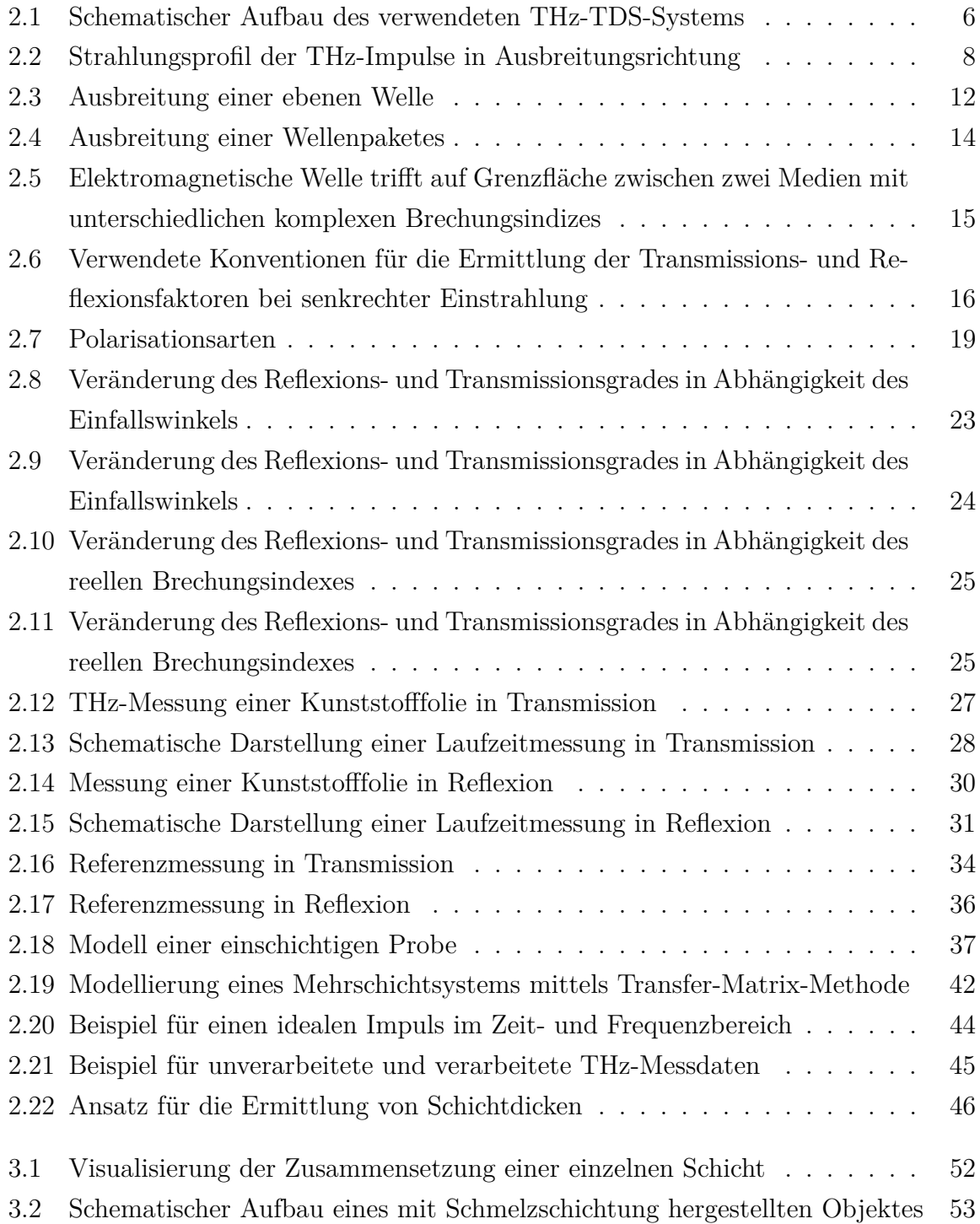

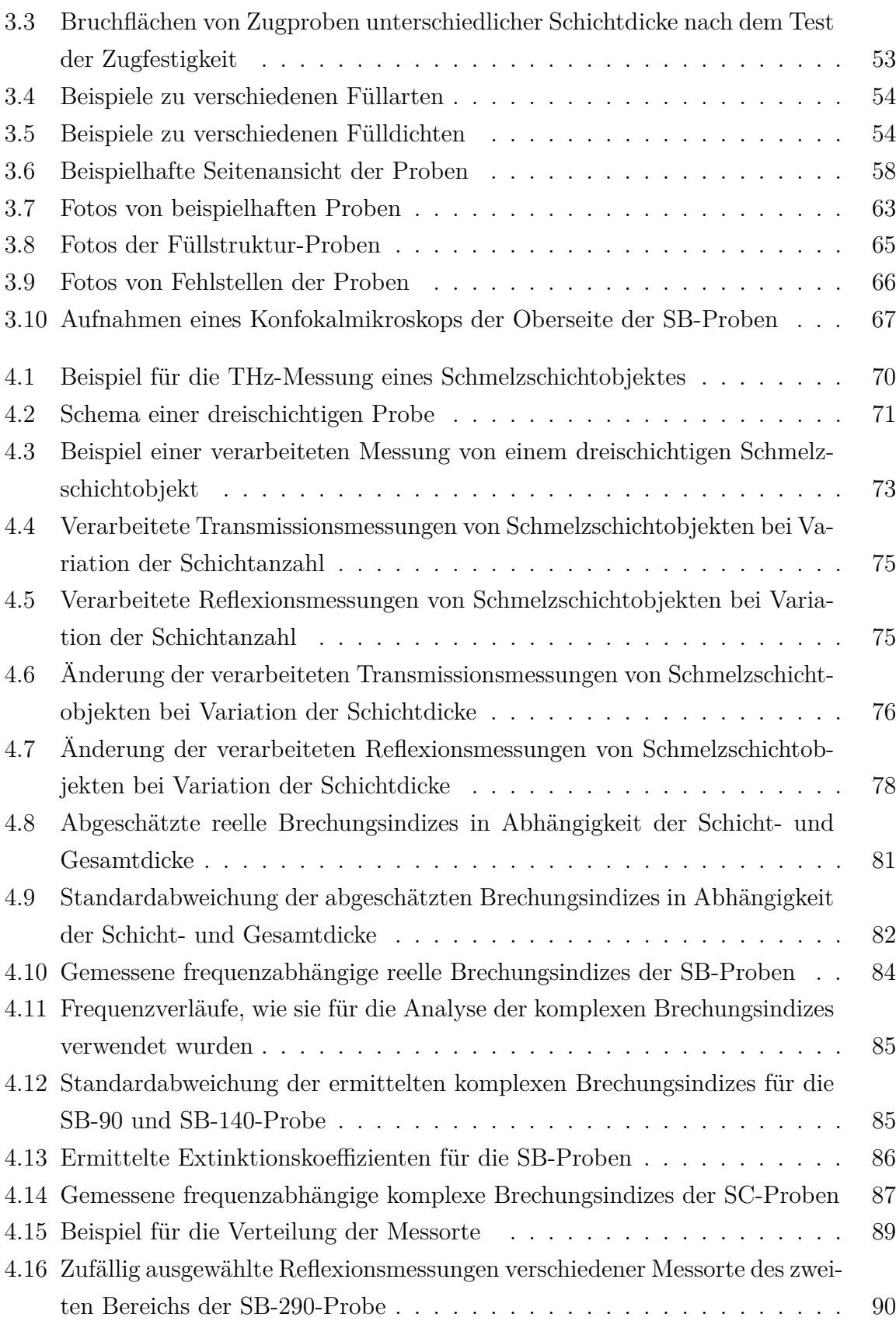

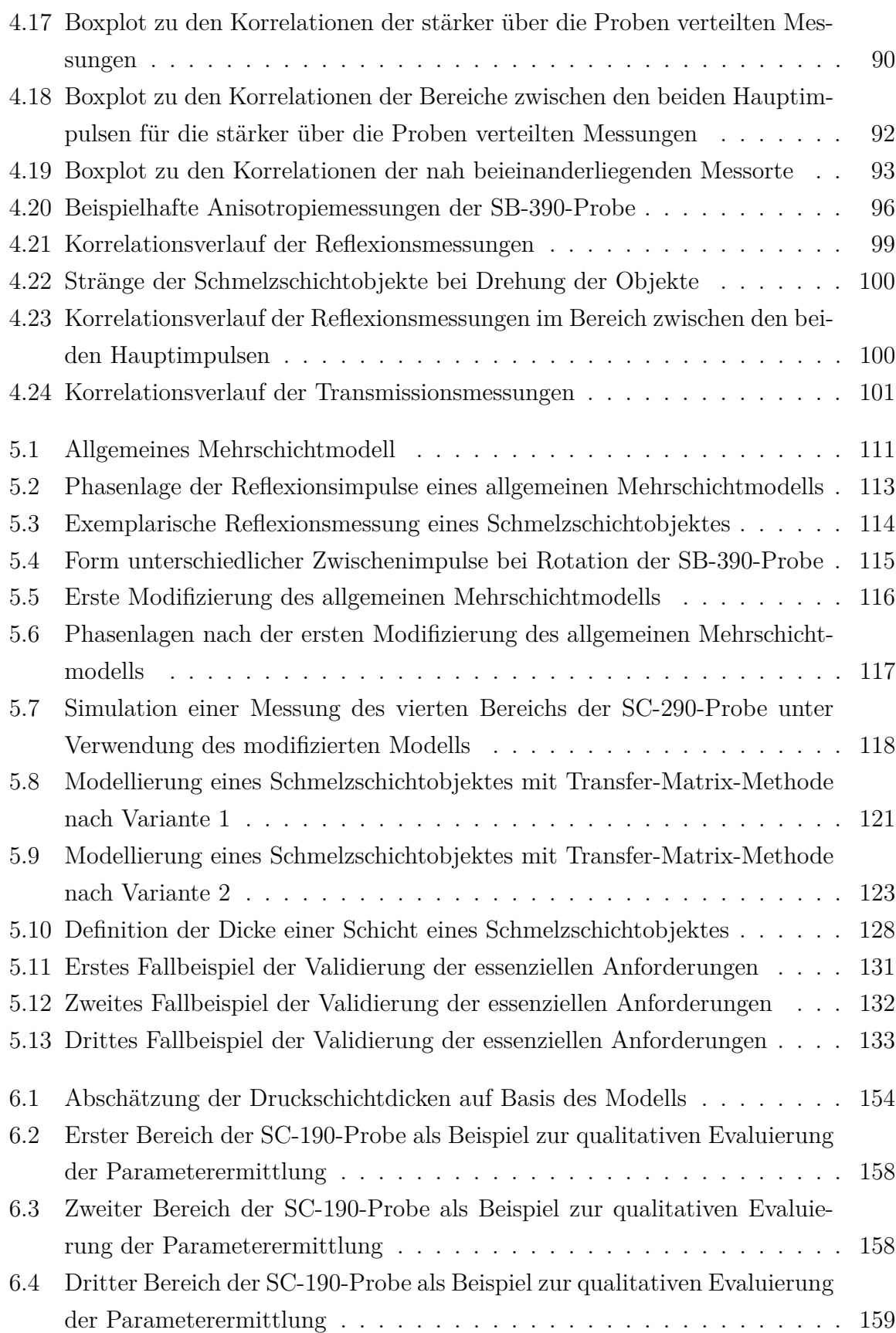

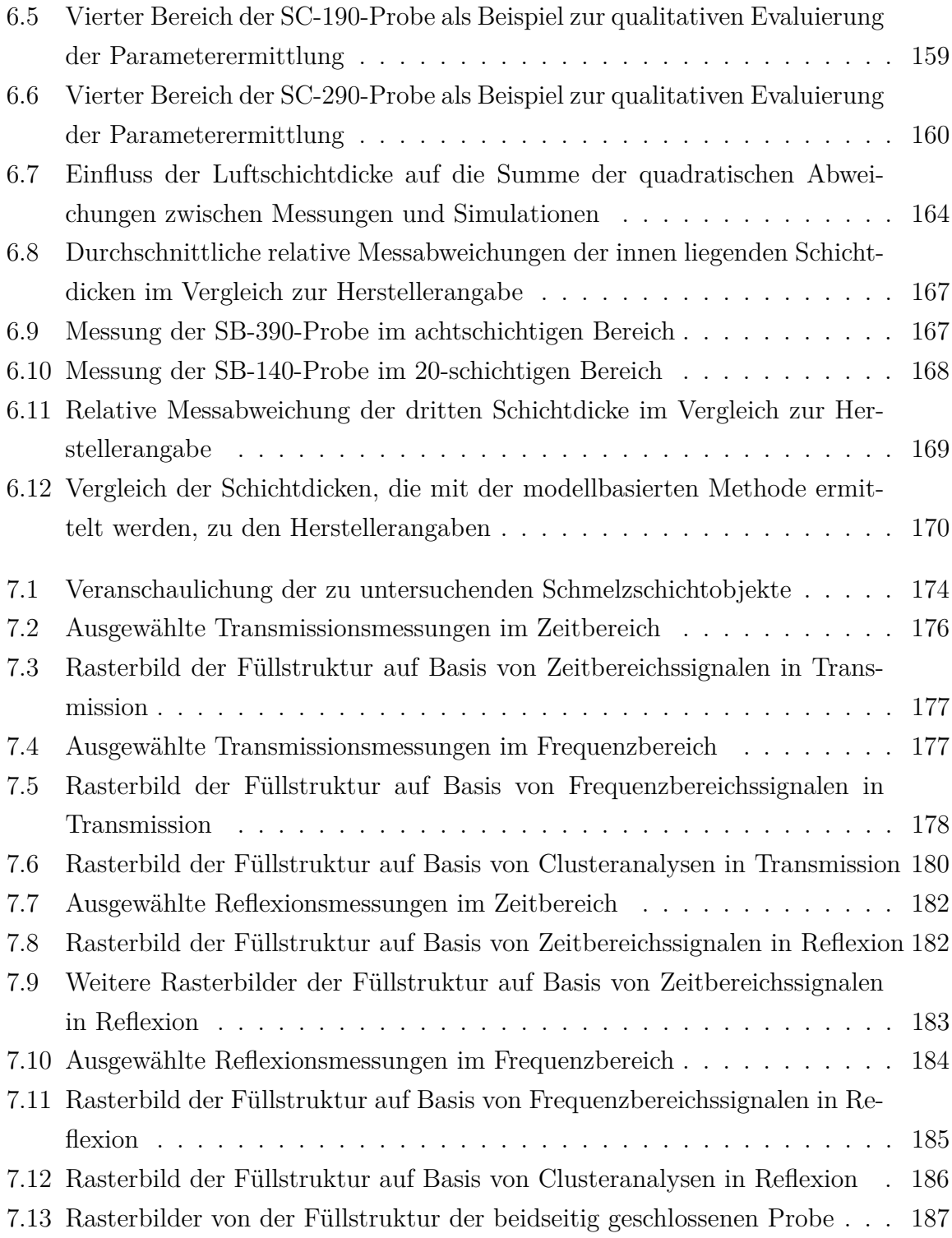

# **Tabellenverzeichnis**

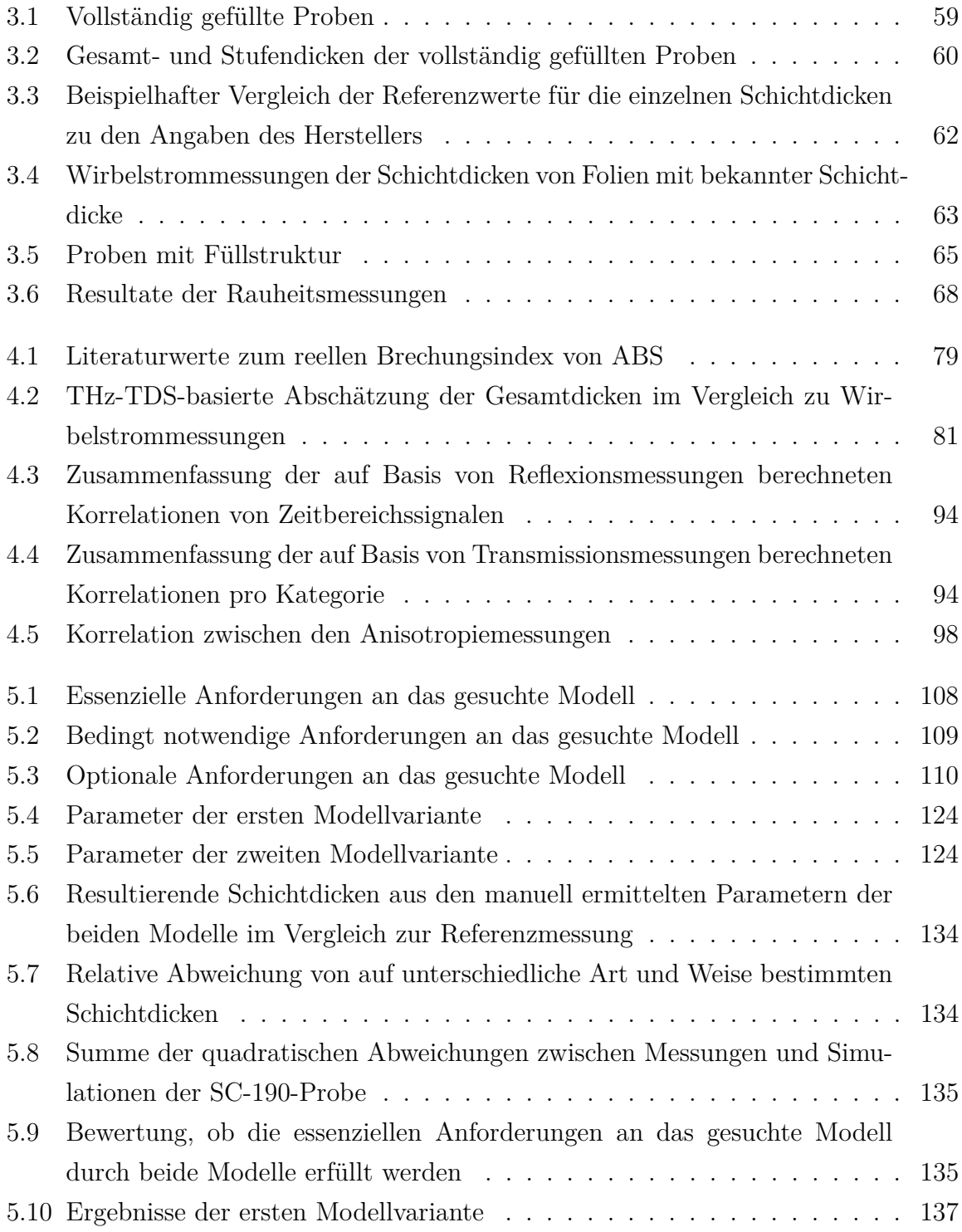

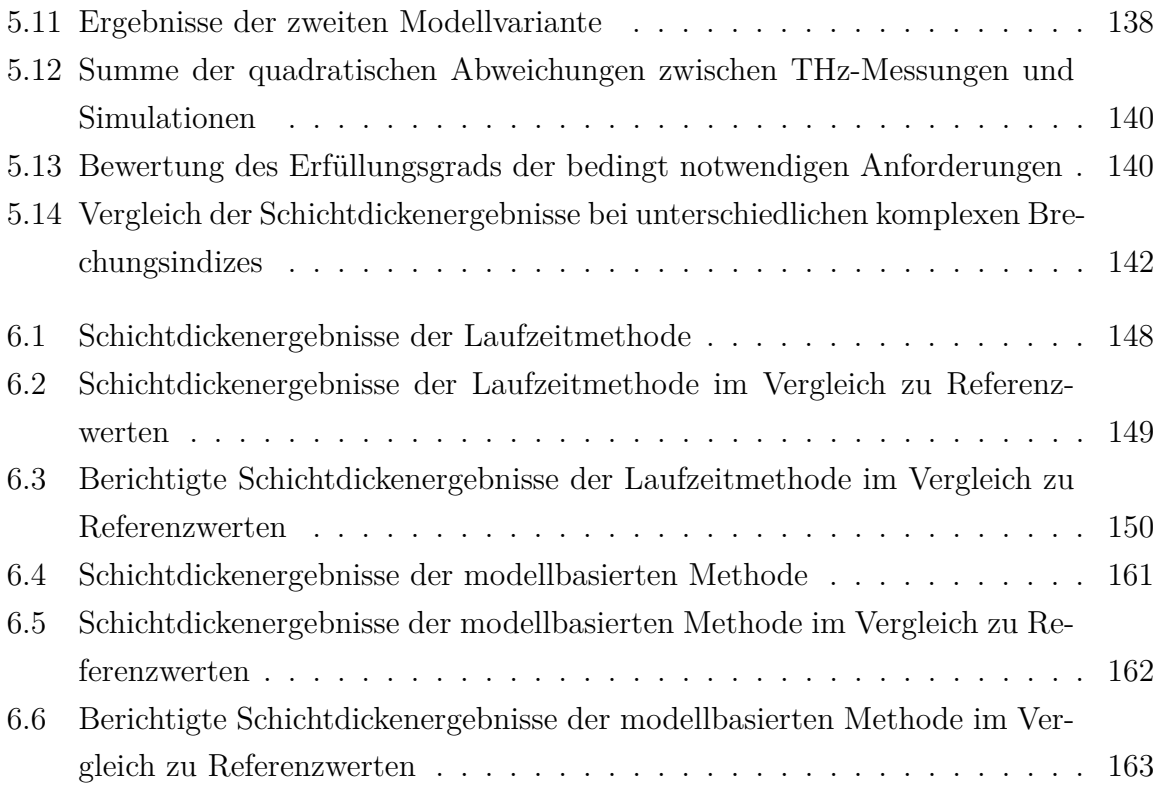

# **Literaturverzeichnis**

- [1] DIN EN ISO/ASTM 52900. *Additive Fertigung Grundlagen Terminologie*. Hrsg. von DIN-Normenausschuss Werkstofftechnologie. Norm. Berlin: Beuth Verlag, Juni 2017.
- [2] 3D-grenzenlos Magazin. *3D-Druck in der Luftfahrt*. url: [https : / / www . 3d](https://www.3d-grenzenlos.de/magazin/thema/3d-druck-luftfahrt/)  [grenzenlos.de/magazin/thema/3d-druck-luftfahrt/](https://www.3d-grenzenlos.de/magazin/thema/3d-druck-luftfahrt/) (besucht am 01. 02. 2022).
- [3] Industry of Things. *Additive Fertigung so wird sie genutzt. Studie*. Würzburg: Vogel Communications Group GmbH & Co. KG, 2021.
- [4] C. Feldmann und A. Gorj. *3D-Druck und Lean Production. Schlanke Produktionssysteme mit additiver Fertigung*. Wiesbaden: Springer Gabler, 2017.
- [5] Sculpteo. *The state of 3D printing. 2021 Edition*. 2021.
- [6] VDI/VDE 5590-1. *Terahertzsysteme. Begriffe*. Hrsg. von VDI/VDE-Gesellschaft Mess- und Automatisierungstechnik. VDI/VDE-Richtlinie. Berlin: Beuth Verlag, März 2018.
- [7] S. Rohringer. "3D-Drucker-Filament. Der große Ratgeber 2021". In: *All3DP* (2021).
- [8] S. R. Rajpurohit und H. K. Dave. "Effect of process parameters on tensile strength of FDM printed PLA part". In: *Rapid Prototyping Journal* 24.8 (2018), S. 1317– 1324. DOI: [10.1108/RPJ-06-2017-0134](https://doi.org/10.1108/RPJ-06-2017-0134).
- [9] M. Samykano, S. K. Selvamani, K. Kadirgama, W. K. Ngui, G. Kanagaraj und K. Sudhakar. "Mechanical property of FDM printed ABS: influence of printing parameters". In: *The International Journal of Advanced Manufacturing Technology* 102.9-12 (2019), S. 2779–2796. doi: [10.1007/s00170-019-03313-0](https://doi.org/10.1007/s00170-019-03313-0).
- [10] I. Del-Sol, Á. Domínguez-Calvo, D. Piñero, J. Salguero und M. Batista. "Study of the FDM Parameters of the ABS Parts in the Surface Quality after Machining Operations". In: *Key Engineering Materials* 813 (2019), S. 203–208. DOI: 10. [4028/www.scientific.net/KEM.813.203](https://doi.org/10.4028/www.scientific.net/KEM.813.203).
- [11] VDI/VDE 5590-2. *Terahertzsysteme. Zeitbereichsspektrometer (TDS-Systeme)*. Hrsg. von VDI/VDE-Gesellschaft Mess- und Automatisierungstechnik (GMA). VDI/VDE-Richtlinie. Berlin: Beuth Verlag, Jan. 2022.
- [12] HÜBNER GmbH & Co KG. *T-COGNITION*®*. Terahertz spectrometers: identifying hazardous substances*. o. J. url: [https : / / hubner - photonics . com /](https://hubner-photonics.com/products/terahertz/terahertz-spectrometers/t-cognition/) [products/terahertz/terahertz-spectrometers/t-cognition/](https://hubner-photonics.com/products/terahertz/terahertz-spectrometers/t-cognition/) (besucht am 01. 02. 2022).
- [13] D. Molter, D. Hübsch, T. Sprenger, K. Hens, K. Nalpantidis, F. Platte, G. Torosyan, R. Beigang, J. Jonuscheit, G. von Freymann und F. Ellrich. "Mail Inspection Based on Terahertz Time-Domain Spectroscopy". In: *Applied Sciences* 11.3 (2021), S. 950. doi: [10.3390/app11030950](https://doi.org/10.3390/app11030950).
- [14] R. A. Lewis. *Terahertz physics*. Cambridge: Cambridge University Press, 2012.
- [15] W. Mathis und A. Reibiger. *Küpfmüller Theoretische Elektrotechnik. Elektromagnetische Felder, Schaltungen und elektronische Bauelemente*. 20., aktualisierte Auflage. Berlin und Heidelberg: Springer Vieweg, 2017. DOI: 10.1007/978-3-[662-54837-0](https://doi.org/10.1007/978-3-662-54837-0).
- [16] M. Leone. *Theoretische Elektrotechnik. Elektromagnetische Feldtheorie für Ingenieure*. Wiesbaden: Springer Vieweg, 2018. DOI: [10.1007/978-3-658-18317-2](https://doi.org/10.1007/978-3-658-18317-2).
- [17] T. Yasui, E. Saneyoshi und T. Araki. "Asynchronous optical sampling terahertz time-domain spectroscopy for ultrahigh spectral resolution and rapid data acquisition". In: *Applied Physics Letters* 87.6 (2005), S. 061101. DOI: [10.1063/1.](https://doi.org/10.1063/1.2008379) [2008379](https://doi.org/10.1063/1.2008379).
- [18] C. Janke, M. Först, M. Nagel, H. Kurz und A. Bartels. "Asynchronous optical sampling for high-speed characterization of integrated resonant terahertz sensors". In: *Optics letters* 30.11 (2005), S. 1405–1407. doi: [10.1364/OL.30.001405](https://doi.org/10.1364/OL.30.001405).
- [19] Y. Kim und D.-S. Yee. "High-speed terahertz time-domain spectroscopy based on electronically controlled optical sampling". In: *Optics letters* 35.22 (2010), S. 3715-3717. DOI: [10.1364/OL.35.003715](https://doi.org/10.1364/OL.35.003715).
- [20] R. J. B. Dietz, N. Vieweg, T. Puppe, A. Zach, B. Globisch, T. Göbel, P. Leisching und M. Schell. "All fiber-coupled THz-TDS system with kHz measurement rate based on electronically controlled optical sampling". In: *Optics letters* 39.22 (2014), S. 6482–6485. doi: [10.1364/OL.39.006482](https://doi.org/10.1364/OL.39.006482).
- [21] M. Yahyapour, A. Jahn, K. Dutzi, T. Puppe, P. Leisching, B. Schmauss, N. Vieweg und A. Deninger. "Fastest Thickness Measurements with a Terahertz Time-Domain System based on Electronically Controlled Optical Sampling". In: *Applied Sciences* 9.7 (2019), S. 1283. DOI: [10.3390/app9071283](https://doi.org/10.3390/app9071283).
- [22] R. Wilk, T. Hochrein, M. Koch, M. Mei und R. Holzwarth. "OSCAT: Novel Technique for Time-Resolved Experiments Without Moveable Optical Delay Lines". In: *Journal of Infrared, Millimeter, and Terahertz Waves* 32.5 (2011), S. 596–602. DOI: [10.1007/s10762-010-9670-8](https://doi.org/10.1007/s10762-010-9670-8).
- [23] F. Rutz. *Terahertz Zeitbereichsspektroskopie. Zerstörungsfreie Charakterisierung von Polymeren und Verbundwerkstoffen*. Stuttgart: Fraunhofer IRB-Verl., 2007.
- [24] O. Peters. *Terahertz-Spektroskopie. Einsatzmöglichkeiten in der Elastomerverarbeitung*. 1. Aufl. Göttingen: Cuvillier, 2013.
- [25] D. K. Cheng. *Fundamentals of engineering electromagnetics*. Addison-Wesley series in electrical engineering. Upper Saddle River, NJ: Prentice Hall, 1993.
- [26] G. Lehner und S. Kurz. *Elektromagnetische Feldtheorie. Für Ingenieure und Physiker.* 8. Auflage. Berlin: Springer Vieweg, 2018. doi: 10. 1007/978 - 3 - 662 -[56643-5](https://doi.org/10.1007/978-3-662-56643-5).
- [27] F. L. Pedrotti. *Optik für Ingenieure. Grundlagen*. 3., bearb. und aktualisierte Aufl. Berlin: Springer, 2005.
- [28] W. Zinth und U. Zinth. *Optik. Lichtstrahlen, Wellen, Photonen*. 4., aktualisierte Aufl. München: Oldenbourg, 2013.
- [29] L. Brillouin. *Wave propagation and group velocity*. New York: Acad. Press, 1960. doi: [10.1063/1.3057398](https://doi.org/10.1063/1.3057398).
- [30] H. Henke. *Elektromagnetische Felder. Theorie und Anwendung*. 5., erweiterte Auf-lage. Springer-Lehrbuch. Berlin und Heidelberg: Springer Vieweg, 2015. pol: [10.](https://doi.org/10.1007/978-3-662-46918-7) [1007/978-3-662-46918-7](https://doi.org/10.1007/978-3-662-46918-7).
- [31] M. V. Klein. *Optics*. New York, London, Sydney, Toronto: John Wiley & Sons, 1970.
- [32] Y.-S. Lee. *Principles of Terahertz Science and Technology*. Boston, MA: Springer-Verlag US, 2009. DOI: [10.1007/978-0-387-09540-0](https://doi.org/10.1007/978-0-387-09540-0).
- [33] W. Demtröder. *Experimentalphysik*. 5., überarb. und erw. Aufl. Springer-Lehrbuch. Berlin: Springer, 2008.
- [34] Y.-S. Jin, G.-J. Kim und S.-G. Jeon. "Terahertz dielectric properties of polymers". In: *Journal of the Korean Physical Society* 49.2 (2006), S. 513–517.
- [35] N. Duangrit, B. Hong, A. D. Burnett, P. Akkaraekthalin, I. D. Robertson und N. Somjit. "Terahertz Dielectric Property Characterization of Photopolymers for Additive Manufacturing". In: *IEEE Access* 7 (2019), S. 12339–12347. DOI: [10.](https://doi.org/10.1109/ACCESS.2019.2893196) [1109/ACCESS.2019.2893196](https://doi.org/10.1109/ACCESS.2019.2893196).
- [36] S. F. Busch, M. Weidenbach, M. Fey, F. Schäfer, T. Probst und M. Koch. "Optical Properties of 3D Printable Plastics in the THz Regime and their Application for 3D Printed THz Optics". In: *Journal of Infrared, Millimeter, and Terahertz Waves* 35.12 (2014), S. 993–997. doi: [10.1007/s10762-014-0113-9](https://doi.org/10.1007/s10762-014-0113-9).
- [37] A. D. Squires. "Terahertz Technology and Applications: 3D Printing and Art Conservation". Dissertation. The University of Wollongong, 2017.
- [38] B. Hussain, M. Nawaz, M. Ahmed und M. Yasin Akhtar Raja. "Measurement of thickness and refractive index using femtosecond and terahertz pulses". In: *Laser Physics Letters* 10.5 (2013), S. 055301. DOI: [10.1088/1612-2011/10/5/055301](https://doi.org/10.1088/1612-2011/10/5/055301).
- [39] R. Piesiewicz, C. Jansen, S. Wietzke, D. Mittleman, M. Koch und T. Kürner. "Properties of Building and Plastic Materials in the THz Range". In: *International Journal of Infrared and Millimeter Waves* 28.5 (2007), S. 363–371. DOI: [10.1007/](https://doi.org/10.1007/s10762-007-9217-9) [s10762-007-9217-9](https://doi.org/10.1007/s10762-007-9217-9).
- [40] E. V. Fedulova, M. M. Nazarov, A. A. Angeluts, M. S. Kitai, V. I. Sokolov und A. P. Shkurinov. "Studying of dielectric properties of polymers in the terahertz frequency range". In: *Saratov Fall Meeting 2011: Optical Technologies in Biophysics and Medicine XIII*. Saratov Fall Metting 2011 (Saratov, Russian Federation). Hrsg. von V. V. Tuchin, E. A. Genina und I. V. Meglinski. SPIE Proceedings. SPIE, 2011, S. 83370I. doi: [10.1117/12.923855](https://doi.org/10.1117/12.923855).
- [41] V. K. S. Feige, M. Berta, S. Nix, F. Ellrich, J. Jonuscheit und R. Beigang. "Berührungslose Mehrlagen-Schichtdickenmessung industrieller Beschichtungen mittels THz-Messtechnik". In:  $tm$  - Technisches Messen 79.2 (2012), S. 87–94. poi: [10.1524/teme.2012.0198](https://doi.org/10.1524/teme.2012.0198).
- [42] T. D. Dorney, R. G. Baraniuk und D. M. Mittleman. "Material parameter estimation with terahertz time-domain spectroscopy". In: *Journal of the Optical Society of America A* 18.7 (2001), S. 1562–1571. doi: [10.1364/JOSAA.18.001562](https://doi.org/10.1364/JOSAA.18.001562).
- [43] T. Westermann. *Mathematik für Ingenieure*. Springer Berlin Heidelberg, 2020. DOI: [10.1007/978-3-662-61323-8](https://doi.org/10.1007/978-3-662-61323-8).
- [44] I. Busboom, S. Christmann, H. Haehnel, V. K. S. Feige und B. Tibken. "Simulation of terahertz waves in multilayer coatings for non-contact thickness measurements of top layers". In: *Terahertz, RF, Millimeter, and Submillimeter-Wave Technology and Applications XIII*. Terahertz, RF, Millimeter, and Submillimeter-Wave Technology and Applications XIII (San Francisco, United States). Hrsg. von L. P. Sadwick und T. Yang. SPIE, 2020, 112790J. DOI: [10.1117/12.2541298](https://doi.org/10.1117/12.2541298).
- [45] H. Němec, P. Kuzel, F. Garet und L. Duvillaret. "Time-domain terahertz study of defect formation in one-dimensional photonic crystals". In: *Applied Optics* 43.9 (2004), S. 1965–1970. doi: [10.1364/AO.43.001965](https://doi.org/10.1364/AO.43.001965).
- [46] C. Jansen, R. Piesiewicz, D. M. Mittleman, T. Kurner und M. Koch., The Impact of Reflections From Stratified Building Materials on the Wave Propagation in Future Indoor Terahertz Communication Systems". In: *IEEE Transactions on Antennas and Propagation* 56.5 (2008), S. 1413-1419. DOI: [10.1109/TAP.2008.](https://doi.org/10.1109/TAP.2008.922651) [922651](https://doi.org/10.1109/TAP.2008.922651).
- [47] D. Stanze, B. Globisch, R. J. B. Dietz, H. Roehle, T. Gobel und M. Schell. "Multilayer thickness determination using continuous wave THz spectroscopy". In: *IEEE Transactions on Terahertz Science and Technology* 4.6 (2014), S. 696–701. DOI: [10.1109/TTHZ.2014.2348414](https://doi.org/10.1109/TTHZ.2014.2348414).
- [48] P. Lecaruyer, E. Maillart, M. Canva und J. Rolland. "Generalization of the Rouard method to an absorbing thin-film stack and application to surface plasmon resonance". In: *Applied Optics* 45 (2006), S. 8419-8423. DOI: 10.1364/A0.45.008419.
- [49] S. Krimi. "Non-destructive terahertz sensor for in-line contactless thickness measurement and quality control of multi-layered structures". Dissertation. Technische Universität Kaiserslautern, 2016.
- [50] S. Krimi, J. Klier, J. Jonuscheit, G. von Freymann, R. Urbansky und R. Beigang. "Highly accurate thickness measurement of multi-layered automotive paints using terahertz technology". In: *Applied Physics Letters* 109.2 (2016), S. 021105. poi: [10.1063/1.4955407](https://doi.org/10.1063/1.4955407).
- [51] B. Cao, M. Wang, X. Li, M. Fan und G. Tian. "Noncontact Thickness Measurement of Multilayer Coatings on Metallic Substrate Using Pulsed Terahertz Technology". In: *IEEE Sensors Journal* 20.6 (2020), S. 3162-3171. DOI: [10.1109/](https://doi.org/10.1109/JSEN.2019.2958674) [JSEN.2019.2958674](https://doi.org/10.1109/JSEN.2019.2958674).
- [52] D. Stock. *Entwicklung von modellbasierten Methoden zur Bestimmung von Materialeigenschaften im THz-Bereich*. München: Dr. Hut, 2018.
- [53] M. Scheller und M. Koch. "Fast and Accurate Thickness Determination of Unknown Materials using Terahertz Time Domain Spectroscopy". In: *Journal of Infrared, Millimeter, and Terahertz Waves* 30.7 (2009), S. 762–769. DOI: [10.1007/](https://doi.org/10.1007/s10762-009-9494-6) [s10762-009-9494-6](https://doi.org/10.1007/s10762-009-9494-6).
- [54] F. Ellrich, M. Bauer, N. Schreiner, A. Keil, T. Pfeiffer, J. Klier, S. Weber, J. Jonuscheit, F. Friederich und D. Molter. "Terahertz Quality Inspection for Automotive and Aviation Industries". In: *Journal of Infrared, Millimeter, and Terahertz Waves* (2019). DOI: [10.1007/s10762-019-00639-4](https://doi.org/10.1007/s10762-019-00639-4).
- [55] I. Busboom, S. Christmann, H. Haehnel, V. K. S. Feige und B. Tibken. "Initial estimation for fast layer thickness determination based on terahertz time-domain spectroscopy". In: *9th International Workshop on Terahertz Technology and Applications* (Kaiserslautern). Hrsg. von Fraunhofer ITWM. 2020.
- [56] S. Krimi, G. Torosyan und R. Beigang. "Advanced GPU-Based Terahertz Approach for In-Line Multilayer Thickness Measurements". In: *IEEE Journal of Selected Topics in Quantum Electronics* 23.4 (2017), S. 1-12. DOI: [10.1109/JSTQE.](https://doi.org/10.1109/JSTQE.2016.2646520) [2016.2646520](https://doi.org/10.1109/JSTQE.2016.2646520).
- [57] I. Busboom, S. Christmann, H. Haehnel, V. K. Feige und B. Tibken. "Simultaneous estimation of thickness and refractive index by combining transmission and reflection measurements". In: *Terahertz, RF, Millimeter, and Submillimeter-Wave Technology and Applications XIV*. Terahertz, RF, Millimeter, and Submillimeter-Wave Technology and Applications XIV (Online Only, United States). Hrsg. von L. P. Sadwick und T. Yang. SPIE, 2021, S. 116851L. DOI: [10.1117/12.2577601](https://doi.org/10.1117/12.2577601).
- [58] C. Jansen, S. Wietzke, O. Peters, M. Scheller, N. Vieweg, M. Salhi, N. Krumbholz, C. Jördens, T. Hochrein und M. Koch. "Terahertz imaging: applications and perspectives". In: *Applied Optics* 49.19 (2010), S. E48–E57. doi: [10.1364/AO.](https://doi.org/10.1364/AO.49.000E48) [49.000E48](https://doi.org/10.1364/AO.49.000E48).
- [59] D. M. Mittleman. "Twenty years of terahertz imaging [Invited]". In: *Optics Express* 26.8 (2018), S. 9417. doi: [10.1364/OE.26.009417](https://doi.org/10.1364/OE.26.009417).
- [60] K. Kawase, Y. Ogawa, Y. Watanabe und H. Inoue. "Non-destructive terahertz imaging of illicit drugs using spectral fingerprints". In: *Optics Express* 11.20 (2003), S. 2549. doi: [10.1364/OE.11.002549](https://doi.org/10.1364/OE.11.002549).
- [61] M.-A. Brun, F. Formanek, A. Yasuda, M. Sekine, N. Ando und Y. Eishii. "Terahertz imaging applied to cancer diagnosis". In: *Physics in Medicine and Biology* 55.16 (2010), S. 4615–4623. doi: [10.1088/0031-9155/55/16/001](https://doi.org/10.1088/0031-9155/55/16/001).
- [62] C. Yu, S. Fan, Y. Sun und E. Pickwell-Macpherson. "The potential of terahertz imaging for cancer diagnosis: A review of investigations to date". In: *Quantitative imaging in medicine and surgery* 2.1 (2012), S. 33-45. DOI: [10.3978/j.issn.](https://doi.org/10.3978/j.issn.2223-4292.2012.01.04) [2223-4292.2012.01.04](https://doi.org/10.3978/j.issn.2223-4292.2012.01.04).
- [63] K. Fukunaga, Y. Ogawa, S. Hayashi und I. Hosako. "Terahertz spectroscopy for art conservation". In: *IEICE Electronics Express* 4.8 (2007), S. 258–263. DOI: [10.1587/elex.4.258](https://doi.org/10.1587/elex.4.258).
- [64] S. Wietzke, C. Jördens, N. Krumbholz, B. Baudrit, M. Bastian und M. Koch. "Terahertz imaging: a new non-destructive technique for the quality control of plastic weld joints". In: *Journal of the European Optical Society: Rapid Publications* 2 (2007). DOI: [10.2971/jeos.2007.07013](https://doi.org/10.2971/jeos.2007.07013).
- [65] S. Wang und X.-C. Zhang. "Pulsed terahertz tomography". In: *Journal of Physics D: Applied Physics* 37.4 (2004), S. R1-R36. DOI: [10.1088/0022-3727/37/4/R01](https://doi.org/10.1088/0022-3727/37/4/R01).
- [66] H. Zhong, J. Xu, X. Xie, T. Yuan, R. Reightler, E. Madaras und X.-C. Zhang. "Nondestructive defect identification with terahertz time-of-flight tomography". In: *IEEE Sensors Journal* 5.2 (2005), S. 203-208. DOI: [10.1109/JSEN.2004.](https://doi.org/10.1109/JSEN.2004.841341) [841341](https://doi.org/10.1109/JSEN.2004.841341).
- [67] R. Hagl. *Das 3D-Druck-Kompendium. Leitfaden für Unternehmer, Berater und Innovationstreiber*. 2. Aufl. Wiesbaden: Springer Gabler, 2015.
- [68] A. Gebhardt. *Additive Fertigungsverfahren. Additive Manufacturing und 3D-Drucken für Prototyping - Tooling - Produktion*. 5., neu bearbeitete und erweiterte Auflage. München: Hanser, 2016.
- [69] C. Feldmann, C. Schulz und S. Fernströning. *Digitale Geschäftsmodell-Innovationen mit 3D-Druck. Erfolgreich entwickeln und umsetzen*. Wiesbaden und Heidelberg: Springer Gabler, 2019. DOI: [10.1007/978-3-658-25162-8](https://doi.org/10.1007/978-3-658-25162-8).
- [70] C. Klahn und M. Meboldt, Hrsg. *Additive Fertigung*. 2. Auflage. Würzburg: Vogel Communications Group, 2021.
- [71] C. Bellehumeur, L. Li, Q. Sun und P. Gu. "Modeling of Bond Formation Between Polymer Filaments in the Fused Deposition Modeling Process". In: *Journal of Manufacturing Processes* 6.2 (2004), S. 170–178. DOI: [10.1016/S1526-6125\(04\)](https://doi.org/10.1016/S1526-6125(04)70071-7) [70071-7](https://doi.org/10.1016/S1526-6125(04)70071-7).
- [72] T. J. Coogan und D. O. Kazmer. "Modeling of interlayer contact and contact pressure during fused filament fabrication". In: *Journal of Rheology* 63.4 (2019), S. 655–672. doi: [10.1122/1.5093033](https://doi.org/10.1122/1.5093033).
- [73] A. Rodríguez-Panes, J. Claver und A. M. Camacho. "The Influence of Manufacturing Parameters on the Mechanical Behaviour of PLA and ABS Pieces Manufactured by FDM: A Comparative Analysis". In: *Materials (Basel, Switzerland)* 11.8 (2018). DOI: [10.3390/ma11081333](https://doi.org/10.3390/ma11081333).
- [74] IPH Institut für Integrierte Produktion Hannover gGmbH, Hrsg. *Qualität im 3D-Druck sichern – mit Sensoren und Künstlicher Intelligenz. Wissenschaftlerinnen und Wissenschaftler aus Hannover und Aachen entwickeln App zur automatischen Überwachung der Druckqualität in der Additiven Fertigung*. Hannover und Aachen, 9. März 2021.
- [75] IPH Institut für Integrierte Produktion Hannover gGmbH, Hrsg. *Automatische Qualitätsprüfung für die Additive Fertigung. IPH entwickelt optisches Messsystem zur Überwachung von 3D-Druck-Prozessen*. Hannover, 18. Juli 2019.
- [76] Q. Y. Lu und C. H. Wong. "Applications of non-destructive testing techniques for post-process control of additively manufactured parts". In: *Virtual and Physical Prototyping* 12.4 (2017), S. 301-321. DOI: [10.1080/17452759.2017.1357319](https://doi.org/10.1080/17452759.2017.1357319).
- [77] X.-C. Zhang und J. Xu. *Introduction to THz Wave Photonics*. Boston, MA: Sprin-ger Science+Business Media LLC, 2010. poi: [10.1007/978-1-4419-0978-7](https://doi.org/10.1007/978-1-4419-0978-7).
- [78] A. D. Squires, E. Constable und R. A. Lewis. "3D Printed Terahertz Diffraction Gratings And Lenses". In: *Journal of Infrared, Millimeter, and Terahertz Waves* 36.1 (2015), S. 72-80. DOI: [10.1007/s10762-014-0122-8](https://doi.org/10.1007/s10762-014-0122-8).
- [79] W. D. Furlan, V. Ferrando, J. A. Monsoriu, P. Zagrajek, E. Czerwińska und M. Szustakowski. "3D printed diffractive terahertz lenses". In: *Optics letters* 41.8  $(2016)$ , S. 1748–1751. doi: [10.1364/OL.41.001748](https://doi.org/10.1364/OL.41.001748).
- [80] S. F. Busch, M. Weidenbach, J. C. Balzer und M. Koch. "THz Optics 3D Printed with TOPAS". In: *Journal of Infrared, Millimeter, and Terahertz Waves* 37.4  $(2016), S. 303-307.$  DOI: [10.1007/s10762-015-0236-7](https://doi.org/10.1007/s10762-015-0236-7).
- [81] S. Pandey, B. Gupta und A. Nahata. "Terahertz plasmonic waveguides created via 3D printing". In: *Optics Express* 21.21 (2013), S. 24422–24430. doi: [10.1364/](https://doi.org/10.1364/OE.21.024422) [OE.21.024422](https://doi.org/10.1364/OE.21.024422).
- [82] J. Li, K. Nallappan, H. Guerboukha und M. Skorobogatiy. "3D printed hollow core terahertz Bragg waveguides with defect layers for surface sensing applications". In: *Optics Express* 25.4 (2017), S. 4126–4144. doi: [10.1364/OE.25.004126](https://doi.org/10.1364/OE.25.004126).
- [83] J. Yang, J. Zhao, C. Gong, H. Tian, L. Sun, P. Chen, L. Lin und W. Liu. "3D printed low-loss THz waveguide based on Kagome photonic crystal structure". In: *Optics Express* 24.20 (2016), S. 22454–22460. doi: [10.1364/OE.24.022454](https://doi.org/10.1364/OE.24.022454).
- [84] J. Sun und F. Hu. "Three-dimensional printing technologies for terahertz applications: A review". In: *International Journal of RF and Microwave Computer-Aided Engineering* 30.1 (2020). DOI: [10.1002/mmce.21983](https://doi.org/10.1002/mmce.21983).
- [85] D. Markl, J. A. Zeitler, C. Rasch, M. H. Michaelsen, A. Müllertz, J. Rantanen, T. Rades und J. Bøtker. "Analysis of 3D Prints by X-ray Computed Microtomography and Terahertz Pulsed Imaging". In: *Pharmaceutical research* 34.5 (2017), S. 1037-1052. doi: [10.1007/s11095-016-2083-1](https://doi.org/10.1007/s11095-016-2083-1).
- [86] J. B. Perraud, A. F. Obaton, J. Bou-Sleiman, B. Recur, H. Balacey, F. Darracq, J. P. Guillet und P. Mounaix. "Terahertz imaging and tomography as efficient instruments for testing polymer additive manufacturing objects". In: *Applied Optics* 55.13 (2016), S. 3462-3467. DOI: 10.1364/A0.55.003462.
- [87] Urbanmaker UG. url: <https://urbanmaker.de/> (besucht am 01. 02. 2022).
- [88] 3D-grenzenlos Magazin. *Das große Glossar zum 3D-Druck*. url: [https://www.](https://www.3d-grenzenlos.de/glossar/) [3d-grenzenlos.de/glossar/](https://www.3d-grenzenlos.de/glossar/) (besucht am 01. 02. 2022).
- [89] Automation Dr. Nix GmbH & Co. KG. *Datenblatt QNix*® *8500. Das modulare Schichtdicken-Mess-System, das neue Maßstäbe setzt.* Köln, o. J.
- [90] DIN 1319-1. *Grundlagen der Meßtechnik*. Hrsg. von DIN Deutsches Institut für Normung e. V. Norm. Berlin: Beuth Verlag, Jan. 1995.
- [91] S. Albers, Hrsg. *Methodik der empirischen Forschung*. 3., überarb. und erw. Aufl. Wiesbaden: Gabler, 2009.
- [92] Elcometer Instruments GmbH. url: <https://www.elcometer.com/> (besucht am 01. 02. 2022).
- [93] C. Frickel. *3D-Druck-Fehler. Sieben häufige Probleme und Lösungen*. MMS ECommerce GmbH. 2021. URL: [https://www.turn-on.de/article/3d-druck](https://www.turn-on.de/article/3d-druck-fehler-sieben-haeufige-probleme-und-loesungen-630991)[fehler - sieben - haeufige - probleme - und - loesungen - 630991](https://www.turn-on.de/article/3d-druck-fehler-sieben-haeufige-probleme-und-loesungen-630991) (besucht am 01. 02. 2022).
- [94] DIN EN ISO 25178-2. *Geometrische Produktspezifikation (GPS) Oberflächenbeschaffenheit: Flächenhaft*. Hrsg. von DIN Deutsches Institut für Normung e. V. Norm. Berlin: Beuth Verlag, Sep. 2012.
- [95] L. Duvillaret, F. Garet und J.-L. Coutaz. "Highly precise determination of optical constants and sample thickness in terahertz time-domain spectroscopy". In: *Applied Optics* 38.2 (1999), S. 409–415. doi: [10.1364/AO.38.000409](https://doi.org/10.1364/AO.38.000409).
- [96] VDI 4465. *Modellierung und Simulation*. Hrsg. von VDI-Gesellschaft Produktion und Logistik. Norm. Berlin: Beuth Verlag, Juli 2021.
- [97] VDI 3633-1. *Simulation von Logistik-, Materialfluss und Produktionssystemen*. Hrsg. von VDI-Gesellschaft Produktion und Logistik. VDI-Richtlinie. Berlin: Beuth Verlag, Dez. 2014.
- [98] ISO/IEC/IEEE 29148. *Systems and software engineering Life cycle processes – Requirements engineering*. Hrsg. von IEEE. Norm. Piscataway, NJ, USA: IEEE, Nov. 2018. doi: [10.1109/IEEESTD.2018.8559686](https://doi.org/10.1109/IEEESTD.2018.8559686).
- [99] H. Balzert. *Lehrbuch der Softwaretechnik*. Unter Mitarb. von H. Balzert, R. Koschke, U. Lämmel, P. Liggesmeyer und J. Quante. 3. Auflage. Lehrbücher der Informatik. Heidelberg: Spektrum Akademischer Verlag, 2009.
- [100] IEEE 830. *IEEE Recommended Practice for Software Requirements Specifications*. Hrsg. von IEEE Computer Society. Abgelöste Norm. Juni 1998.
- [101] DIN 55350-13. *Begriffe der Qualitätssicherung und Statistik*. Hrsg. von DIN Deutsches Institut für Normung e. V. Norm. Berlin: Beuth Verlag, Juli 1987.
- [102] M. Kaushik, B. W.-H. Ng, B. M. Fischer und D. Abbott. "Terahertz scattering by granular composite materials: An effective medium theory". In: *Applied Physics* Letters 100.1 (2012), S. 011107. poi: [10.1063/1.3674289](https://doi.org/10.1063/1.3674289).
- [103] M. Scheller, S. Wietzke, C. Jansen und M. Koch. "Modelling heterogeneous dielectric mixtures in the terahertz regime: a quasi-static effective medium theory". In: *Journal of Physics D: Applied Physics* 42.6 (2009), S. 065415. DOI: [10.1088/](https://doi.org/10.1088/0022-3727/42/6/065415) [0022-3727/42/6/065415](https://doi.org/10.1088/0022-3727/42/6/065415).
- [104] K. Nitzsche. *Schichtmeßtechnik*. 1. Aufl. Vogel-Fachbuch. Würzburg: Vogel, 1996.
- [105] J. Dong, X. Wu, A. Locquet und D. S. Citrin. "Terahertz Superresolution Stratigraphic Characterization of Multilayered Structures Using Sparse Deconvolution". In: *IEEE Transactions on Terahertz Science and Technology* 7.3 (2017), S. 260– 267. DOI: [10.1109/TTHZ.2017.2673542](https://doi.org/10.1109/TTHZ.2017.2673542).
- [106] Y. Chen, S. Huang und E. Pickwell-Macpherson. "Frequency-wavelet domain deconvolution for terahertz reflection imaging and spectroscopy". In: *Optics Express* 18.2 (2010), S. 1177–1190. doi: [10.1364/OE.18.001177](https://doi.org/10.1364/OE.18.001177).
- [107] M. Zhai, D. S. Citrin und A. Locquet. "Terahertz Nondestructive Stratigraphic Analysis of Complex Layered Structures: Reconstruction Techniques". In: *Journal of Infrared, Millimeter, and Terahertz Waves* (2021). DOI: [10.1007/s10762-021-](https://doi.org/10.1007/s10762-021-00819-1) [00819-1](https://doi.org/10.1007/s10762-021-00819-1).
- [108] I. Busboom, T. T. Nguyen, S. Christmann, V. K. S. Feige, H. Haehnel und B. Tibken. "Terahertz Imaging of 3D Print Infill Structures". In: *EuCAP 2021*. 15th European Conference on Antennas and Propagation (Düsseldorf (online)). Hrsg. von European Association on Antennas and Propagation. 2021. DOI: [10.23919/](https://doi.org/10.23919/EuCAP51087.2021.9411331) [EuCAP51087.2021.9411331](https://doi.org/10.23919/EuCAP51087.2021.9411331).
- [109] I. Busboom, N. Rohde, S. Christmann, V. K. S. Feige, H. Haehnel und B. Tibken. "Towards neural network classification of terahertz measurements for determining the number of coating layers". In: *45th International Conference on Infrared, Millimeter, and Terahertz Waves.* IRMMW-THz (Buffalo). IEEE. 2020. DOI: [10.](https://doi.org/10.1109/IRMMW-THz46771.2020.9370440) [1109/IRMMW-THz46771.2020.9370440](https://doi.org/10.1109/IRMMW-THz46771.2020.9370440).

## **Publikationsverzeichnis**

- I. Busboom, T. T. Nguyen, S. Christmann, V. K. S. Feige, H. Haehnel und B. Tibken. "Terahertz Imaging of 3D Print Infill Structures". In: *EuCAP 2021*. 15th European Conference on Antennas and Propagation (Düsseldorf (online)). Hrsg. von European Association on Antennas and Propagation. 2021. DOI: [10.23919/](https://doi.org/10.23919/EuCAP51087.2021.9411331) [EuCAP51087.2021.9411331](https://doi.org/10.23919/EuCAP51087.2021.9411331).
- I. Busboom, S. Christmann, H. Haehnel, V. K. Feige und B. Tibken. "Simultaneous estimation of thickness and refractive index by combining transmission and reflection measurements". In: *Terahertz, RF, Millimeter, and Submillimeter-Wave Technology and Applications XIV*. Terahertz, RF, Millimeter, and Submillimeter-Wave Technology and Applications XIV (Online Only, United States). Hrsg. von L. P. Sadwick und T. Yang. SPIE, 2021, S. 116851L. DOI: [10.1117/12.2577601](https://doi.org/10.1117/12.2577601).
- I. Busboom, N. Rohde, S. Christmann, V. K. S. Feige, H. Haehnel und B. Tibken. "Towards neural network classification of terahertz measurements for determining the number of coating layers". In: *45th International Conference on Infrared, Millimeter, and Terahertz Waves.* IRMMW-THz (Buffalo). IEEE. 2020. DOI: [10.1109/IRMMW-THz46771.2020.9370440](https://doi.org/10.1109/IRMMW-THz46771.2020.9370440).
- I. Busboom, S. Christmann, H. Haehnel, V. K. S. Feige und B. Tibken. "Simulation of terahertz waves in multilayer coatings for non-contact thickness measurements of top layers". In: *Terahertz, RF, Millimeter, and Submillimeter-Wave Technology and Applications XIII*. Terahertz, RF, Millimeter, and Submillimeter-Wave Technology and Applications XIII (San Francisco, United States). Hrsg. von L. P. Sadwick und T. Yang. SPIE, 2020, 112790J. DOI: [10.1117/12.2541298](https://doi.org/10.1117/12.2541298).
- I. Busboom, S. Christmann, H. Haehnel, V. K. S. Feige und B. Tibken. "Initial estimation for fast layer thickness determination based on terahertz time-domain spectroscopy". In: *9th International Workshop on Terahertz Technology and Applications* (Kaiserslautern). Hrsg. von Fraunhofer ITWM. 2020.
- I. Busboom, S. Christmann, H. Haehnel und V. K. S. Feige. *Automated nondestructive quality control of coatings on non metallic substrates*. Berlin: VDE Tec Summit, 2018.
- S. Christmann, I. Busboom, D. Fertsch, C. Gallus, H. Haehnel und V. K. S. Feige. "Imaging using terahertz time-domain spectroscopy in motion". In: *Terahertz, RF, Millimeter, and Submillimeter-Wave Technology and Applications XIV*. Terahertz, RF, Millimeter, and Submillimeter-Wave Technology and Applications XIV (Online Only, United States). Hrsg. von L. P. Sadwick und T. Yang. SPIE, 2021, S. 1168506. doi: [10.1117/12.2577744](https://doi.org/10.1117/12.2577744).
- S. Christmann, I. Busboom, V. K. Feige und H. Haehnel. "Towards Automated Quality Inspection Using a Semi-Mobile Robotized Terahertz System". In: *2020 Third International Workshop on Mobile Terahertz Systems (IWMTS)* (Essen). IEEE, 2020. doi: [10.1109/IWMTS49292.2020.9166259](https://doi.org/10.1109/IWMTS49292.2020.9166259).
- S. Christmann, M. Löhr, I. Busboom, V. K. S. Feige und H. Haehnel. "Towards Real-Time Human-Machine Interfaces for Robot Cells Using Open Standard Web Technologies". In: *Kommunikation in der Automatisierungstechnik (KommA)* (Lemgo). 2020.